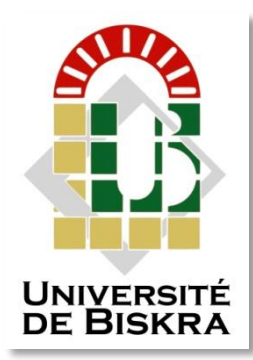

Université Mohamed Khider de Biskra Faculté des Sciences et de la Technologie Département de Génie Civil et d'Hydraulique

# **MÉMOIRE DE MASTER**

Sciences et Technologies Génie civil **Structures** 

Réf. : S37/2018

## Présenté et soutenu par : **RAHMOUNI Houssam Eddine**

Le : lundi 25 juin 2018

# **ETUDE D'UN BÂTIMENT R+7 À USAGE MULTIPLE CONTREVENTEMENT MIXTE (PORTIQUE+VOILE)**

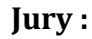

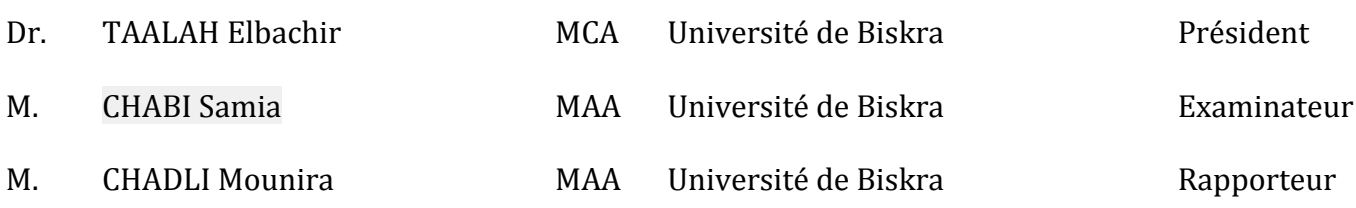

# *REMERCIEMENTS*

*Au premier lieu, je tente à remercier dieu qui donnée le courage et la volonté*

*A moi pour terminer ce travail.*

*Je tente à remercier vivement tous ceux qui m'ont en ouvrage et en particulier mon promoteur -M : CHADLI.M* 

*Je tente également à remercier les membres du jury, pour l'honneur Qu'ils m'ont accordé en acceptant de juger mon travail.*

*Je tente aussi l'ensemble des enseignants de l'institut de génie civil qui ont contribué à mon formation.*

*Que tous ceux ou celles qui j'ont apportés leur soutien et qui m'ont ont aidé de loin ou de prés pour l'achèvement de ce projet trouvent ici l'expression de mon vive et sincère reconnaissance.*

## *MERCI*

# HOUSSAM

# *Dédicace*

**Je dédie ce modeste travail :**

**Mes très chers parents qui m'ont guidé durant Les moments les plus pénibles de ce long chemin, Ma mère qui a été à mes côtés et ma soutenu Durant toute ma vie, et mon père qui a sacrifié toute sa vie afin de me voir devenir ce que je suis, Que dieu le tout puissant les protégeant et les gardent. A mes frères MOUATEZ, RAOUF, ANIS A ma sœur IMENE A mon cher oncle DJAMAL A mon encadreur Melle. CHADLI.M A tous mes enseignants. A toute la promotion 2018. A tous ceux qui m'aiment et que j'aime Tous ceux qui m'aiment et que j'aime.** *Tous mes adorables amis sans exception.*

 $-$  30  $-$  30  $-$  30  $-$  30  $-$  30  $-$  30  $-$  30

# **HOUSSAM**

# *Résumé*

Le but de ce travail est l'étude d'une structure de bâtiment en béton armé constitué d'un Rez-de-chaussée et de Sept étages avec une terrasse inaccessible, à usage d'habitation, implanté à SETIF qui est classée selon le règlement parasismiques algérien comme une zone de moyenne sismicité. Apres une étude dynamique approfondie on a adopté un système de contreventement mixte assuré par des voiles et des portiques avec justification d'interaction portiquesvoiles

La conception a été faite selon les règlements de construction en vigueur **(RPA99 version 2003, BAEL91)** 

L'étude dynamique a été faite sur le logiciel ROBOT 2018.

الهدف من هذا العمل هو دراسة وحساب بناية من الخرسانة المسلحة متكونة من طابق أرضي وسبعة طوابق لالستعمال السكني مع سطح غير مستغل. على أرضية والية سطيف المحددة كمنطقة متوسطة النشاط الزلزالي )منطقة 2(. استعملنا خالل دراستنا هذه برنامج الحساب 2018 ROBOT

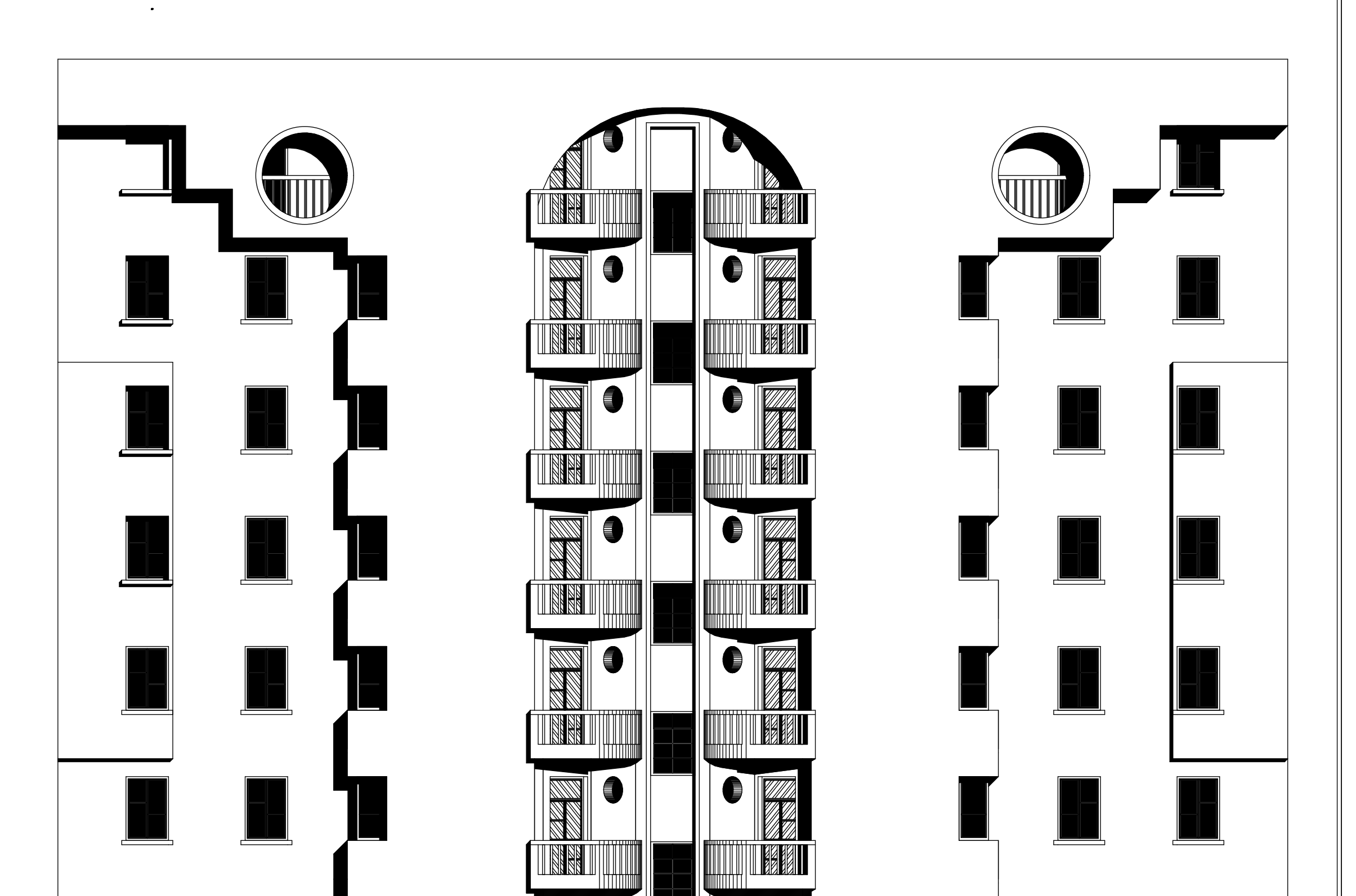

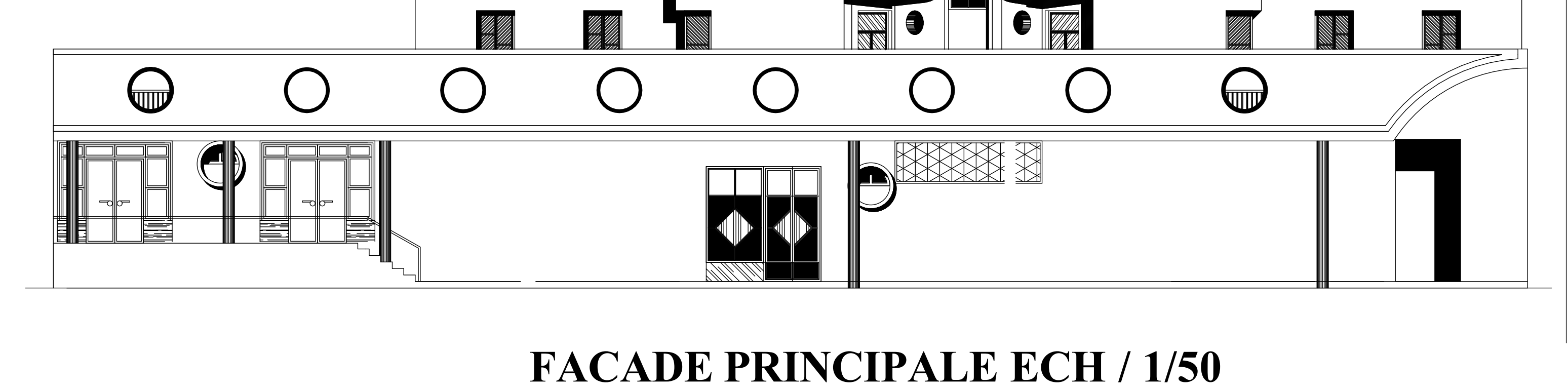

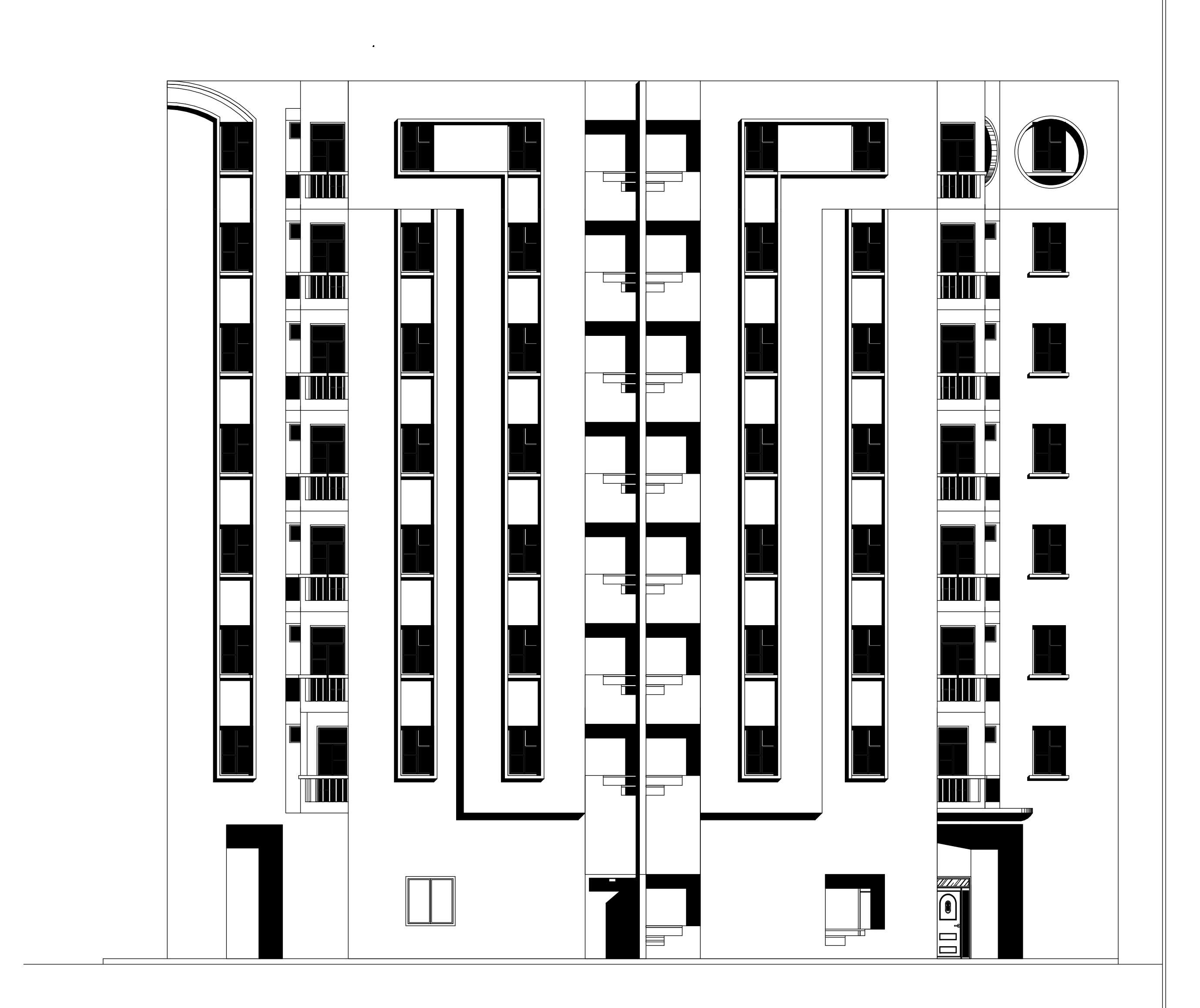

# **FACADE POSTERIEUR ECH: 1/50**

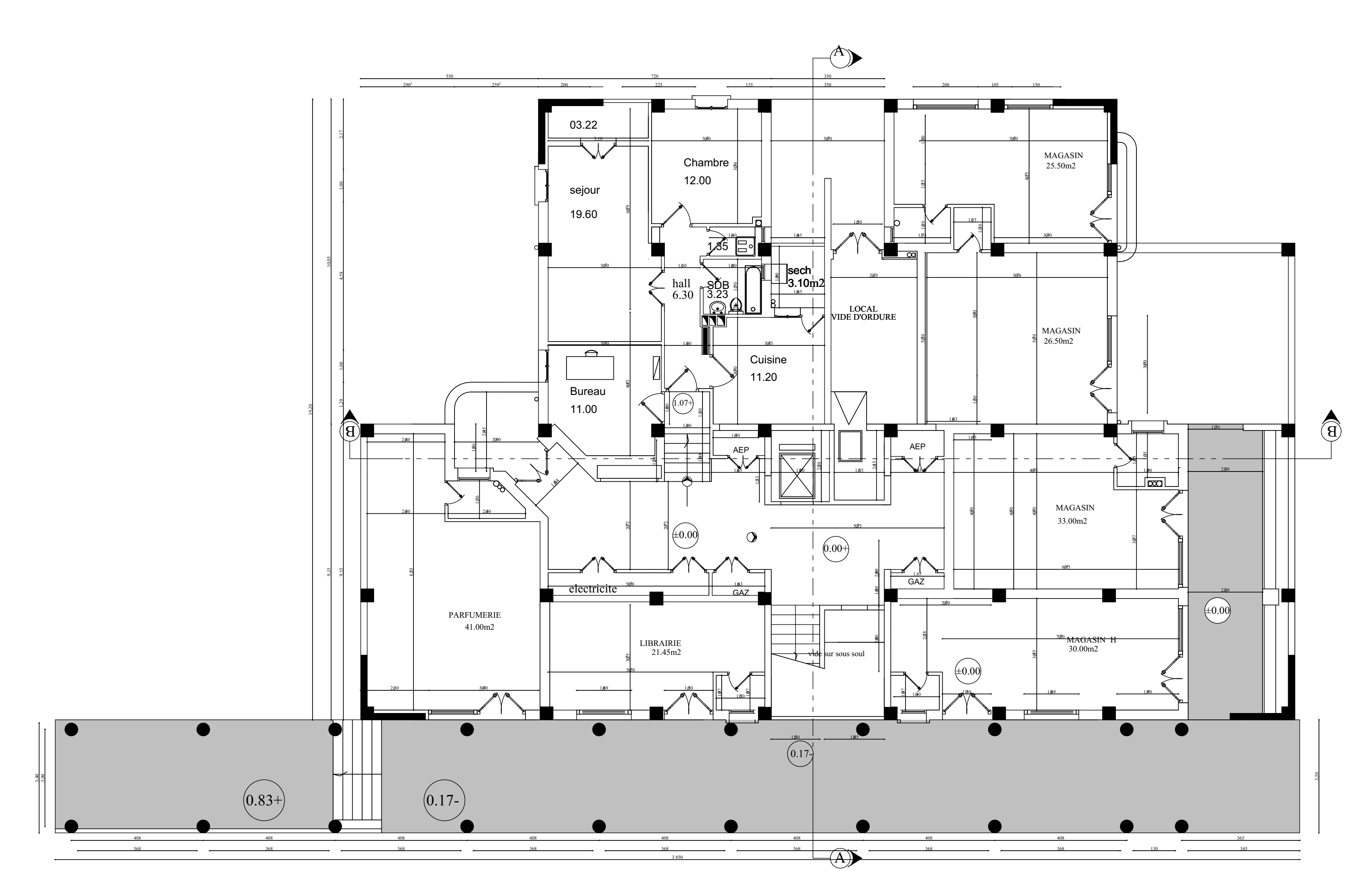

PLAN R.D.C :1/50

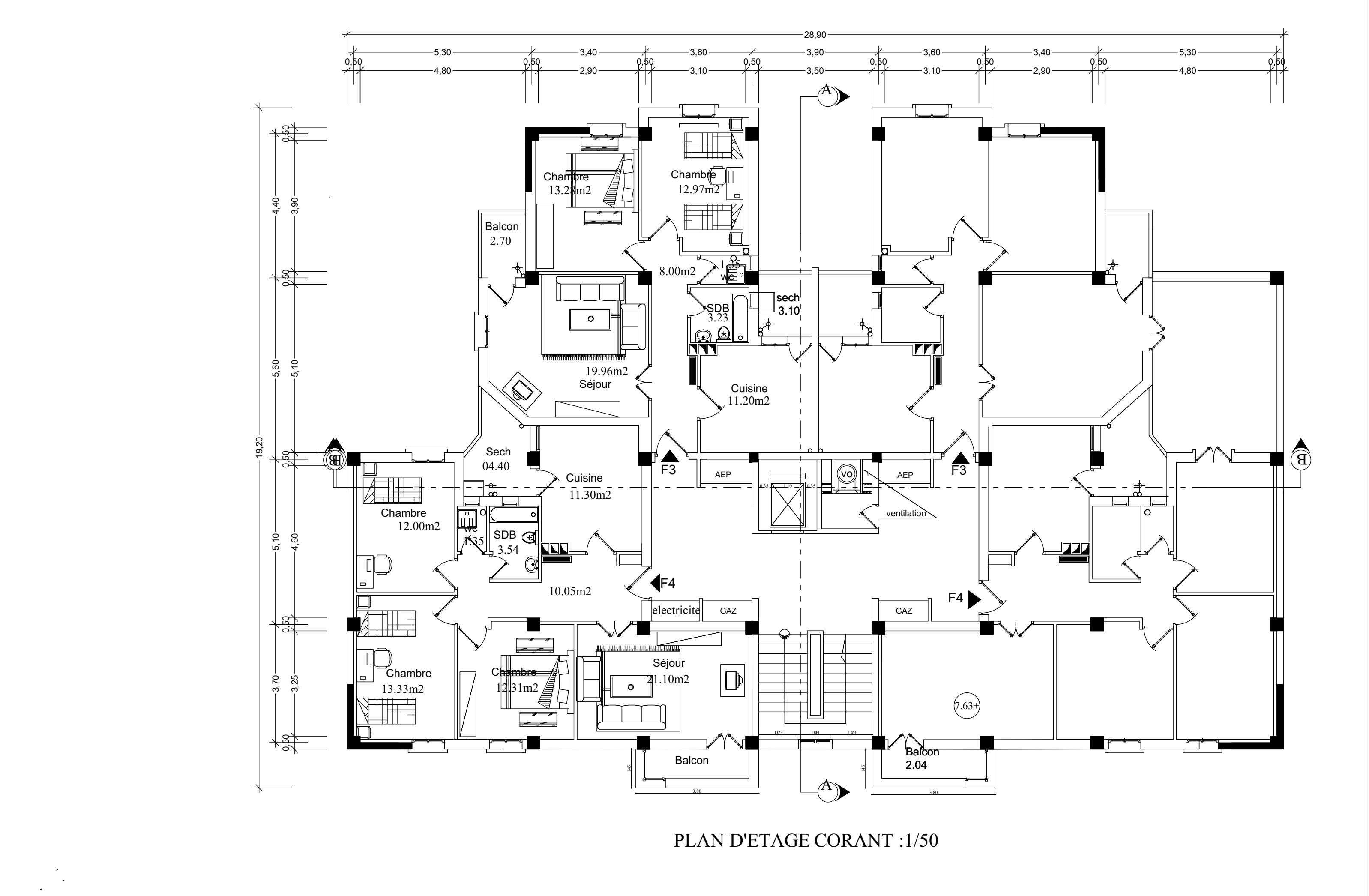

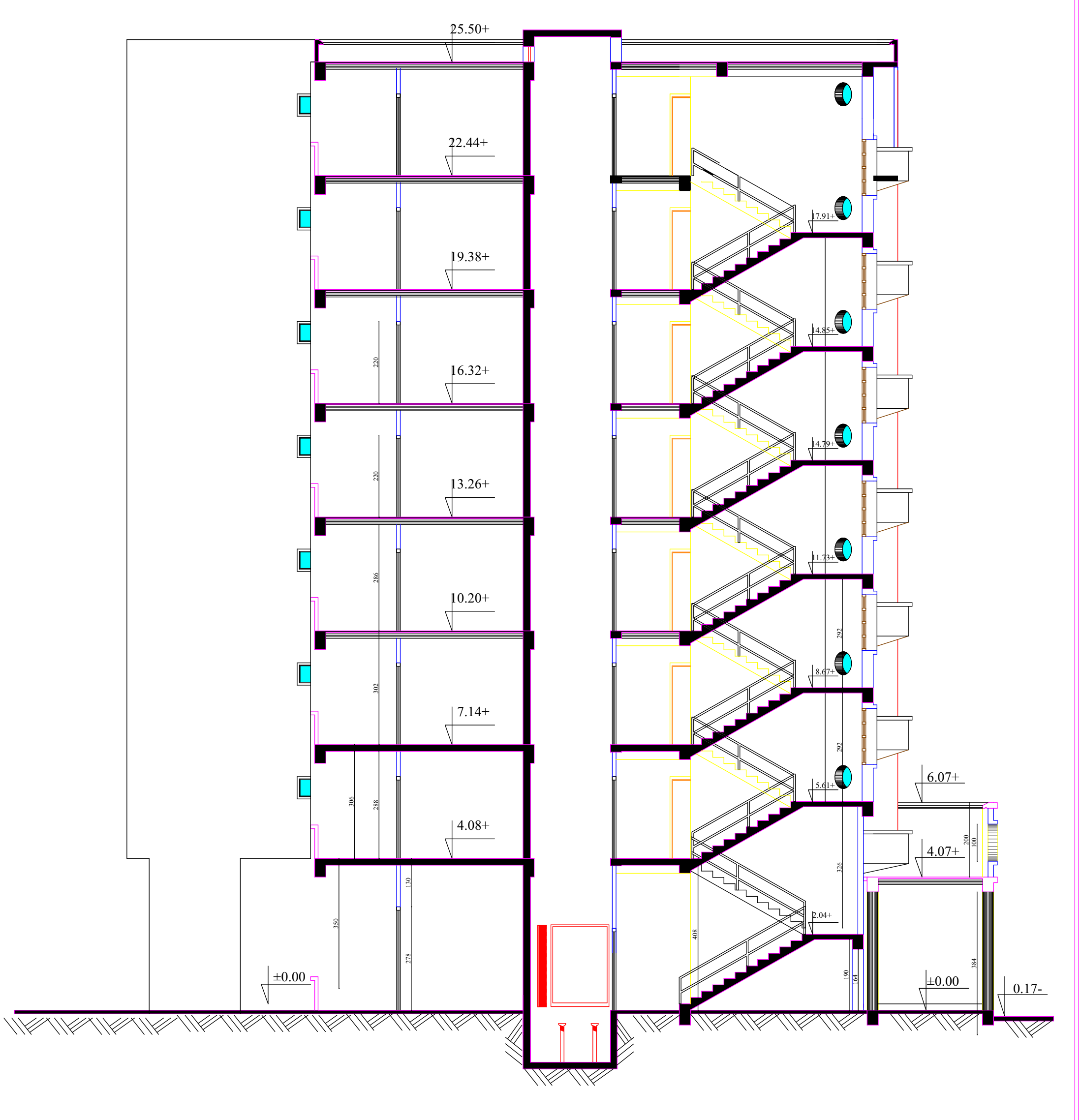

**Coupe A\_A Ech: 1/50**

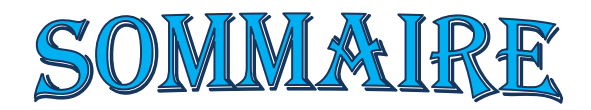

### **Introduction**

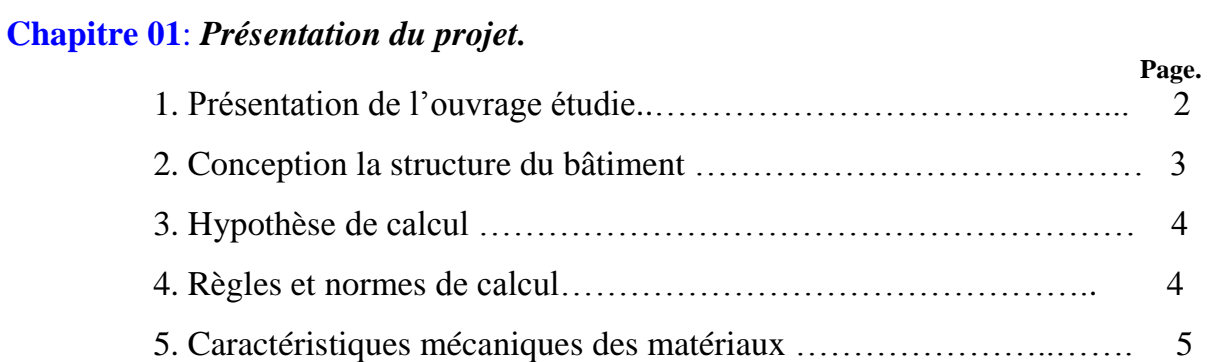

#### **Chapitre 02** : *pré dimensionnement.*

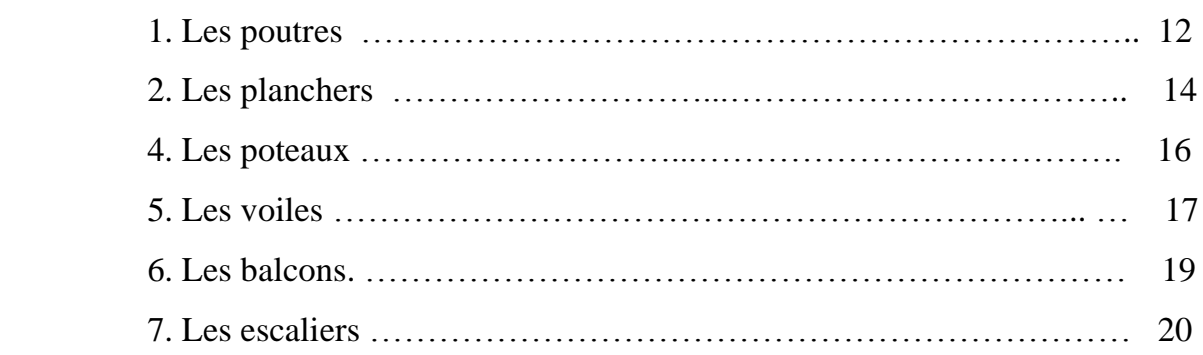

#### **Chapitre 03** : *Descente des charges*

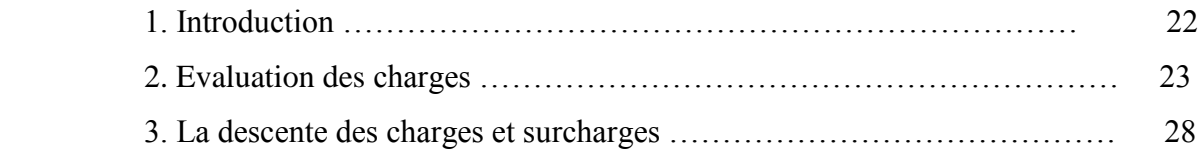

#### **Chapitre 04** : *calcul des éléments secondaire.*

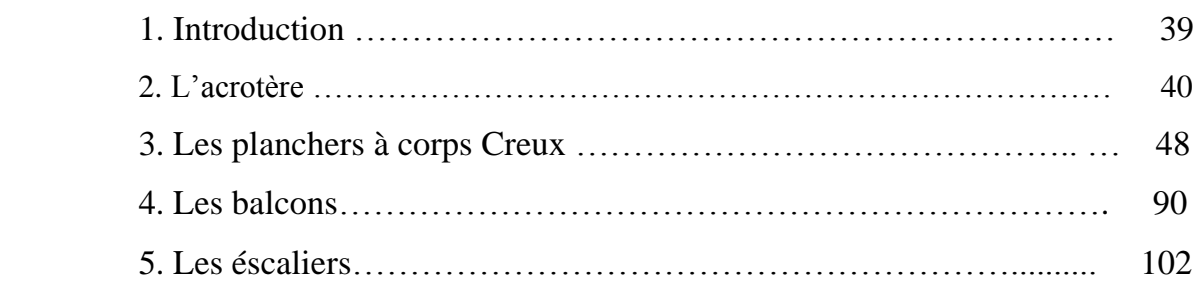

## **Chapitre 05** : *Etude séismique.*

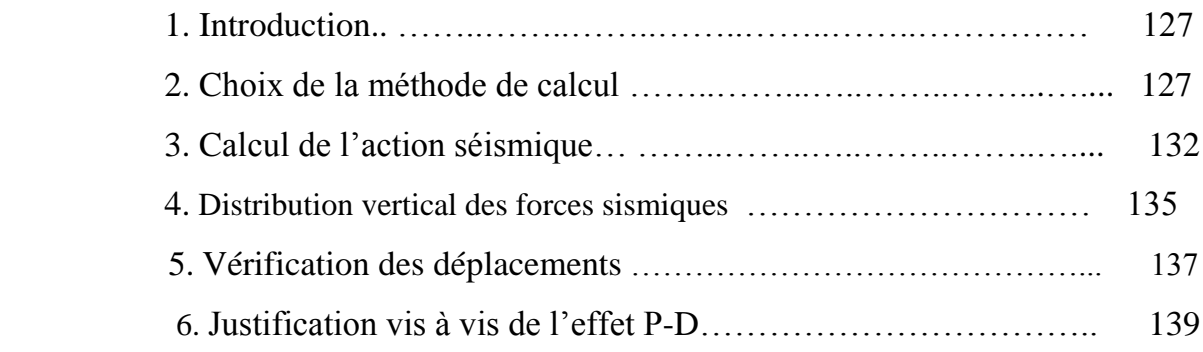

#### **Chapitre 06** : *Etude au vent*

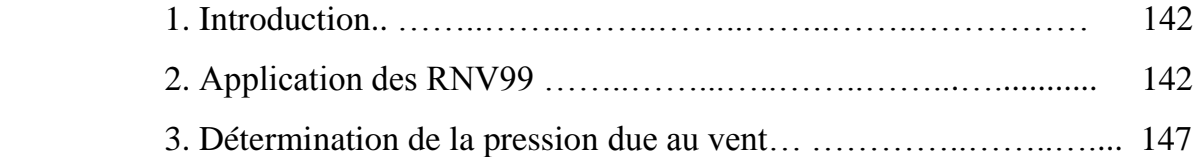

## **Chapitre 07** : *Ferraillage des élements structuraux*

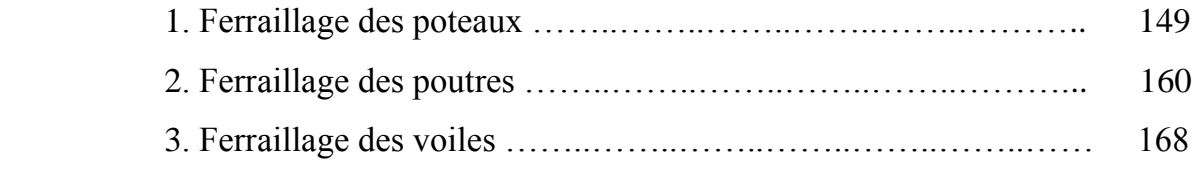

### **Chapitre 10** : *Etude de l'infrastructure.*

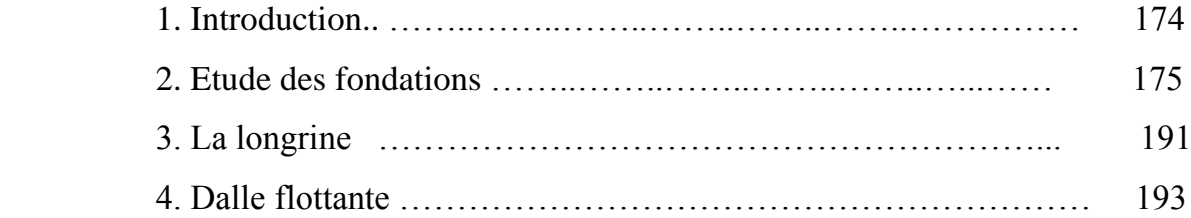

### **Conclusions**.

#### **Bibliographie**

# *Introduction générale*

#### **Introduction :**

Parmi les catastrophes naturelles affectant la surface de la terre, les secousses sismiques sont sans doute celles qui ont le plus d'effets destructeurs dans les zones urbanisées. Il est malheureusement certain que les séismes continueront à surprendre l'homme. La seule chose que nous puissions prédire avec certitude, c'est que plus nous nous éloignons du dernier séisme, plus nous sommes proches du suivant. Face a ce risque et à l'impossibilité de le prévoir, la seule prévision valable est la construction parasismique. Cela signifie construire de manière telle que les bâtiments même endommages ne s'effondrent pas.

Nous disposons aujourd'hui d'un ensemble de connaissances scientifiques, techniques et de mise en œuvre qui permettent, quelle que soit la région de construire parasismique, c'est à dire de limiter les conséquences d'un séisme.

Dans notre pays, on utilise le RPA99 révisé en 2003 comme règlement parasismique.

# CHAPITRE I

## *Présentation du projet*

Les constructions en béton armé ont souvent subie des dégâts importants. Lors des tremblements de terre majeurs, plus particulièrement les ossatures en portiques. Ces dégâts sont dus en général a une conception architecturale incorrecte du point de vue parasismique, a un ferraillage inadéquat, a une mauvaise qualité d'exécution.

Dans le cadre de ce projet de fin d'étude, nous avons procédé au calcul d'un bâtiment comportant un RDC commercial et 07 étages a destination d'habitation (R+7étages), dont le système de contreventement mixte est assuré par des voiles et des portiques.

#### **I.1 Présentation de l'ouvrage étudié :**

Le bâtiment est à usage d'habitation, composé d'un Rez-de chaussée commercial et de 07 étages comportant chaque un quatre appartements (deux F4, deux F3). Les caractéristiques géométriques de bâtiment sont :

 *En élévation :*

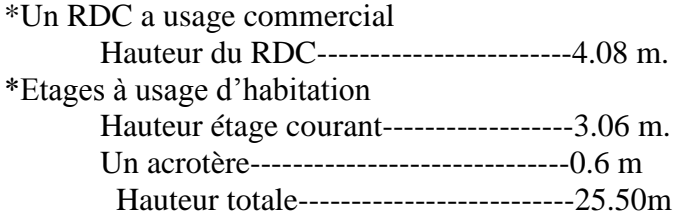

#### *En plan :*

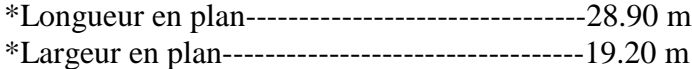

 Le bâtiment est implanté a SETIF, C'est une zone classée par le RPA 99/version 2003 comme zone de moyenne sismicité (zone IIa).

 L'ouvrage appartient au groupe d'usage (2):parce que le bâtiment est considéré comme bâtiment d'usage d'habitation collective dont la hauteur ne dépasse pas 48m. .

 $\triangleright$  Le site est considéré comme un site ferme (S2).

#### **I.1.1 Conception la structure du bâtiment a. Structure de contreventement**

 L'ouvrage rentre dans le cadre de l'application des RPA99/Version2003. D'après les conditions de l'article 3.4.A pour les structures en béton armé,on ne peut pas adopter un contreventement par portique auto stable puisque la hauteur totale du bâtiment dépasse les 14 m. Par conséquent, nous avons opté pour un contreventement mixte assuré par des voiles et des portiques avec justification d'interaction portiques-voiles.

Pour ce genre de contreventement il ya lieu également de vérifier les conditions suivantes :

 $\checkmark$  Les voiles de contreventement doivent reprendre au plus 20% des sollicitations dues aux charges verticales.

 $\checkmark$  Les charges horizontales sont reprises conjointement par les voiles et les portiques proportionnellement à leurs rigidités relatives ainsi qu'aux sollicitations résultant de leur interaction à tous les niveaux.

 $\checkmark$  Les portiques doivent reprendre outre les sollicitations dues aux charges verticales, au moins 25% de l'effort tranchant de l'étage.

#### **b.Le Plancher**

On a opté pour un plancher semi préfabriqué (Corps creux, poutrelles et dalle de compression) qui présente les avantages suivants :

- $\triangleright$  Facilité de réalisation
- Réduction de la masse du plancher et par conséquence l'effet sismique
- $\triangleright$  Il fait fonction d'isolation acoustique et thermique

 Economie dans le coût de coffrage (les poutrelles et le corps creux forment un coffrage perdu)

#### **c. La cage d'escalier**

La cage d'escalier permet l'accès du niveaux RDC au Sept étages. Elle est constituée à chaque niveau de deux volées et d'un palier intermédiaire.

#### **d. Les façades**

Les façades sont réalisées en double cloison par des éléments de briques comportant des ouvertures pour fenêtres à certains endroits.

#### **I.4 Hypothèse de calcul**

Dans notre étude les hypothèses de calcul adoptées sont *:*

- $\triangleright$  La résistance à la compression du béton à 28 jours : f<sub>c28</sub> = 25 Mpa.
- $\triangleright$  La résistance à la traction du béton : f<sub>t28</sub> = 2.1 Mpa.
- $\triangleright$  Module d'élasticité longitudinal différé : E<sub>vj</sub> = 10818.865 Mpa.
- $\triangleright$  Module d'élasticité longitudinal instantané : E<sub>ij</sub> = 32164,195Mpa.
- $\triangleright$  Limite élastique du l'acier : f<sub>e</sub> = 400 MPa.

#### **I.5 Règles et normes de calcul**

Pour le calcul et la vérification on utilise :

- Les règles parasismiques algériennes (RPA 99.V 2003)
- Les règles BAEL 91
- Charges permanentes et charges d'exploitation (DTR-B.C 2.2)
- Les Règles BAEL83

#### **I.2 CARACTERISTIQUES DES MATERIAUX**

 Notre projet est un bâtiment a usage d'habitation, qu'il construire en béton armé c'est-àdire le béton armé est le matériau principale utilisé pour la réalisation de la structure.

 Il est composé de deux matériaux de type défferent *(LE BETON + L'ACIER),* qu'il nous obtenons en robant dans le béton des aciers disposés de manière à équilibrer les efforts aux quels le béton résiste mal (efforts des tractions).

#### *LE BETON ARME =BETON+ACIERS*

Le béton armé est un mélange bien proportionné de deux matériaux différents

- \*Un matériau hétérogène qui est le béton.
- \*Un matériau homogène qui est l'acier.

#### *2-1. Caractéristiques mécaniques de matériaux :*

Les matériaux retenus pour doivent présenter une résistance à la traction et au cisaillement suffisante ainsi qu'une ductilité, leur permettant de conserver leur caractéristique mécanique sous les déformations consécutives aux mouvements sismiques. Les assemblages sont conçus de manière à ne pas des points faibles.

#### **A-Béton:**

#### *A.1. Définition:*

Le béton est un mélange d'agrégat (gravillons, sable), de liants (ciments) et d'eaux dans des proportions bien définies, pour avoir une résistance convenable et une bonne qualité après durcissement.

Le dosage en ciment varie entre 300-400Kg/m**<sup>3</sup>**de béton mis en œuvre .

#### *A.2.Résistance du béton à la compression:*

Le béton est définit par sa contrainte déterminée à 28 jours d'âges noté fc28.

 Pour un dosage de 350Kg/m3, fc28 est prise égal 25Mpa, la résistance caractéristique à la compression d'un béton d'âge inférieur à 28 jours est donnée par la formule :

 $f_{\rm ej} = 0.685$  f<sub>c28</sub> Log (j+1)

*Etude d'un bâtiment R+7* 

#### *A.3.Résistance du béton à la traction:*

 La résistance du béton à la traction, pour un béton d'une contrainte de compression inférieure a 40Mpa est définit par :

 $F_{ti} = 0.6 + 0.06$  f cj D'où:  $f_{t28} = 2.1$  MPa

#### *A.4.déformation longitudinale du béton:*

#### *Le module de déformation longitudinale instantané:*

Sous les contraintes normales d'une durée d'application inférieure à24h

On admet à défaut de mesures, qu'à l'âge « j » jours.

Le module de déformation longitudinale instantanée du béton Eij est égal à :

$$
E_{ij}
$$
 =11000 $\sqrt[3]{f_{c28}}$  (f<sub>c28</sub> = 25 MPa) d'où:  $E_{ij}$  = 32164,19 MPa

#### *Le module de déformation longitudinale différé:*

 Sous des contraintes de longue durée d'application, le module de déformation Longitudinale différé qui permet de calculer la déformation finale du béton est donnée par la formule:

$$
E_{\text{vj}} = 3700 \sqrt[3]{f_{c28}}
$$
 (f<sub>c28</sub> = 25 MPa) d'où:  $E_{\text{vj}} = 10818,86$  MPa

#### *Module d'élasticité E*

C'est le rapport entre les contraintes appliquées u et la déformation relative  $\varepsilon = \frac{\Delta L}{I}$  $\varepsilon = \frac{\Delta I}{L}$ 

Ce module n'est définissable que, dans la phase élastique (1 phase) où il y a proportionnalité des contraintes et des déformations.

#### *Module de déformation transversale*

Sa valeur est donnée par la formule suivante:

$$
G = \frac{E}{2(1+\nu)}
$$

#### *A.5. Contraintes limites:*

Selon le **B.A.E.L** on distingue deux états limites :

#### *États limites ultimes E.L.U*

Ils sont relatifs à la stabilité ou à la capacité portante dont le dépassement entraînerait la ruine de l'ouvrage. Les états correspondant à la limite sont

- L'équilibre stable
- La résistance de l'un de ses éléments
- La stabilité de forme

L'état limite ultime correspond à l'équilibre entre les sollicitations résistantes calculées en supposant que le matériau atteigne les limites de rupture minorées.

La contrainte de béton à l'état limite ultime est :

$$
f_{bu} = \frac{0.85}{\gamma_b} f_{cj}
$$

 $\gamma_b = \begin{cases} 1.15$ : cas des combinaisons accidentalles  $\begin{cases} 1.15 : \text{cas} \text{ des combinaisons accidentalles} \\ 1.5: \text{ les autres cas} \end{cases}$ 

bu 14.2 MPa: action courantes f 18.45 MPa: action accidentalles  $=\begin{cases} 14.2 \text{ MPa: action courantes} \\ 18.45 \text{ MPa: action accidentally} \end{cases}$ 

 $0.85$  = coefficient réducteur

Contrainte limite de cisaillement: elle dépend du type de fissuration (armatures transversales).

• Fissuration peu nuisible :  $\tau_u = \min(0.13f_{cj}, 4Mpa)$ 

• Fissuration préjudiciable ou très préjudiciable :  $\tau_u = \min(0.1f_{ci}, 3Mpa)$ 

• Dans le cas où les armatures transversales sont inclinées de 45° alors

 $\overline{\tau_n} \le \min(0.18$ fcj, 5.5MPa)

• Dans le cas où l'inclinaison est comprise entre 45° et 90°, la valeur maximale peut être déterminée par interpolation linéaire.

• Pour la justification des poutres sous sollicitation d'effort tranchant, on doit vérifier la condition suivante :

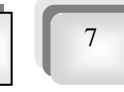

$$
\tau_{\rm u} = \frac{V_{\rm u}}{b_{\rm 0}.d} \le \overline{\tau_{\rm u}} \text{ Avec}
$$

Avec  $Vu =$  effort tranchant ultime de calcul

 $b<sub>o</sub>$  = largeur de la pièce

 $d =$  hauteur de la pièce

#### *b. Etat limite de service E.L.S*

Il correspond à l'équilibre entre les sollicitations d'actions réelles (non majorées) et les sollicitations résultantes calculées sans dépassement des contraintes limites qui (tel qu'on peut l'admettre) ne dépassent pas les limites élastiques du matériau. La contrainte limite de service à ne pas dépasser en compression est:

 $\overline{\sigma_{\rm b}}$  = 0.6f<sub>c28</sub>

Pour  $f_{c28} = 25MPa$   $\sigma_b = 15MPa$ 

#### *A.6. Diagramme contrainte déformation:*

Si l'on exerce une sollicitation de compression sur une éprouvette de béton et que l'on enregistre l'évaluation de la déformation  $\varepsilon = \frac{\Delta L}{\Delta}$  $\varepsilon = \frac{\Delta L}{L}$  au fur et à mesure qu'augmente la

contrainte  $\sigma = \frac{F}{g}$  $\sigma = \frac{1}{S}$  on, obtient une courbe dont l'allure est présentée ci-dessous (fig.

#### *Diagramme Parabole rectangle*

Dans les calculs relatifs à l'E.L.U.R on utilise pour le béton un diagramme conventionnel dit "parabole rectangle". Ce diagramme qui représente la contrainte de béton en fonction de son raccourcissement (fig.1) est constitué comme suit:

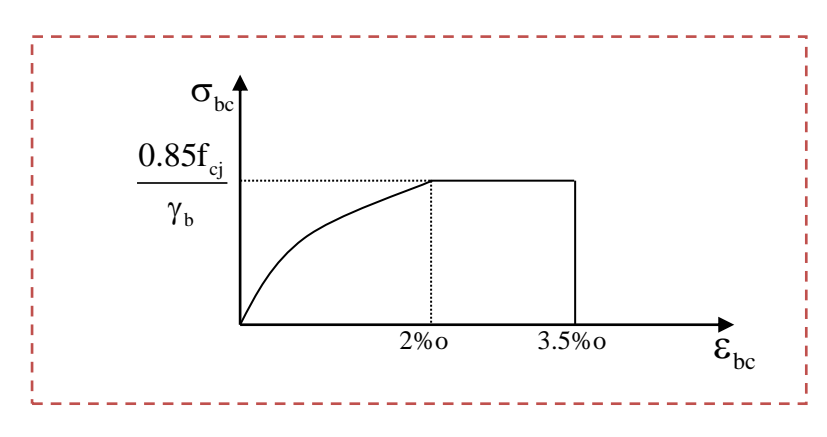

#### *Fig.1 diagramme parabole rectangle*

*Etude d'un bâtiment R+7* 

On a entre O et 2% un arc de parabole passant par l'origine  $\epsilon_{bc} = 2\%, \sigma_{bc} = \frac{0.65}{\lambda} f_{cj}$ b  $\varepsilon_{bc} = 2\%, \sigma_{bc} = \frac{0.85}{\text{}}\text{f}$ γ  $\epsilon_{bc} = 2\%, \sigma_{bc} = \frac{0.85}{\epsilon_{ci}} f_{ci}$  $\begin{pmatrix} 6 & 6 & 6 \ 6 & 6 & 6 \end{pmatrix}$ 

En pratique  $f_{ci} = f_{c28}$ : entre 2% et 3,5% par une parallèle à l'axe des déformations et tangente en "S" à la parabole.

- Le raccourcissement du béton est limité à 3,5%
- Pour le calcul à l'E.L.S on suppose que l'on reste dans le domaine élastique.
- La contrainte de béton est limitée à  $\sigma_{bc} = \frac{0.63}{\sigma_{ci}} f_{cj}$ b  $\sigma_{bc} = \frac{0.85}{1}$ γ  $=$
- Le coefficient de sécurité,  $\gamma_{b}$  a pour valeur
	- $\gamma_{\rm b} = 1.15$  pour les situations accidentalles ∤
	- $\gamma_{\rm b} = 1.5$  pour les autres cas  $\left( \gamma_{\rm b} = \right.$

#### **B-L'ACIER:**

#### *B.1.Définition:*

 Le matériau acier est un alliage (Fer + Carbone en faible pourcentage), l'acier est un matériau caractérise par une bonne résistance aussi bien en traction qu'en compression.

Sa bonne adhérence au béton, en constitue un matériau homogène.

Les aciers pour le béton armé sont ceux de :

#### *Acier rond lisse RL:*

Acier naturel feE24 caractérisée par:

\* La limite élastique : 235 MPa

\*La contrainte de rupture : 410 à 490 MPa

\* L'allongement est de l'ordre : 1.175%

Acier naturel feE22 caractérisée par:

\*La limite élastique: 215MPa

\*La contrainte de rupture: 380 à 490 MPa

\*L'allongement est de l'ordre: 1.075%

#### *Acier de haute adhérence HA:*

Ce sont des aciers de type 1 de nuance feE400 caractérisée par:

\*La limite élastique: 400MPa

\*La contrainte de rupture: 480MPa

\*L'allongement est de l'ordre: 1%

 $\triangle$  Treillis soudés : on trouve en rouleaux si ( $\phi \le 5$ mm) ou en panneaux; ils sont en mailles rectangulaires pouvant aller 75, 100, 125, 150, 200, 250,30

*B.2. Diagramme déformation contrainte:*

 $\div$  *E.L.U* : les contraintes de calcul  $\sigma_s$  des armatures longitudinales sont données en fonction des déformations ε<sup>s</sup> de l'acier par le diagramme ci-dessous.

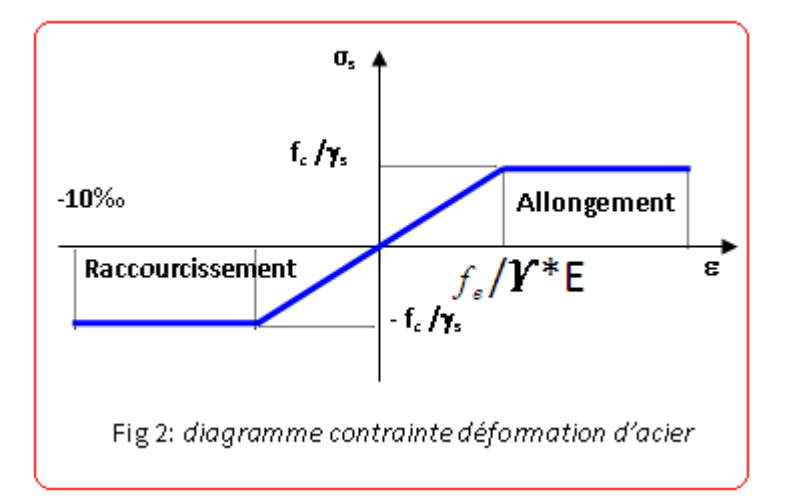

Les notations utilisées sont les suivantes :

- $f_e$  = limite élastique de l'acier
- $\gamma = \text{coefficient}$  de sécurité de l'acier

```
\gamma_s = \begin{cases} 1:situation accidentalles<br>
\gamma_s = \begin{cases} 1 & 15: \text{les autres case} \end{cases} \end{cases}\begin{cases} 1: situation accidentalles \begin{cases} 1.15: \text{les autres cas} \end{cases}
```
- $\bullet$  E<sub>s</sub> = module d'élasticité de l'acier
- L'allongement maximal de l'acier est limité à 10 %**0**

Es=2.105MPa

- Le diagramme est symétrique par rapport à l'origine (comp).

 *E.L.S :* afin de réduire l'ouverture des fissures, on est amené à limiter les contraintes de calcul des armatures pour les états limites de service lorsque la fissuration est préjudiciable ou très préjudiciable.

- **a).** Hypothèse de calcul sous l'effet des sollicitations.
- **b**). E.L de compression de béton **(BAEL91.A.4.5.2)** :  $\overline{\sigma}_{bc} = 0.6$ .  $f_{cj} \rightarrow \overline{\sigma}_{bc} = 15Mpa$
- **c).** E.L d'ouverture des fissures **(BAEL91.A.4.5,3)**

Contraintes limites de traction des aciers :

*Etude d'un bâtiment R+7* 10

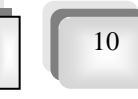

### *Tableau récapitulatif :*

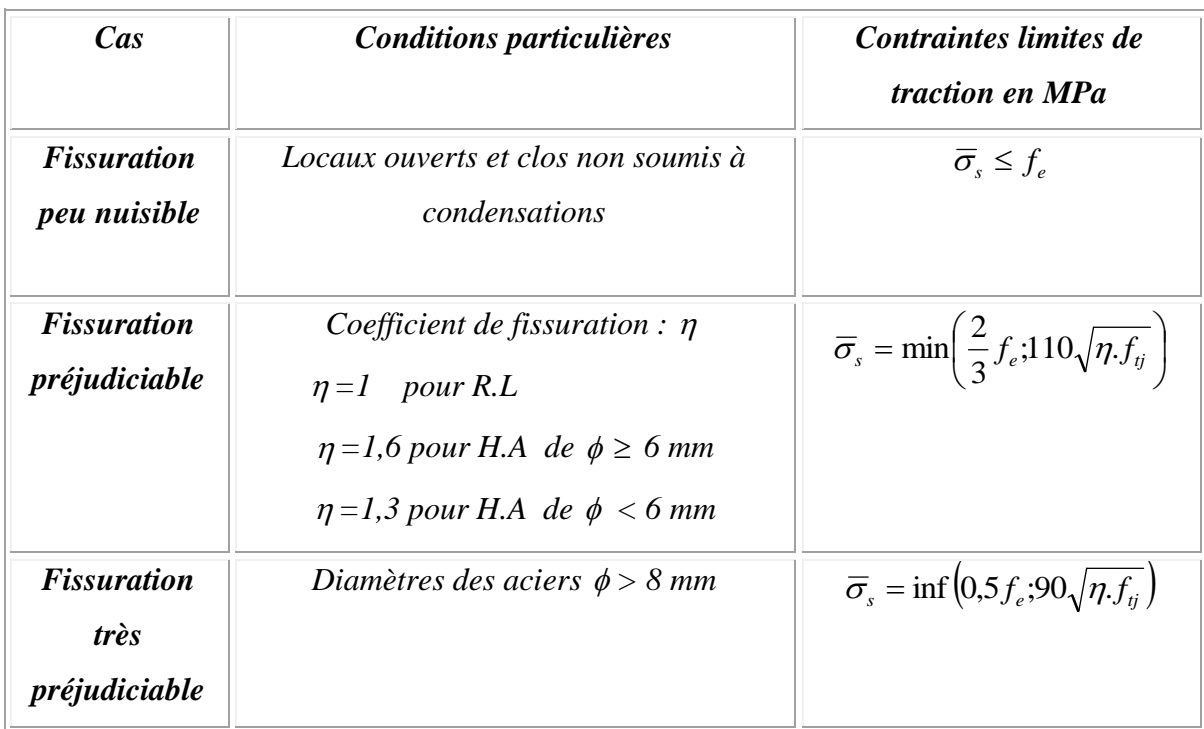

#### **d)** *Contrainte tangente limite ultime* **(BAEL91.A5.1) :**

La détermination de la contrainte tangente limite ultime  $\bar{\tau}_u$  dépend des cas rencontrés :

- $\triangleright$  Cas des armatures transversales droites ( $\alpha = 90^{\circ}$ )
- Fissuration peu préjudiciable

$$
\overline{\tau}_{u} = \min\left(0, 2, \frac{f_{cj}}{\gamma_{b}}; 5Mpa\right)
$$

Fissuration préjudiciable

$$
\overline{\tau}_{u} = \min\left(0,15.\frac{f_{cj}}{\gamma_{b}};4Mpa\right)
$$

 Cas des dalles ------------ *b cj f* γ  $\overline{\tau}_{u} = 0.07 \cdot \frac{96}{100} \dots (A.5.2, 2)$ 

# CHAPITRE II

*Le Pré dimensionnement* 

Le pré dimensionnement des éléments structuraux a pour but de déterminer les dimensions de départ de ces éléments structuraux (poteaux, poutres, dalles). Pour cela, nos calculs seront basés sur les règles suivantes :*RPA99 V2003 et BAEL91.*

#### **II.1. Pré dimensionnement des poutres**

Ce sont des éléments porteurs horizontaux en béton armé, elles transmettent les charges aux poteaux suivant leur emplacement dans la construction

Selon le *RPA 99V2003* (article 7.5.1) ; les poutres doivent respecter les conditions ci-après :

- $b > 20cm$
- $h \geq 30$ cm
- $h/h < 4.0$

Tel que b et h sont les dimensions de poutre.

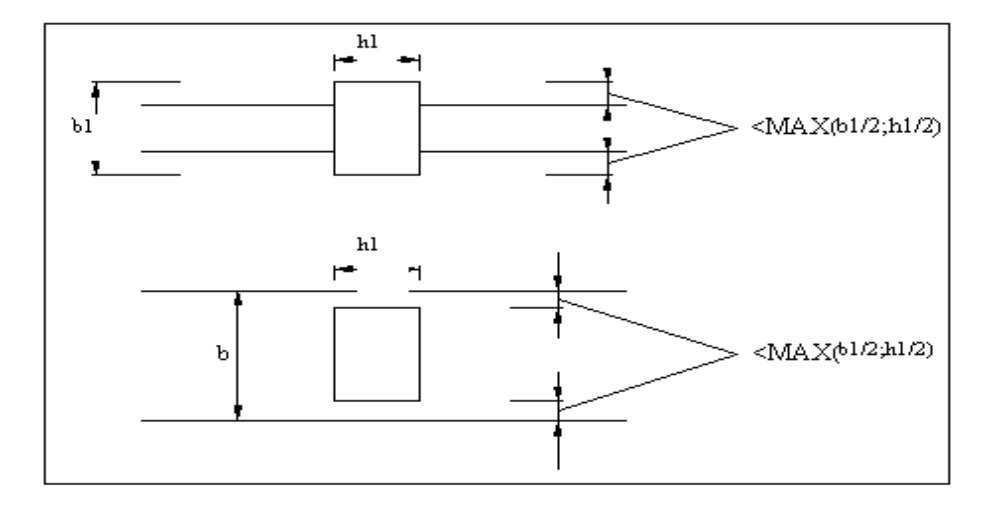

#### *Fig (II.1) : Dimensions à respecter pour les poutres.*

*Etude d'un bâtiment R+7* 12

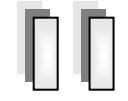

Condition portée *(BAEL91).*

$$
\begin{cases}\nh = (\frac{1}{15} \div \frac{1}{10}) \text{ L}_{\text{max}} \\
b = (0, 3 \div 0, 6) \text{ h}\n\end{cases}
$$

) Lmax **Lmax** : la plus grande portée entre les axes

Telle que : h : hauteur de poutre b : largeur de poutre

#### *1.1. Les poutres longitudinales (Principales) :*

On a Lmax  $= 5.60$  m

- $\Rightarrow$  On prend  $h = 45$  cm
- $\Rightarrow$  On prend b = 30 cm 30cm

\* la poutre principale à une section :  $(b \times h_p) = (30 \times 45)$  cm<sup>2</sup>

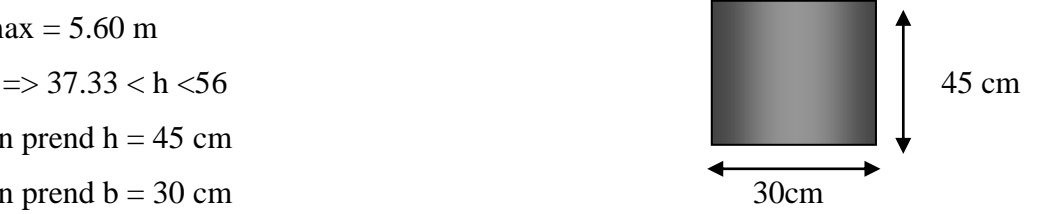

*1.2. Les poutres transversales (secondaires) :*

#### On a Lmax  $= 5,30$  m

 $\Rightarrow$  35.33 < h < 53

- $\Rightarrow$  On prend h = 45cm
- 

.

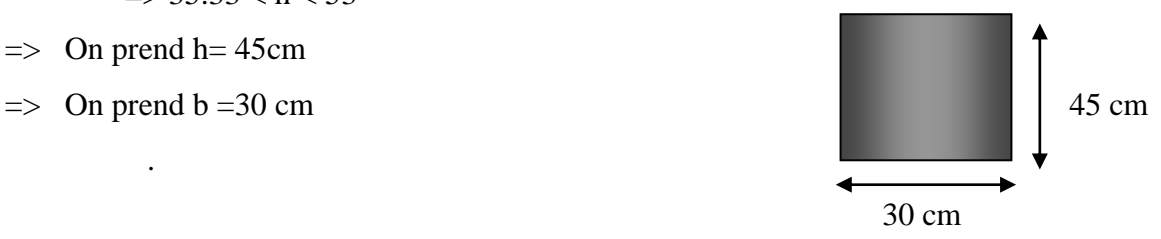

(On adopte la même largeur b pour utiliser le même coffrage).

\* la poutre secondaire à une section :  $(b \times bs) = (30 \times 45)$  cm<sup>2</sup>

#### *Vérification vis-à-vis du RPA99/ V2003 :*

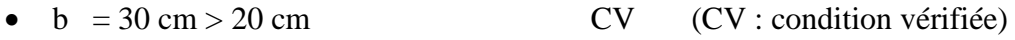

- $hp = 45 \text{ cm} > 30 \text{ cm}$  CV
	- $\bullet$  hs = 45 cm > 30 cm CV
	- $h_p / b = 45 / 30 = 1.5 < 4$  CV
	- $h_s / b = 45 / 30 = 1,5 < 4$  CV

**Etude d'un bâtiment R+7** 13

#### **II .2. Pré dimensionnement des dalles :**

#### *2.1. Les éléments constitutifs :*

On distingue trois parties :

- $\rightarrow$  les ossatures qui comprennent la partie portante (solives en bois, fer, béton armé, poutrelles, nervures en béton armé), et hourdis de remplissage ou la dalle pleine.
- Le revêtement, posé sur la partie portante et qui constitue le sol fini.
- Le plafond (enduit, plâtre, tôle d'acier, enduit ciment)

En ce qui concerne notre bâtiment, les planchers sont en corps creux.

#### *2.2. Justification du choix du plancher à corps creux :*

- absence des charges concentrées importantes sur le plancher.
- $\rightarrow$  Plus légère que la dalle plaine.
- $\rightarrow$  Nécessite peu de coffrage.
- **→** Bonne isolation thermique et phonique.
- $\rightarrow h_t$ : la hauteur total (corps creux + la table de compression).

Cette solution très communément employée dans les bâtiments d'habitation, elle consiste à utiliser des hourdis creux aux corps creux.

Les hourdis doit avoir une épaisseur minimale de 4 cm, selon le BAEL 91 (art B.6.8, 423).

L'épaisseur de la dalle dépend de plusieurs conditions :

#### *Condition de flèche : (BAEL91.B6.8.424…...page172.) :*

D'après la condition de résistance à la flèche 22,5  $e \geq \frac{L}{\sqrt{2}}$ 

BAEL91 (art B.6.8, 424).

L : est la plus grande portée parallèle au poutrelle

$$
L = 5.30m \Rightarrow h_t \ge \frac{L}{22.5} = \frac{530}{22.5} = 23.55 \text{cm}.
$$

On choisit un plancher à corps creux de type (20+5)

$$
\begin{cases}\nh = 20 \text{ cm} \longrightarrow \text{ corps creux} \\
h_0 = 5 \text{ cm} \longrightarrow \text{ dalle de compression} \\
h_t = 25 \text{ cm} \longrightarrow \text{ la hauteur totale du plancher.}\n\end{cases}
$$

**Etude d'un bâtiment R+7** 14

*Caractéristique géométrique des poutrelles :*

$$
0.3 \le \frac{b_0}{ht} \le 0.4
$$
 selon les règles BAEL.

7.5 cm  $\leq b_0 \leq 10$  cm

 $\Rightarrow$ Soit b<sub>0</sub> = 10 cm.

La section en travée à considérer est une section en T tel que la largeur de la table est donnée par les conditions suivantes :

\*Le corps creux choisi est normalisé de hauteur 20 cm et de longueur 55 cm

$$
b1 = \min\left\{\frac{L_h}{2} = \frac{55}{2} = 27.5 \text{ cm} \right\}
$$

$$
\frac{L}{10} = \frac{530}{10} = 53.0 \text{ cm}
$$

L<sup>n</sup> : la distance entre mus de deux nervures L : la longueur de la nervure :

On prend  $b_1 = 27,5$  cm

 $b = 2 b_1 + b_0 = 2 x 27.5 + 10 = 65 cm$  $b = 65$  cm

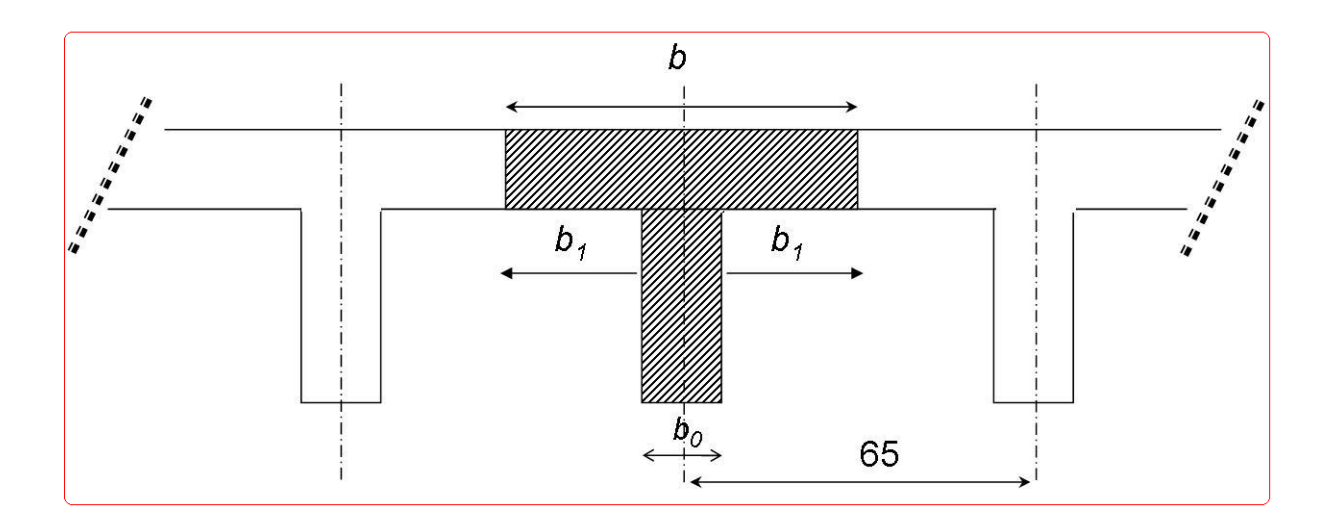

*Fig (II.2) : schéma de poutrelle.*

**Etude d'un bâtiment R+7** 15

**Example 2020** *Pré dimensionnement P.F.E 2018* 

#### **IV.3. Pré dimensionnement des poteaux :**

 Les poteaux sont des éléments porteurs, leurs fonctions principales sont reprendre les efforts dus aux charges et surcharges ramenées par les poutres est ensuite les transmettrez aux fondations.

Selon les règles (B.A.E.L) on a :

• 
$$
L_F = 0.7 h_e
$$

 $L_F = 0.7 \times 363 = 254.1$ *cm* 

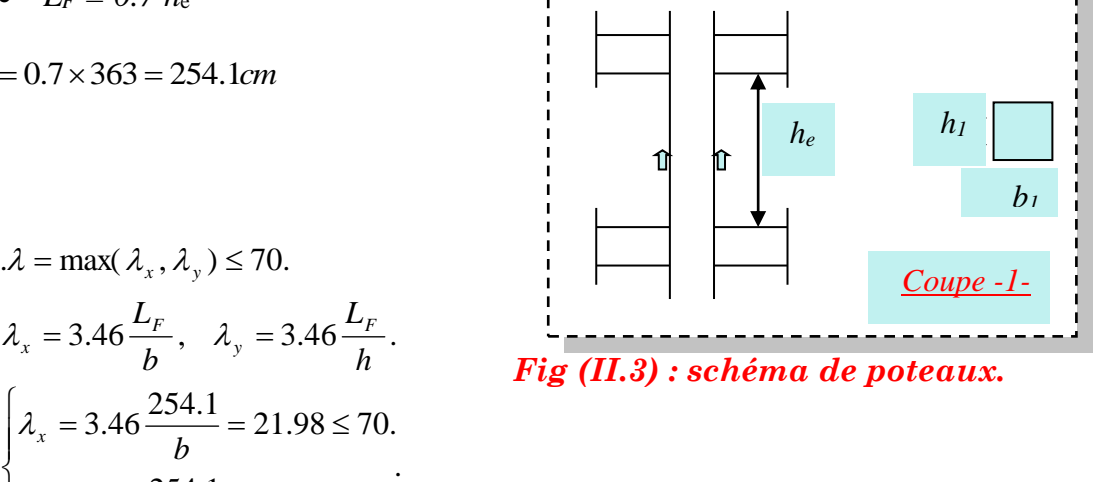

Donc on adopte une section de (40 x 45)

 $= 3.46 \frac{254.1}{1} = 19.54 \le$ 

*h*

 $3.46 \frac{254.1}{1} = 19.54 \le 70$ 

#### *Vérification :*

*y*

 $\lambda$ 

*x*

 $\lambda$  .

 $\overline{1}$  $\overline{\phantom{a}}$  $\overline{\mathcal{L}}$ 

 $\vert$ ┤

 $\int$ 

Selon les règles R.P.A/ version 2003 (art 7.4.1) page 48 : *c v h b c v h b h e i i* 18.15 40.................... . *b h cm c v i i* min( , ) 25 .................................................. . *i i* 1 4..................................... . 4 4 1 4  $\frac{1}{4} < \frac{b_i}{1} < 4 \Rightarrow \frac{1}{4} < 1 <$ 20 363 20  $\min(b_i, h_i) \geq \frac{n_e}{2.3} \Rightarrow \frac{303}{2.3} = 18.15$ 

Initialement les dimensions suivantes de la section du poteau qui seront vérifiées par la

Suite :

-Pour tous le structure ; soit *b1=*40 *cm* et *h1=*45 *cm* (vérifier tout les

Conditions précédentes).

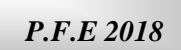

#### *Remarque :*

La section sera adoptée après avoir la descente de charges sur les poteaux.

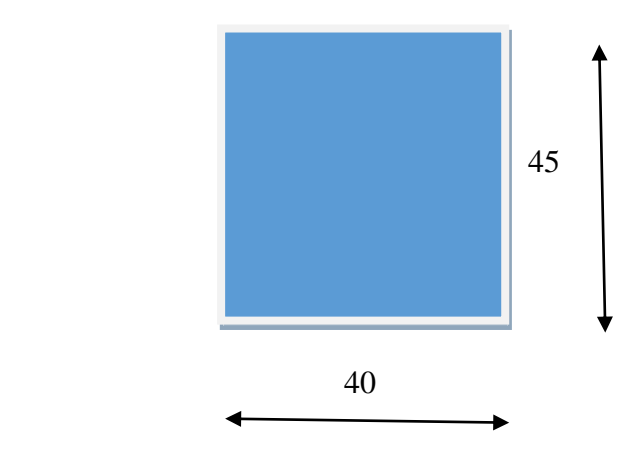

#### **IV.4. Pré dimensionnement des voiles :**

Le contreventement mixte tel que donné dans le RPA 99, est défini par les trois conditions suivantes qui doivent être respectées :

\*Les voiles de contreventement doivent reprendre au plus 20% des sollicitations dues aux charges verticales.

\*Les charges horizontales sont reprises conjointement par les voiles et portiques proportionnellement à leur rigidité relative ainsi que les sollicitations résultant de leur interaction à tous les niveaux ;

\*Les portiques doivent reprendre, outre les sollicitations dues aux charges verticales, au moins 25% de l'effort tranchant de l'étage.

 Le Pré dimensionnement des voiles de contreventement en béton armé est justifié par l'article 7.7.1 de RPA99/Version2003 (page56).

Les voiles servent d'une part à contreventer le bâtiment en reprenant les efforts horizontaux (séisme et vent) et d'autre part de reprendre une partie des efforts verticaux qu'ils transmettent aux fondations.

Seuls les efforts de translation seront pris en compte, ceux induit par la rotation ne sont pas connues dans le cadre de ce pré dimensionnement.

D'après l'article 7.7.1 de RPA 99/Version2003.

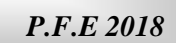

- sont considérés comme voiles les éléments satisfaisants la condition

 $L > 4e$  telle que  $L :$  longueur de voile

e : épaisseur de voile.

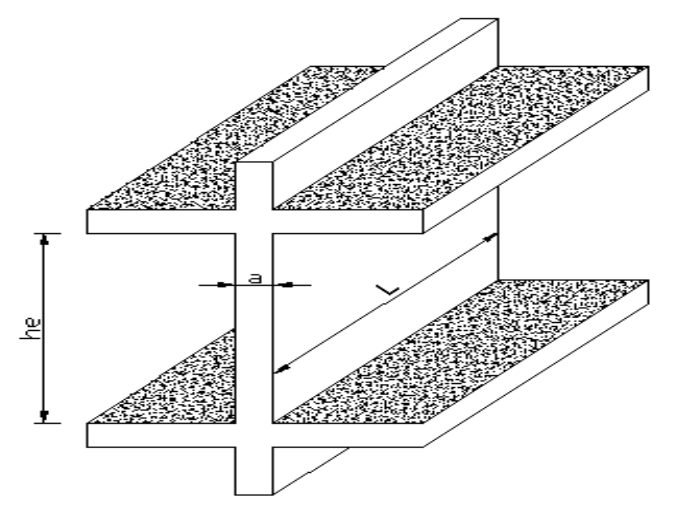

*Fig (II.4) : schéma de voile en élévation*

-L'épaisseur minimale du voile est de15 cm. De plus l'épaisseur doit être déterminée en fonction de la hauteur libre d'étage He et des conditions de rigidité aux extrémités selon les formules suivantes :

$$
a \ge \max\left\{\frac{h_e}{20}, \frac{h_e}{22}, \frac{h_e}{25}\right\}
$$

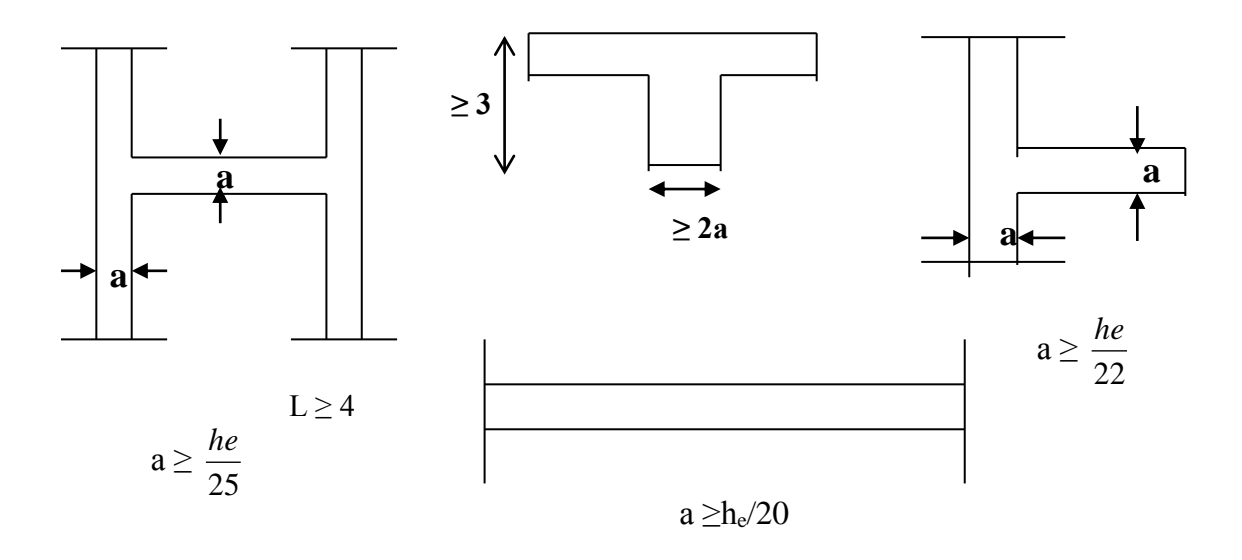

*Fig (II.5) : Coupes de voiles en plan*

*Etude d'un bâtiment R+7* 18

$$
P.F.E\,2018
$$

a/ étage courant :  $h_e = 3,06 - 0,45 = 2,61$  m  $\implies$  e = 261 / 20 = 13, 05 cm b/ RDC:  $h_e = 4$ , 08 – 0.45 = 3.63 m  $\implies$  e = 363 / 20 = 18.15cm

paragraphe :

\*Donc on prend une épaisseur constante pour tous les voiles **e = 20 cm.** il nous reste à vérifier si l'épaisseur vérifie la condition de la longueur citée au début du

- Sens longitudinal :  $L = 560$  cm  $> 4$  e = 80 cm... (Vérifiée)  $-$  Sens transversal :  $L = 530$  cm  $> 80$  cm  $\ldots$  (Vérifiée)

#### **IV.5. Pré dimensionnement des balcons :**

Le balcon est assimilé d'une dalle console uniformément chargé encastrée au niveau de la poutre, le béton sera réalisé en dalle pleine, soumise à son poids propre G, à une charge d'exploitation Q et à une charge concentrée a son extrémité libre due à la maçonnerie du garde corps P.

#### *Épaisseur de la dalle :*

```
* Condition de résistance au feu : e_1 < 16 cm pour 2 heurs de coup feu
```
\* Condition de résistance a la flexion :  $\frac{2}{50} \le e_2 \le \frac{2}{30}$ *L e*  $L_{\geq 0} \leq e_2 \leq \frac{L}{20}$  / L=380 cm

$$
\frac{380}{50} \le e_2 \le \frac{380}{30} \Rightarrow 7.6 < e_2 < 12,67 \text{ cm}
$$

Donc :  $e = 16$ cm

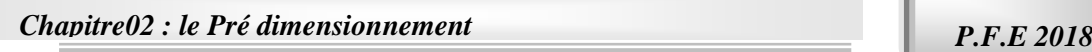

#### **IV.5. Pré dimensionnement des escaliers :**

On a 2types d'escaliers dans notre construction -escalier RDC :

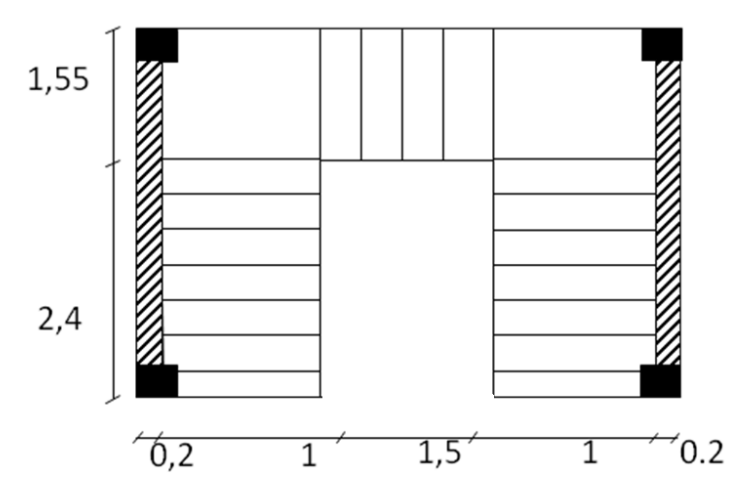

-escalier étage courant :

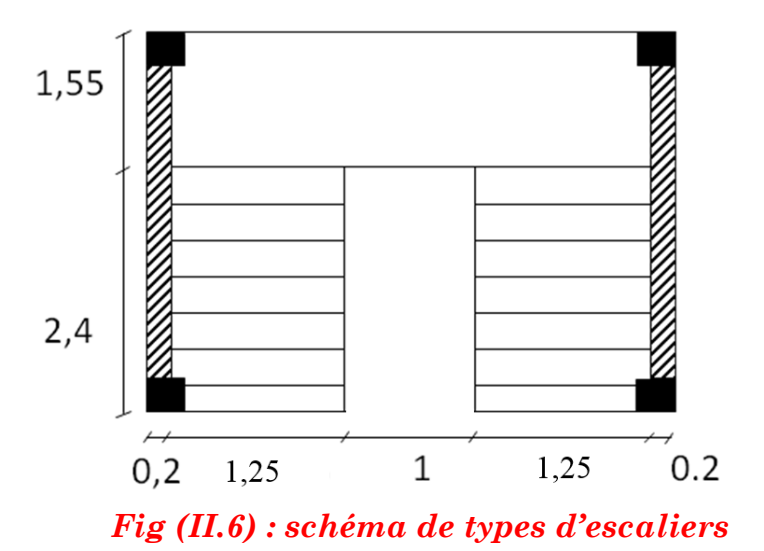

#### Dimensionnement :

#### **Volée I etVolée III**

- La hauteur  $h : 14 < h < 18$  cm
- La largeur g :  $24 < g < 32$  cm

 $\Rightarrow$ On prend h= 17 cm, g = 30 cm

 $2h+g = 64$  cm avec : 59 <2h+g <66 cm

Donc : 59cm < 64cm<66cm condition vérifiée

Le nombre des contre marches :

 $Nc = H/h = 153/17 = 9$  contre marches

*Etude d'un bâtiment R+7* 20

• Nombre des marches :

 $N_m=N_c-1=9-1=8$  marches

• L'angle  $\alpha = 32.51^{\circ}$ 

#### **Volée II**

- La hauteur  $h : 14 < h < 18$  cm
- La largeur g :  $24 < g < 32$  cm

On prend **h= 17 cm , g = 30 cm**

 $2h+g = 64$  cm avec : 59 <2h+g <66 cm

- Donc : 59cm < 64cm <66cm condition vérifier
	- Le nombre des contre marches :

n= H/h = **102**/17 = **6 contre marches**

• Nombre des marches :

Nm =Nc-1= 6-1 =**5 marches** 

l'angle  $\alpha$  =34.21<sup>0</sup>

# CHAPITREIII

*La descente des charges*

#### **Introduction :**

 Afin d'assurer la résistance et la stabilité de l'ouvrage, une distribution des charges et surcharges pour chaque élément s'avèrent nécessaire. La descente des charges permet l'évaluation de la plus part des charges revenant à chaque élément de la structure, on aura à considérer :

- le poids propre de l'élément.
- $\triangleright$  la charge de plancher qu'il supporte.
- > la part de cloison répartie qui lui revient.
- les éléments secondaires (escalier, acrotère…..)

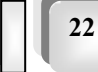

# *Evaluation de charges*

#### **III .1.Plancher**

#### **Plancher terrasse :**

La terrasse est inaccessible et est réalisée en dalle en corps creux surmontée de plusieurs couches de protection en forme de pente facilitant l'évacuation des eaux pluviale .

*(Livre : charges permanentes et d'exploitation)*

1-Protection en gravillon(4cm).

2-Etanchéité multicouche.

3-Isolation thermique (liège).

4-béton de pente (9cm).

5- dalle en corps creux.

6- Enduit plâtre.

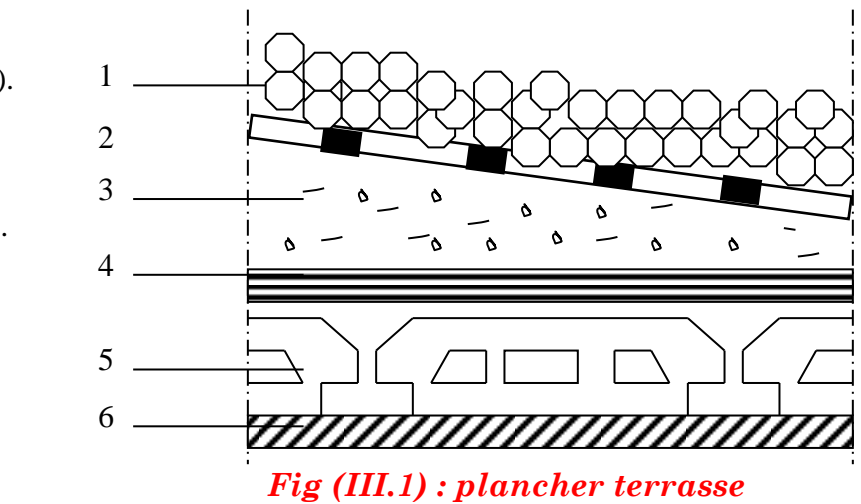

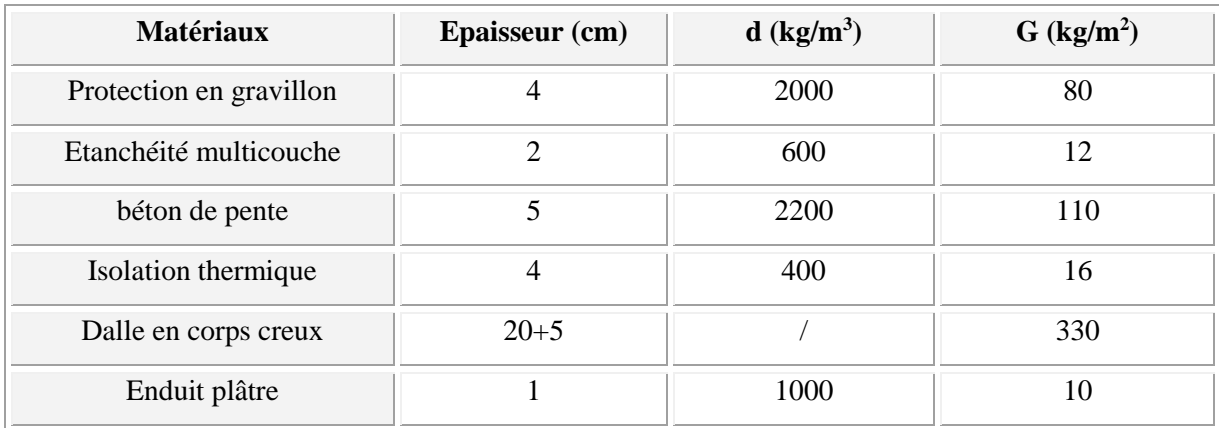

 $G = 558 \text{ kg/m}^2$ ,  $Q = 100 \text{ kg/m}^2$ 

*Etude d'un bâtiment R+7*

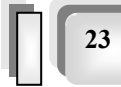

#### **Plancher étage courant**

- *1-Carrelage*
- *Mortier de pose*
- *2-Lit de sable*
- *3-Dalle en corps creux*

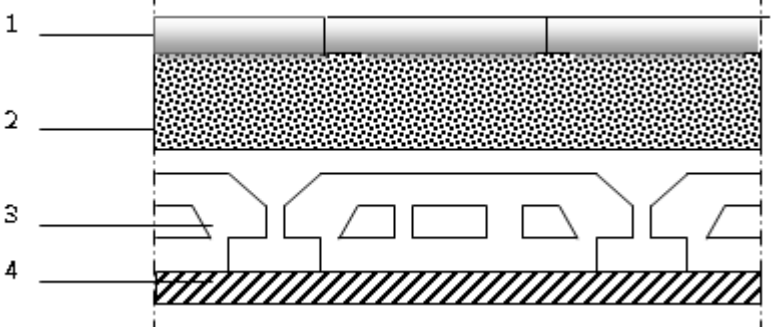

*4-Enduit plâtre* : *Fig (III.2) : plancher étage courant*

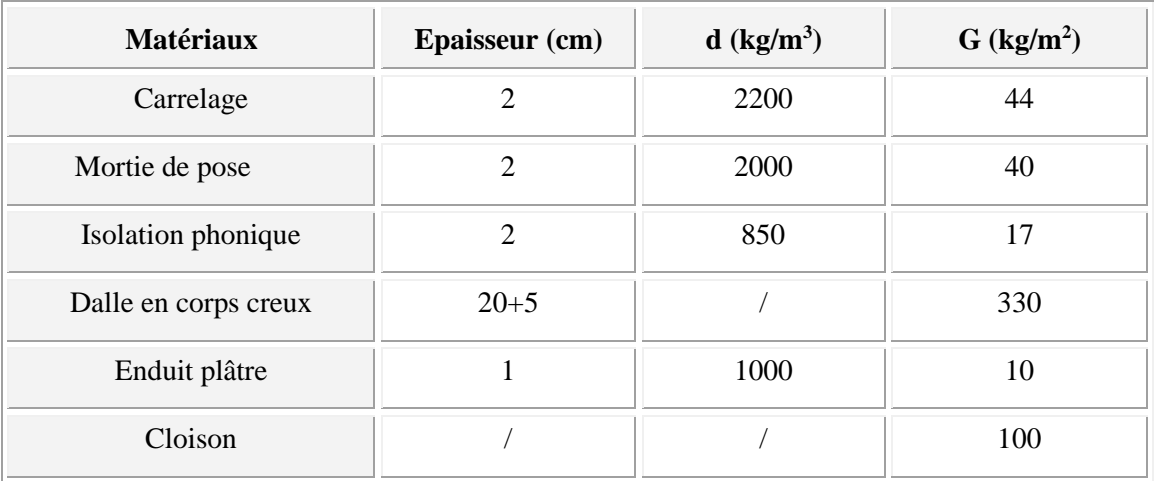

#### $G = 541kg/m^2$ .

- $Q = 150$ kg/m<sup>2</sup> pour l'étage courant ⇒l'usage est d'habitation
- $Q = 500 \text{ kg/m}^2$ pour RDC  $\Rightarrow$  l'usage est commerciale

#### **IV.2.L'escalier :**

#### **Palier**

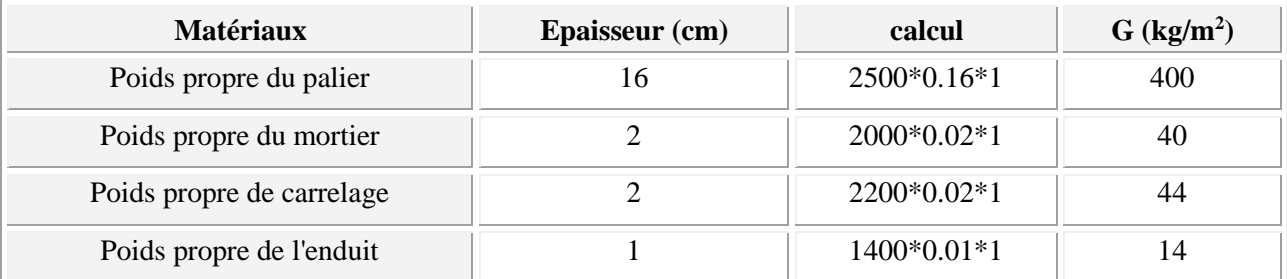

### *G esc = 498 kg/m<sup>2</sup>Q esc = 250kg/m<sup>2</sup>*

*Etude d'un bâtiment R+7*

*P.F.E 2018*

**Volée (paillasse) :**

$$
\checkmark \quad p_P = \frac{\gamma \times e}{\cos \alpha}
$$

$$
\checkmark \quad p_m = \frac{\gamma \times h}{2}
$$

## **Étage courant et RDC :**

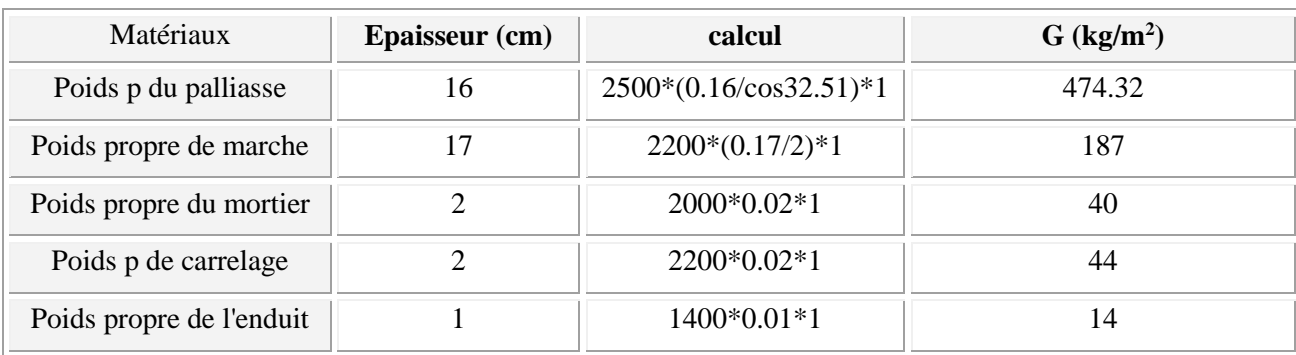

*G = 759.32 kg/ml Q = 250kg*

### **Volée 2 (paillasse) :**

#### **RDC :**

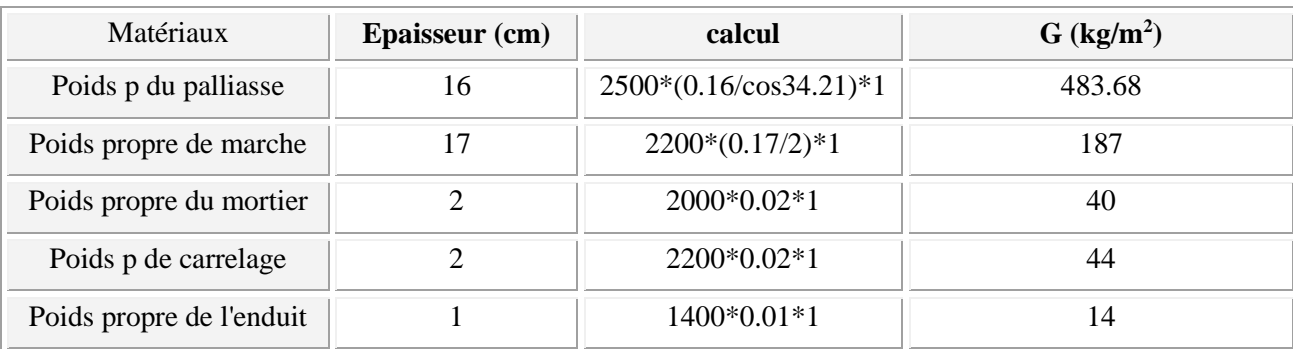

 *G = 768.68 kg/ml Q = 250kg/ml* 

*Etude d'un bâtiment R+7*

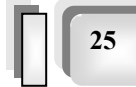
## **IV.3.Balcon :**

## Type 1 : balcon étage courant

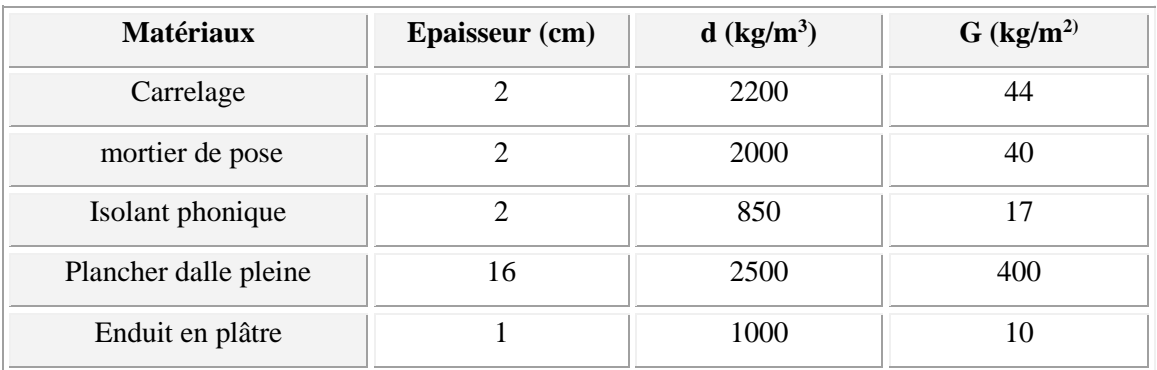

*G =511 kg/m<sup>2</sup>Q =350kg/m<sup>2</sup>*

## Type 2 **:** balcon terrasse

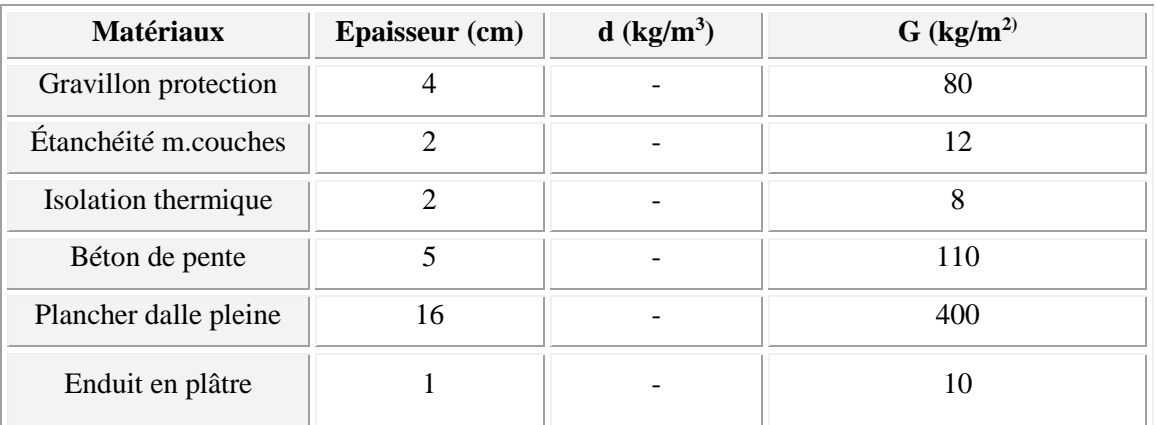

*G =620 kg/m<sup>2</sup> Q= 100 kg/m<sup>2</sup>*

## **IV.4.Murs extérieurs :**

La maçonnerie utilisée est en brique (en double cloison) avec 30% d'ouverture :

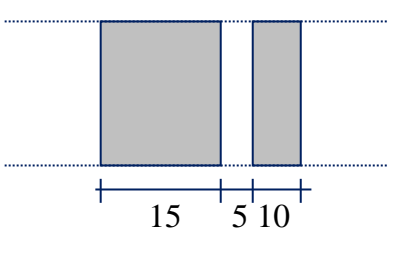

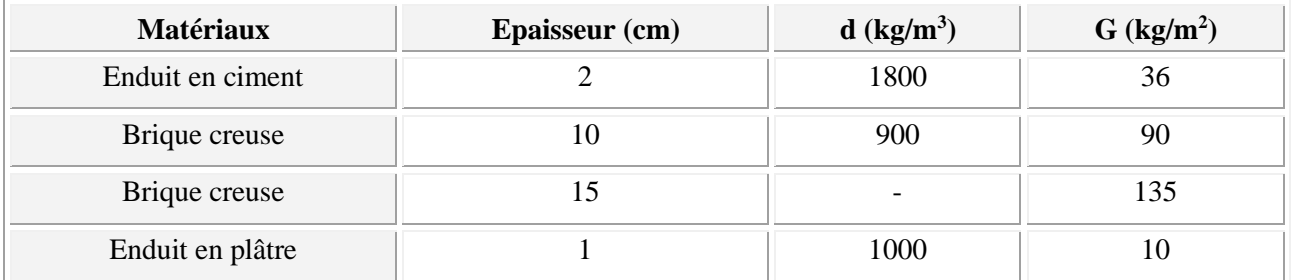

#### *G=271 kg/m<sup>2</sup> Q=100 kg/m<sup>2</sup>*

## **IV.5.Acrotère :**

\*La charge permanente :

La surface :

$$
S = (0.6 \times 0.1) + (0.05 \times 0.1) + (0.5 \times 0.1 \times 0.05)
$$
  
\n
$$
S = 0, 0675 \text{ m}^2
$$

Le poids :  $P = \rho \times S$ 

1. béton armé : 
$$
G_1 = (\rho \times S) = 0.0675 \times 25 = 1.69
$$
 KN/ml.

2. Enduit de ciment : (2 couches de 1,5 cm) *Fig (III.3) : Acrotère*

 $G_2 = 2 \times 0.6 \times 15 \times 0.015 = 0.27$ KN/ml.

 $\Rightarrow G = G_1 + G_2 = 1.69 + 0.27 = 1.96$  KN/ml. Donc : *G = 196 G/ml.*

\*La charge d'exploitation : *Q= 100KG/ml*

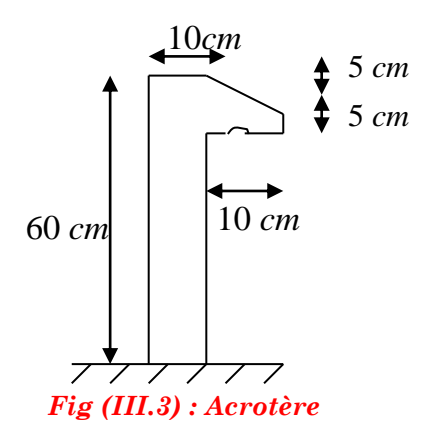

## *La descente des charges et surcharges*

*1-Poteau (B -2) :*

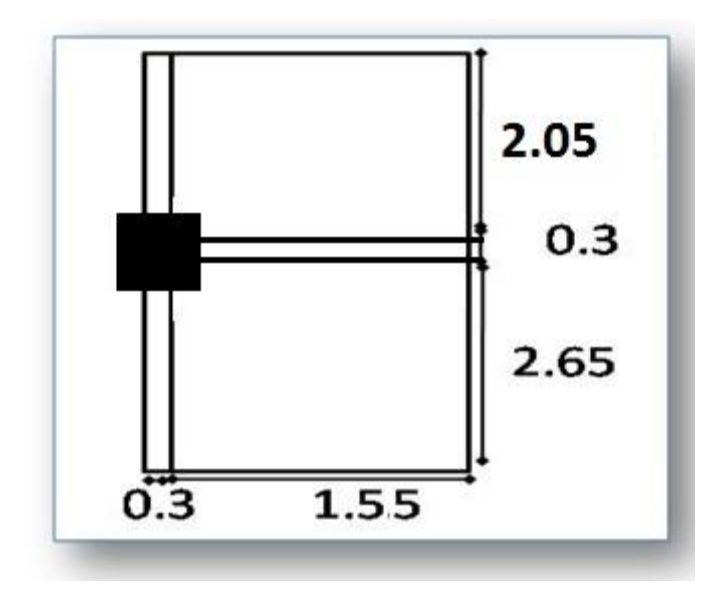

*Fig (III.4) : Surface afférente de poteaux rive*

## **.Surface afférente :**

$$
S_G = (2.65 + 2.05) \times 1.55 - (0.05 \times 0.075 \times 2) = 7.277 m^2
$$
  
\n
$$
S_{Qlerasse} = (2.65 + 2.05 + 0.3) \times (1.55 + 0.3) = 9.25 m^2
$$
  
\n
$$
S_{QEQ} = 9.25 - (0.4 \times 0.45) = 9.07 m^2
$$

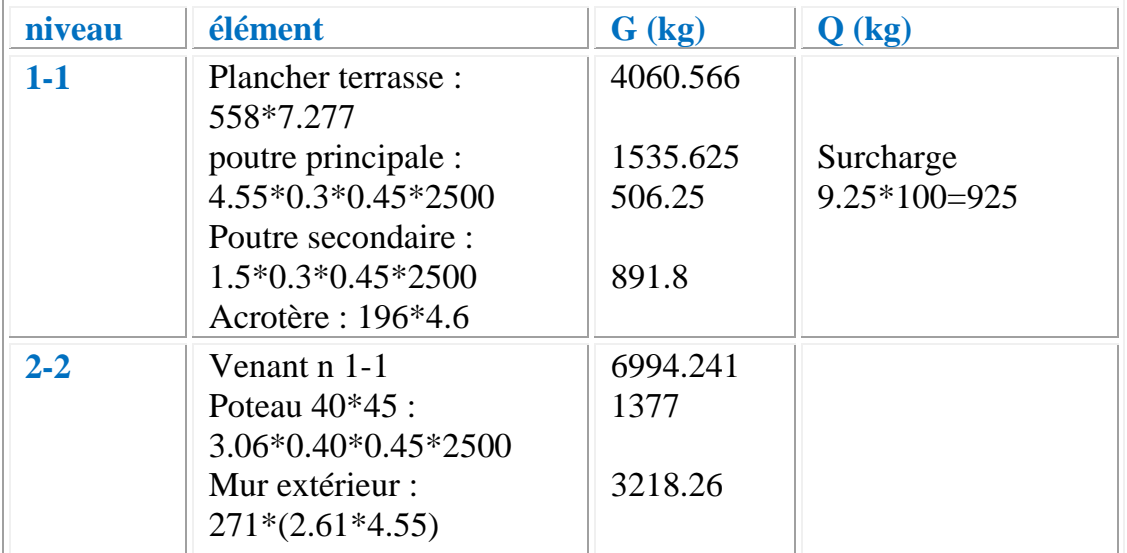

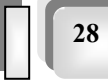

÷

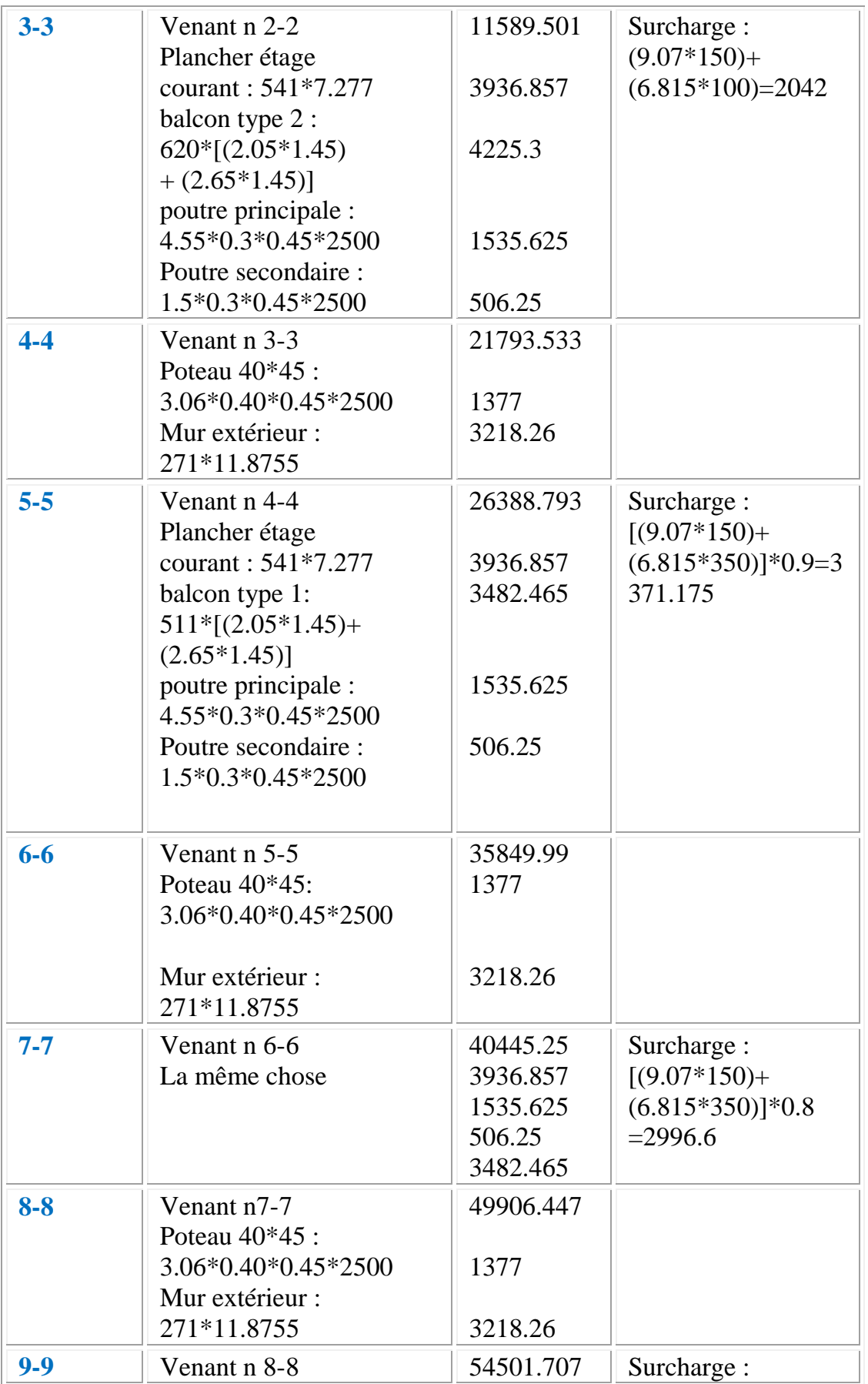

*Etude d'un bâtiment R+7*

÷

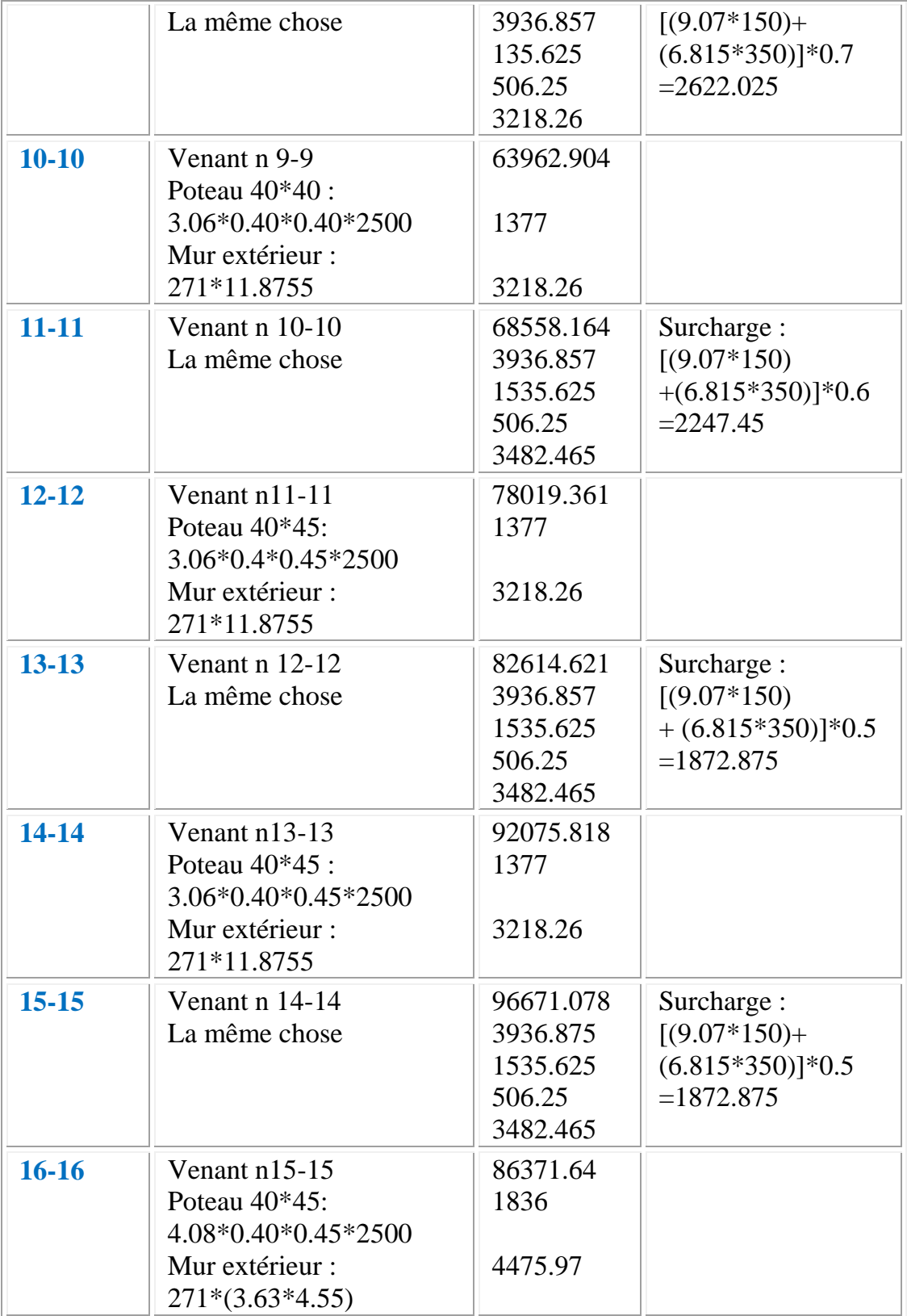

G= 112444.245 kg Q= 17950 kg

*P.F.E 2018*

 $N_{u=}$  1.35\* G+1.5\* Q

 $= 1.35*112444.245+1.5*17950N_U=178724.73$  kg

3-Poteau C -3 :

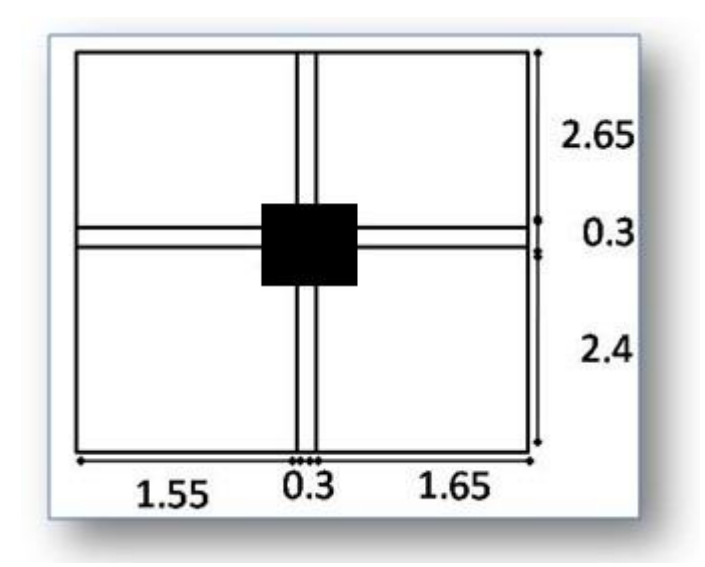

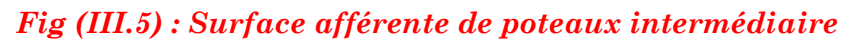

#### **.Surface afférente :**

$$
S_G = (2.65 + 2.4) \times (1.55 + 1.65) - (0.05 \times 0.075 \times 4) = 16.145 m^2
$$
  
\n
$$
S_{Qterasse} = (2.65 + 2.4 + 0.3) \times (1.55 + 2.4 + 0.3) = 18.725 m^2
$$
  
\n
$$
S_{QEQ} = 18.725 - (0.4 \times 0.45) = 18.545 m^2
$$

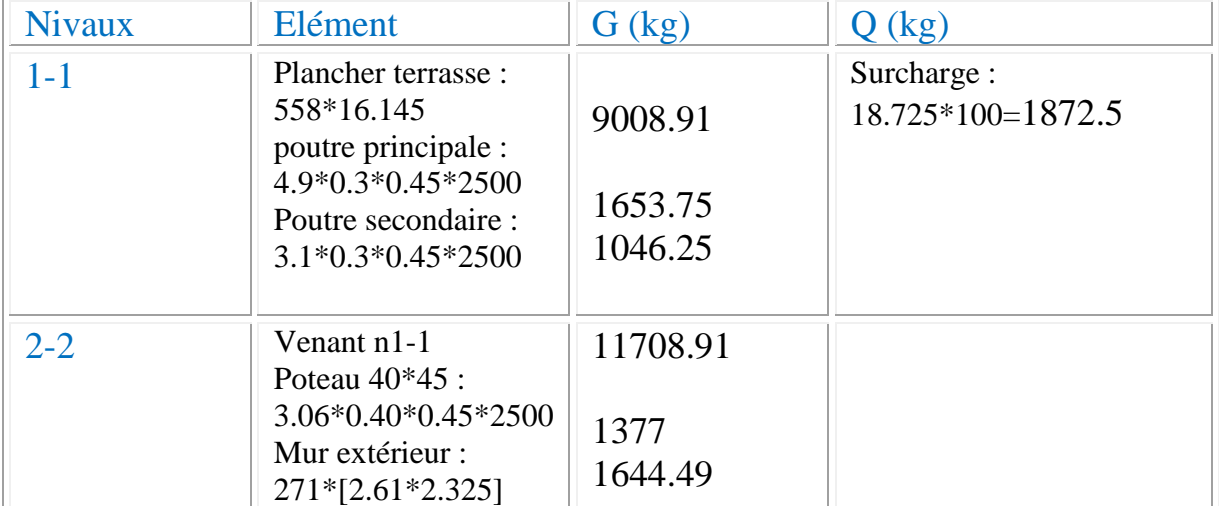

*Etude d'un bâtiment R+7*

÷

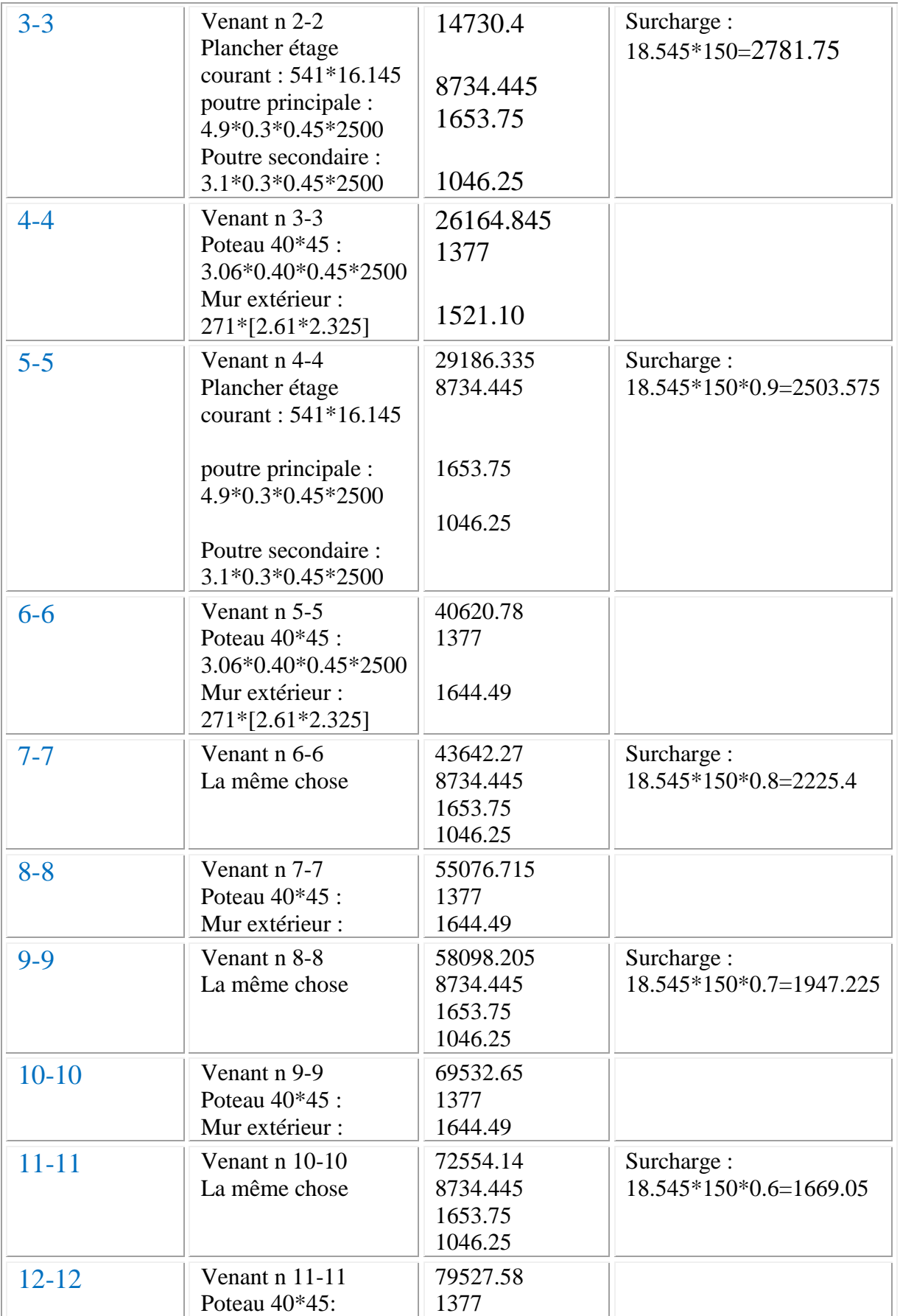

*Etude d'un bâtiment R+7*

Н

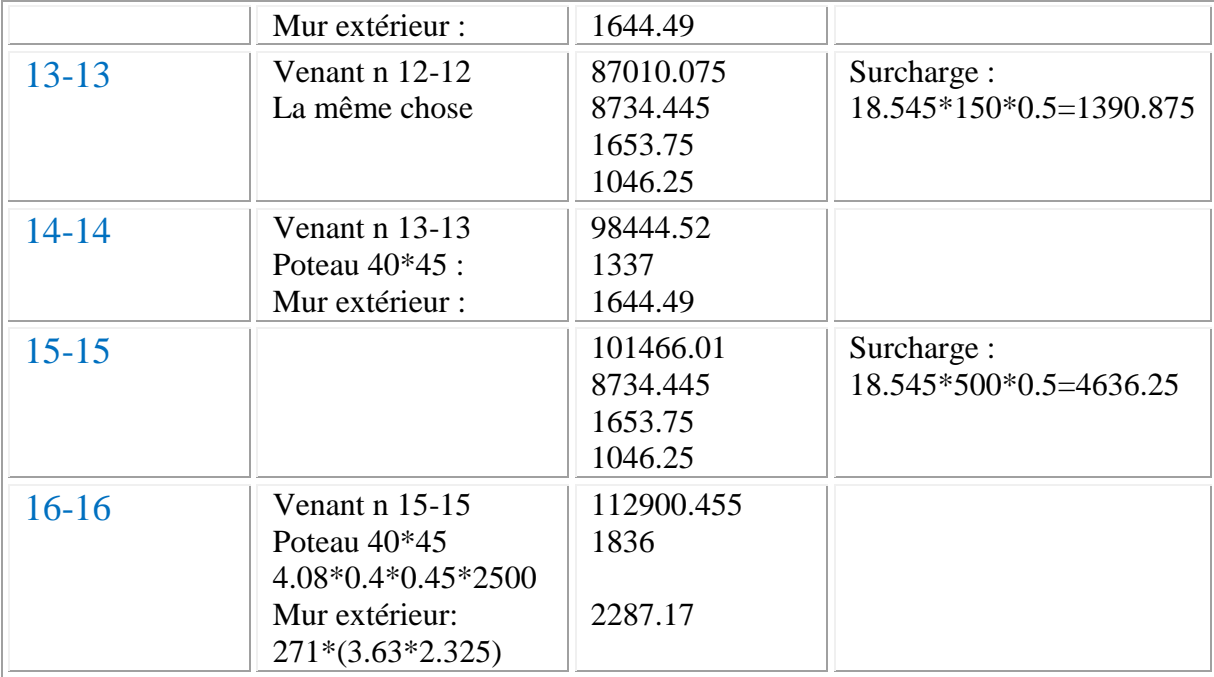

G =117023.625 kg Q=19026.625 kg

 $N_u=1.35*G+1.5*Q$ 

=1.35\*117023.625+1.5\*19026.625

 *NU=186521.83 kg*

## *Vérification des sections des poteaux :*

D'après l'article B.8.4.1 de CBA93 : l'effort normal agissant ultime Nu d'un poteau doit

être au plus égal à la valeur suivante :

Poteau C-2 :

 $Nu \leq \alpha \times ((B_r \times f_{c28} / 0.9 \times \gamma_b) + (A \times f_e / \gamma_s))$ 

Avec :

 $\gamma_{\textrm{b}}^{\phantom{\dag}}$  : Coefficient de sécurité du béton tel que

 $\gamma_b = 1.5$  situation durable ou transitoire.

 $\gamma_b$  =1,15 situation accidentelle.

 $\gamma_s$ : Coefficient de sécurité de l'acier tel que :  $\gamma_s = 1,15$  situation durable ou transitoire.

 $\gamma_s = 1$  situation accidentelle.

 $N_u = 1,35$  G + 1,5 Q = 3082007.7 N

G : poids propre des éléments qui sollicitent le poteau considéré

Q : surcharge d'exploitation qui sollicite le poteau

 $\alpha$ : Coefficient de réduction destiné à tenir compte à la fois des efforts du second ordre et de l'excentricité additionnelle

$$
\alpha = \frac{0.85}{1 + 0.2 \left(\frac{\lambda}{35}\right)}
$$
 Pour  $\lambda < 50$ 

 $\lambda$ : L'élancement du poteau considéré

B : aire total de la section du poteau

 $A<sub>S</sub>$ : section d'acier minimale.

f<sub>c28</sub> : contrainte de compression du béton à 28 jours (Ici en prend f<sub>C28</sub>= 25 MPa)

f<sup>e</sup> *:* contraintelimite élastique des aciers (Ici en prend fe = 400 MPa)

B<sub>r.</sub>: la section réduite d'un poteau obtenue en déduisant de la section réelle 1cm

d'épaisseur sur tout son périphérique tel que :

Poteaux rectangulaires …...B  $_{\rm r}$  = (a - 0,02) (b – 0,02) m<sup>2</sup>

On a alors :

Niveau 8-8 :

 $Nu \leq \alpha \times ((B_r \times f_{c28} / 0.9 \times \gamma_b) + (A \times f_e / \gamma_s))$ 

$$
\lambda = Lf/i
$$

Lf=0.7\*3.06=2.142 m

 $i= a/3.464$ 

 $\lambda = 3$   $\pm 2$   $\pm 1$   $\pm 1$   $\pm 2$   $\pm 1$   $\pm 2$   $\pm 1$   $\pm 1$   $\pm 1$   $\pm 5$   $\pm 5$   $\pm 0$ 

$$
\alpha = \frac{0.85}{1 + 0.2 \left(\frac{18.55}{35}\right)^2} = 0.804787
$$

A min $\equiv 0.2$ \*b\*h /100=0.2\*400\*450/100=360mm<sup>2</sup>

A min=  $8*(b+h)$  /100= $8*(400+450)$ /100=68 mm<sup>2</sup>

*Etude d'un bâtiment R+7*

*P.F.E 2018*

A =0.8/100\*B=0.8\*400\*450/100=1140mm<sup>2</sup> A max =  $(245,56,1102.5)$  = 1440mm<sup>2</sup>  $B = (40 - 2) (45 - 2) = 1634 cm<sup>2</sup>$  $Nu \leq 0.8047 \times ((163400 \times 25 / 0.9 \times 1.5) + (1440 \times 400 / 1.15))$ Nu ≤2838012.332 N

Nu= 925070.414N <2838012.332N ….**C.V**

#### **NIVEAU 16-16 :**

 $Nu \leq \alpha \times ((B_r \times f_{c28} / 0.9 \times \gamma_b) + (A \times f_e / \gamma_s))$ 

 $\lambda = Lf/i$ 

Lf=0.7\*4.08=2.856 m

 $i= a/3.464$ 

 $\Rightarrow$  =3.464\*Lf/ a= 3.464\*2.856/0.40=24.73 <50

$$
\alpha = \frac{0,85}{1 + 0,2 \left(\frac{24.73}{35}\right)^2} = 0.772
$$
  
\nA min = 0.2 \* b \* h / 100 = 0.2 \* 400 \* 450 / 100 = 360mm<sup>2</sup>  
\nA min = 8 \* (b+h) / 100 = 8 \* (400 + 450) / 100 = 68 mm<sup>2</sup>  
\nA = 0.8 / 100 \* B = 0.8 \* 400 \* 450 / 100 = 1440mm<sup>2</sup>  
\nA max = (360, 68, 1440) = 1440mm<sup>2</sup>  
\nB<sub>r</sub> = (40 - 2) (45 - 2) = 1634 cm<sup>2</sup>  
\nNu  $\leq$ 0.772× ((163400×25 / 0.9×1.5)+(1440×400 / 1.15))  
\nNu  $\leq$  2722686.119N  
\nNu = 1865218.313 N  $\leq$  2722686.119N ...C.V

#### **VERIFICATION VIS-A-VIS DU** RPA 99 (ART 7.4.3.1 P 50)

$$
v = \frac{N_d}{B_c \times f_{c28}} \le 0.3
$$

Où:

: désigne l'effort normal de calcul s'exerçant sur une section de béton. *N<sup>d</sup>*

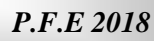

 $B_c$ : est l'aire (section brute) de cette dernière.

: est la résistance caractéristique du béton. *<sup>c</sup>*28 *f*

$$
v = \frac{N_d}{B_c \times f_{c28}} \le 0.30
$$
  

$$
v = \frac{1.3605}{0.4 \times 0.45 \times 25} = 0.30
$$
.................(cv)

Donc on adoptera la sectionsuivante :

## **40\*45 pour tous les niveaux**

## **Les voiles :**

**Voile D -1 :**

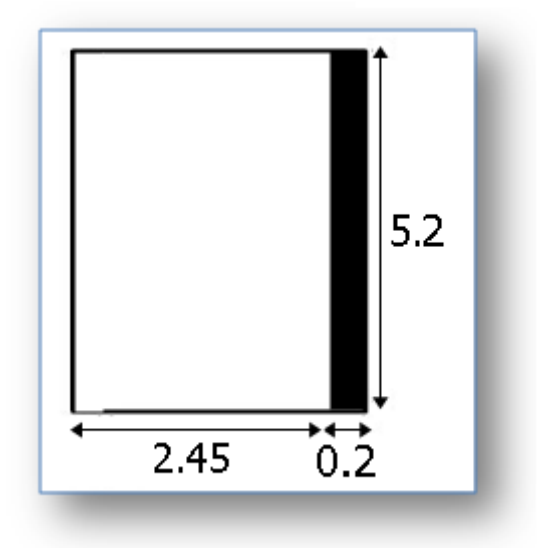

## *Fig (III.6) : Surface afférente de voile*

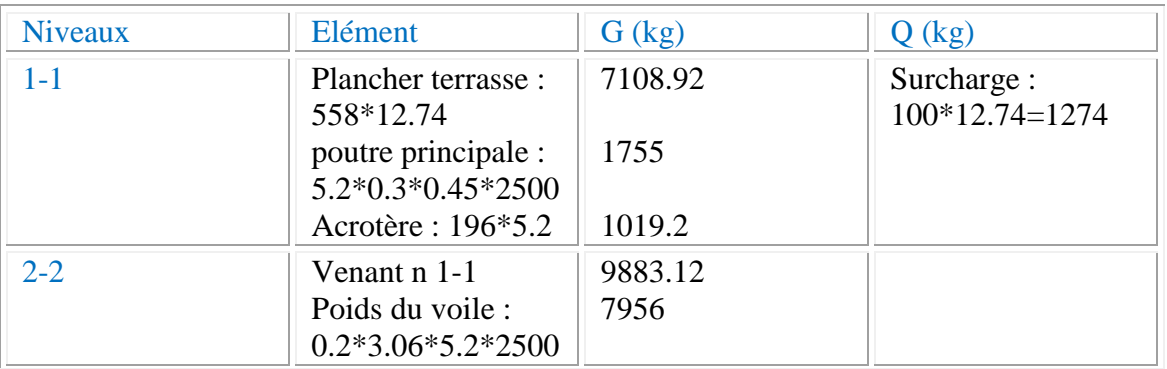

*Etude d'un bâtiment R+7*

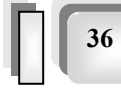

÷

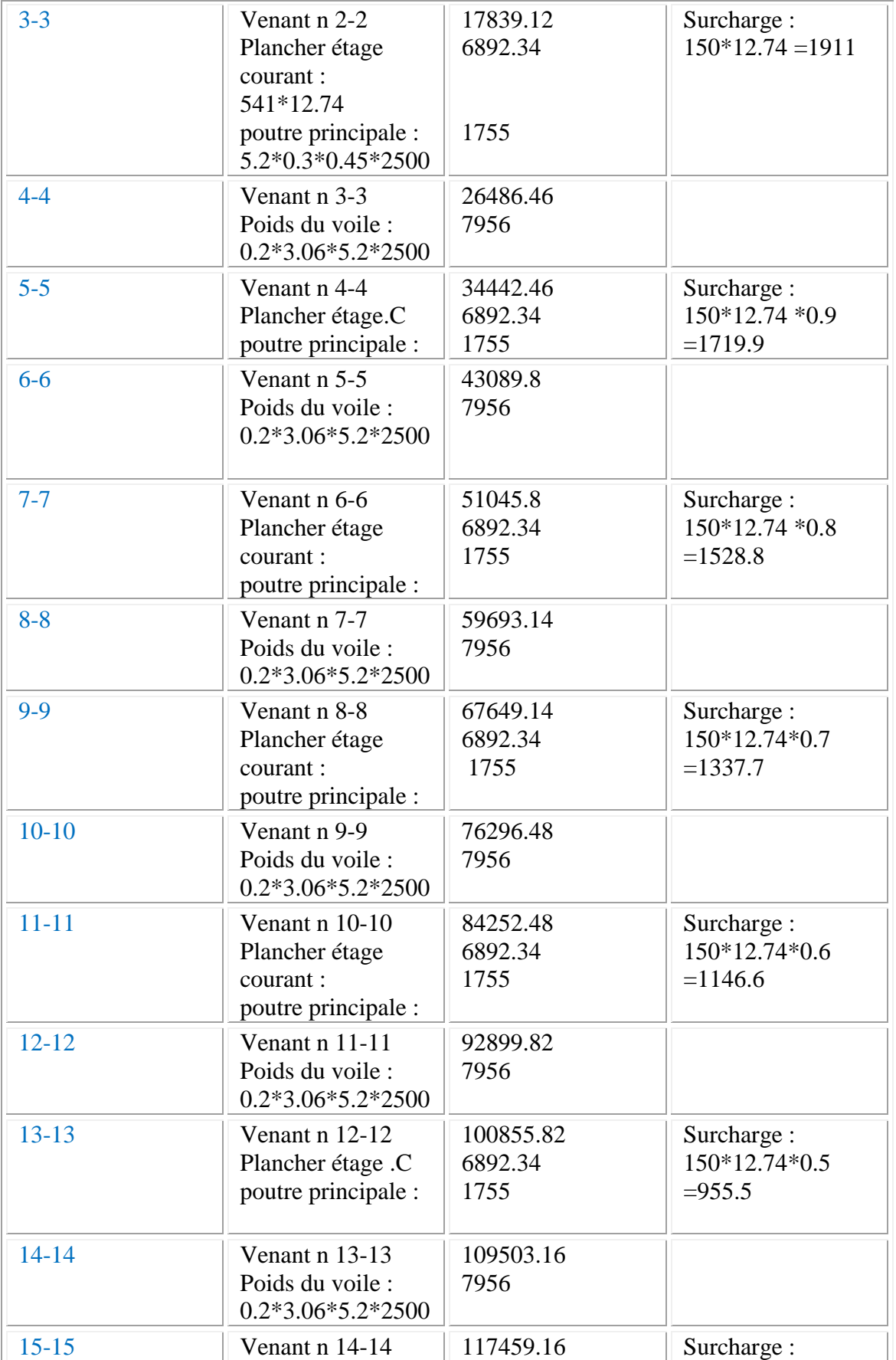

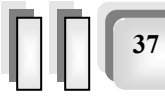

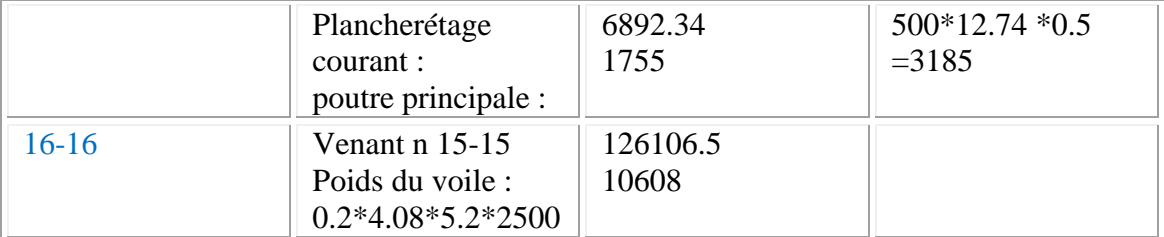

$$
G=136714.5 \text{ kg} \qquad Q=13058.5 \text{ kg}
$$

*.Vérification de la résistance des voiles à la compression :*

II faut que : 
$$
\frac{P_u}{A} \le f_{c28}
$$
  
\nTel que : P<sub>u</sub> = 1,35. G + 1,5.Q  
\nP<sub>u</sub>=1,35(1367145)+1,5(13058.5) =2041523.25  
\nP<sub>u</sub> = 2041523.25N  
\nA = 200x5200 = 1040000 mm<sup>2</sup>  
\n⇒  $\frac{P_u}{A} = \frac{17226127.71}{1040000} = 2.00Mpa < f_{c28} = 25Mpa$ 

La condition est vérifiée, alors pas de modification de section

# CHAPITRE IV

## *CALCUL DES ELEMENTS SECONDAIRES*

Dans une structure quelconque on distingue deux types d'éléments :

Les éléments porteurs principaux qui contribuent directement aux contreventements.

 Les éléments secondaires qui ne contribuent pas directement au contreventement. Dans le présent chapitre nous considérons l'étude des éléments que comporte notre bâtiment. Nous citons l'acrotère, les planchers, balcon, la cage d'ascenseur, et enfin l'escalier, dont l'étude est indépendante de l'action sismique, mais ils sont considérées comme dépendant de la géométrie interne de la structure.

Le calcul de ses éléments s'effectue suivant le règlement **BAEL91** en respectant le règlement parasismique Algérien **RPA99**/**V2003**.

## **IV .1**

## *CALCUL DE L'ACROTERE*

#### **1. Définition**

L'acrotère est un élément structural contournant le sommet du bâtiment conçu pour la protection de la ligne conjonctive entre lui même et la forme de pente contre l'infiltration des eaux pluviales.

Il est réalisé en béton armé, soumise à son poids propre et à une surcharge horizontale due à la main courante. Il est assimilé à une console encastrée au plancher terrasse. La section La plus dangereuse se trouve au niveau de l'encastrement. Le calcul se fera en flexion composée dans la section d'encastrement pour une bande de 1 m linéaire. L'acrotère est exposé aux intempéries, donc la fissuration est préjudiciable, donc le calcul se fera à l'ELS.

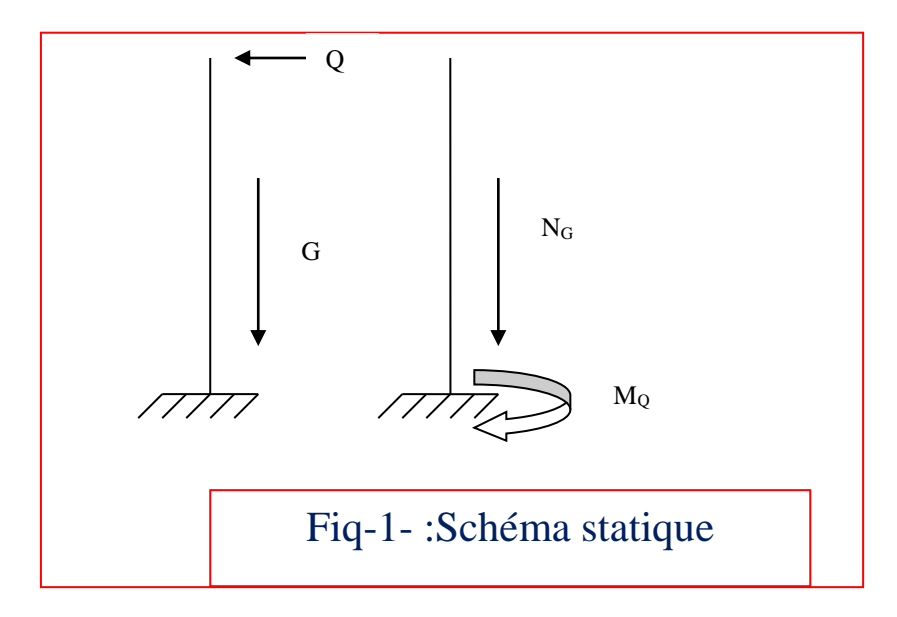

Le calcul des armatures se fait sur une bonde de 1m. \*La charge permanente :

• La surface :  $S = (0.6 \times 0.1) + (0.05 \times 0.1) + (0.5 \times 0.1 \times 0.05)$  $S = 0$ , 0675 m<sup>2</sup>

• La charge :  $G = \rho \times S$ 

G1 : poids de L'acrotère par mètre linéaire

G2 : poids de mortier de crépissage par mètre linéaire

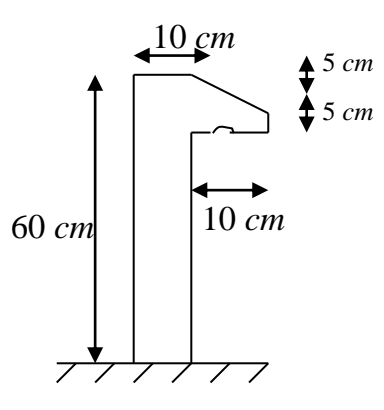

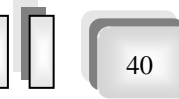

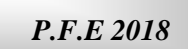

► béton armé :  $G_1 = (\rho \times S) = 0,0675 \times 25 = 1,69$  KN/ml.

 $\checkmark$  Enduit de ciment : (2 couches de 1,5 cm)

 $G_2 = 2 \times 0.6 \times 15 \times 0.015 = 0.27$ KN/ml.

 $\Rightarrow$  G = G<sub>1</sub>+G<sub>2</sub> = 1.69+0.27 = 1.96 KN/ml.

Donc :  $G = 1.96$  KN/ml.

\*La charge d'exploitation :

D'après D.T.R.BC.2.2

**Q :** force horizontale sollicite l'acrotère due a la main courante est 1000 N/m

$$
Q=1 \text{ KN/ml}
$$

D'après RPA 99/ V2003 (art 6.2.3)

Les éléments non structuraux doivent être calculés sous l'action des forces horizontales suivant la formule :

 $F_p = 4 \times A \times C_p \times W_p$ 

A : coefficient d'accélération de zone.

C<sup>P</sup> : facteur de force horizontale.

Groupe 1, zone (l1a) donc :

 $A = 0.15$  selon le tableau 4.1

C<sub>P</sub>=0.80 élément en console tableau 6.1

Donc :

FP=4×0.15×0.8×1960= 940.8 N/ml.

$$
\mathbf{\hat{F}} = \max(Q; F_p) \Longrightarrow F = Q = 1000N / ml .
$$

 $M_Q = 1000x$  0.6 =600 N.m

D'une force tranche  $T\mu = Q = 1000N$ 

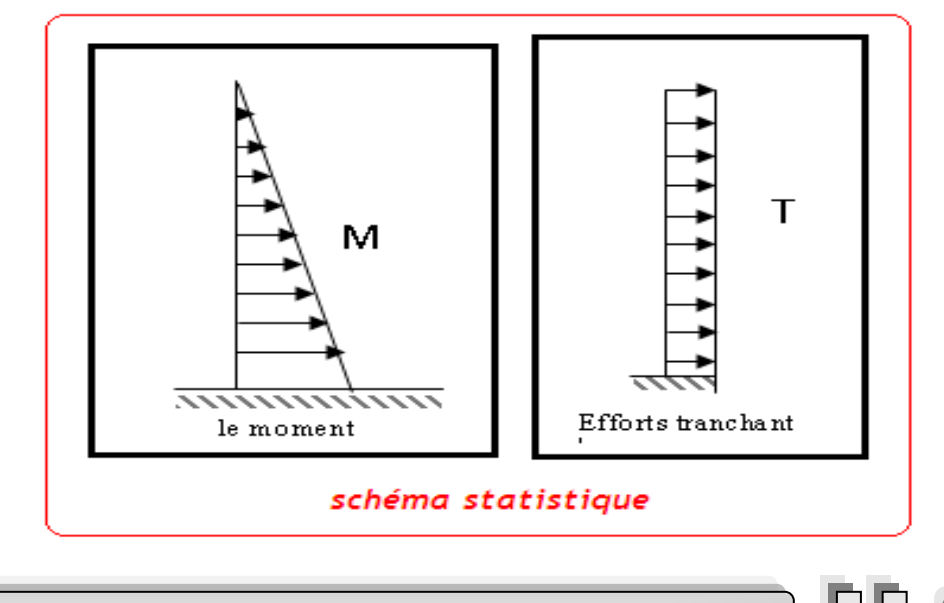

42

## **2.** *Sollicitation:*

La section la plus dangereuse se trouve au niveau d'encastrement (à la base).  $M_0 = q \times h = 100 \times 0.6 = 60$  kgm

$$
N_u=g=196\ kg.
$$

 $T = q = 100$  kg.

*3. Combinaison d'action :*

- **E.L.U :**
- $N_u = 1 \times N_g = 1960 \text{ N/m} \ell$

On ne le majore pas puisque le poids du béton travaille dans le sens favorable.

- $M_u = 1.5 M_Q = 1.5 \times 600 = 900 N.m$
- $T_u = 1.5$  T =  $1.5 \times 1000 = 1500$  N/m $\ell$

**E.L.S :**

 $N<sup>ser</sup> = N<sub>g</sub> = 1960 N/m\ell$ 

 $M<sup>ser</sup> = M = 600 N.m\ell$ 

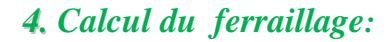

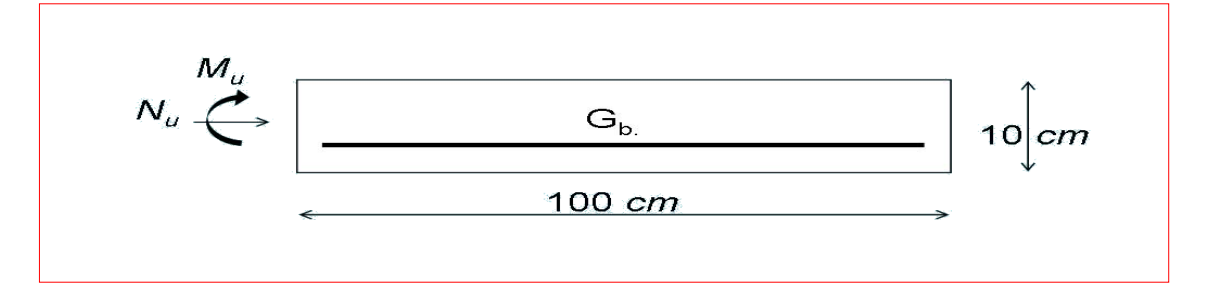

- $\bullet$  La section de calcule est rectangulaire de largeur  $b = 100$  cm et de hauteur  $h = 10$  cm
- On adopte l'enrobage des armatures exposé aux intempéries (c=3 cm )

 *a - Armatures Longitudinales :* **E.L.U :**

*-Détermination de l'excentricité du centre de pression* **:**  $\frac{h}{h} = \frac{0.10}{h} = 0.05 \ m$   $\Rightarrow e_c = 0.459 m > h/2 = 0.05 m$  $\frac{W}{N} = \frac{1960}{1960} = 0.439$  *m M e* 0.05 *m*  $\Rightarrow e_G = 0.459 m > h/2 = 0.05$  $\frac{u}{-} = \frac{0.459}{-0.459}$ 2 0.10  $\frac{1}{2} = \frac{1}{2} = 0.05 \text{ m}$   $\Rightarrow e_G = 0.459 \text{ m} > \frac{h}{2} =$ 1960  $=\frac{M_u}{\mu}=\frac{900}{\mu}=$ 

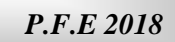

Le centre de pression se trouve à l'extérieure de la section.

Donc la section est partiellement comprimée, et par conséquence sera calculée en flexion simple soumise à un moment  $M_1$  égale au moment par rapport aux armatures tendues.

*-Détermination de la section des armatures à la flexion simple* :

$$
M_1 = M_u + N_u \left[ \left( \frac{h}{2} - c \right) \right] = 900 + 1960 \left[ \left( \frac{0.1}{2} - 0.03 \right) \right] = 939.2 \text{ N} \cdot m
$$
  

$$
\mu = \frac{M_1}{\overline{\sigma}_b b \cdot d^2} = \frac{939.2}{14.2 \times 100 \times 7^2} = 0.0135 < \mu \ l = 0.392.
$$

Donc les armatures comprimées ne sont pas nécessaire  $(A<sup>2</sup> = 0)$ .

$$
\alpha = \frac{1 - \sqrt{1 - 2\mu}}{0.8} = \frac{1 - \sqrt{1 - 2(0.0135.)}}{0.8} = 0.017
$$
  

$$
\beta = (1 - 0.4\alpha) = 0.993
$$
  

$$
A_1^u = \frac{M_1}{\beta d.\sigma_s} = \frac{935.9}{0.993 \times 7 \times 348} = 0.386 \text{ cm}^2
$$

*-Détermination de la section des armatures à la flexion composée :*

N est un effort de compression *s*  $A = A_1 - \frac{N}{4.001}$  $\Rightarrow$   $A=A_1-\frac{N}{100\overline{\sigma}_s}$ ,  $A=A_1=0$ 

$$
A = 0.386 - \frac{1960}{100 \times 348} = 0.33 \, \text{cm}^2
$$

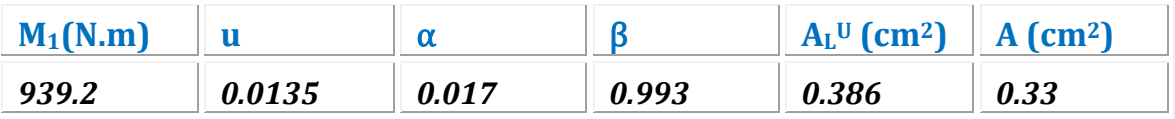

*5. Vérification :*

 $\checkmark$  **E.L.U** :

 *Condition De Non Fragilité* **:** BAEL83 **(**A.4.2.1)  $A^{\min} \geq 0.81$ cm<sup>2</sup> min 0 min 2 8 0  $45.9 - (0.185 \times 7)$  $45.9 - (0.455 \times 7)$ 400  $A^{\min} \ge 0.23 \times 100 \times 7 \times \frac{2.1}{4.1}$ 0.185 0.455 0.23  $e_{\alpha}$   $\times$  0.185  $\times$  *d*  $e_{\circ}$   $-$  0.455  $\times$  d *f*  $A^{\min} \geq 0.23 \times b \times d \times \frac{f}{f}$ *e t* I  $\overline{\phantom{a}}$ ┐  $\mathsf{I}$ L Γ – 10. I 85 X  $\geq 0.23 \times 100 \times 7 \times \frac{2.1}{10.25} \times \frac{45.9 - (0.455 \times 10^{-14})}{10.25}$  $\overline{\phantom{a}}$  $\overline{\phantom{a}}$ ┐  $\mathsf{I}$ L Γ  $\times$ U.IX. $\times$  $\geq$  0.23  $\times$  b  $\times$  d  $\times \frac{f_{t28}}{g} \times \left| \frac{e_0 - 0.455 \times}{g} \right|$ 

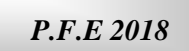

 *Pourcentage minimal d'armature longitudinale* :  $donc A = max(A^{cal}; A^{min}; A) \implies A = 2.5 cm^2$  $A_l = 0.0025 \times b \times h = 0.0025 \times 100 \times 10 = 2.5$  cm<sup>2</sup>  $=\max(A^{cal}:A^{min}:A) \Longrightarrow A=$ 

\*On adopte  $A_L = 5 \cancel{0}8 = 2.51 \text{ cm}^2$ 

En plus, les règles de BAEL 83 Art B.5.3.3; indiquent que les armatures longitudinales doivent être disposées de telle sorte que :

 $S_t \le \min(2.5h; 25cm) \rightarrow S_t \le 25cm$  *on prend*  $S_t = 20cm$ 

*h hauteur du béton* :

 *Evaluation des armatures de répartition :* 0.6275 4 2.51  $A_r \ge \frac{A}{4} = \frac{2.51}{4} = 0.6275$ *cm* 

*on*  $prend: A_r = 3\Phi 6 = 0.85cm^2$ 

**E.L.S :**

*La contrainte de traction d'armature :*

D'après le livre (P.CHARON exercices) p 89 formules (77) :

Fissuration Préjudiciables :  $\sigma_s \le \min(\frac{2}{3}f_e; 110\sqrt{\eta f_{128}})$  $\overline{\sigma_s} \le \min(\frac{2}{3} f_e; 110\sqrt{\eta f_{t28}})$ 

 $\eta$ : coeff.de fissuration = 1.6 pour les barres HA.

$$
\overline{\sigma_s} \le \min\left(\frac{2}{3} \times 400; 110\sqrt{1.6 \times 2.1}\right)
$$

$$
\sigma_s \le \min(266.67;201.63)
$$

 $\Rightarrow \sigma_{_{S}}$  = 201.63Mpa

 *La contrainte de compression du béton :*  $\sigma_{bc} = 0.6 \times f_{c28} = 0.6 \times 25 \Rightarrow \sigma_{bc} = 15 Mpa$ 

*Détermination de l'excentricité du centre de pression* **:**

I

$$
e = \frac{M_{ser}}{N_{ser}} = \frac{600}{1960} = 0.306 \ m = 30.6 cm
$$

La section est partiellement comprimée.

Alors le point c se trouve hors de la section :

$$
C = G_{bc} - \frac{h}{2} = 30.6 - \frac{10}{2} = 25.6 \text{ cm}
$$

Compte tenu les conventions des signes : c= -25.6 cm.

 $C = -25.6$  cm.

 $d = 7$  cm  $b = 100$  cm  $A=0$  $A = 2.51$  cm<sup>2</sup>

 $\equiv$ 

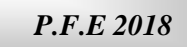

 $\overline{\phantom{a}}$ 

45

$$
p = -3c^2 - \frac{90A}{b}(c - d^2) + \frac{90A}{b}(d - c)
$$
  
\n
$$
p = -3(-25.6)^2 - 0 + \frac{90 \times 2.51}{100}(7 + 25.6)
$$
  
\n
$$
p = -1892.4
$$
  
\n
$$
q = -2c^3 - \frac{90A^2}{b}(c - d^2)^2 - \frac{90A}{b}(d - c)^2
$$
  
\n
$$
q = -2(-25.6)^3 - 0 - \frac{90 \times 2.51}{100}(7 + 25.6)^2
$$
  
\n
$$
q = 31153.7
$$

Y<sup>2</sup> : racine de l'équation cubique :  $1892.4y_2 + 31153.7 = 0$  $_2 + q = 0$ 3  $y_2^{\circ}$  – 1892.4 $y_2$  + 31153.7 = 3  $y_2^3 + py_2 + q =$ 

: *O n calcul*

$$
\Delta = q^2 + \frac{4p^3}{27} = (31153.7)^2 + \frac{4(-1892.4)^3}{27} = -33450057 \pi 0
$$
  
\n
$$
\Delta \pi 0 \Rightarrow \varphi = Arc \cos\left(\frac{3q}{2p}\sqrt{\frac{-3}{p}}\right) \Rightarrow \varphi = Arc \cos\left(\frac{3(31153.7)}{2(-1892.4)}\sqrt{\frac{-3}{-1892.4}}\right)
$$
  
\n
$$
\varphi = Arc \cos(-0.98)
$$
  
\n
$$
\varphi = 170.65^\circ
$$
  
\n
$$
a = 2\sqrt{\frac{-p}{3}} = 2\sqrt{\frac{-(-1892.4)}{3}} = 50.23cm
$$
  
\n
$$
y_{21} = a\cos\left(\frac{\varphi}{3}\right) = 50.23\cos\left(\frac{170.65}{3}\right) \Rightarrow y_{21} = 27.44
$$
  
\n
$$
y_{22} = a\cos\left(\frac{\varphi}{3} + 120^\circ\right) = 50.23\cos\left(\frac{170.65}{3} + 120\right) \Rightarrow y_{22} = -50.15
$$
  
\n
$$
y_{23} = a\cos\left(\frac{\varphi}{3} + 240^\circ\right) = 50.23\cos\left(\frac{170.65}{3} + 240\right) \Rightarrow y_{23} = 22.71
$$

La distance du centre de pression à l'axe neutre à la fibre supérieur de la section.  $y_{ser} = y_2 + C$  $y_{\text{scr1}} = y_{21} + C = 27.44 + (-25.6) = 1.84$  $y_{\text{ser2}} = y_{22} + c = -50.15 + (-25.6) = -75.75$  $y_{\text{ser3}} = y_{23} + c = 22.71 + (-25.6) = -2.89$ Puis  $y_1=y_2+c$ 

 $\blacksquare$ 

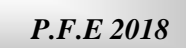

On prend :  
\n
$$
0 \le y_1 \le d \implies 0 \le y_1 = 1.84 \le 7cm \to c.v
$$
\n
$$
S = \frac{b \cdot y^2}{2} + 15[A'(y_1 - c) - A(d - y_1)]
$$
\n
$$
S = \frac{100 * (1.84)^2}{2} + 15[-2.51(7 - 1.84)] = 25
$$
\n
$$
K = \frac{N_{ser}}{100 \cdot S} = \frac{1960}{100 \times 25} = 0.748
$$
\n
$$
\sigma_b = K \cdot y_1 = 0.748 \times 1.84 = 1.44 Mpa
$$
\n
$$
\sigma_s = 15K(d - y_1) = 15 \times 0.748(7 - 1.84) = 57.89 Mpa
$$

Alors, on peut conclure que :

$$
\sigma_{b} \leq [\sigma_{b}] \text{ et } \sigma_{s} \leq [\sigma_{s}]
$$

Donc et par conséquent, on accepte la valeur de la section des armatures:

A=2.51cm<sup>2</sup> qui égale a  $5\overline{\omega}8$  avec S<sub>tt</sub>=20cm

*Vérification de la contrainte de cisaillement:*

On peut utiliser l'inégalité suivante:  $\lbrack \tau_u \rbrack \leq \min(0.1 f_{c28}; 3Mpa)$ 

Avec 
$$
f_{c28}=25Mpa
$$
  
\n $[\tau_u] \le \min(2.5;3Mpa)$   
\n $[\tau_u] \le 2.5Mpa$   
\nDonc on prend  
\n $[\tau_u] =2.5Mpa$ 

 *calcul de la contrainte tangente conventionnelle*  $0.021$  MPa.  $1000\!\times\!70$ 1500 0 *MPa*  $b_{\circ} \times d$  $V_{_U}$  $u = \frac{b_0 \times d}{b_0 \times d} = \frac{1000 \times 70}{1000 \times 70}$  $\overline{\times d}$  =  $\tau_{\perp} =$  $\tau_u \leq [\tau_u]$  $V_u = F \times 1.5 = 1000 \times 1.5 = 1500N$ 

Donc les armatures transversales ne sont pas nécessaires.

 $\equiv$ 

*P.F.E 2018*

## *Présentation du ferraillage :*

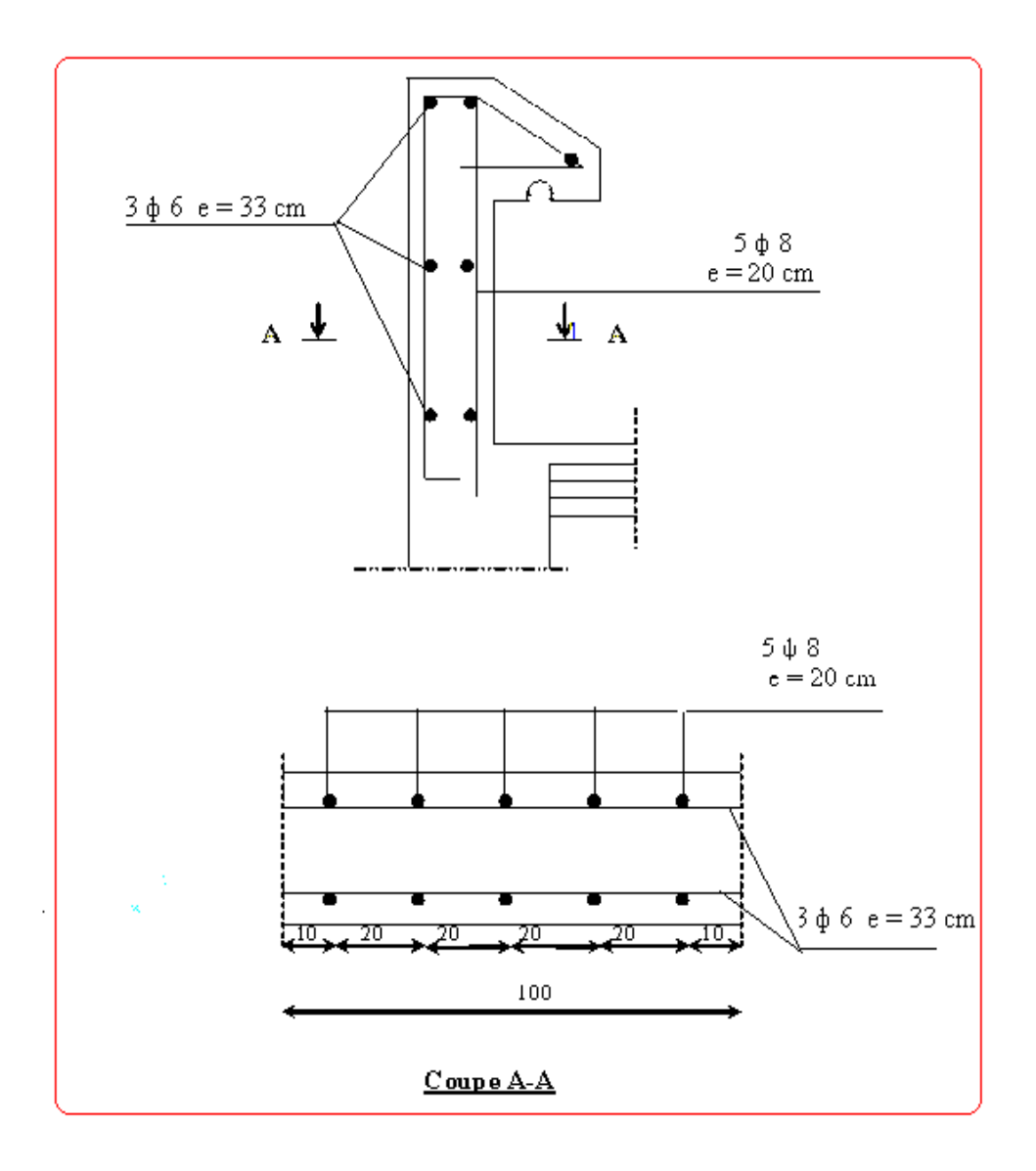

*Fig (2) : ferraillage de l'acrotère*

## **IV.2**

# *Etude de plancher*

Les planchers sont des éléments plans horizontaux, supposés être infiniment rigides Dans leur plan. Ils ont pour rôle de :

- $\checkmark$  Transmettre les charges aux éléments porteurs.
- $\checkmark$  Assurer l'isolation des différents étages du point de vue thermique et acoustique

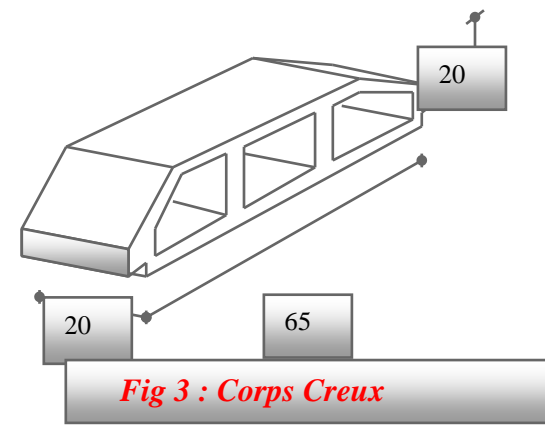

Fonctions nécessaires de plancher :

- $\checkmark$  Résistance mécanique
- $\checkmark$  Rigidité aux déformations
- $\checkmark$  Etanchéité
- $\checkmark$  Isolation thermique
- Résistance à l'incendie accidentel
- $\checkmark$  Exigences architecturales, planéité, esthétique ...
- $\checkmark$  Economique de matières et de fabrication

#### Conception des planchers :

 La structure étudiée comporte des planchers à **corps creux**... Ce type de plancher est constitué par des éléments porteurs (poutrelle), et par des éléments de remplissage (corps creux) de dimensions  $(20x20x65)$  cm<sup>3</sup>, avec une dalle de compression de 4 cm d'épaisseur.

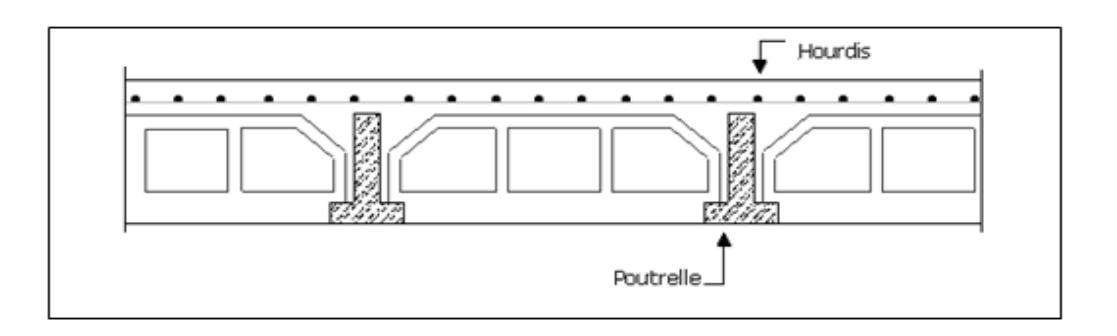

#### *Fig (4) : Composition de plancher corps creux*

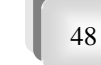

#### ◆ Plancher corps creux :

Il est constitué de :

- $\checkmark$  Hourdis portant sur les poutrelles et éventuellement sur les poutres principales.
- $\checkmark$  Poutrelles transmettant aux poutres principales les efforts en provenance de l'hourdis.
- $\checkmark$  Poutre principale recevant les poutrelles.
- Calcul des poutrelles :

Pour la détermination des efforts (M) et (T) on utilise la méthode forfaitaire si :

- $\checkmark$  La fissuration n'est pas préjudiciable.
- $\checkmark$  Les charges d'exploitation sont modérées QB  $\leq$  2G
- $\checkmark$  Les moments d'inertie des sections transversales sont les même dans les différents travées
- $\checkmark$  Les portées successives sont comprises entre (0.8 et 1.25) :

$$
0.8 \le \frac{L_i}{L_{i+1}} \le 1.25
$$

#### **❖** Méthodes de calcul

 Plusieurs méthodes peuvent être utilisé dans le calcul des éléments secondaires d'un bâtiment, nous citerons comme exemple les suivantes méthodes forfaitaire et méthode exacte.

Le bon choix de la méthode de calcul permet d'aboutir de bon résultats c'est-à-dire la détermination de la section nécessaire d'armature pour chaque élément secondaire.

#### Les méthodes approchées

#### *1. méthodes forfaitaire*

#### *Condition d'application*

$$
\bullet \quad \begin{cases} Q \leq 2G \\ Q \leq 500 \; Kgm^2 \end{cases}
$$

Inertie constante (I)

• 
$$
0.8 \le \frac{1}{1}_{i+1} \le 1.25
$$

Fissuration peu nuisible

#### *Calcul des moments :*

#### *1-Les moments en appui :*

- $*$  0.2M<sub>0</sub> pour appui de rive
- \* 0.6M<sup>0</sup> pour poutre de deux travées
- \* 05M<sup>0</sup> pour appui voisins des appuis de rive pour poutre de plus deux travées
- \* 0.4M<sup>0</sup> pour les appuis intermédiaires (plus trois travées)

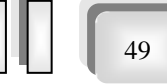

#### **2-** *Les moments en travées :*

- M<sub>T</sub>  $\geq$  max $(1.05)(1+0.3\alpha)M_0 \frac{M_{\rm w}+1}{2}$  $max(1.05; (1+0.3α))M_0 - \frac{M_w + M_e}{2}$ 0  $M_{-}$  +  $M$ M
- $M_T \geq \frac{1.2 + 0.5\alpha}{2} M_0$  $\frac{1.2 + 0.3a}{2} M_0$  travée de rive •  $M_T \geq \frac{1-\epsilon \ln 2}{2} M_0$  $1+ 0.3\alpha$  travée intermédiaire
	- *2. Méthode de Caquot* *Condition d'application* **:**

 $Q > 2G$  et  $Q > 500$  Kg/m<sup>2</sup>

Les charges permanentes et d'exploitations sont élevées. Les moments d'inertie de la section des poutres ne sont pas constants

Dimensionnement des poutrelles :

 $h = 20$  cm ;  $h_0 = 5$  cm  $b_0 = 10$  cm ;  $b = 65$  cm

## **2-1- calcul des planchers :**

Plancher étage courant

*D'après le DTR BC 2.2*

 $G = 5410N/m^2$  $Q = 1500$  N/m<sup>2</sup>.

*Les combinaisons :*

## *E.L.U*

 $Pu = (1,35 G + 1,5 Q)$ . 0,65  $=(1.35\times5410+1.5\times1500)\times0.65=6209.77$  N/ml

## *E.L.S*

 $Ps = (G + O)$ . 0,65  $= (5410 + 1500) \times 0.65 = 4491.5$ N/ml

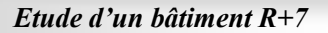

 $\blacksquare$ 

*P.F.E 2018*

\*On a 3 types des poutres contenues dans la plancher d'étages courants.

- *Type1 : Poutre repose sur 6 appuis*
- Type2 : *Poutre repose sur 8 appuis*
- Type3 : *Poutre repose sur 4 appuis*

## *Les types des planchers :*

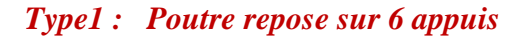

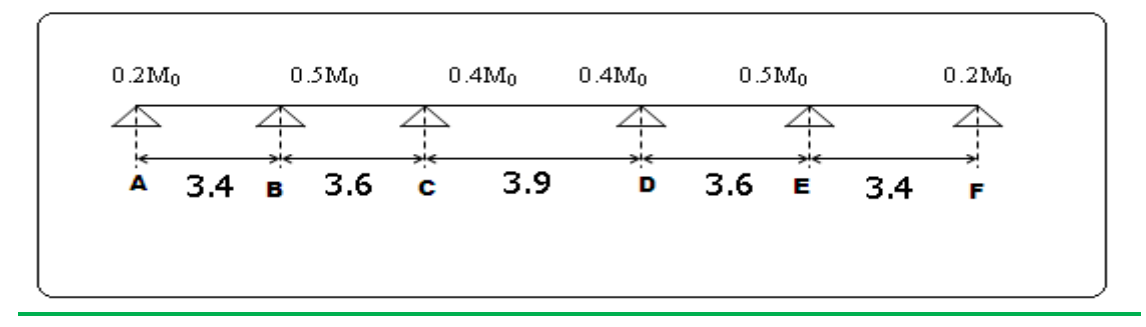

 *Fig (5) : schéma statique de type 1*

#### *\*Condition d'application*

\n- \*Q=1500 N ; G=5410N
\n- $$
1500 \leq 2 \times 5410 = 10820N
$$
 (C.V)
\n- \*Les moments d'inertie des pourres sont constantes (I) (C.V)
\n

\*Les portées successives sont dans un rapport compris entre 0,8 et 1,25 (C.V)

$$
\frac{3.4}{3.6} = 0.94; \frac{3.6}{3.9} = 0.92; \frac{3.9}{3.6} = 1.08; \frac{3.6}{3.4} = 1.05
$$

\*Fissuration peu nuisible parce que les planchers sont protégées par l'étanchéité multicouches (C.V)

 $\checkmark$  Donc la méthode forfaitaire est applicable pour les poutrelles dans le sens longitudinal

$$
\alpha = \frac{Q}{Q+G} = \frac{1500}{1500+5410} = 0.217
$$

*P.F.E 2018*

## *\*Les moments isostatiques :*

 $\equiv$ 

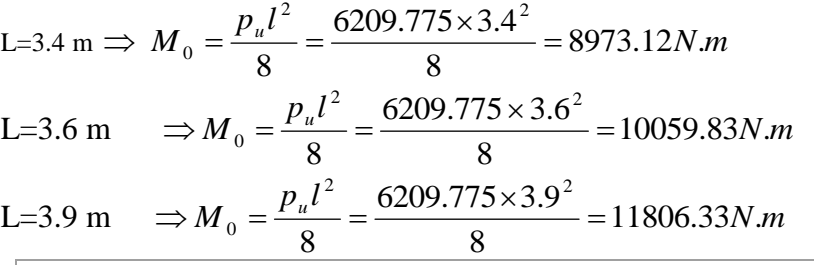

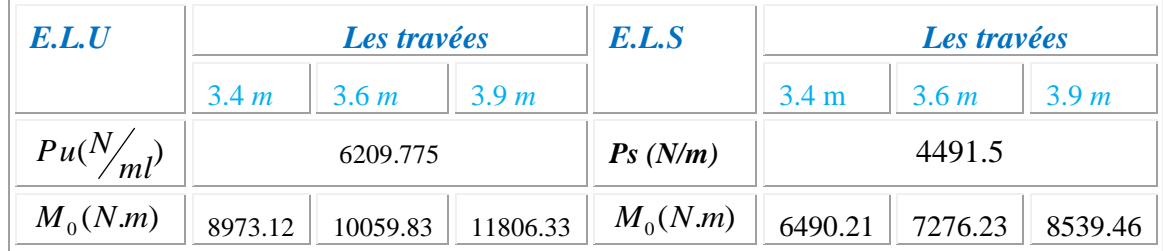

## *\*Les moments en travées :*

*Cas de travée de rive :* 

$$
\frac{AB = EF}{M_t + \frac{M_e + M_w}{2}} \ge (1 + 0.3\alpha)M_0 \Rightarrow M_t \ge 6415.78
$$
\n
$$
M_t + \frac{M_e + M_w}{2} \ge 1.05M_0 \Rightarrow M_t \ge 6281.18
$$
\n
$$
M_t \ge \left(\frac{1.2 + 0.3\alpha}{2}\right)M_0 \Rightarrow M_t \ge 5653.07
$$

*Alors*

On peut prendre  $M_t = 6415.78$ 

*Cas de travée intermédiaire :* 

$$
\frac{BC = DE}{M_t + \frac{M_t + M_w}{2}} \ge (1 + 0.3\alpha)M_0 \Longrightarrow M_t \ge 6186.79
$$
\n
$$
M_t + \frac{M_t + M_w}{2} \ge 1.05M_0 \Longrightarrow M_t \ge 6035.90
$$
\n
$$
M_t \ge \left(\frac{1 + 0.3\alpha}{2}\right)M_0 \Longrightarrow M_t \ge 5351.83
$$

*Alors*

On peut prendre  $M_t = 6186.79$ 

53

U

 $CD$ 

$$
M_{t} + \frac{M_{e} + M_{w}}{2} \ge (1 + 0.3\alpha)M_{0} \Rightarrow M_{t} \ge 7851.20
$$
  

$$
M_{t} + \frac{M_{e} + M_{w}}{2} \ge 1.05M_{0} \Rightarrow M_{t} \ge 7674.11
$$
  

$$
M_{t} \ge \left(\frac{1 + 0.3\alpha}{2}\right)M_{0} \Rightarrow \Rightarrow M_{t} \ge 6280.97
$$
  
Alors

On peut prendre 
$$
M_t = 7851.20
$$

#### **\* Les moments de travées :**

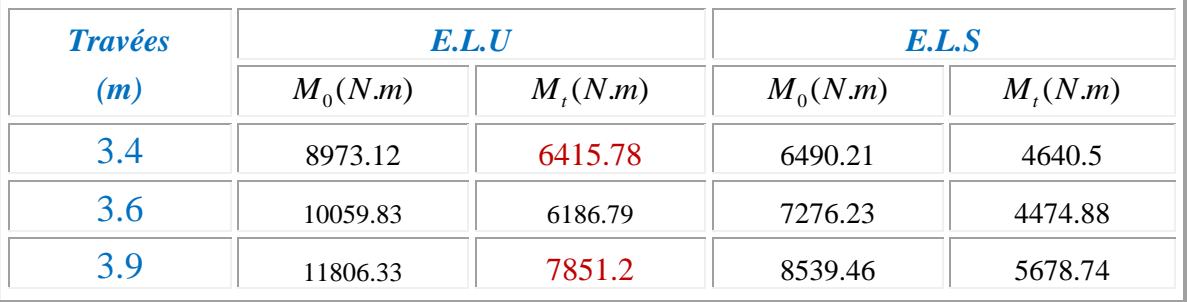

#### **\* Les moments en appuis :**

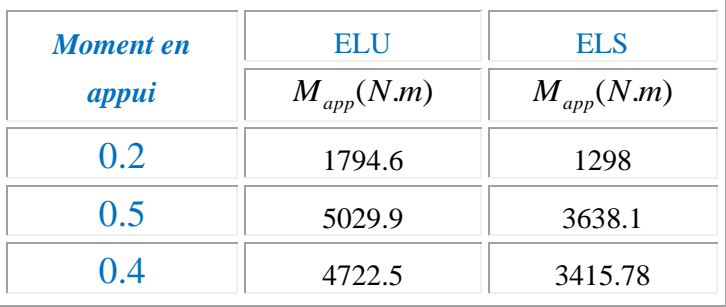

**\* Les efforts tranchants :**

$$
T(s) = RA - Pu(x) + \frac{M_{g} - M_{d}}{L}
$$

$$
RA = \frac{pL}{2}
$$
  
Alors :  

$$
T^{d} = -\frac{pL}{2} + \frac{Md - Mg}{l}
$$

$$
T^{g}=\frac{pl}{2}+\frac{Md-Mg}{l}.
$$

*E.L.U :*

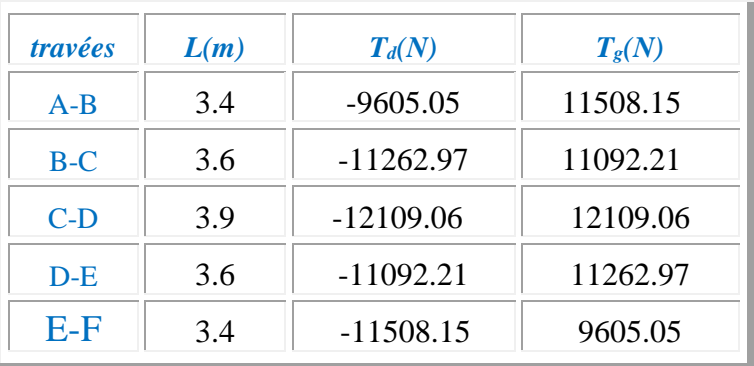

*l*

*E.L.S :*

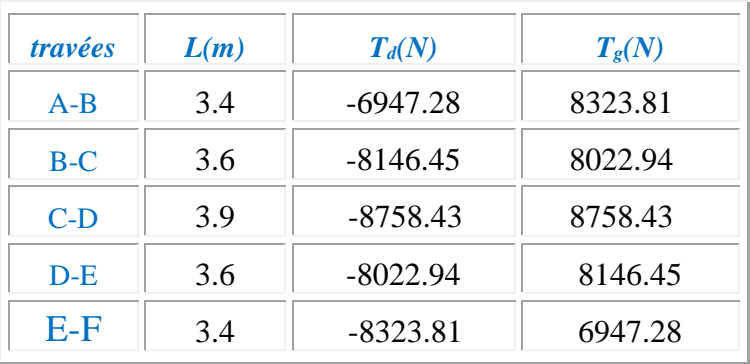

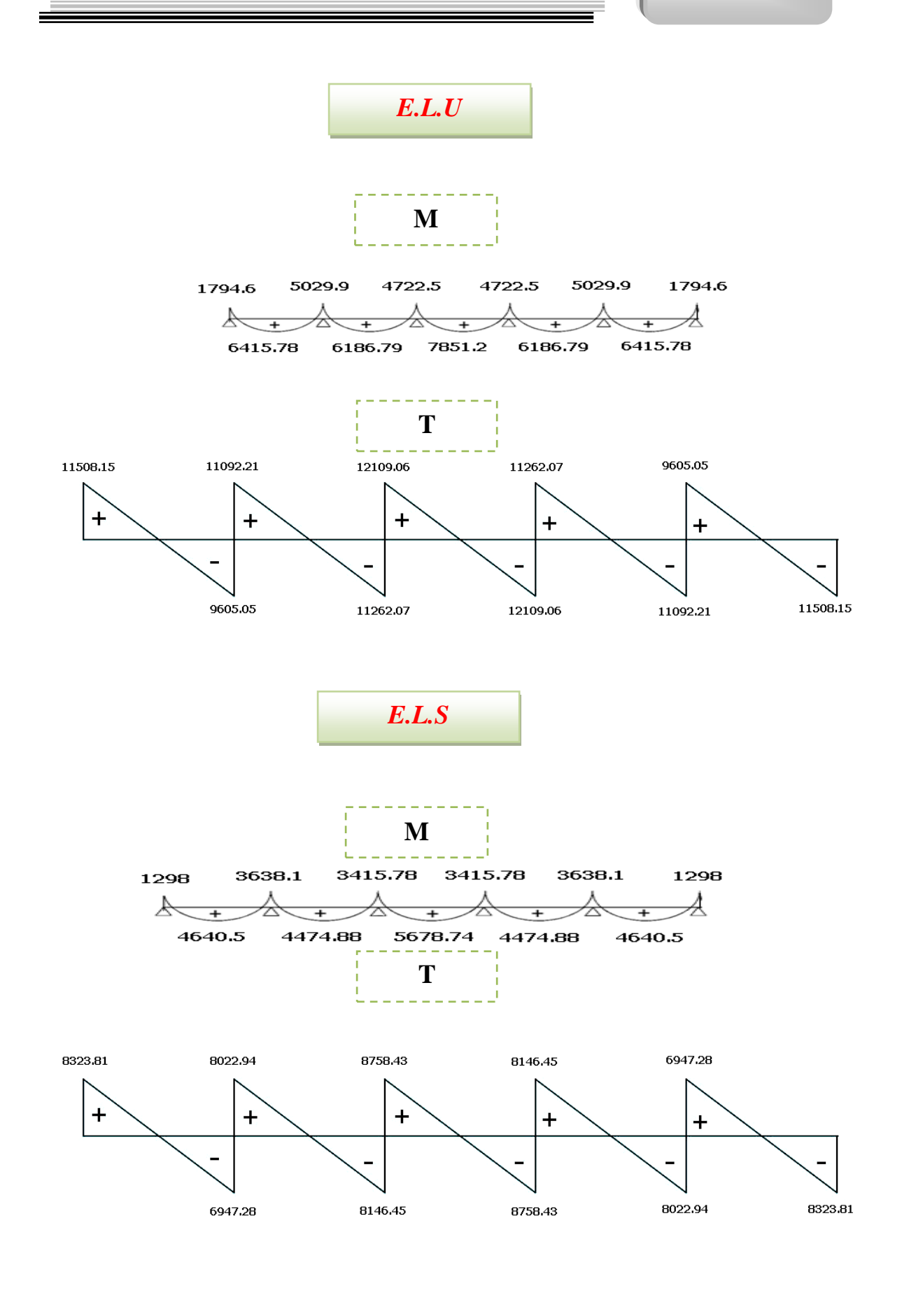

 *Etude d'un bâtiment R+7*

#### Type2 : *Poutre repose sur 8 appuis*

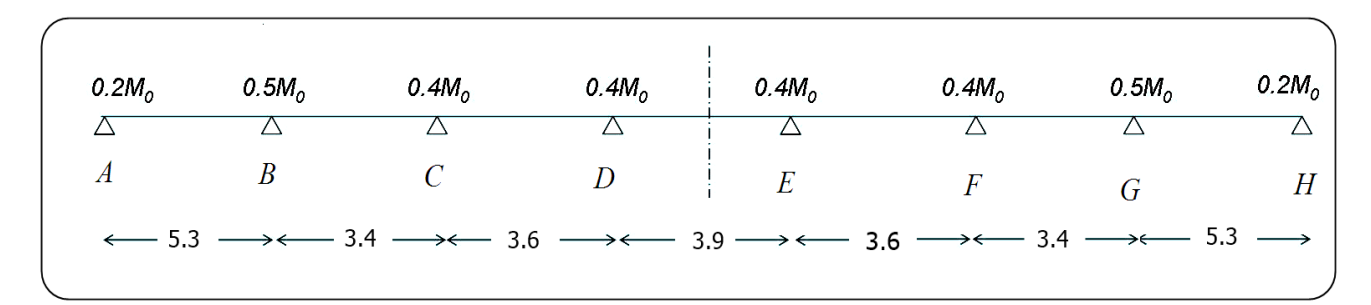

#### *Fig (6) : schéma statique de type 2*

#### *Condition d'application*

 $*Q=1500 N$  ; G=5410 N  $1500 \le 2 \times 5410 = 10820 \text{ N}$  (C.V)

\*Les moments d'Inertie des poutres sont constantes (I) (C.V)

\* Le rapport de longueur entre deux portées successives doit vérifier :

$$
0.85 \pi \frac{L_n}{L_{n+1}} \le 1.25
$$

\*Fissuration peu nuisible parce que les planchers sont protégées par l'étanchéité multicouches (C.V)

Cette méthode n'est pas applicable car la 3éme condition n'est pas vérifiée c.a. d :

$$
\frac{5.3}{3.4} = 1.55 \pm 1.25
$$

Donc on utilise *la méthode de Caquot***.**

*Les moments sur appuis :* 

On utilise *la méthode de Caquot* exposée ci-dessous.

#### *Calcule des moments max au niveau des appuis :*

En prend : L'=L (travée de rive) L'=0.8 L (travée intermédiaire)

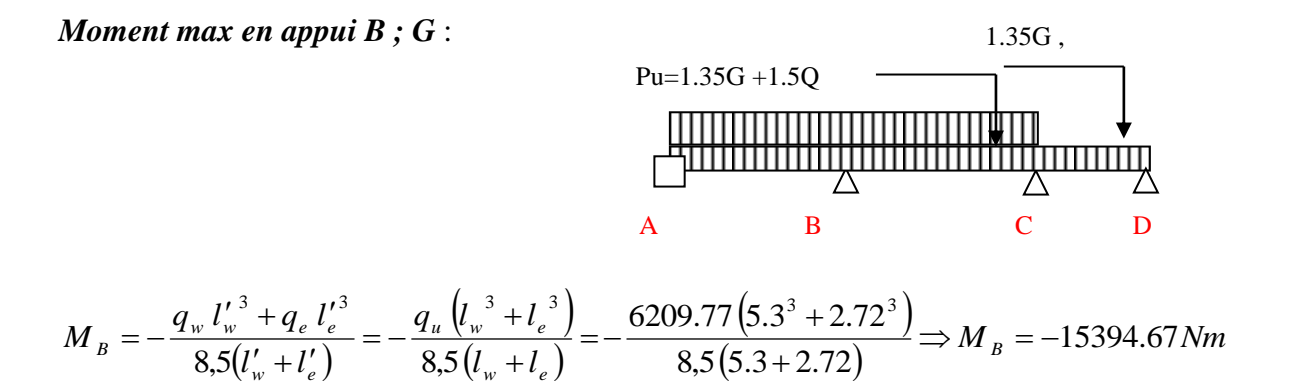

*Moment max en appui C ; F* :

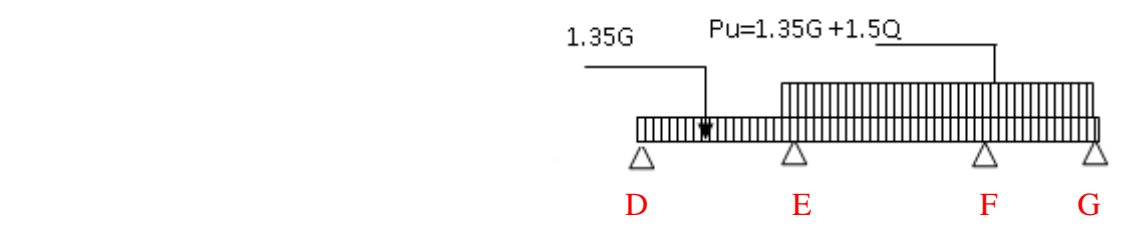

57

$$
M_{c} = -\frac{q_{w} l_{w}^{'3} + q_{e} l_{e}^{'3}}{8.5(l_{w}^{'} + l_{e}^{'})} = -\frac{q_{u} (l_{w}^{3} + l_{e}^{3})}{8.5(l_{w} + l_{e})} = -\frac{6209.77 (2.72^{3} + 2.88^{3})}{8.5(2.72 + 2.88)} \Rightarrow M_{c} = -5741.63 Nm
$$

*Moment max en appui D* **; E:**

$$
M_{D} = -\frac{q_{w} l_{w}^{'3} + q_{e} l_{e}^{'3}}{8,5(l_{w}^{'} + l_{e}^{'})} = -\frac{q_{u} (l_{w}^{3} + l_{e}^{3})}{8,5(l_{w} + l_{e})} = -\frac{6209.77 (3.12^{3} + 2.88^{3})}{8,5(3.12 + 2.88)} \Rightarrow M_{C} = -6606.61 Nm
$$

*Les moments en travées*

$$
\checkmark \quad \text{Travée AB :}
$$
\n
$$
M_A = -0.2 \frac{q l^2}{8} \implies M_w = -4360.8 Nm
$$

A B C Pu=1.35G +1.5Q 1.35G *M Nm l l q l q l M B w e w w e e B* 14962.95 8,5 5.3 2.72 6209.77 5.3 4747.27(2.72 ) 8,5 3 3 3 3 

$$
X = \frac{L}{2} - \left(\frac{M_A - M_B}{P.L}\right) \Rightarrow X = 2.328m
$$

$$
M_{AB} = \frac{PX^2}{2} + M_W \Rightarrow M_{AB} = 12466.38Nm
$$

*Travée BC :*

$$
M_{B} = -\frac{q_{w} l'_{w}^{3} + q_{e} l'_{e}^{3}}{8,5(l'_{w} + l'_{e})} = -\frac{6209.77 (2.72^{3}) + 4747.27 (5.3^{3})}{8,5(5.3 + 2.72)}
$$
  
\n
$$
\Rightarrow M_{B} = -12200.7 Nm
$$

$$
M_{c} = -\frac{q_{w} l_{w}^{3} + q_{e} l_{e}^{3}}{8.5(l_{w}^{'} + l_{e}^{'})} = -\frac{6209.77(2.72^{3}) + 4747.27(2.88^{3})}{8.5(2.88 + 2.72)}
$$
  
\n
$$
\Rightarrow M_{c} = -5007.67 Nm
$$

$$
X = \frac{L}{2} - \left(\frac{M_B - M_C}{P.L}\right) \Rightarrow X = 2.04m
$$

$$
M_{BC} = \frac{PX^2}{2} + M_W \Rightarrow M_{BC} = 720.6Nm
$$

*Apres la minoration on aura :*

$$
\beta = \frac{\frac{2}{3} * 1.35P_9 + 1.5P_9}{1.5P_9 + 1.35P_9}
$$

## $\beta = 0.745$

*P.F.E 2018*

59

Les moments en appuis :

 $\equiv$ 

$$
M_{A;H} = -3248.8 \text{ N.m}
$$
  

$$
M_{B \cdot G} = -11469.03 \text{ N.m}
$$
  

$$
M_{C;F} = 4277.5 \text{ N.m}
$$
  

$$
M_{D;E} = -4921.92 \text{ N.m}
$$

*Les moments en travées :*

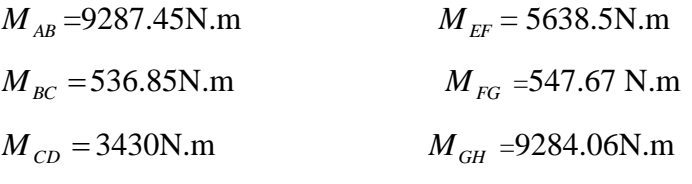

 $M_{DE} = 4384.1$ N.m

Les efforts tranchants :

$$
T_{D} = -\frac{pl}{2} + \frac{Md - Mg}{l}.
$$
  
\n
$$
T_{B} = \frac{pl}{2} + \frac{Md - Mg}{l}.
$$
  
\n
$$
T_{C} = -16455.89 + \frac{14962.95 + 4360.8}{5.3} \Rightarrow T_{D} = -18456.29N
$$
  
\n
$$
T_{G} = 16455.89 + \frac{14962.95 + 4360.8}{5.3} \Rightarrow T_{G} = 14455.49N
$$
  
\n
$$
\sqrt{Travée BC}.
$$
  
\n
$$
T_{D} = -10556.6 + \frac{-5007.67 + 12200.7}{3.4} \Rightarrow T_{D} = -8441N
$$
  
\n
$$
T_{G} = 10556.6 + \frac{-5007.67 + 12200.7}{3.4} \Rightarrow T_{G} = 12672.2N
$$
  
\n
$$
\sqrt{Travée CD}:
$$
  
\n
$$
T_{D} = -11177.5 + \frac{-5735.66 + 5123.33}{3.6} \Rightarrow T_{D} = -11347.7N
$$
  
\n
$$
T_{G} = 11177.5 + \frac{-5735.66 + 5123.33}{3.6} \Rightarrow T_{G} = 11007.5N
$$
  
\n
$$
\sqrt{Travée DE}:
$$
  
\n
$$
T_{d} = -12109 N
$$
  
\n
$$
T_{D} = -11007.5N
$$

 $T_G = 11347.7 N$ 

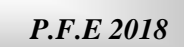

 *Travée FG :*  $T_D = -12672.2N$  $T_G$  = 8441*N* 

 $\equiv$ 

 *Travée GH :*  $T_D = -14455.49N$ 

 $T_G = 18456.29N$ 

**\* Les moments de travées :**

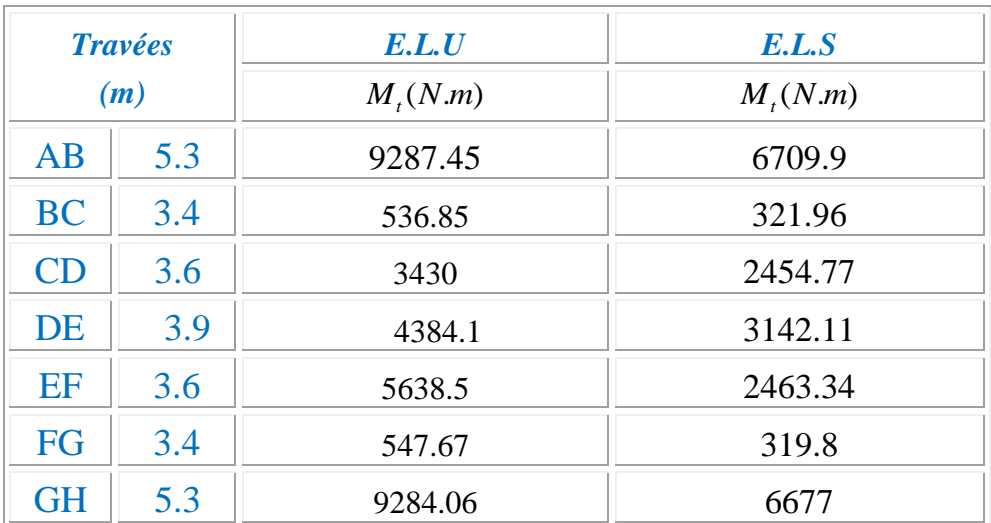

## **\* Les moments en appuis :**

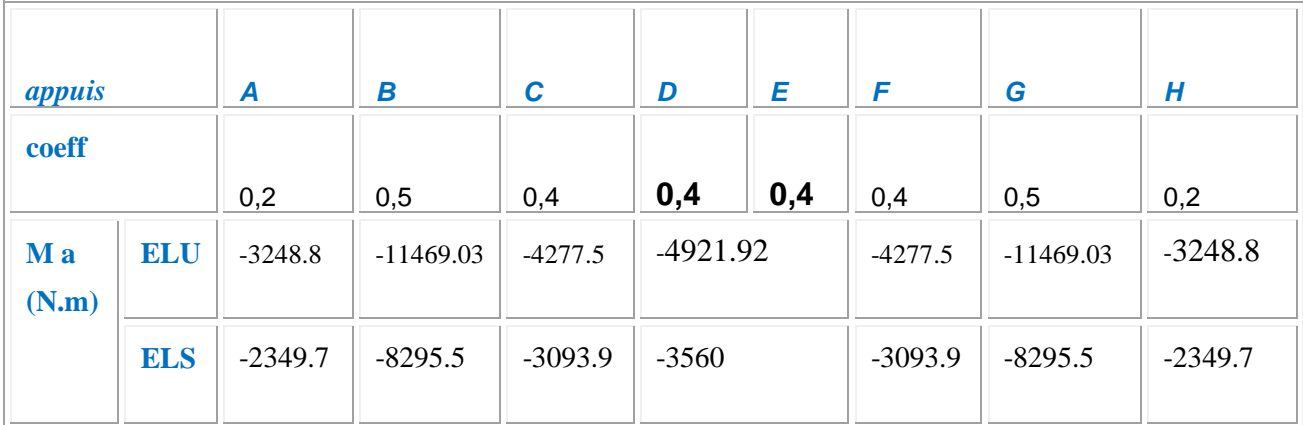

60

#### Type3 : *Poutre repose sur 4 appuis*

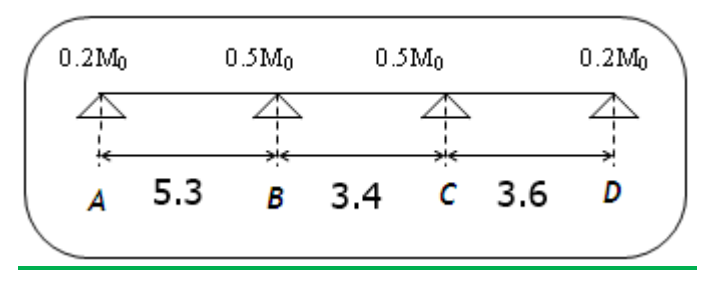

 *Fig (7) : schéma statique de type 3*

#### *Condition d'application*

 $*Q=1500 N$  ; G=5410 N

 $1500 \le 2 \times 5410 = 10820 \text{ N}$  (C.V)

\*Les moments d'Inertie des poutres sont constantes (I) (C.V)

\* Le rapport de longueur entre deux portées successives doit vérifier :

$$
0.85 \pi \frac{L_n}{L_{n+1}} \le 1.25
$$

\*Fissuration peu nuisible parce que les planchers sont protégées par l'étanchéité

Multicouches (C.V)

Cette méthode n'est pas applicable car la 3éme condition n'est pas vérifiée c.a.d :

$$
\frac{5.3}{3.4} = 1.55 \pm 1.25
$$

Donc on utilise *la méthode de Caquot***.**
*P.F.E 2018*

62

U

#### **\* Les moments de travées :**

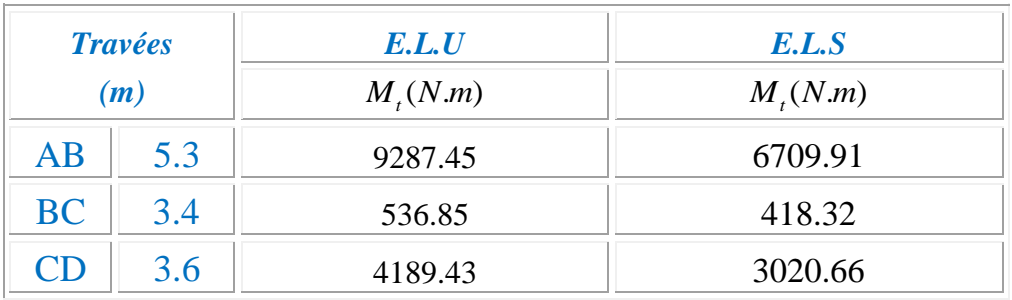

### **\* Les moments en appuis :**

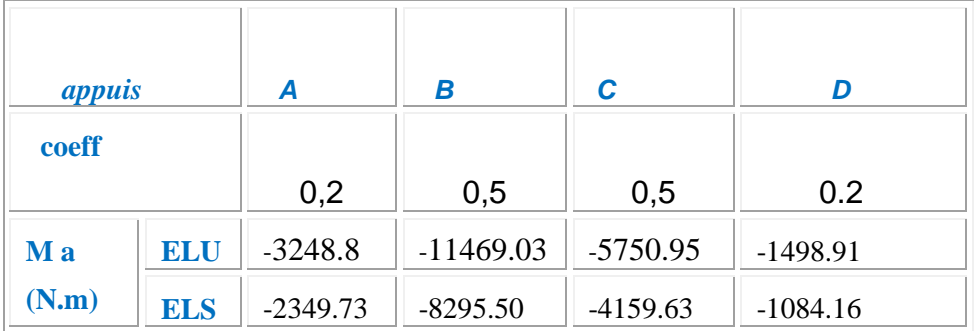

### Tableau récapitulatif :

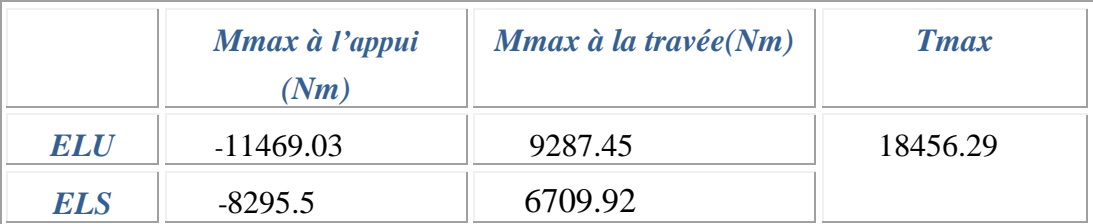

### 2-2- Calcul du ferraillage :

*L'enrobage :*

$$
c \geq c_0 + \frac{\phi}{2}
$$

 $^*c_0 \geq 1$  *cm* (fissuration peu préjudiciable)

$$
*\phi \ge \frac{h}{10} \Rightarrow \frac{25}{10} = 2.5
$$

$$
\Rightarrow c_0 = 1 \text{ cm.} \Rightarrow c \ge 1 + \frac{2.5}{2} = 2.25
$$

Alors on adopte c=3 *cm.*

### *Calcul des armatures longitudinales : En travées :*

Mu = 9287.45 N.m

Le moment fléchissant (*Mtable*).

$$
M_{Tab} = \overline{\sigma}_b \cdot b \cdot h_0 \left( d - \frac{h_0}{2} \right)
$$
  
= 14.2 × 65 × 4  $\left( 22 - \frac{4}{2} \right)$  = 73840 N. m

$$
M_{u}^{\max} = 9287.45 < 73840 N \cdot m
$$

Donc la section en "*T* " sera calculer comme une section rectangulaire de largeur *b* .

 *En appuis :*  $M_{app} = -11469.03$   $N.m \implies M_{app} < 0.$ 

Le moment sur appuis est négatif donc le béton de la dalle se trouve dans la partie tendue.

Alors nous considérons une section rectangulaire de largeur *b<sup>0</sup>* = 10 *cm*.

$$
\mu = \frac{M}{\overline{\sigma}_{b}.b..d^{2}}, \ \alpha = \frac{1 - \sqrt{1 - 2\mu}}{0.8}, \ \ \beta = 1 - 0.4\alpha, \ A = \frac{M}{\sigma_{s}.d.\ \beta}
$$

*\* Tableau récapitulatif des résultats :*

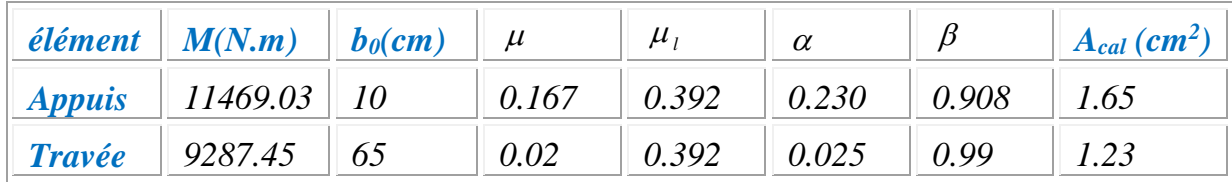

63

64

 **Condition de non fragilité** : *Amin* 0.23 *b.d. l t f*  $f_{\rm\scriptscriptstyle 128}^{\rm}$  $f_{ij} = f_{t28} = 2.1 Mpa$  **En travée** :  $m_{\text{min}} \geq 0.23 \times 65 \times 22 \times \frac{2.1}{400} = 1.73$  cm<sup>2</sup> 2.1  $A_{\dots} \geq 0.23 \times 65 \times 22 \times 7 = 1.73$  cm **En appuis** :  $m_{\text{min}} \geq 0.23 \times 10 \times 22 \times \frac{2.1}{400} = 0.26$  cm<sup>2</sup> 2.1  $A_{\text{max}} \geq 0.23 \times 10 \times 22 \times 70 = 0.26$  cm **Pourcentage minimale** :  $A_m \ge 0.001 b h$  **En travée** :  $A_m \geq 0.001 \times 65 \times 25 = 1.62$  *cm*<sup>2</sup> **En appuis** :  $A_m \geq 0.001 \times 10 \times 25 = 0.25$  *cm*<sup>2</sup>

*\* Tableau récapitulatif des résultats :* 

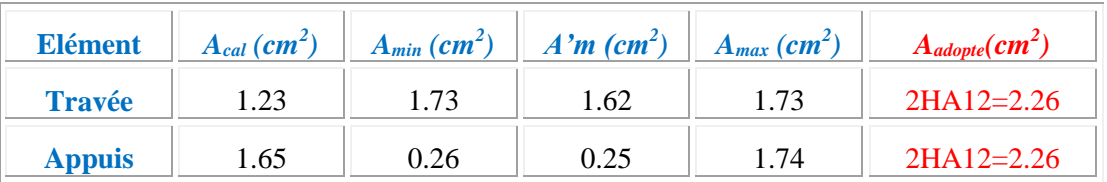

#### *Vérification à l'E.L.S :*

La fissuration est peu préjudiciable alors on va vérifier la contrainte due à la section du béton  $\sigma_{\scriptscriptstyle{b}}$  est la contrainte max due à l'acier  $\sigma_{\scriptscriptstyle{s}}$ .

Calculer y<sub>1</sub> par résolution de l'équation :

$$
\frac{by_1^2}{2} - 15A(d - y_1) = 0
$$

La résolution pratique de cette équation est donnée par les formules :

$$
D = \frac{15A}{b}
$$
  
\n
$$
E = 2Dd
$$
  
\n
$$
y_1 = -D + \sqrt{D^2 + E}
$$
  
\n
$$
E = 2Dd
$$
  
\n
$$
\alpha_1 = \frac{y_1}{d}
$$
  
\n
$$
k_1 = \frac{15(1 - \alpha_1)}{\alpha_1}
$$

*P.F.E 2018*

$$
\sigma_s = \frac{M}{A\beta_1 d}
$$
\n
$$
\sigma_b = \frac{\sigma_s}{k_1} = \frac{2M}{\alpha_1 \beta_1 b d^2}
$$
\n
$$
\sigma_b = \frac{15A}{k_1} = \frac{15 \times 2.26}{65} = 0.521
$$
\n
$$
\sigma_b = 2Dd = 2 \times 0.521 \times 22 = 22.92
$$
\n
$$
y_1 = -D + \sqrt{D^2 + E} = 4.3
$$
\n
$$
\alpha_1 = \frac{y_1}{d} = 0.195
$$
\n
$$
\beta_1 = 1 - \frac{\alpha_1}{3} = 0.93
$$
\n
$$
k_1 = \frac{15(1 - \alpha_1)}{\alpha_1} = 61.92
$$
\n
$$
\sigma_s = \frac{M_s^t}{A \beta_t^t d} = \frac{6709.92}{2.26 \times 0.93 \times 22} = 145.11 Mpa
$$
\n
$$
\sigma_b = \frac{2.M_s^t}{A \beta_t^t d^2} = \frac{2 \times 6709.92}{2.26 \times 0.93 \times 22^2} = 13.19 Mpa
$$

FeE400 
$$
\Rightarrow \bar{\sigma}_s = 400 \text{MPa}
$$
  
\n $\sigma_s = 145.11 \text{MPa} \le \bar{\sigma}_s = 400 \text{MPa}$   
\n $\sigma_b = 13.19 \le \bar{\sigma}_b = 0.6 \times f_{c28} = 0.6 \times 25 = 15 \text{MPa}$   
\n\**Alors la condition est vérifie.*

$$
\sqrt{\frac{Sur\text{ approx}}{D}} = \frac{15A}{b_0} = \frac{15 \times 2.26}{10} = 3.39...L = 2 \times D \times d = 2 \times 3.39 \times 22 = 149.16
$$
  
\n
$$
y_1 = -D + \sqrt{D^2 + E} = -3.39 + \sqrt{3.39^2 + 149.16} = 9.28
$$
  
\n
$$
\alpha_1 = \frac{y_1}{d} = \frac{9.28}{22} = 0.42......; \dots, \beta_1 = 1 - \frac{\alpha_1}{3} = 1 - \frac{0.42}{3} = 0.86
$$
  
\n
$$
k_1 = \frac{15(1 - \alpha_1)}{\alpha_1} = \frac{15(1 - 0.42)}{0.42} = 20.71
$$
  
\n
$$
\sigma_s = \frac{M_s^{appui}}{A, \beta, d} = \frac{8295.5}{2.26 \times 0.86 \times 22} = 194 Mpa
$$
  
\n
$$
\sigma_s = 194 Mpa \le \overline{\sigma_s} = 400 Mpa
$$
  
\n
$$
\sigma_b = \frac{2.M_s^{appui}}{\alpha_1 \cdot \beta b_0 d^2} = \frac{2 \times 8295.5}{0.42 \times 0.86 \times 10 \times 22^2} = 9.49 Mpa
$$
  
\n
$$
\sigma_b = 9.49 Mpa \le \overline{\sigma_b} = 15 Mpa
$$
  
\n\*Alors la condition *veififie.*

 *Etude d'un bâtiment R+7*

I

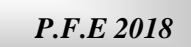

*Vérification des contraintes de cisaillement* :

D'après *BAEL91 (A.5.1, 1)……………page51* La contrainte tangente :  $v_{0}$   $\times$  2  $u = \frac{u}{1}$ *T*  $\tau_u = \frac{a}{b}$ ×

T<sup>u</sup> : la valeur de l'effort tranchant vis -à -vis à l'E.L.U

b<sup>0</sup> : désigne la largeur de l'âme.

d : la hauteur utile de la nervure.

$$
\Rightarrow \tau_u = \frac{T_u}{b_0 \times d} = \frac{18456.29}{100 \times 220} = 0,84 Mpa
$$

Les armatures d'âme sont droit ( $\perp$  à la fibre moyenne) donc  $\tau_u$  doit être au plus égale à la plus basse des deux valeurs.

 $min(0.20 \frac{J c 28}{J c 28}, 5MPa)$ *b*  $\overline{\tau}$  = min(0.20 $\frac{f_{c28}}{f_{c28}}$ , 5*MPa* γ  $\overline{\tau}_{u} = \min(0.20 \frac{f_{c28}}{\gamma_{u}}, 5MPa)$   $\overline{\tau}_{u} = \min(0.20 \times \frac{25}{1.5}; 5MPa)$  $\overline{\tau}_{u} = \min(3.33; 5MPa) \Rightarrow \overline{\tau}_{u} = 3.33MPa$ 

$$
\Rightarrow \tau_u = 0.84Mpa \le \overline{\tau_u} = 3.33MPa.............(C.V)
$$

 $\triangleq$  *Diamètre minimale*  $\phi_t$  : …………………**BAEL91** (**A.7.2, 2**)  $\min\left(\frac{n_i}{35};\phi_i;\frac{\omega_0}{10}\right).$  $\phi_t \le \min\left(\frac{h_t}{35}; \phi_t; \frac{b_0}{10}\right)$ 

 $\phi$  : Diamètre minimal des armatures longitudinales.

$$
\phi_t \le \min\left(\frac{ht}{35}, \phi_l, \frac{b_0}{10}\right) = \left(\frac{250}{35}, 12, \frac{100}{10}\right)
$$
  
\n
$$
\Rightarrow \phi_t \le \min(7.14; 12; 10)
$$
  
\n*Soit*  $\phi_t = 6$  *mm.*  
\n• Donc en adopte des cadres  $\phi$ 6 d'ou :  
\n $A_t = 2\phi$ 6=0.56cm<sup>2</sup> de nuance FEE235

$$
\clubsuit
$$
 *Espacement des cadres* : . . . . . **BAEL91 (A.5.1, 22)**

\* 
$$
St_1 \le \min(0.9d, 40 \text{ cm}) = 19.8 \text{ cm}.
$$
  
\n\*  $St_2 \le \frac{A_t F_e}{0.4 b_0} = \frac{0.56 \times 235}{0.4 \times 10} = 32.9 \text{ cm}.$   
\n\*  $St_3 \le \frac{0.9 \times A_t \cdot f_e}{\gamma_s b_0 (\tau_u - K. 0.3 \times f_{128})} \dots \dots \dots Avec K = 1 (\text{en flexion simple.})$   
\n $St_3 \le \frac{0.9 \times 0.56 \times 235}{1.15 \times 10 \times (0.84 - 0.3 \times 1 \times 2.1)} = 49.04 \text{ cm}$ 

Soit  $St \le \min(St_1, St_2, St_3) \Rightarrow St \le 19.8$ .

On prend : *St =*15 *cm*.

*Influence de l'effort tranchant au voisinage des appuis :* 

#### **BAEL91 (A.5.1 ,313)** *page 57*

- sur un appui de rive ou intermédiaire on vérifier que l'on a :  $0,8\times b_0 \times a \times f_{c28}$ 2  $\gamma_{b} \times 2$  $V \leq \frac{0.8 \times b_0 \times a \times f_a}{2}$ γ  $\leq \frac{0,8\times b_0 \times a \times}{2}$ × Au maximum a=0,9d=0,9x22=19.8cm

*N V N <sup>c</sup> <sup>v</sup> <sup>u</sup>* 132000 132000 .............................................. . 1.5 2  $\frac{0.8 \times 100 \times 19.8 \times 10 \times 25}{0.8 \times 10^{10}} = 132000 N \Rightarrow V <$ ×  $\times$  FOO  $\times$  F9.8  $\times$  FO  $\times$ 

- Au droit d'appui simple, la section A des armatures longitudinales inférieures doit être telle que l'on ait :  $A \geq \gamma_s \frac{V_s}{r}$ *e V f*  $\geq \gamma$ 

A= $2.26$ cm<sup>2</sup>= $226$ mm<sup>2</sup> 53.06 $mm^2$ 400  $1.15 \times \frac{18456.29}{ } = 53.06$ mm *f V*  $y_s - \frac{s}{a}$ *e*  $s = 1.15 \times \frac{1}{100} =$ A=226mm<sup>2</sup> 53.06mm<sup>2</sup>*……..C.V*

*Condition de la flèche :* 

BAEL91 (B.6.8, 424*) ….page 172-173 c v b d f A* 0.001 0.009......................... . *c v M M t L h c v L h e*  $65\times22$ 3.60 2.26 . 0.08 0.049............................ .  $15{\,M}_{\odot}$ 0.08 0.028..................................... . 330 25 22.5 1  $=0.001<$ × ≤ —— ⇒  $\geq$   $\longrightarrow$  0.08>  $\phi$ 

Les 3 conditions sont vérifiées, donc le calcul de la flèche ne s'impose pas.

*La dalle mince (Table de compression) :*

#### *BAEL91 (B.6.8, 423)…………page 171*

Le hourdis doit avoir une épaisseur minimale de 4 cm

Il est armé d'un quadrillage de barres dont les dimensions de mailles ne doivent pas dépasser :

- 20cm (5 p.m.) pour les armatures perpendiculaire aux nervures.
- 33cm (3 p.m.) pour les armatures parallèles aux nervures.
- Treillis soudé FeE235  $\longrightarrow$  f<sub>e</sub>=235MPa

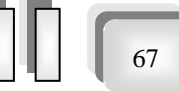

68

### *Les sections des armatures perpendiculaires aux nervures doivent satisfaire à la condition suivante :*

L'écartement « L »entre axes des nervures égales à 65 cm donc :  $L_n = 65$ cm 50cm  $\langle L_n \langle 80cm \rangle$ 

$$
A \perp = \frac{4 \times L_n}{f_e} \Rightarrow A \perp = \frac{4 \times 65}{235} \Rightarrow A \perp = 1,106 \text{cm}^2
$$

On adopte:  $A \perp = 6\phi 5 = 1,17 \text{ cm}^2$ 

#### *Espacement :*

n : nombres des barres

 $S_t = \frac{100}{n} = \frac{100}{6} = 16,66$ cm *n* =--==-- $Soit : S<sub>t</sub> = 20cm$ 

*Pour les armatures parallèles aux nervures :*

$$
A// = \frac{A \perp}{2} \Rightarrow A \parallel = \frac{1,106}{2}
$$

A  $\text{/}$  =0,55cm<sup>2</sup>

En adopte :  $A$   $=$  3ø5=0,59cm<sup>2</sup>

$$
Espacement :
$$
  

$$
S_t = \frac{100}{n} \Rightarrow S_t = \frac{100}{3} = 33,3cm
$$

 $S_t = 30$  cm

Donc on choisit un quadrillage dont la maille est de dimension (150x300) mm²

A  $\text{/}$  =3 $\phi$ 5/ml; e=30cm  $A \perp = 6\phi 5/ml$ ; e=20cm

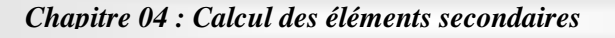

 $\blacksquare$ 

*P.F.E 2018*

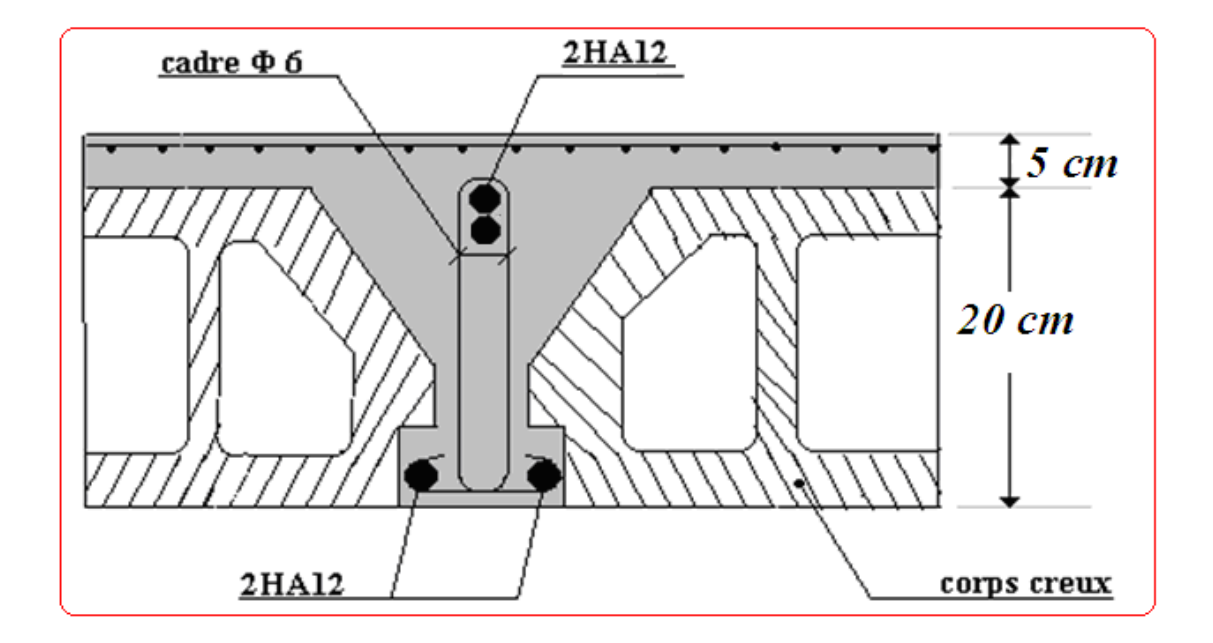

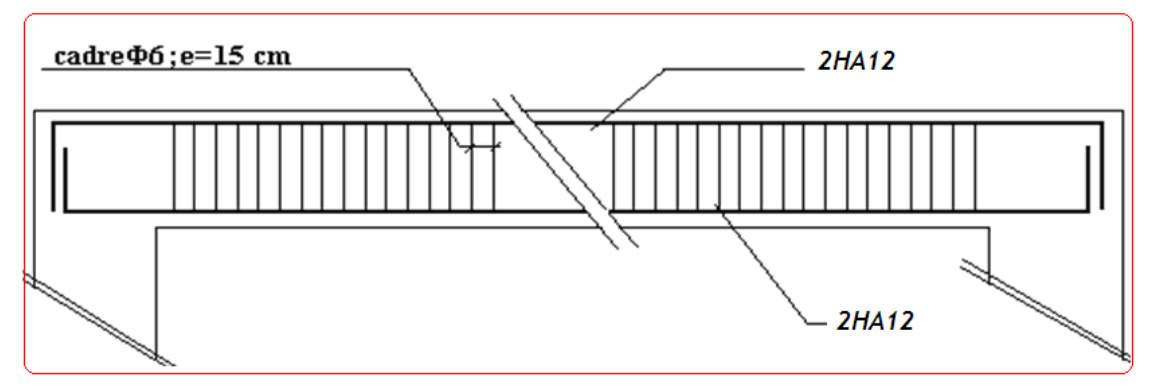

**Fiq-8-Ferraillage de plancher étage courant**

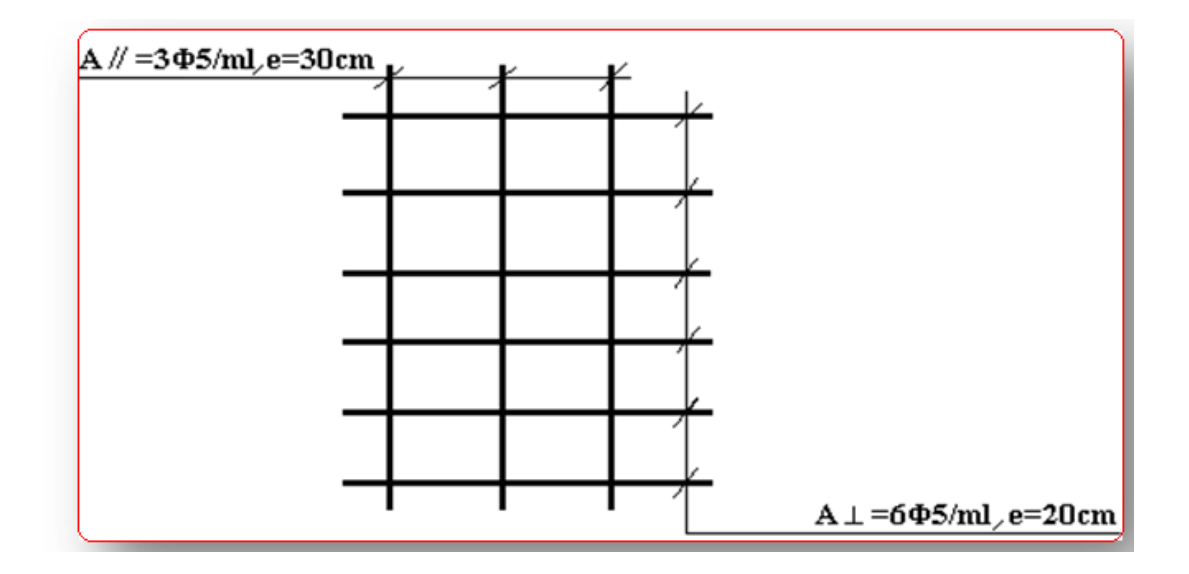

**Fiq-9-Ferraillage de la dalle mince (Treillis soudée)**

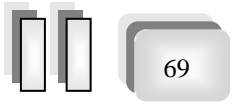

*P.F.E 2018*

70

# Plancher terrasse :

*D'après le DTR BC 2.2*

 $G = 5580$  N/m<sup>2</sup>.  $Q = 1000 \text{ N/m}^2$ .

#### **Les combinaisons :**

*E.L.U*

 $Pu = (1,35 \text{ G} + 1,5 \text{ Q})$ . 0,65  $= (1.35 \times 5580 + 1.5 \times 1000) \times 0.65 = 5871.45$  N/ml

Pu<sub>EC</sub> = 5871.45 N/ml

### *E.L.S*

 $Ps = (G + Q)$ .  $0.65 = (5580 + 1000) \times 0.65 = 4277$  N/ml

 $P<sub>SEC</sub> = 4277N/ml$ 

### **Les types des planchers :**

\*On a 2 types des poutres contenues dans la plancher d'étages courants.

*Type1 : Poutre repose sur 6 appuis*

*Type2 : Poutre repose sur 8 appuis*

*Type3 : Poutre repose sur 4 appuis*

### *Type1 :*

 $\blacksquare$ 

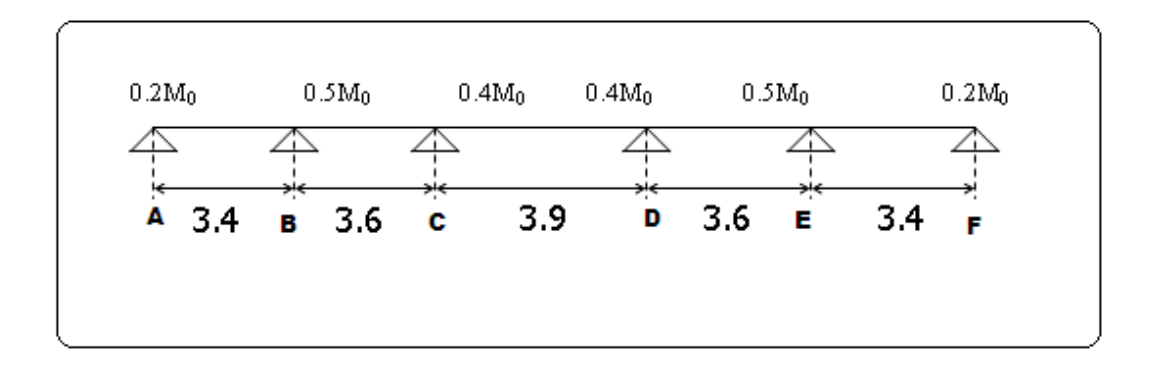

 *Fig (10) : schéma statique de type 1*

#### *Condition d'application*

 $*Q=1000 N$  ; G=5580 N  $1000 \le 2 \times 5580 = 11160 \text{ N}$  (C.V)

\*Les moments d'inertie des poutres sont constantes (I) (C.V)

\*Les portées successives sont dans un rapport compris entre 0,8 et 1,25 (C.V)

$$
\frac{3.4}{3.6} = 0.94; \frac{3.6}{3.9} = 0.92; \frac{3.9}{3.6} = 1.08; \frac{3.6}{3.4} = 1.05
$$

\*Fissuration peu nuisible parce que les planchers sont protégées par l'étanchéité multicouches (C.V)

 $\checkmark$  Donc la méthode forfaitaire est applicable pour les poutrelles dans le sens longitudinal

$$
\alpha = \frac{Q}{Q+G} = \frac{1000}{1000+5580} = 0.152
$$

#### *Les moments isostatiques :*   $L=3.4 \text{ m} \implies M_0 = \frac{p_u l^2}{r} = \frac{5871.45 \times 3.4^2}{r} = 8484.24 N.m$ 8 5871.45 × 3.4 8 2  $2071177312$  $_0 = \frac{1}{2} = \frac{1}{2}$  $=\frac{p_{u}l}{r}=\frac{38/1.45\times3.4^{2}}{8.000}$  = 8484.24N.m  $L=3.6 \text{ m}$   $\Rightarrow M_0 = \frac{p_\mu v}{r} = \frac{3671.73 \times 3.0}{8} = 9511.75 N.m$  $p<sub>u</sub>$ <sup> $l$ </sup>  $M_{0} = \frac{p_{u}l}{g} = \frac{3871.43 \times 3.0}{g} = 9511.75N.$ 8  $5871.45 \times 3.6$ 8 2 5971  $45 \times 26^2$  $\Rightarrow M_0 = \frac{p_u l^2}{8} = \frac{5871.45 \times 3.6^2}{8} =$  $L=3.9 \text{ m}$   $\Rightarrow M_0 = \frac{p_u l^2}{r^2} = \frac{5871.45 \times 3.9^2}{r^2} = 11163 N.m$ 8 5871.45×3.9 8 2  $207117702$  $_0 = \frac{1}{2} = \frac{1}{2}$  $\Rightarrow M_0 = \frac{p_u l}{l} = \frac{38/1.45 \times 1}{l}$

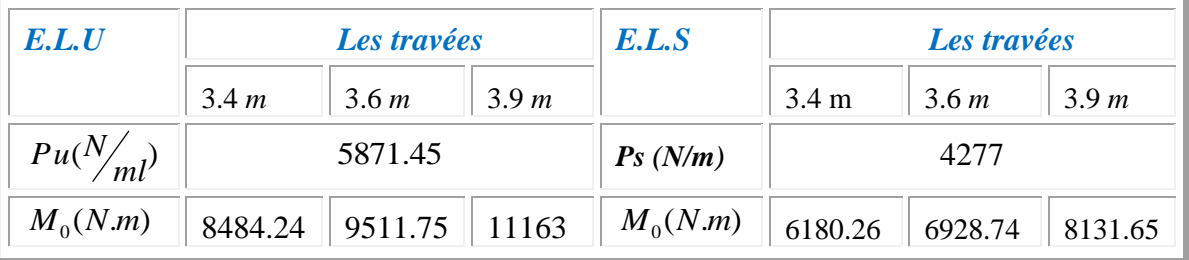

#### *Les moments en travées :*

*Cas de travée de rive :* 

$$
\frac{AB=EF}{M_t + \frac{M_e + M_w}{2}} \ge (1 + 0.3\alpha)M_0 \Rightarrow M_t \ge 5896.55
$$
\n
$$
M_t + \frac{M_e + M_w}{2} \ge 1.05M_0 \Rightarrow M_t \ge 5939
$$
\n
$$
M_t \ge \left(\frac{1.2 + 0.3\alpha}{2}\right)M_0 \Rightarrow M_t \ge 5284
$$

*Alors*

$$
M_t \ge 5939
$$
  $\implies$  on peut prendre  $M_t = 5939$ 

*Cas de travée intermédiaire :* 

$$
BC = DE
$$

$$
M_{t} + \frac{M_{t} + M_{w}}{2} \ge (1 + 0.3\alpha)M_{0} \Longrightarrow M_{t} \ge 5659.5
$$
  

$$
M_{t} + \frac{M_{t} + M_{w}}{2} \ge 1.05M_{0} \Longrightarrow M_{t} \ge 5707.05
$$
  

$$
M_{t} \ge \left(\frac{1 + 0.3\alpha}{2}\right)M_{0} \Longrightarrow M_{t} \ge 4972.74
$$

*Alors*

 $M_t \geq 5707.05 \implies$  on peut prendre  $M_t = 5707.05$ 

73

U

 $CD$ 

$$
M_{t} + \frac{M_{e} + M_{w}}{2} \ge (1 + 0.3\alpha)M_{0} \Rightarrow M_{t} \ge 7206.83
$$
  

$$
M_{t} + \frac{M_{e} + M_{w}}{2} \ge 1.05M_{0} \Rightarrow M_{t} \ge 7255.95
$$
  

$$
M_{t} \ge \left(\frac{1 + 0.3\alpha}{2}\right)M_{0} \Rightarrow M_{t} \ge 5836
$$
  
Alors  

$$
M_{t} \ge 7255.95 \Rightarrow \text{on peut prendre } M_{t} = 725
$$

$$
M_t \ge 7255.95 \implies
$$
 on peut prendre  $M_t = 7255.95$ 

#### **\* Les moments de travées :**

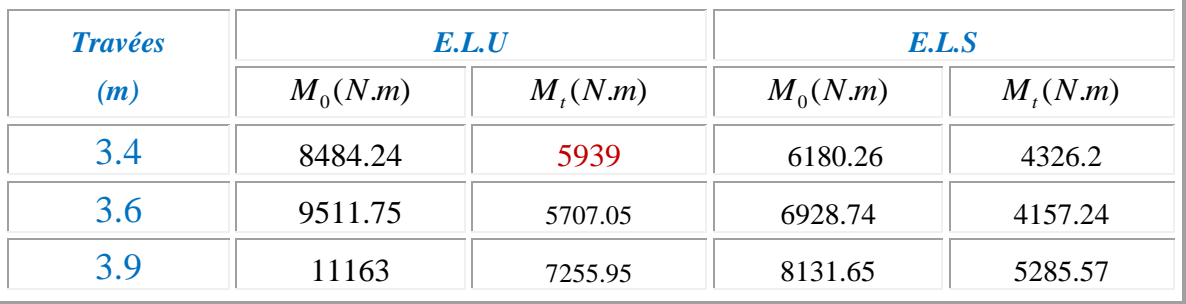

### **\* Les moments en appuis :**

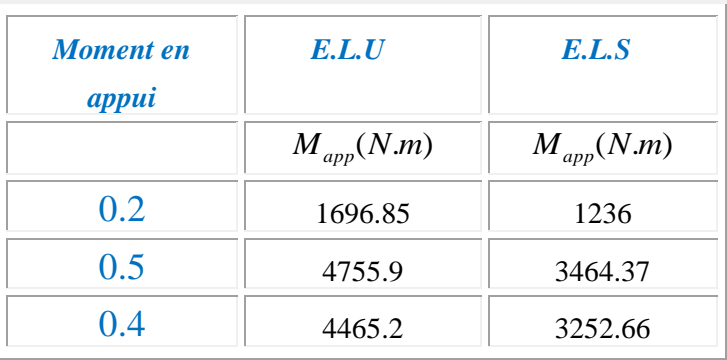

74

U

#### **\* Les efforts tranchants :**

$$
T(s) = RA - Pu(x) + \frac{M_s - M_d}{L}
$$

$$
RA = \frac{pL}{2}
$$
  
Alors :  

$$
T^{d} = -\frac{pl}{2} + \frac{Md - Mg}{l}
$$

$$
T^{g}=\frac{pl}{2}+\frac{Md-Mg}{l}.
$$

### *E.L.U :*

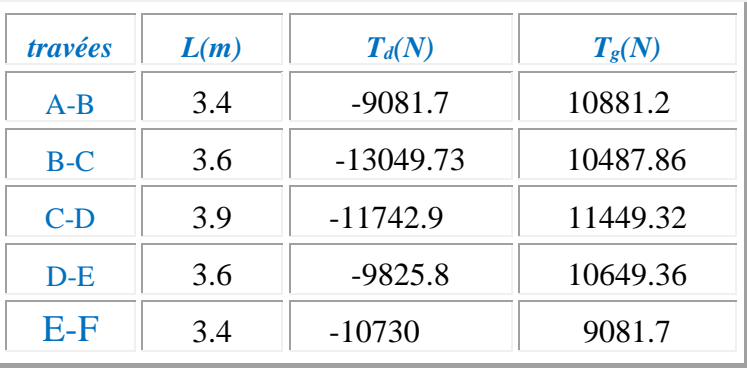

### *E.L.S :*

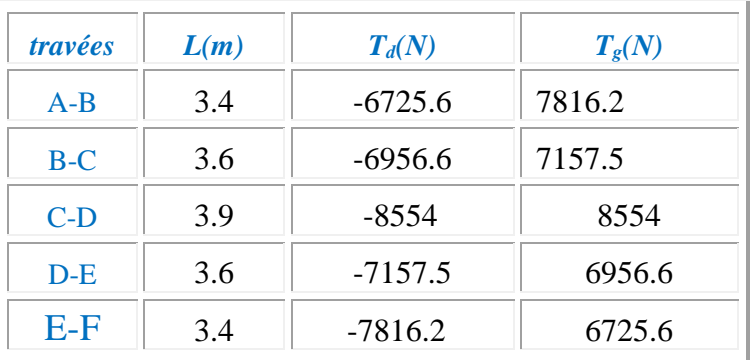

### Type2 :

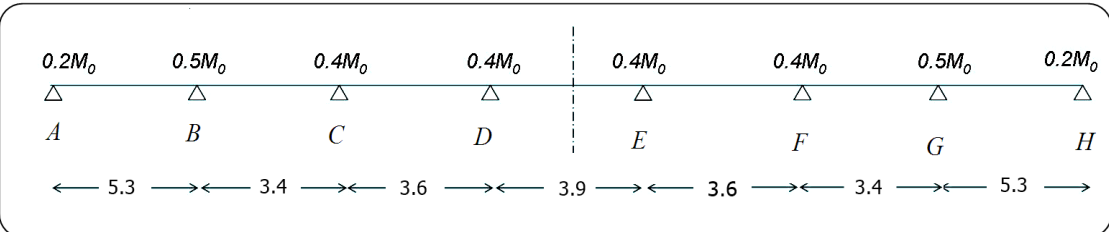

 *Fig (11) : schéma statique de type 2*

### *Condition d'application*

\*Q=1000 N

\n;
$$
G=5580N
$$

\n $1000 \leq 2 \times 5580 = 11160 \, \text{N}$ 

\n(C.V)

\*Les moments d'Inertie des poutres sont constantes (I) (C.V)

\* Le rapport de longueur entre deux portées successives doit vérifier :

$$
0.85 \pi \frac{L_n}{L_{n+1}} \le 1.25
$$

\*Fissuration peu nuisible parce que les planchers sont protégées par l'étanchéité multicouches (C.V)

Cette méthode n'est pas applicable car la 3éme condition n'est pas vérifiée c.a. d :

$$
\frac{5.3}{3.4} = 1.55 \pm 1.25
$$

Donc on utilise *la méthode de Caquot***.**

#### *Les moments sur appuis :*

On utilise *la méthode de Caquot* exposée ci-dessous.

*w e*

#### *Calcule des moments max au niveau des appuis :*

En prend :

L'=L (travée de rive)

L'=0.8 L (travée intermédiaire)

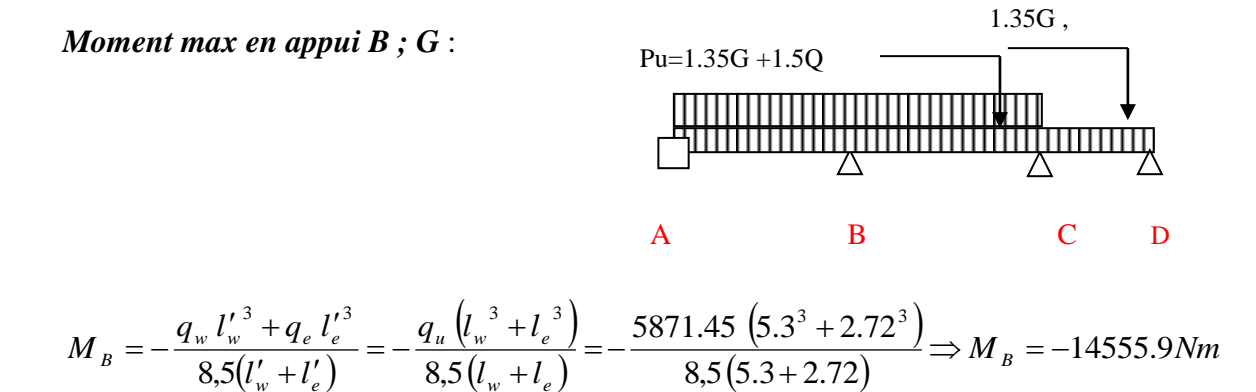

*Moment max en appui C ; F* :

*w e*

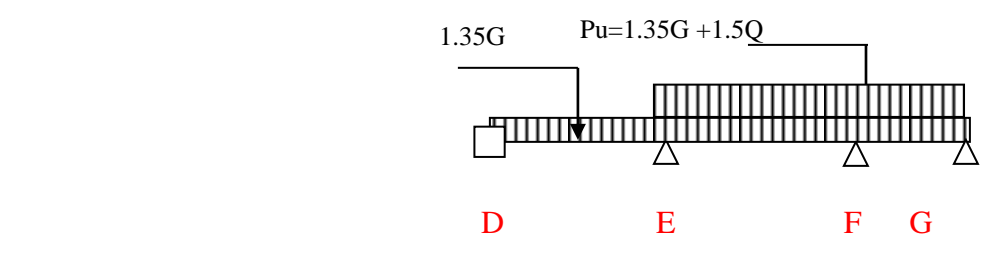

76

$$
M_{c} = -\frac{q_{w} l_{w}^{'3} + q_{e} l_{e}^{'3}}{8.5(l_{w}^{'} + l_{e}^{'})} = -\frac{q_{u} (l_{w}^{3} + l_{e}^{3})}{8.5(l_{w} + l_{e})} = -\frac{5871.45 (2.72^{3} + 2.88^{3})}{8.5(2.72 + 2.88)} \Rightarrow M_{c} = -5428.8Nm
$$

*Moment max en appui D* **; E:**

$$
M_{D} = -\frac{q_{w} l_{w}^{'3} + q_{e} l_{e}^{'3}}{8.5(l_{w}^{'} + l_{e}^{'})} = -\frac{q_{u} (l_{w}^{3} + l_{e}^{3})}{8.5(l_{w} + l_{e})} = -\frac{5871.45 (3.12^{3} + 2.88^{3})}{8.5(3.12 + 2.88)} \Rightarrow M_{C} = -6246.67 Nm
$$

÷

*P.F.E 2018*

 *Les moments en travées Travée AB :*  $\frac{q}{q}$   $\frac{l}{q}$   $\Rightarrow$  *M*<sub>n</sub> = -4123.2*Nm*  $M_A = -0.2 \frac{1}{8} \Rightarrow M_w = -4123.2$ 2  $= -0.2 \longrightarrow M$  =  $-$ 

$$
M_{B} = -\frac{q_{w} l_{w}^{'3} + q_{e} l_{e}^{'3}}{8.5(l_{w}^{'} + l_{e}^{'})} = -\frac{5871.45(5.3^{3}) + 4896.45(2.72^{3})}{8.5(5.3 + 2.72)} \quad \frac{\text{1.35G}}{\text{A}} = -14268.13 Nm
$$
\nA\nB\nC

$$
X = \frac{L}{2} - \left(\frac{M_A - M_B}{P.L}\right) \Rightarrow X = 2.324m
$$
  

$$
M_{AB} = \frac{PX^2}{2} + M_W \Rightarrow M_{AB} = 11732.58Nm
$$

*Travée BC :*

$$
M_{B} = -\frac{q_{w} l_{w}^{'3} + q_{e} l_{e}^{'3}}{8,5(l_{w}^{'} + l_{e}^{'})} = -\frac{5871.45(2.72^{3}) + 4896.45(5.3^{3})}{8,5(5.3 + 2.72)}
$$
  
\n
$$
\Rightarrow M_{B} = -12426.6 Nm
$$

$$
M_{c} = -\frac{q_{w} l_{w}^{'3} + q_{e} l_{e}^{'3}}{8.5(l_{w}^{'} + l_{e}^{'})} = -\frac{5871.45(2.88^{3}) + 4896.45(3.12^{3})}{8.5(3.12 + 2.88)}
$$
  
\n
$$
\Rightarrow M_{c} = -4939.5 Nm
$$

$$
X = \frac{L}{2} - \left(\frac{M_B - M_C}{P.L}\right) \Rightarrow X = 2.075m
$$

$$
M_{BC} = \frac{PX^2}{2} + M_W \Rightarrow M_{BC} = 213.53Nm
$$

*Apres la minoration on aura :*

$$
\beta = \frac{\frac{2}{3} * 1.35P_9 + 1.5P_9}{1.5P_9 + 1.35P_9}
$$

$$
\beta = 0.722
$$

### Les moments en appuis :

 $\equiv$ 

 $M_{A;H}$  = -2976.95 N.m  $M_{B \cdot G}$  = -10509.36N.m  $M_{C;F}$  = -3919.60 N .m  $M_{D;E}$  = -4510.10 N.m

*Les moments en travées :*

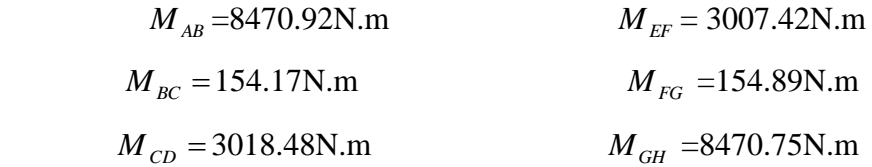

 $M_{DE}$  = 3879.38N.m

Les efforts tranchants :

$$
T_{\rm p} = -\frac{pl}{2} + \frac{Md - Mg}{l}.
$$
  
\n
$$
T_{\rm r} = \frac{pl}{2} + \frac{Md - Mg}{l}.
$$
  
\n
$$
T_{\rm p} = -15559.34 + \frac{14268.13 + 4123.2}{5.3} \Rightarrow T_{\rm p} = -17473.48N
$$
  
\n
$$
T_{\rm c} = 15559.34 + \frac{14268.13 + 4123.2}{5.3} \Rightarrow T_{\rm c} = 13645.20N
$$
  
\n
$$
\sqrt{Travee BC}.
$$
  
\n
$$
T_{\rm p} = -9981.46 + \frac{4939.5 + 12426.6}{3.4} \Rightarrow T_{\rm p} = -7779.46N
$$
  
\n
$$
T_{\rm c} = 9981.46 + \frac{4939.5 + 12426.6}{3.4} \Rightarrow T_{\rm c} = 12183.46N
$$
  
\n
$$
\sqrt{Travee CD}.
$$
  
\n
$$
T_{\rm p} = -10568.61 + \frac{-5666.04 + 5016.6}{3.6} \Rightarrow T_{\rm p} = -10749N
$$
  
\n
$$
T_{\rm c} = 10568.61 + \frac{-5666.04 + 5016.6}{3.6} \Rightarrow T_{\rm c} = 10388.21N
$$
  
\n
$$
\sqrt{Travee DE}.
$$
  
\n
$$
T_{\rm d} = -11449.32
$$
  
\n
$$
T_{\rm p} = -10388.21N
$$

 $T_G = 10749N$ 

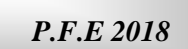

 *Travée FG :*  $T_D = -12183.46N$  $T_{\overline{G}}$  = 7779.46 $N$  *Travée GH :*  $T_D = -13645.20N$ 

### $T_{G} = 17473.48N$

#### **\* Les moments de travées :**

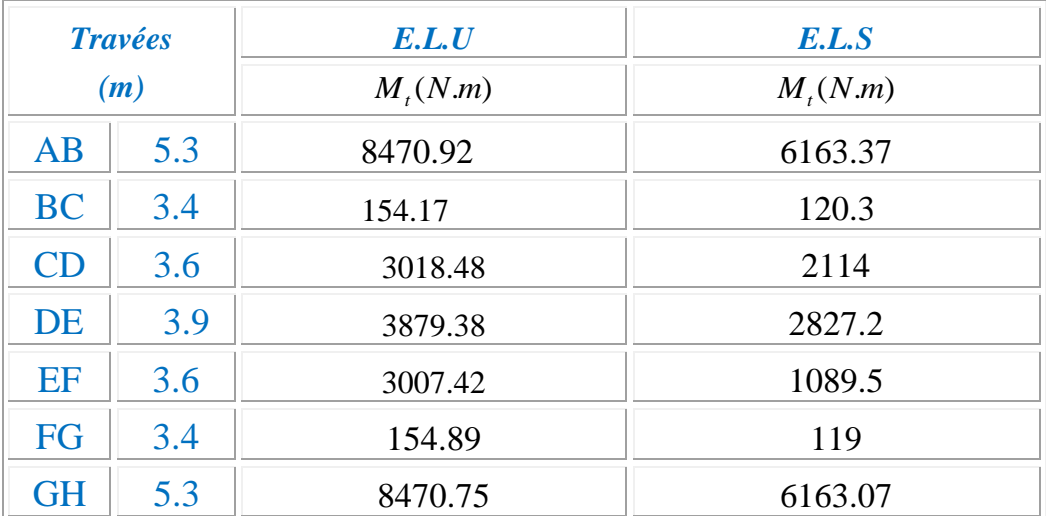

### **\* Les moments en appuis :**

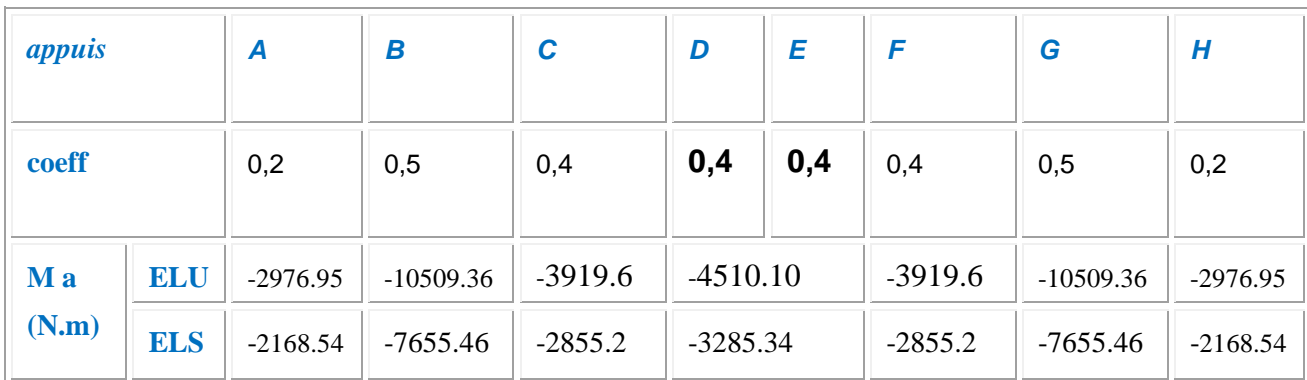

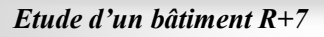

### Type3 : *Poutre repose sur 4 appuis*

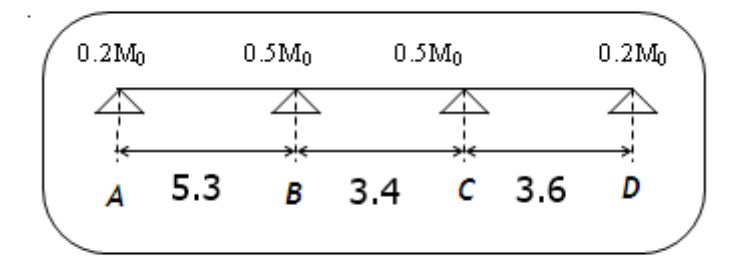

 *Fig (12) : schéma statique de type 2*

#### *Condition d'application*

 $*Q=1000 N$  ; G=5580 N

 $1000 \le 2 \times 5580 = 11160 \text{ N}$  (C.V)

\*Les moments d'Inertie des poutres sont constantes (I) (C.V)

\* Le rapport de longueur entre deux portées successives doit vérifier :

$$
0.85 \pi \frac{L_n}{L_{n+1}} \le 1.25
$$

\*Fissuration peu nuisible parce que les planchers sont protégées par l'étanchéité

Multicouches (C.V)

Cette méthode n'est pas applicable car la 3éme condition n'est pas vérifiée c.a. d :

$$
\frac{5.3}{3.4} = 1.55 \pm 1.25
$$

Donc on utilise *la méthode de Caquot***.**

*P.F.E 2018*

### **\* Les moments de travées :**

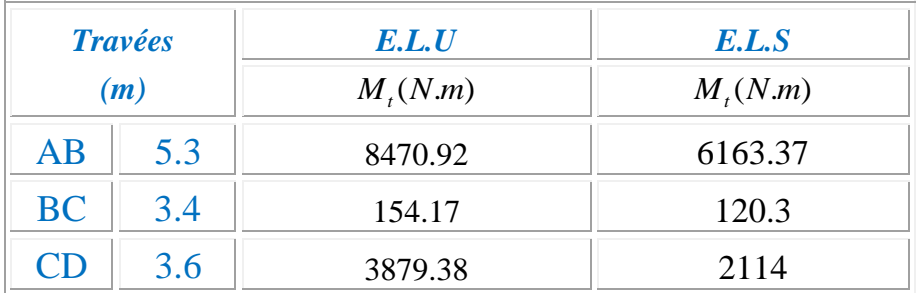

### **\* Les moments en appuis :**

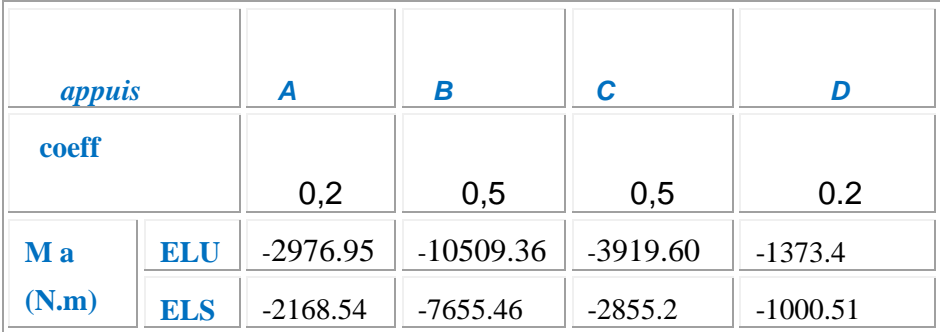

### Tableau récapitulatif :

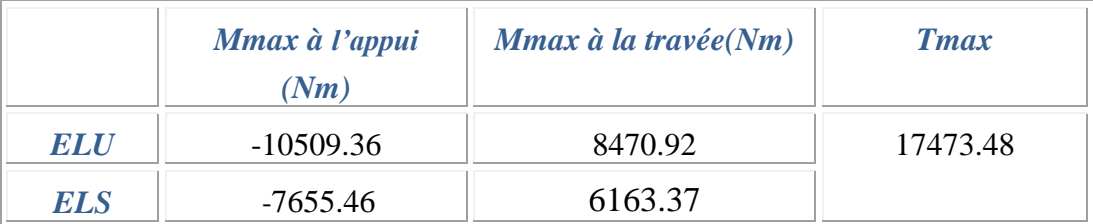

U

### 2-3- Calcul du ferraillage :

*L'enrobage :*

$$
c \ge c_0 + \frac{\phi}{2}
$$
  
\* $c_0 \ge 1$  cm (fissuration peu préjudiciable).BAEL91.A.7.1  
\* $\phi \ge \frac{h}{10} \Rightarrow \frac{25}{10} = 2.5$ 

2.25 2  $\Rightarrow$   $c_0 = 1$  cm.  $\Rightarrow$   $c \geq 1 + \frac{2ac}{2} =$ 

Alors on adopte c=3 *cm.*

*Calcul des armatures longitudinales :*

$$
\angle En\ travées :
$$
\n
$$
M_u = 8470.92 \text{ N. } m
$$
\n
$$
\text{Le moment fléchissant } (M_{table}).
$$
\n
$$
M_{Tab} = \overline{\sigma}_b \cdot b \cdot h_0 \left( d - \frac{h_0}{2} \right)
$$
\n
$$
= 14.2 \times 65 \times 4 \left( 22 - \frac{4}{2} \right) = 73840 \text{ N. } m
$$

 $M_{u}^{\,\mathrm{max}}=8470.92{<}73840\,N$  .  $m$ 

Donc la section en "*T* " sera calculer comme une section rectangulaire de largeur *b* .

### *En appuis :*

$$
M_{app} = -10509.36 N.m \implies M_{app} < 0.
$$

Le moment sur appuis est négatif donc le béton de la dalle se trouve dans la partie tendue, alors nous considérons une section rectangulaire de largeur *b<sup>0</sup>* = 10 *cm* .

$$
\mu = \frac{M}{\overline{\sigma}_b b \, . d^2}
$$
,  $\alpha = \frac{1 - \sqrt{1 - 2\mu}}{0.8}$ ,  $\beta = 1 - 0.4\alpha$ ,  $A = \frac{M}{\sigma_s d \, . \beta}$ 

**Chapitre 04 : Calcul des éléments secondaires** 

*P.F.E 2018*

### *\* Tableau récapitulatif:*

Ē,

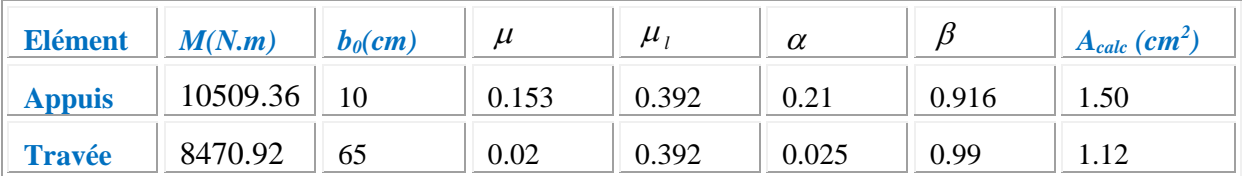

### *Condition de non fragilité et section minimal*

*Condition de non fragilité : BAEL (A.4.2,1)*

$$
\rho \ge 0.23 \frac{f_{ij}}{f_e} \text{ Avec } \rho = \frac{A_s}{b.d}
$$
  

$$
A_{min} \ge 0.23 \text{ b.d.} \frac{f_{i28}}{f_i}
$$
  

$$
f_{ij} = f_{i28} = 2.1 Mpa
$$

**En travée** :

$$
A_{\min} \ge 0.23 \times 65 \times 22 \times \frac{2.1}{400} = 1.73 \text{ cm}^2
$$

**En appuis** :

$$
A_{\min} \ge 0.23 \times 10 \times 22 \times \frac{2.1}{400} = 0.26 \text{ cm}^2
$$

 *Pourcentage minimal : BAEL91 (art B.6.4)*  $A_m \ge 0.001 b h$ 

**En travée** :  $A_m \geq 0.001 \times 65 \times 25 = 1.62$  *cm*<sup>2</sup> **En appuis** :  $A_m \geq 0.001 \times 10 \times 25 = 0.25$  *cm*<sup>2</sup>

### *\* Tableau récapitulatif:*

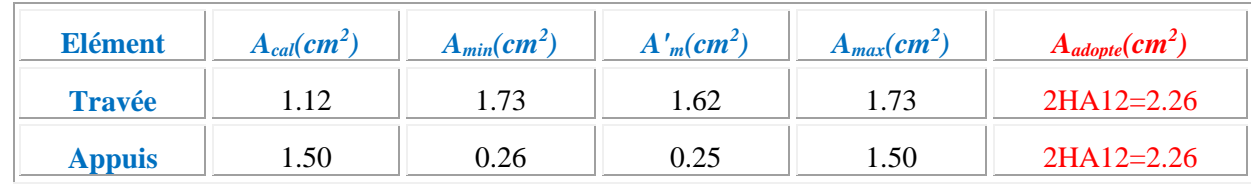

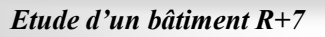

 $\equiv$ 

### *Vérification à l'E.L.S :*

La fissuration est peu préjudiciable alors on va vérifier la contrainte due à la section du béton  $\sigma_{\scriptscriptstyle{b}}$  est la contrainte max due à l'acier  $\sigma_{\scriptscriptstyle{s}}$ .

Calculer y<sub>1</sub> par résolution de l'équation :

$$
\frac{by_1^2}{2} - 15A(d - y_1) = 0
$$

La résolution pratique de cette équation est donnée par les formules :

$$
D = \frac{15A}{b}
$$
  
\n
$$
E = 2Dd
$$
  
\n
$$
y_1 = -D + \sqrt{D^2 + E}
$$
  
\n
$$
\alpha_1 = \frac{y_1}{d}
$$
  
\n
$$
\beta_1 = 1 - \frac{\alpha_1}{3}
$$
  
\n
$$
\alpha_s = \frac{M}{dA_1d}
$$
  
\n
$$
\alpha_s = \frac{\sigma_s}{k_1} = \frac{2M}{\alpha_1\beta_1bd^2}
$$
  
\n
$$
\sqrt{En\ travel\ e}
$$
:  
\n
$$
D = \frac{15A}{b} = \frac{15 \times 2.26}{65} = 0.521
$$
  
\n
$$
E = 2Dd = 2 \times 0.521 \times 22 = 22.92
$$
  
\n
$$
y_1 = -D + \sqrt{D^2 + E} = 4.3
$$
  
\n
$$
\alpha_1 = \frac{y_1}{d} = 0.195
$$
  
\n
$$
\beta_1 = 1 - \frac{\alpha_1}{3} = 0.93
$$
  
\n
$$
k_1 = \frac{15(1 - \alpha_1)}{\alpha_1}
$$
  
\n
$$
\sigma_s = \frac{M'_s}{A_1B_t.d} = \frac{6163.37}{2.26 \times 0.93 \times 22} = 133.29Mpa
$$
  
\n
$$
\sigma_b = \frac{2.M'_s}{A_1B_t.d^2} = \frac{2 \times 6163.37}{2.26 \times 0.93 \times 22^2} = 12.12Mpa
$$

FeE400 
$$
\Rightarrow \bar{\sigma}_s = 400MPa
$$
  
\n $\sigma_s = 133.29MPa \le \bar{\sigma}_s = 400MPa$   
\n $\sigma_b = 12.12 \le \bar{\sigma}_b = 0.6 \times f_{c28} = 0.6 \times 25 = 15MPa$   
\n**Alors la condition est vérifiée.**

#### *Sur appuis :*

 $\blacksquare$ 

$$
D = \frac{15A}{b_0} = \frac{15 \times 2.26}{10} = 3.39...L = 2 \times D \times d = 2 \times 3.39 \times 22 = 149.16
$$
  
\n
$$
y_1 = -D + \sqrt{D^2 + E} = -3.39 + \sqrt{3.39^2 + 149.16} = 9.3
$$
  
\n
$$
\alpha_1 = \frac{y_1}{d} = \frac{9.3}{22} = 0.422......; \dots, \beta_1 = 1 - \frac{\alpha_1}{3} = 1 - \frac{0.422}{3} = 0.86
$$
  
\n
$$
k_1 = \frac{15(1 - \alpha_1)}{\alpha_1} = \frac{15(1 - 0.422)}{0.422} = 20.54
$$
  
\n
$$
\sigma_s = \frac{M_s^{appui}}{A.\beta.d} = \frac{7655.46}{2.26 \times 0.86 \times 22} = 179.04 Mpa
$$
  
\n
$$
\sigma_s = 179.04 Mpa \le \overline{\sigma_s} = 400 Mpa
$$
  
\n
$$
\sigma_b = \frac{2.M_s^{appui}}{\alpha_1 \beta b_0.d^2} = \frac{2 \times 7655.46}{0.422 \times 0.86 \times 10 \times 22^2} = 8.72 Mpa
$$
  
\n
$$
\sigma_b = 8.72 Mpa \le \overline{\sigma_b} = 15 Mpa
$$
  
\nA lors la condition verifyife.

 *Vérification des contraintes de cisaillement* **:** D'après *BAEL91 (A.5.1, 1)……………page51* La contrainte tangente :  $v_{0}$   $\times$  2  $u = \frac{u}{1}$ *T*  $\tau_u = \frac{a}{b}$ ×

- T<sup>u</sup> : la valeur de l'effort tranchant vis -à -vis a l'E.L.U b<sup>0</sup> : désigne la largeur de l'âme.
- d : la hauteur utile de la nervure.

$$
T_u = 17473.48 \text{ N}
$$
  

$$
\tau_u = \frac{T_u}{b_0 \times d} = \frac{17473.48}{100 \times 220} = 0.8 Mpa
$$

Les armatures d'âme sont droit ( $\perp$  à la fibre moyenne) donc  $\tau_u$  doit être au plus égale à la plus basse des deux valeurs.

$$
\overline{\tau} = \min(0.20 \frac{f_{c28}}{\gamma_b}, 5MPa) \qquad \overline{\tau}_u = \min(0.20 \times \frac{25}{1.5}; 5MPa)
$$

$$
\overline{\tau}_u = \min(3.33; 5MPa) \implies \overline{\tau}_u = 3.33MPa
$$

$$
\tau_u = 0.8Mpa \le \overline{\tau}_u = 3.33MPa
$$
...(C.V)

 $\triangleq$  Diamètre minimale  $\phi_t$ :

$$
\phi_t \le \min\biggl(\frac{h_t}{35}; \phi_t; \frac{b_0}{10}\biggr).
$$

 $\phi$  : Diamètre minimal des armatures longitudinales.

$$
\phi_t \le \min\left(\frac{ht}{35}, \phi_t, \frac{b_0}{10}\right) = \left(\frac{250}{35}, 12, \frac{100}{10}\right) \\
\Rightarrow \phi_t \le \min(7.14, 12, 10)
$$

Soit  $\phi_t = 6$  mm.

• Donc en adopte des cadres  $\phi$ 6 d'où :  $A_t = 2 \phi 6 = 0.56$ cm<sup>2</sup>; de nuanceFeE235

*Espacement des cadres :*

\* 
$$
St_1 \le \min(0.9d, 40 \text{ cm}) = 19.8 \text{ cm}.
$$
  
\n\*  $St_2 \le \frac{A_t F_e}{0.4 b_0} = \frac{0.56 \times 235}{0.4 \times 10} = 32.9 \text{ cm}.$   
\n\*  $St_3 \le \frac{0.9 \times A_t \cdot f_e}{\gamma_s b_0 (\tau_u - K. 0.3 \times f_{t28})}$ ........ *Avec K = 1 (en flexion simple)*  
\n $St_3 \le \frac{0.9 \times 0.56 \times 235}{1.15 \times 10 \times (0.8 - 0.3 \times 1 \times 2.1)} = 60.5 \text{ cm}$ 

Soit  $St \le \min(St_1, St_2, St_3) \Rightarrow St \le 19.8$ .

On prend : *St =*15 *cm*.

#### *Influence de l'effort tranchant au voisinage des appuis :*

- sur un appui de rive ou intermédiaire on vérifier que l'on a :  $0, 8 \times b_0 \times a \times f_{c28}$ 2  $\gamma_{\mu} \leq \frac{3.5 - 2.6 \text{ m/s}}{\gamma_{\mu} \times 2}$  $V \leq \frac{0.8 \times b_0 \times a \times f_a}{2}$ γ  $\leq \frac{0,8\times b_0 \times a \times}{2}$ ×

Au maximum a=0,9d=0,9x22=19.8cm *N V N <sup>c</sup> <sup>v</sup> <sup>u</sup>* 132000 132000 .............................................. . 0.8 100 19.8 10 25  $1.5\times 2$ 

- Au droit d'appui simple, la section A des armatures longitudinales inférieures doit être telle que l'on ait :  $A \geq \gamma_s \frac{V_s}{c}$ *e V f*  $\geq \gamma$ 

A= $2.26$ cm<sup>2</sup>=226mm<sup>2</sup>

$$
y_s \frac{V_s}{f_e} = 1.15 \times \frac{17473.48}{400} = 50.24 \text{mm}^2
$$
  
A=226mm<sup>2</sup>  $\ge 50.24 \text{mm}^2$ ......C.V

#### *Condition de la flèche :*

BAEL91 (B.6.8, 424*) ….page 172-173 c v b d f A c v M M t L h c v L h e* 0.001 0.009......................... . 65 22 3.60 2.26 0.08 0.049............................ . 15 0.08 0.028..................................... . 330 25 22.5 1 0 

Les 3 conditions sont vérifiées, donc le calcul de la flèche ne s'impose pas.

#### *La dalle mince (Table de compression) :*

Le hourdis doit avoir une épaisseur minimale de 4 cm

Il est armé d'un quadrillage de barres dont les dimensions de mailles ne doivent pas dépasser :

- 20cm (5 p.m.) pour les armatures perpendiculaire aux nervures.
- 33cm (3 p.m.) pour les armatures parallèles aux nervures.
- Treillis soudé FeE235  $\longrightarrow$  f<sub>e</sub>=235MPa

### *Les sections des armatures perpendiculaires aux nervures doivent satisfaire à la condition suivante :*

L'écartement « L »entre axes des nervures égales à 65 cm donc :  $L_n$ =65 cm 50cm  $\langle L_n \langle 80cm \rangle$ 

$$
A \perp = \frac{4 \times L_n}{f_e} \Rightarrow A \perp = \frac{4 \times 65}{235} \Rightarrow A \perp = 1,106 \text{cm}^2
$$

On adopte:  $A \perp = 6\phi 5 = 1,17 \text{ cm}^2$ 

#### *Espacement :*

n : nombres des barres  $S_t = \frac{100}{n} = \frac{100}{6} = 16,66$ cm *n*  $Soit : S<sub>t</sub> = 20cm$ 

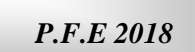

 *Pour les armatures parallèles aux nervures :* A//  $=\frac{1}{2}$  $\frac{A \perp}{\sim}$   $\Rightarrow$  A // =  $\frac{1,106}{\sim}$ 2 A  $\text{/}$  =0,55cm<sup>2</sup> En adopte :  $A$ // = 3ø5=0,59cm<sup>2</sup>

*Espacement* :<br>100 **100**  $100$ 

$$
S_t = \frac{100}{n} \Rightarrow S_t = \frac{100}{3} = 33,3cm
$$

 $S_t = 30$  cm

≓

Donc on choisit un quadrillage dont la maille est de dimension (150x300) mm²

A  $\text{/} \text{/} =3\phi 5/\text{ml}; \text{ e=30cm}$ 

 $A \perp$  =6 $\phi$ 5/ml; e=20cm

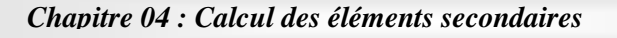

 $\equiv$ 

*P.F.E 2018*

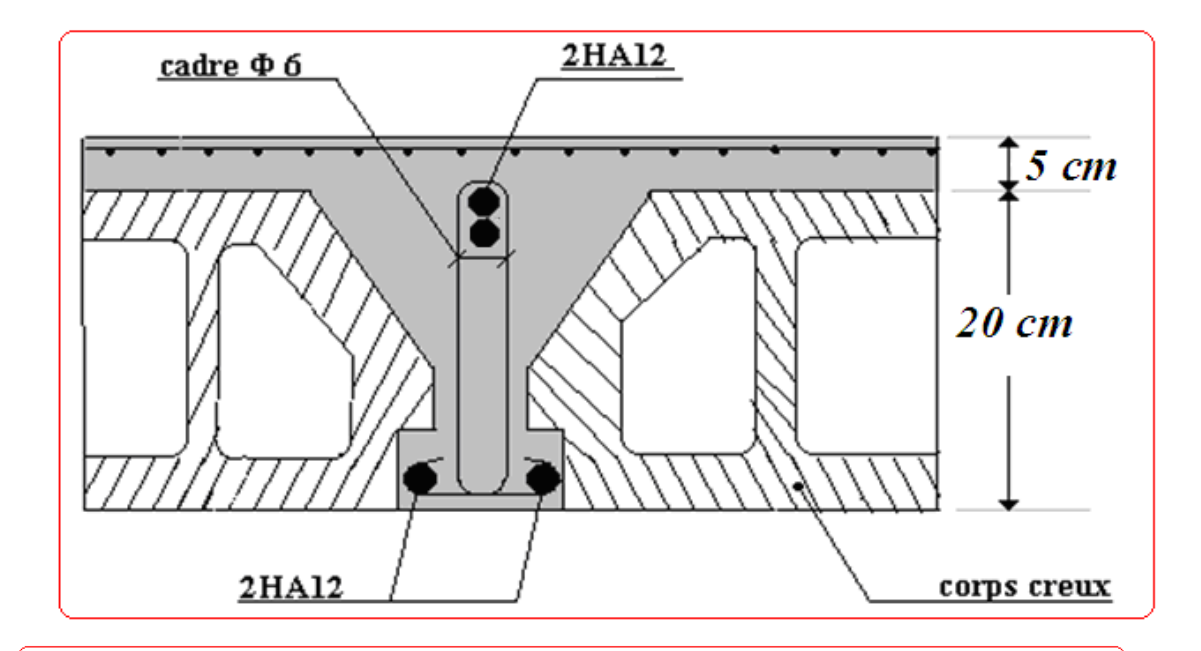

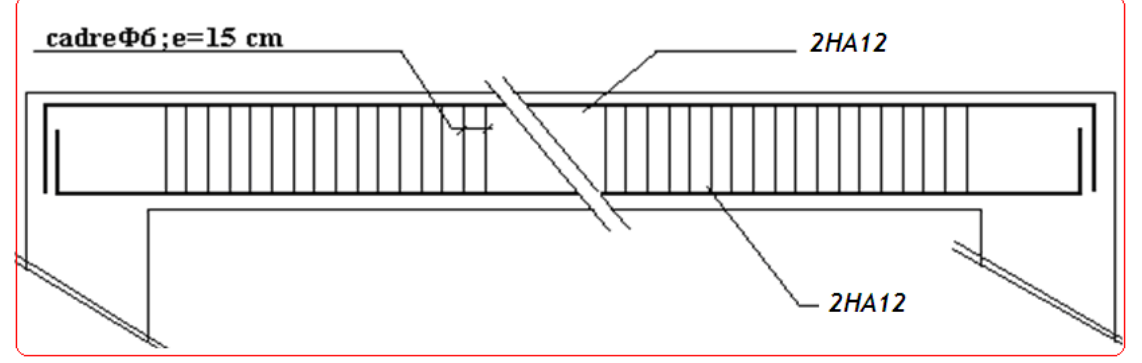

### **Fiq-13-Ferraillage de plancher terrasse**

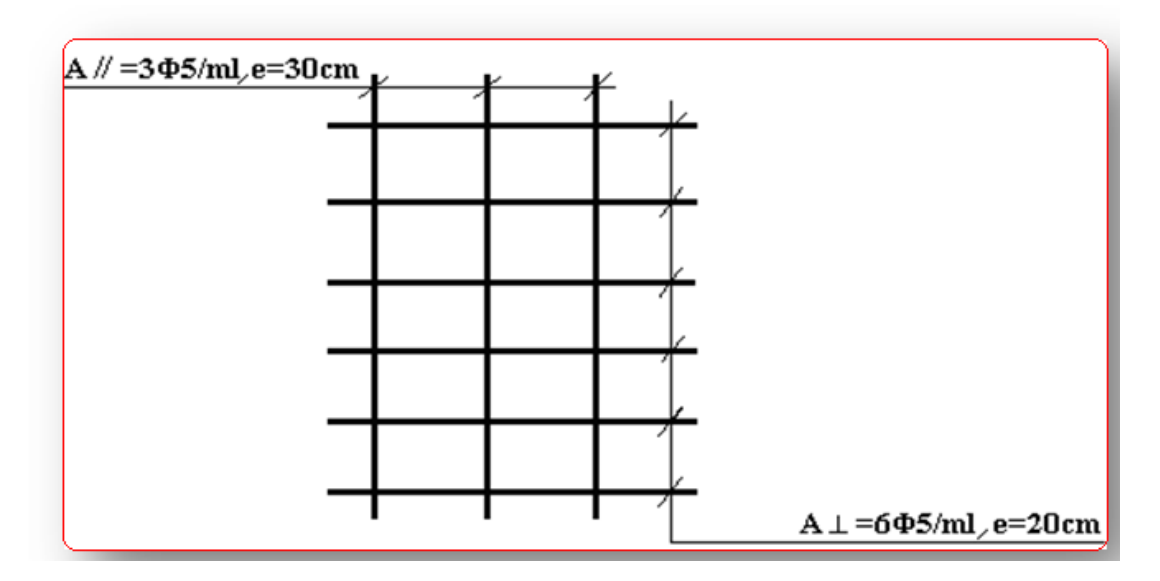

**Fiq-14-Ferraillage de la dalle mince (Treillis soudée)**

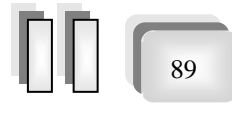

 $\blacksquare$ 

### **IV.3**

# *Etude du balcon*

Le calcul se fait sur une bande de 1 m de largeur d'une section rectangulaire Travaillant à la flexion simple dû à :

-G : Poids propre de la console.

-Q : Surcharge d'exploitation.

-P : charge concentrée due au poids des murs extérieurs et l'acrotère.

 $*l_x = 3.6$  *m*;  $l_y = 1.45$ *m*.

\*Tous les balcons seront calculés en flexion simple avec une fissuration Préjudiciable dans l'E.L.S.

### **1. Etage courant :**

Le balcon est constitué d'une dalle pleine encastré dans les poutres, l'épaisseur est conditionnée par :

L/15 <  $e$  < L/20 +7  $\Rightarrow$  on a : L = 1,45m  $9.66 \le e \le 14.25$ On prend une épaisseur de : 16 cm.

-D'après le DTR BC.2.48 ; on a :

*Charge permanente:*

 $g_1 = 5110 \text{ N/m}^2$ 

#### *Surcharge d'exploitation:*

 $Q = 3500$  N/m

*P.F.E 2018*

#### *Murs extérieurs :*

 $\equiv$ 

D'après le DTR .B.C. 2.2 page 36.

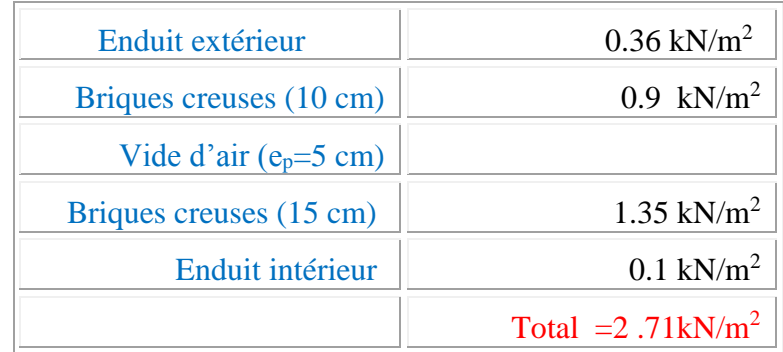

La hauteur du mur : h =2,90m. On prend une bande de 1 m.  $\Rightarrow$  P = γ.b.h .1  $\Rightarrow P = 2710 * 2.9 = 7859N$ 

#### **A / Calcul des sollicitations**

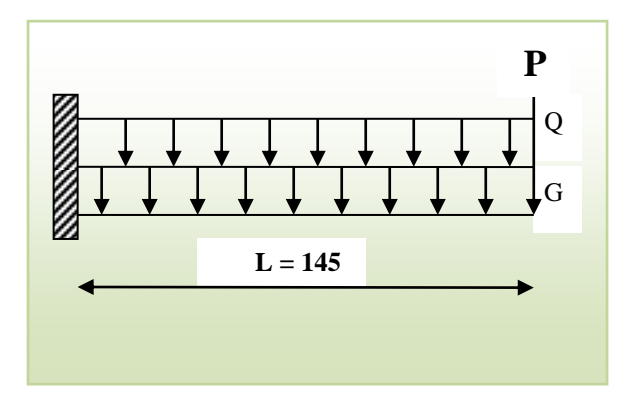

### **Fiq-15-Schéma statique**

$$
M_g = g \times \frac{l^2}{2}
$$
  
\n
$$
M_q = q \times \frac{l^2}{2}
$$
  
\n
$$
M_q = q \times \frac{l^2}{2}
$$
  
\n
$$
T_q = q \times l
$$

 $M_p = p \times l$  **,** *<sup>T</sup><sup>P</sup> p*

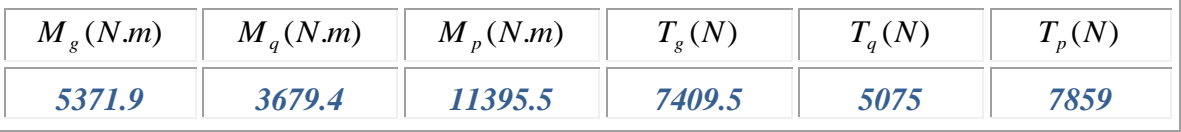

*E.L.U :*

 $\blacksquare$ 

 $M_u = 1.35 \times (M_g + M_p) + 1.5 \times M_q$  $T_u = 1.35 \times (T_g + T_p) + 1.5 \times T_q$ *E.L.S :*

$$
M_{ser} = M_g + M_q + M_p
$$

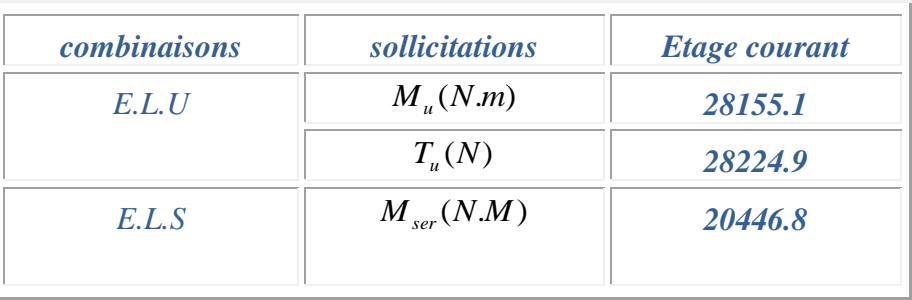

### **B / Calcul de ferraillage :**

On va calculer le balcon plus sollicité ; celui d'étage courant et on adopte le même Ferraillage pour les autres balcons.

 *Armatures longitudinales : E.L.U :*

 $M_{\mu} = 28155.1 N.m$ 

 $T_{u} = 28224.9N$ 

On prend une bande de1m pour le ferraillage de la dalle.

$$
h = 16 \text{ cm}; \ b = 1 \text{ m}
$$
\n
$$
\phi \ge \frac{h}{10} \Rightarrow \frac{16}{10} = 1.6
$$
\n
$$
c_0 \ge 1 \text{ cm} \Rightarrow c_0 = 1 \text{ cm}. \Rightarrow c \ge 1 + \frac{1.6}{2} = 1.8
$$
\n
$$
\text{On adopteC} = 2 \text{ cm}
$$
\n
$$
d = h - c = 16 - 2 = 14 \text{ cm}
$$

*P.F.E 2018*

$$
\mu = \frac{M_u}{\sigma_b \times b \times d^2} = \frac{28155.1}{14.2 \times 100 \times 14^2} \Rightarrow \mu = 0.101 \le \mu_l = 0.392
$$
  

$$
\Rightarrow A = 0
$$

La section est simplement armée :

$$
U=0.101 \Rightarrow \alpha=0.133 \Rightarrow \beta=0.95
$$
  

$$
A_s = \frac{M_U}{\sigma_s.d.\beta} = 6.08cm^2
$$

### *E.L.S :*

 $\equiv$ 

Les fissurations sont considérées peu préjudiciables :

*La contrainte de traction d'armature :*

D'après BAEL91 (A.4.5,3) :

*Fissuration Peu Préjudiciables :* 

 $\sigma_{\rm s} \le f_{\rm e} = 400$ mpa

*La contrainte de compression du béton :*

$$
\overline{\sigma_{bc}} = 0.6 \times f_{c28} = 0.6 \times 25 \implies \overline{\sigma_{bc}} = 15 Mpa
$$
  
D=- $\frac{15*A}{b}$ =0.86

E=2.D.d=2×0.86×14=24.08  
\nY<sub>1</sub>=-D+
$$
\sqrt{D^2 + E}
$$
=4.12  
\n $\alpha_1=(Y_1)/d=0.29$   
\n $\beta_1=1-\frac{\alpha_1}{3}=0.9$   
\nK<sub>1</sub>= $\frac{15[1-\alpha_1]}{\alpha_1}$ =36.72  
\n $\sigma_s=\frac{Mser}{A*\beta^1*d}$ =266.90 MPa  
\n $\sigma_b= \sigma S/K_1=7.268 MPa$ 

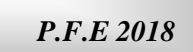

*Vérification :*

 $\blacksquare$ 

 $\sigma s =$ 266.90 MPa $\leq$ 400Mpa.....................C.V  $\sigma_{b}$  =7.268 MPa $\leq$  15 MPa …………C.V

#### *Calcul à l'E.L.S :*

Les contraintes sont vérifiées alors le calcul à l'E.L.U reste convenable pour l'E.L.S.

 *Pourcentage minimale :* BAEL 91 (art B.6.4)  $A_{\text{min}}^{'} \ge 0.0025 \times b \times h = 0.0025 \times 100 \times 16 = 4 cm^2$ 

*Condition de non fragilité :* BAEL (art A.4.2)

$$
A_{\min} \ge 0.23 \times b \times d \times \frac{f_{t28}}{f_e} \Rightarrow A_{\min} \ge 0.23 \times 100 \times 14 \times \frac{2.1}{400} \Rightarrow A_{\min} \ge 1.69 cm^2
$$

*Tableau récapitulatif :*

$$
A=\max\bigl(A_{_{\mathcal{U}}},A_{_{\mathit{ser}}},A_{_{\mathsf{min}}},A^{'}{}_{\mathsf{min}}\,\bigr)
$$

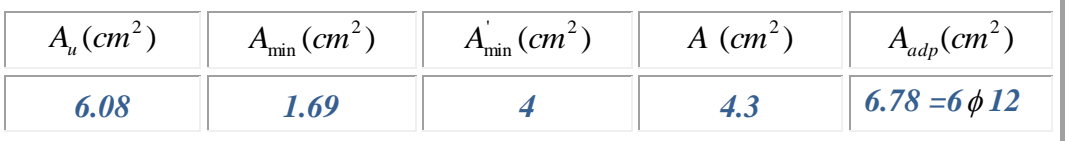

### *Vérification de l'effort tranchant : BAEL 91 (A.5.1)*

On doit vérifier :

$$
\tau_u \le \overline{\tau_u}
$$
  

$$
\tau_u = \frac{V_u^{\text{max}}}{b_0 \times d} = \frac{28155.1}{1000 \times 140} = 0.20 Mpa
$$

La fissuration est peu préjudiciable :

$$
\tau_{\mu} = \min (0.2 f_{c28}; 5 MPa) = 5 MPa
$$

U= 0.20 ≤ 5Mpa…………C.V

Les armatures transversales ne sont pas nécessaires.

*Les armatures de répartition :*

$$
A_r = \frac{A_{adp}}{4} = \frac{6.78}{4} = 1.695 \text{cm}^2
$$
  
soit : A<sub>r</sub> = 6 $\phi$ 6 = 1.7 cm<sup>2</sup>

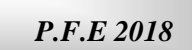

*Espacement entre les armatures :*  $\triangle$  *Les Armatures longitudinales* : On prend  $S_t = 14$ *cm* 

- $\triangle$  *Les Armatures transversales* : On prend  $S_t = 20$ *cm*
- *Vérification :*

 $\equiv$ 

 $S_t^1 = 14 \le \min(3^*h; 33) = \min(48; 33)$ ...........C.V

 $S_t^2 = 20 \le \text{min}(4^*h; 45) = \text{min}(64; 45) \dots \dots \dots \dots C$ .

C/*VERIFICATION DE LA FLECHE* :  
\n
$$
\frac{h}{l} \ge \frac{1}{16} \rightarrow \frac{16}{100} \ge 0.0625 \dots \dots .C.V
$$
\n
$$
\frac{h}{l} \ge \frac{Mt}{10*M_0} \rightarrow 0.16 \ge 0.085 \dots \dots .C.V
$$
\n
$$
\frac{A}{b^0*d} \le \frac{4.2}{fe} \rightarrow \frac{6.78}{100*14} = 0.0048 \le 0.0105 \dots \dots .C.V
$$

Les trois conditions sont vérifiées, donc le calcul de la flèche ne s'impose pas.

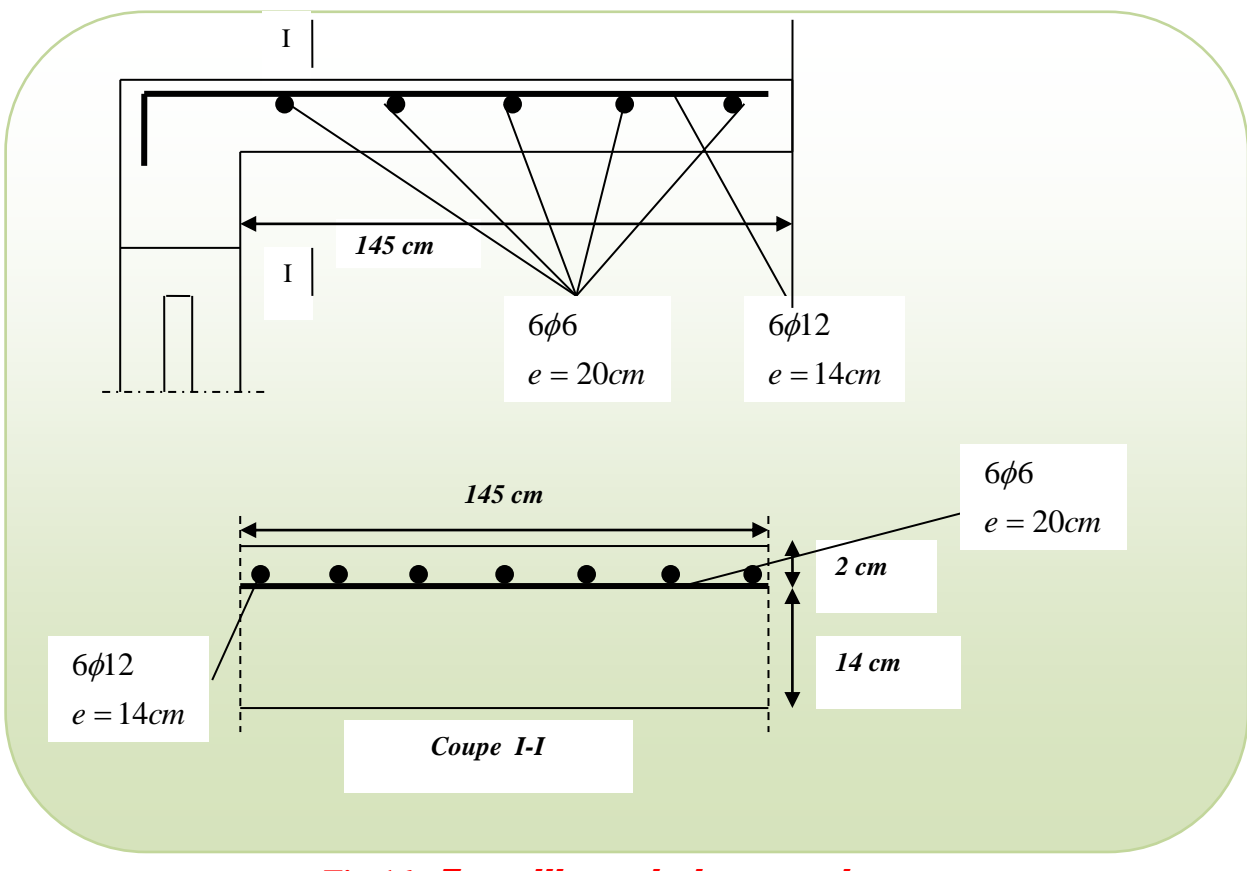

### **Fiq-16-** Ferraillage de la console

 $\blacksquare$ 

## *2.Etage terrasse :*

Le balcon est constitué d'une dalle pleine encastré dans les poutres, l'épaisseur est conditionnée par :

L/15 <  $e$  < L/20 +7  $\Rightarrow$  on a : L = 1,45m  $9.66 \le e \le 14.25$ On prend une épaisseur de : 16 cm.

#### - *Charge permanente*

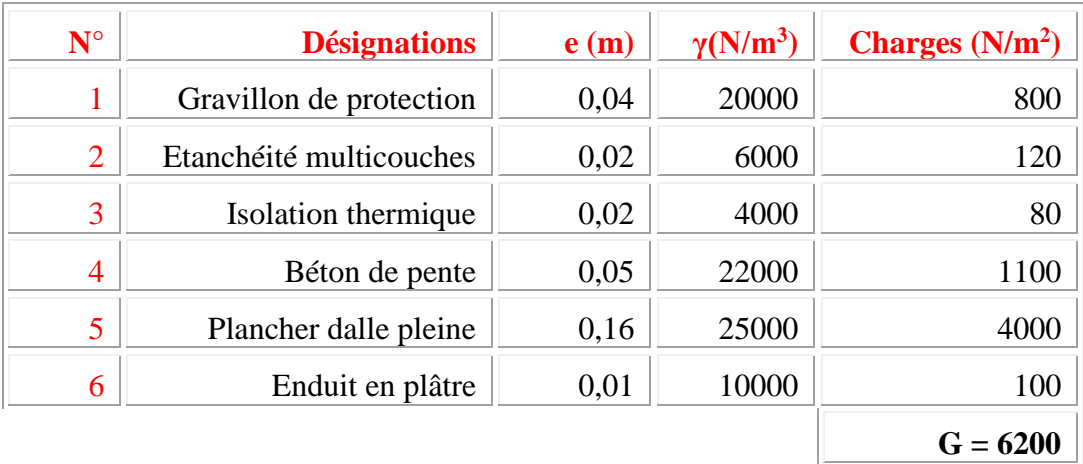

*\*Charge permanente:*  $g_1 = 6200$  N/m<sup>2</sup>

*\*Surcharge d'exploitation:*

 $Q = 1000 \text{ N/m}^2$ .

 $* P = W_1$  = poids de l'acrotère = 1962.5 N/ml.

#### **A / Calcul des sollicitations**

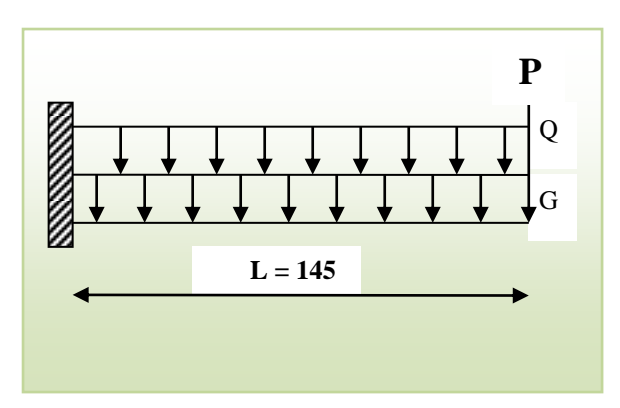

 **Fiq-17-Schéma statique**

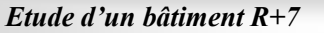

$$
M_{g} = g \times \frac{l^{2}}{2}
$$
  
\n
$$
M_{q} = q \times \frac{l^{2}}{2}
$$
  
\n
$$
M_{q} = q \times l
$$
  
\n
$$
T_{g} = g \times l
$$
  
\n
$$
T_{q} = q \times l
$$

 $M_p = p \times l$ **,**  $T_p = p$ 

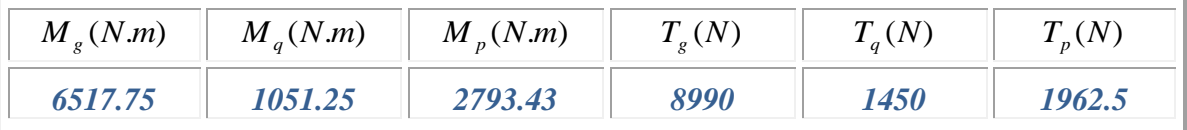

### *E.L.U :*

 $\equiv$ 

 $M_u = 1.35 \times (M_s + M_p) + 1.5 \times M_q$  $T_u = 1.35 \times (T_g + T_p) + 1.5 \times T_q$ 

*E.L.S :*

$$
M_{ser} = M_g + M_q + M_p
$$

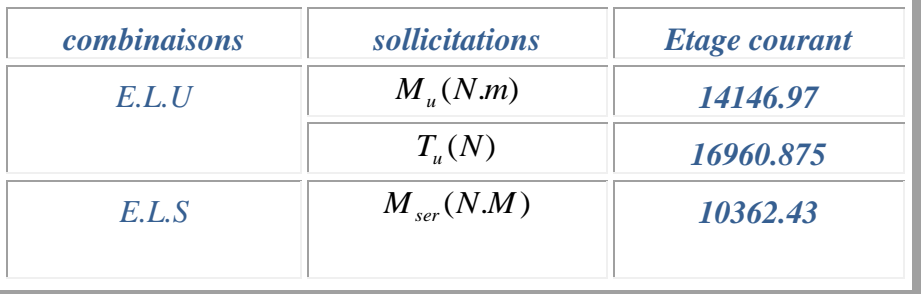

#### **B / Calcul de ferraillage :**

On va calculer le balcon plus sollicité ; celui d'étage courant et on adopte le même

Ferraillage pour les autres balcons.

97
*Armatures longitudinales :*

#### *E.L.U :*

 $\equiv$ 

*M* <sub>u</sub> = 14146.97 *N .m* 

 $T_u = 16960.875N$ 

On prend une bande de1m pour le ferraillage de la dalle.

$$
h = 16 \text{ cm}; \ b = 1 \text{ m}
$$
\n
$$
\phi \ge \frac{h}{10} \Rightarrow \frac{16}{10} = 1.6
$$
\n
$$
c_0 \ge 1 \text{ cm} \Rightarrow c_0 = 1 \text{ cm}. \ \Rightarrow c \ge 1 + \frac{1.6}{2} = 1.8
$$
\n
$$
\text{On adopte } C = 2 \text{ cm}
$$

 $d = h - c = 16 - 2 = 14$  cm

$$
\mu = \frac{M_u}{\sigma_b \times b \times d^2} = \frac{14146.97}{14.2 \times 100 \times 14^2} \Rightarrow \mu = 0.05 \le \mu_l = 0.392
$$
  

$$
\Rightarrow A = 0
$$

La section est simplement armée :

$$
U=0.05 \quad \Rightarrow \quad \alpha=0.065 \Rightarrow \beta=0.973
$$

$$
A_s = \frac{M_U}{\sigma_s.d.\beta} = 3 \, cm^2
$$

*E.L.S :*

Les fissurations sont considérées peu préjudiciables :

*La contrainte de traction d'armature :*

D'après BAEL91 (A.4.5,3) : Fissuration Peu Préjudiciables :  $\sigma_s \le f_e = 400 MPa$ 

 $\blacksquare$ 

*P.F.E 2018*

*La contrainte de compression du béton :*

$$
\overline{\sigma_{bc}} = 0.6 \times f_{c28} = 0.6 \times 25 \implies \overline{\sigma_{bc}} = 15 Mpa
$$
  
D= $\frac{15*A}{b}$ =0.45

E=2.D.d=2×0.45×14=12.6

Y<sub>1</sub>=-D+\sqrt{D^2 + E} = 3.13  
\n
$$
\alpha_1 = (Y_1)/d = 0.22
$$
\n
$$
\beta_1 = 1 - \frac{\alpha_1}{3} = 0.927
$$
\n
$$
K_1 = \frac{15[1 - \alpha_1]}{\alpha_1} = 53.18
$$

$$
\sigma_s = \frac{Mser}{A * \beta^1 * d} = 253.83 \text{ Mpa}
$$

 $\sigma_{b} = \sigma s / K_1 = 4.77$  Mpa

*Vérification :*

253.83 MPa≤400MPa……………C.V

 $\sigma_{b}$  =4.77 MPa $\leq$  15 MPa …………C.V

# *Calcul à l'E.L.S :*

Les contraintes sont vérifiées alors le calcul à l'E.L.U reste convenable pour l'E.L.S.

 *Pourcentage minimale :* BAEL 91 (art B.6.4)  $A_{\text{min}}^{'} \ge 0.0025 \times b \times h = 0.0025 \times 100 \times 16 = 4 cm^2$ 

• *Condition de non fragilité :* BAEL (art A.4.2)

\n
$$
A_{\min} \geq 0.23 \times b \times d \times \frac{f_{t28}}{f_e} \Rightarrow A_{\min} \geq 0.23 \times 100 \times 14 \times \frac{2.1}{400} \Rightarrow A_{\min} \geq 1.69 \, \text{cm}^2
$$

100

#### *Tableau récapitulatif :*

 $A=$  max  $(A_U, A_{ser}, A_{min}, A_{min})$ 

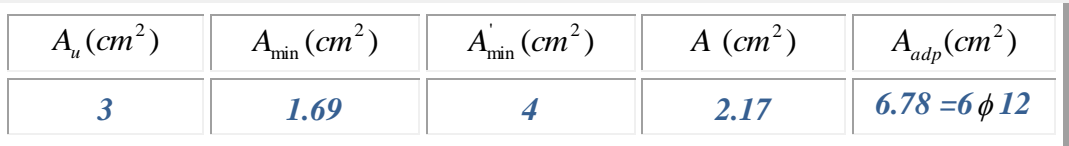

*Vérification de l'effort tranchant : BAEL 91 (A.5.1)*

On doit vérifier :  $\frac{u}{b_0 \times d} = \frac{1000 \times 140}{1000 \times 140} = 0.12 Mpa$ *Vu*  $u = \frac{u}{1} = \frac{10000 \times 10}{1000 \times 100} = 0.12$  $\tau_u \leq \tau_u$ 1000 140 16960.875 0 max  $\overline{\times 140}$  =  $\overline{\times d}$  =  $\tau_{\mu} =$ La fissuration est peu préjudiciable :  $\tau_{\mu} = \min (0, 2f_{c28}; 5 \text{ MPa}) = 5 \text{ MPa}$ 

 $\tau_{\rm U=0.12~\leq 5Mpa......~C.V}$ 

Les armatures transversales ne sont pas nécessaires.

#### *Les armatures de répartition :*

$$
A_r = \frac{A_{adp}}{4} = \frac{6.78}{4} = 1.695 \text{cm}^2
$$
  
soit : A<sub>r</sub> = 6 $\phi$ 6 = 1.7 cm<sup>2</sup>

#### *Espacement entre les armatures :*

- $\triangle$  *Les Armatures longitudinales* : On prend  $S_t = 14$ *cm*
- $\triangle$  *Les Armatures transversales* : On prend  $S_t = 20$ *cm*
- *Vérification :*

 $S_t^1 = 14 \le \min(3^*h; 33) = \min(48; 33)$ ...........C.V

 $S_t^2 = 20 \le \text{min}(4^*h; 45) = \text{min}(64; 45) \dots \dots \dots \dots C$ .

 $\equiv$ 

*P.F.E 2018*

101

C/*VERIFICATION DE LA FLECHE* :  
\n
$$
\frac{h}{l} \ge \frac{1}{16} \rightarrow \frac{16}{100} \ge 0.0625 \dots \dots .C.V
$$
\n
$$
\frac{h}{l} \ge \frac{Mt}{10*M_0} \rightarrow 0.16 \ge 0.085 \dots \dots .C.V
$$
\n
$$
\frac{A}{b^0*d} \le \frac{4.2}{fe} \rightarrow \frac{6.78}{100*14} = 0.0048 \le 0.0105 \dots \dots .C.V
$$

Les trois conditions sont vérifiées, donc le calcul de la flèche ne s'impose pas.

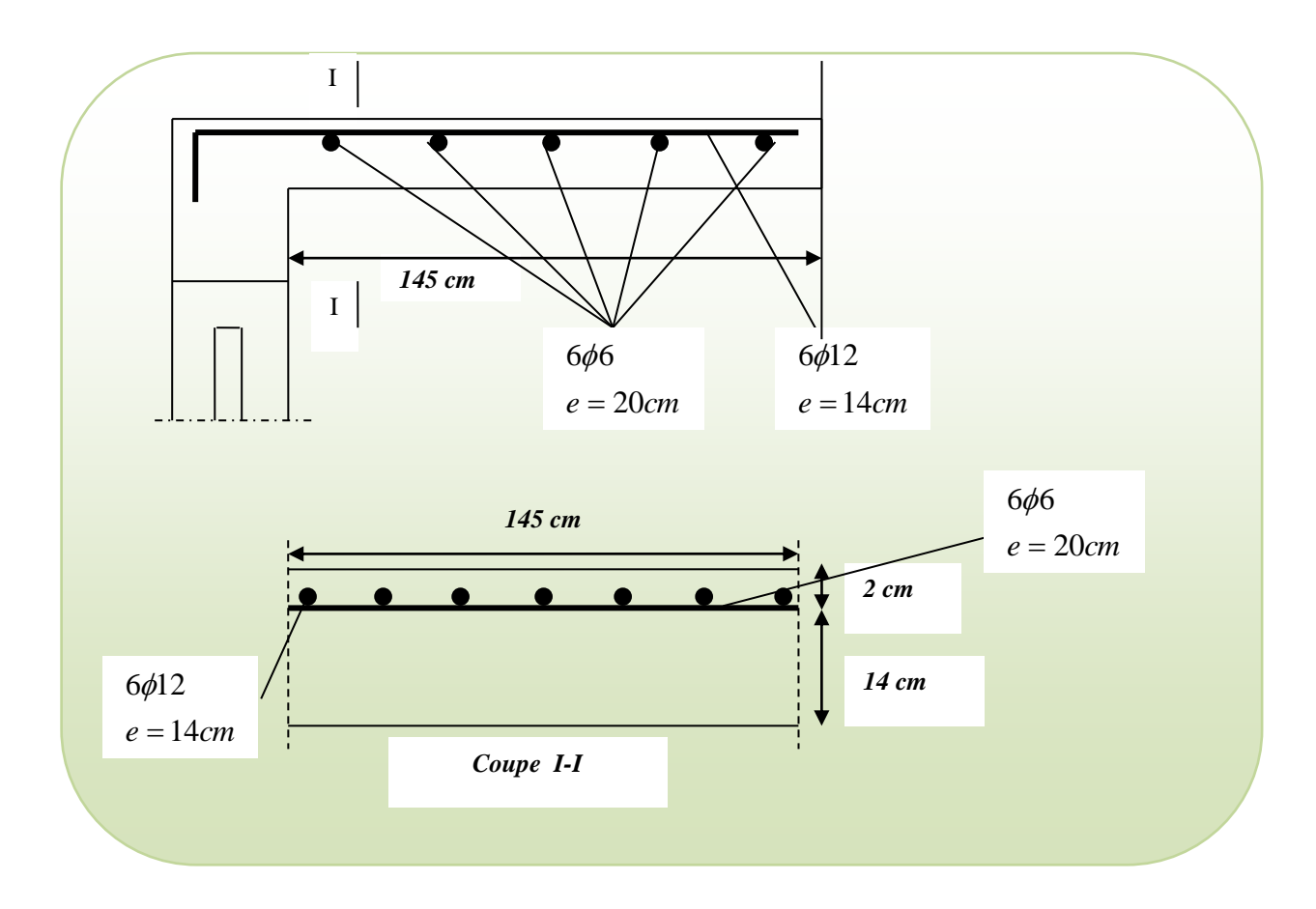

**Fiq-18-Ferraillage de la console**

#### **IV .5**

# *CALCUL DE L'ESCALIER*

#### **5-1- Introduction:**

 $\blacksquare$ 

L'escalier est la partie d'ouvrage qui sert à assurer la liaison entre les différents niveaux d'une construction.

#### **5-2-Méthode de calcul :**

 L'escalier est calculé comme une poutre à section rectangulaire travaillant à la flexion simple. Le calcul des armatures se fait sur une bonde de 1 m de largeur

### **1 -LES CHARGES APPLIQUEES**:

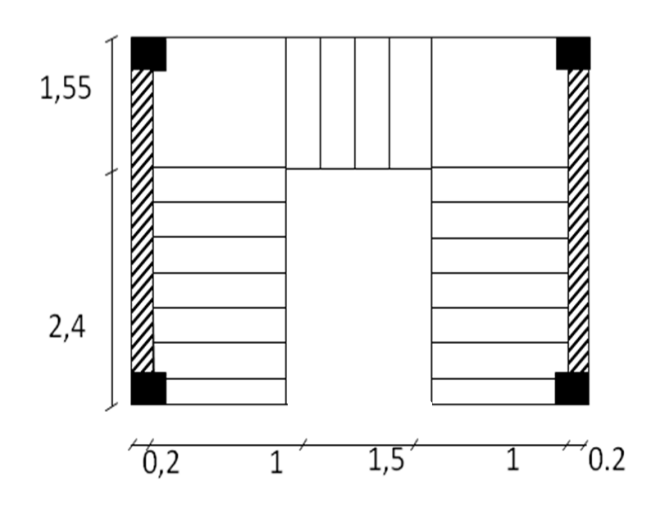

**a- Charges permanentes** :**- Paillasse** :

**Type (1):**  $g = G \times 1m = 759.32 \times 1m = 759.32$  kg/ml. **Type** (2):  $g = G \times 1m = 768.68 \times 1m = 768.68$  kg/ml. **Palier:**  $\times$  1m = 498  $\times$  1m = 498 kg/m

#### **b- Surcharges d'exploitation** :

 $q = Q \times 1$ m = 250 $\times 1$ m = 250/ml

 $\blacksquare$ 

*P.F.E 2018*

103

## **2- COMBINAISONS D'ACTION** :

**E.L.U** :  $Pu = 1,35g + 1,5q$ 

$$
ELS : P_{ser} = g + q
$$

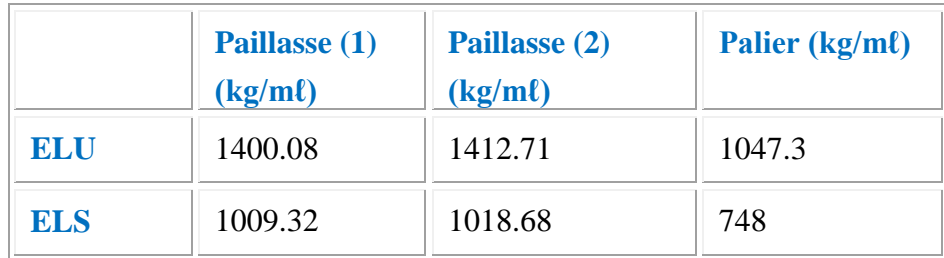

# **3-DETERMINATION DES SOLLICITATIONS :**

*a)Rez-de-chaussée*

#### **Volée I et volée III**

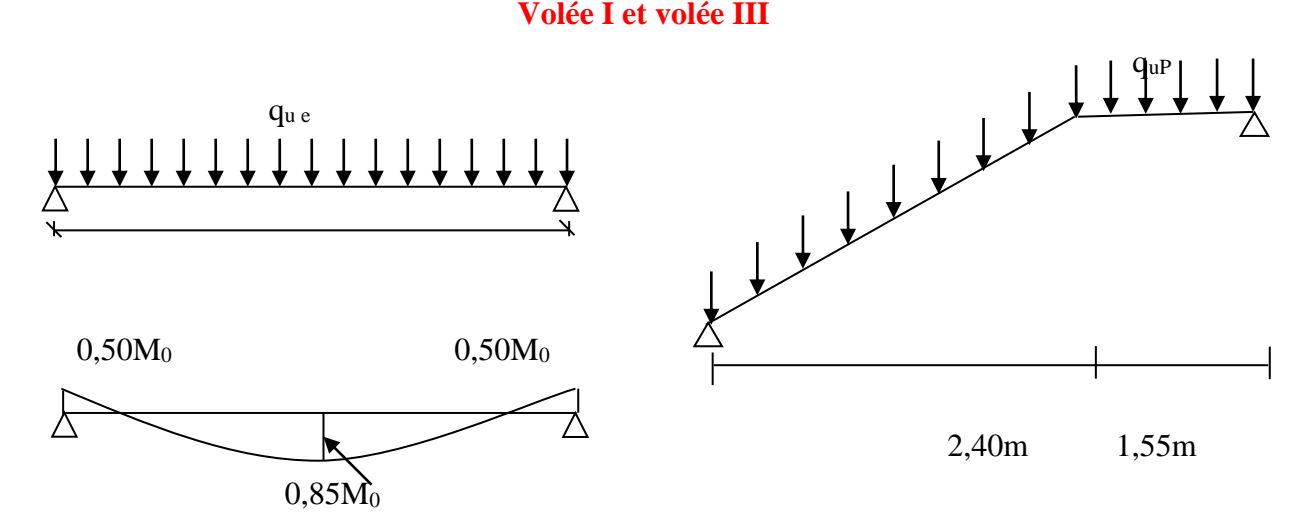

# *Fiq-19-Type 1*

# **a-2-Calcul de la charge équivalente** :

$$
q_{ueq} = \frac{(q_{UP} \times 1,55) + (q_{u1} \times 2,40)}{1,55 + 2,40} = \frac{(1047.3 \times 1,55) + (1400.08 \times 2,40)}{3,95} = 1261.64 kg/m
$$

 $\blacksquare$ 

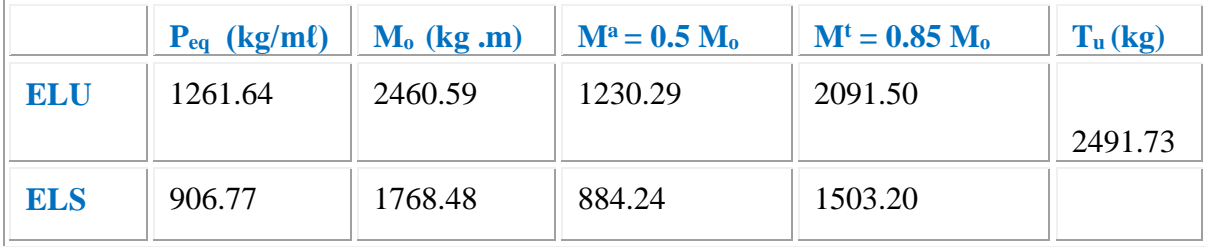

#### **a-3-Calcul des moments:**

$$
M_{0} = q_{ueq} \frac{l^{2}}{8} = 1261.64 \times \frac{3.95^{2}}{8} = 2460.59 kg.m
$$

Moment sur Appui :  $\times$ M<sub>0</sub>= 0,5 $\times$ 2460.59=1230.29 kg.m Moment sur travée :  $\times$ 2460.59 =2091.50 kg.m

# **a-4- Calcul des efforts tranchants :**

$$
T_A = T_B = q_{ueq} \left(\frac{l}{2}\right) = 1261.64 \times \frac{3.95}{2} = 2491.73 kg
$$

*b) Rez-de-chaussée* 

$$
~~Volée II:
$$

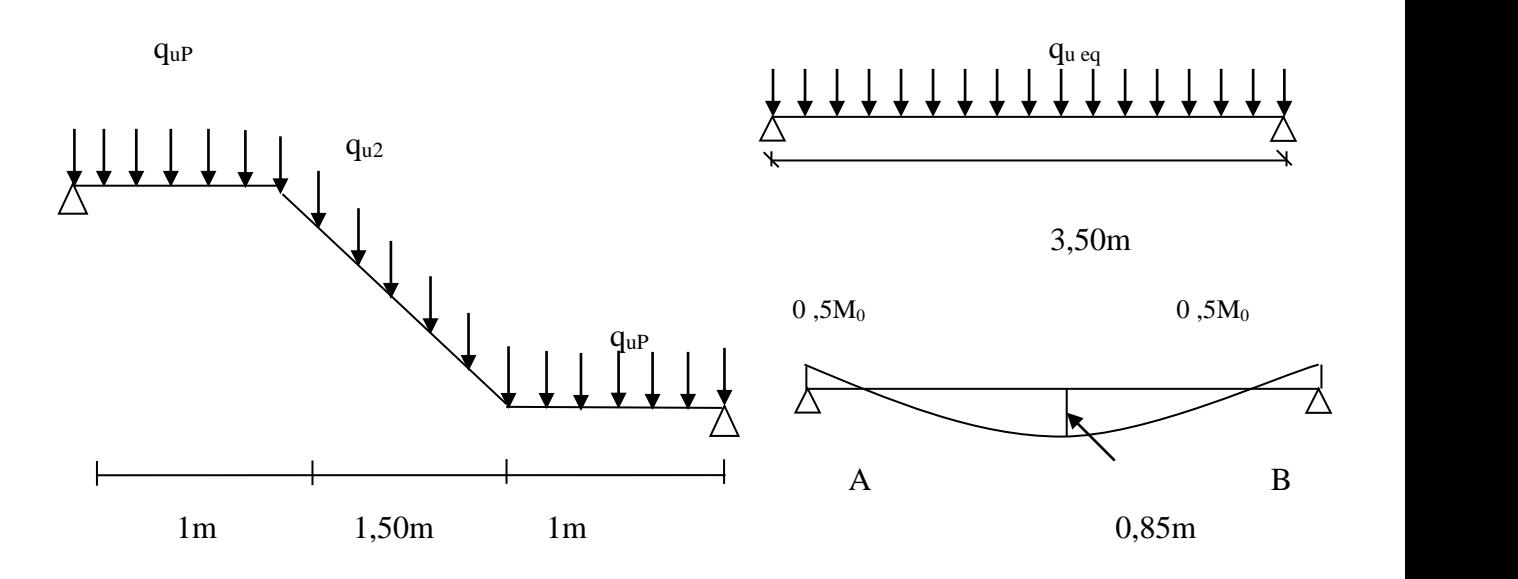

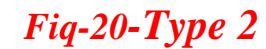

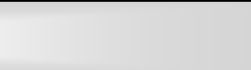

104

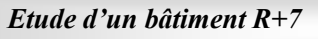

105

**b-2-Calcul de la charge équivalente :** 

$$
q_{ueq} = \frac{(q_{up} \times 1)2 + (q_{u1} \times 1,50)}{1 + 1,50 + 1} = \frac{(1412.71 \times 1.50) + 2(1047.3 \times 1)}{3,50} = 1203.9kg/m1
$$

#### **b-3-Calcul des moments :**

$$
M_0 = q_{ueq} \frac{l^2}{8} = 1203.9 \times \frac{3.50^2}{8} = 1843.47 kg.m
$$

Moment sur Appui :  $M_{0A} = M_{0B} = 0.50 \times M_{0} = 0.5 \times 1843.47 = 921.73$  kg.m Moment sur travée :  $M_{0t} = 0.85M_0 = 0.85 \times 1843.47 = 1566.94$  kg.m

#### **b-4-Calcul des efforts tranchants :**

$$
T_A = T_B = q_{ueq} \left(\frac{l}{2}\right) = 1203.9 \times \frac{3.5}{2} = 2106.82 kg
$$

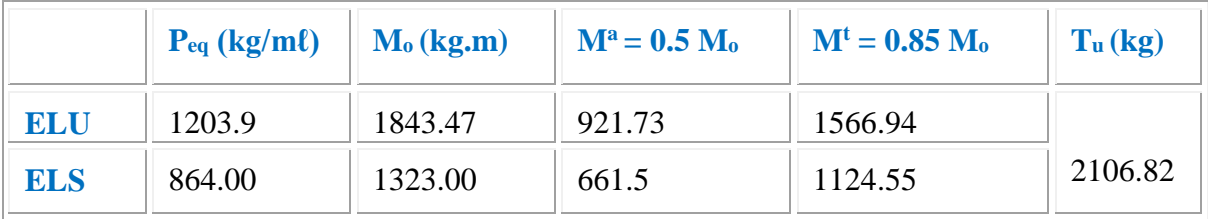

#### **NOTE :**

Les volées de l'étage courant sont les mêmes volées 1 et 3 Pour rez-de-chaussée.

#### **4-CALCUL DE FERRAILLAGE :**

#### **4 -1- Armatures longitudinales :**

 *4- 1-a- Escalier de Rez-de-chaussée :* 

#### **Volée I et volée III**

 *E.L.U* **:** Fe = 400 MPa,  $\sigma_s = 348$  MPa,  $\overline{\sigma}_h = 14.2$  MPa  $\mu_{\ell} = 0.392$ ,  $\mu < \mu_{\ell}$  $d=14$  cm,  $h=16$  cm,  $b=100$  cm  $\dot{A} = 0$  ; avec :  $\mu = \frac{M}{\sigma_1} b \frac{d^2}{d^2}$ *M b*  $\sigma$  $A = \frac{d\mathcal{A}}{d\mathcal{A}} \frac{d\mathcal{A}}{d\mathcal{A}}$ *M u*  $\sigma_{s}.\beta.$  $β = (1 - 0,4α)$ ,  $α = (1 - \sqrt{1 - 2μ})/0,8$ 

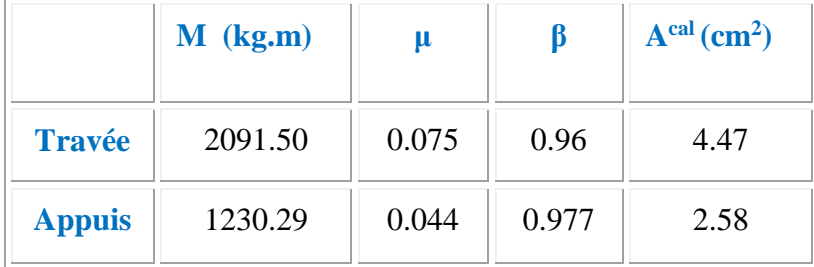

# *Vérification E.L.S* :

 La fissuration est considérée comme peut nuisible, donc il n'y a aucune vérification concernant  $σ<sub>s</sub>$ .

La vérification de la contrainte max du béton n'est pas nécessaire si l'génialité

suivante est vérifiée : 
$$
\alpha \le \overline{\alpha} = \frac{\gamma - 1}{2} + \frac{f_{c28}}{100}
$$
, avec :  $\gamma = \frac{M_u}{M_s}$ ,  $\alpha = y_1/d$ 

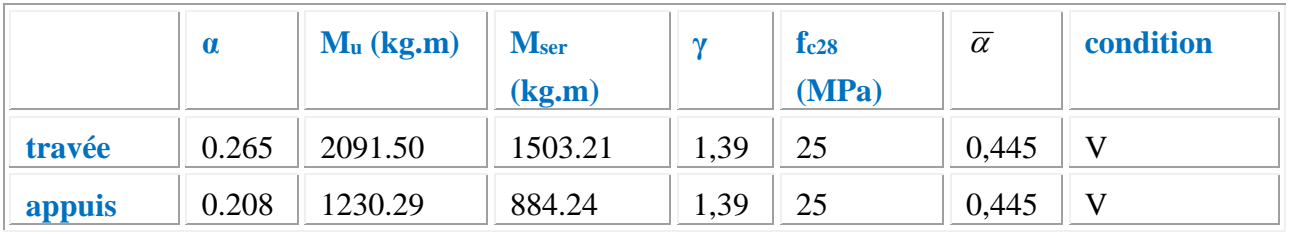

*\*Conditions de non fragilité :*

-Section minimale d'armatures : **BAEL91 (art A.4.2,1)** min  $A^1$ min ≥ 0,23.b.d. *e t f*  $\frac{f_{t28}}{a} \Rightarrow A^1$  min  $\geq 0.23 \times 100 \times 14 \times \frac{2.1}{2.1}$ 400  $= 1,69$  cm<sup>2</sup> - Pourcentage minimal **: BAEL 91 (art B.6.4)**  $A^2$ <sub>min</sub> ≥ 0,001.b.h ⇒  $A^2$ <sub>min</sub> ≥ 0,001.100.16 = 1,6 cm<sup>2</sup> Donc:  $A = max(A^u; A_{min})$ 

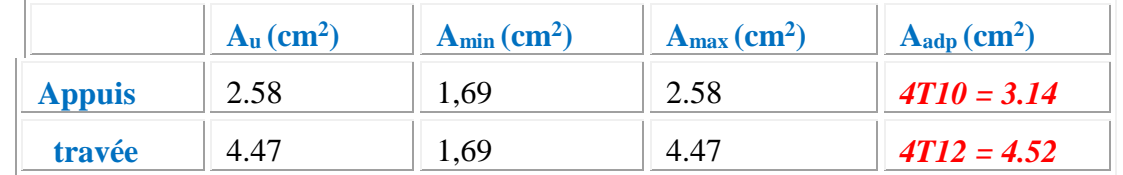

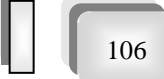

# **Volée II :**

# *E.L.U :*

 $\blacksquare$ 

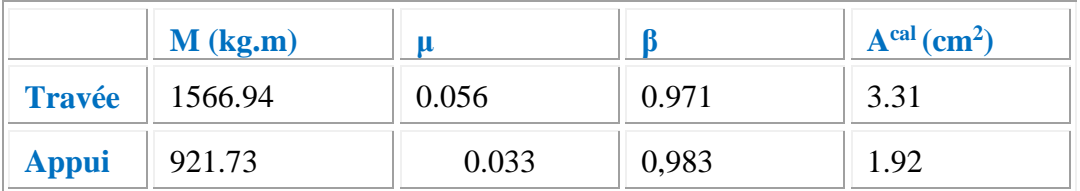

# *E.L.S :*

La fissuration est considérée comme peut nuisible, donc il n'y a aucune vérification concernant σs.

La vérification de  $\sigma_b$  n'est pas nécessaire si :  $\alpha \leq$ 

$$
\alpha \leq \overline{\alpha} = \frac{\gamma - 1}{2} + \frac{f_{c28}}{100}
$$
, avec  $\gamma = \frac{M_u}{M_s}$ 

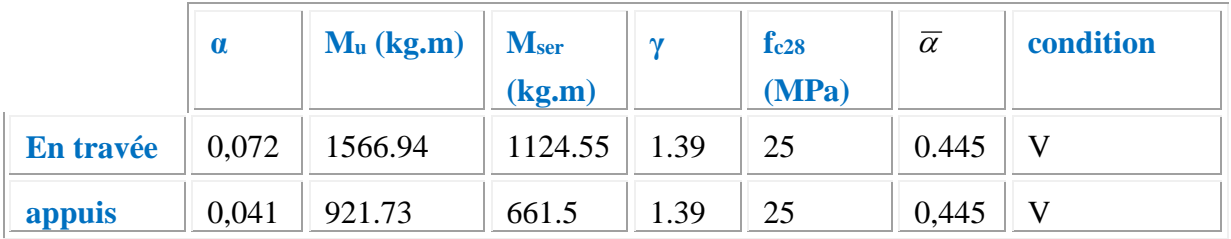

- *- Conditions de non fragilité* :
- *\* Section minimale d'armatures* :

$$
A^1_{\text{ min}} \ge 0,23 \text{ b.d.} \frac{f_{i28}}{f_e} = 1,69 \text{ cm}^2
$$

*\* Pourcentage minimal* :

$$
A^2_{min} \ge 0,001.b.h = 1,6 \text{ cm}^2
$$

Donc:  $A = max (A^u, A_{min})$ 

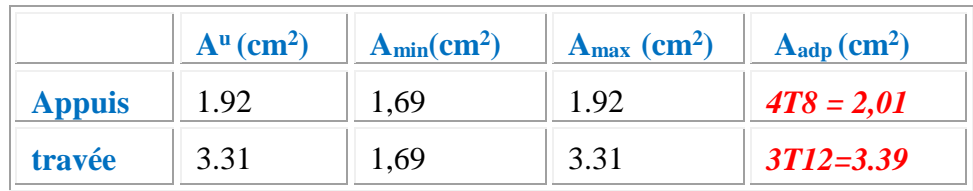

108

**5-***Vérification de l'effort tranchant :* 

 **1. Volée I et volée III**

La contrainte tangente  $\tau_{\rm u}$  :

$$
\tau_{\rm u} = \frac{V_{u_{\rm max}}}{b_{\rm 0}.d} = \frac{2491.73*10}{1000\times140} = 0.177
$$
 MPa.

Les fissurations peu nuisibles, donc :

$$
\overline{\tau}_{u} = \min (0.13 * \text{f}_{c28} ; 5 \text{ MPa})
$$
  
\n
$$
\overline{\tau}_{u} = \min (3.25 ; 5) \Rightarrow \overline{\tau}_{u} = 3.25 \text{ MPa}
$$
  
\n
$$
\tau_{u} = 0.177 \text{ MPa} < \overline{\tau}_{u} = 3.25 \text{ MPa} ... (\text{C.V})
$$

# **2. Volée II**

La contrainte tangente  $\tau_{\rm u}$  :

$$
\tau_{\rm u} = \frac{V_{u_{\rm max}}}{b_{\rm 0}.d} = \frac{2106.82*10}{1000\times140} = 0.15
$$
 MPa.

Les fissurations peu nuisibles, donc :

$$
\bar{\tau}_u = \min (0.13 * \text{fc28} ; 5 \text{ MPa})
$$
  
\n $\bar{\tau}_u = \min (3.25 ; 5) \Rightarrow \bar{\tau}_u = 3.25 \text{ MPa}$   
\n $\tau_u = 0.15 \text{ MPa} < \bar{\tau}_u = 3.25 \text{ MPa} \dots (\text{C.V})$ 

# **6- Les armatures de répartition** :

*Escalier de Rez-de-chaussée* **At = A<sup>L</sup> / 4**

**At (cm<sup>2</sup>**  $\int$ **A**<sub>adp</sub> (cm<sup>2</sup>) Type (1)  $\boxed{\text{Type (1)}}$   $\boxed{\text{Type (1)}}$   $\boxed{\text{Type (2)}}$ **Travée** 1.12  $\| 0.83 \| 308 = 1.51 \text{ cm}^2$  $308 = 1.51$  cm<sup>2</sup> **Appuis**  $\begin{array}{|c|c|c|c|} \hline 0,64 & 0.48 & 308 & = 1.51 \text{cm}^2 \\ \hline \end{array}$  $308 = 1.51$  cm<sup>2</sup>

**Type (1) = volée I et III**

**Type (2) = volée II**

≓

*P.F.E 2018*

# **7-Espacement entre les armatures** :

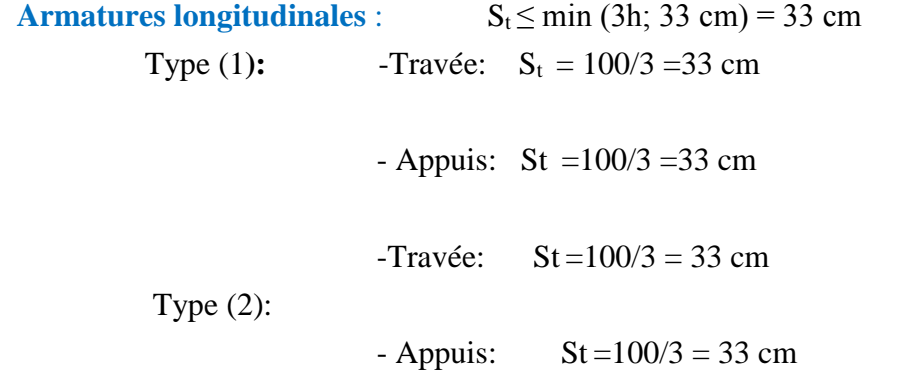

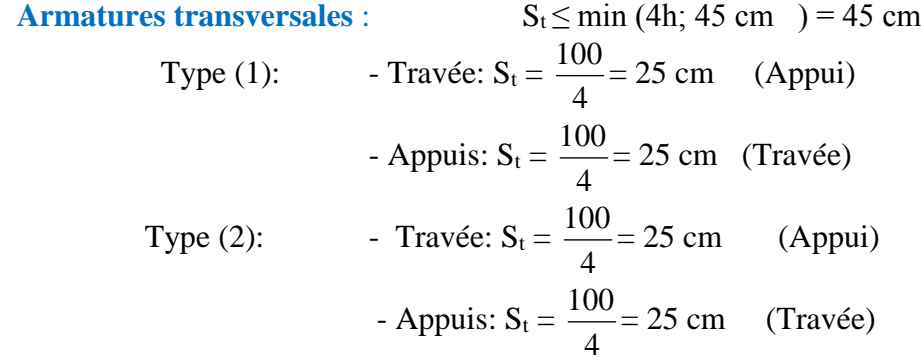

#### **8-Vérification de la flèche :**

**Type (1):** 

$$
1/\frac{h}{L} \ge \frac{M_t}{10M_0} \quad ; \quad M_t = 0,85M_0
$$
  
h/l=0.16/3.95=0.04<0.085 (C.V)

2/ A/b<sub>0\*</sub>d<4.2/f<sub>e;</sub> A/b<sub>0\*</sub>d =4.52/100\*14= 0, 0032 <  $\frac{4,2}{100}$  $\frac{40}{400}$  = 0.015 (C .V)  $3/ h/l > 1/16$ ; 0.16/3.95=0.04< 0.0625 (C.V)

**Type (2):**

$$
1/\frac{h}{L} \ge \frac{M_t}{10M_0} \quad ; \quad M_t = 0,85M_0
$$
  
 h/l=0.16/3.50=0.045<0.085 (C.V)

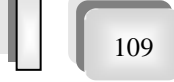

≓

*P.F.E 2018*

110

2/
$$
A/b_0 * d < 4.2 / f_e
$$
;  $A/b_0 * d = 3.39 / 100 * 14 = 0.0024 < \frac{4.2}{400} = 0.0105$  (C.V)  
3/ $h/1 > 1/16$ ;  $0.16 / 3.50 = 0.045 < 0.0625$  (C.V)

 Comme les conditions (1) et (3) ne sont pas vérifiées, donc on doit vérifier la condition :

$$
\Delta f_t = f_{gv} - f_{ji} + f_{pi} - f_{gi} < f_{adm}
$$

Avec :  $f_{\text{adm}} = L / 500$ , pour les éléments supports reposant sur 2 appuis et la portée L au plus égale à 5 m

# **9-Calcul de la flèche** *:*

9-1-**Escalier de Rez-de-chaussée** :

## **Volée I et volée III**

Position du centre de gravité de la section homogène :

$$
YG = \frac{\sum A_i.y_i}{\sum A_i} = \frac{b.h.\frac{h}{2} + \eta.A_s.d}{b.h + \eta.A_s}
$$
  
Area:  $\eta = \text{coefficient d'équivalence } (\eta = 15)$   

$$
Y_G = \frac{100.16.\frac{16}{2} + 15.4.52 \cdot 14}{100.16 + 15.4.52} = 8.24 \text{ cm}
$$
  
Alors:  $y'_G = h - y_G = 16 - 8,24 = 7,76 \text{ cm.}$   
 $\delta = y_G - 2 = 6,24 \text{ cm}$ 

Moment d'inertie de la section homogène*:*

$$
I_0 = \frac{b}{3} (y_G^3 + y_G'^3) + \eta \times A \times \delta^2 = 36836,25 \text{ cm}^2
$$

Déformations instantanées :

$$
\lambda_i = \frac{0.05 \times f_{t28}}{(2 + 3 \times \frac{b_0}{b})\rho}
$$

$$
\rho = \frac{A}{b_0.d} = \frac{4.52}{100.14} = 0,0032
$$

$$
\lambda_i = (0.05 \times 2.1)/5 \times 0.0032; \ \lambda_i = 6,562
$$

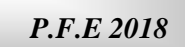

111

Déformations de longue durée :

$$
\lambda_{\rm v} = \frac{0.02 \times f_{t28}}{(2 + 3 \times \frac{b_0}{b})\rho} = \frac{2}{5} \times \lambda_{\rm i} \Rightarrow \lambda_{\rm v} = 2.624
$$

# \***Calcul du moment fléchissant à E.L.S :**

**g:** C'est l'ensemble des charges permanentes.

**J:** Les charges permanentes appliquées au moment de la mise en œuvre des revêtements.

**P:** C'est l'ensemble des charges permanentes et d'exploitations supportées par l'élément considéré.

$$
g_{eq} = \frac{(498 \times 1.55) + (759.32 \times 2.4)}{3,95} = 656.77 \text{ kg/m}\ell
$$
  
\n
$$
J_{eq} = \frac{(498 \times 1.55) + (759.32 + 187) \times 2,40}{3,95} = 770.39 \text{ kg/m}\ell
$$
  
\n
$$
P = g_{eq} + q = 656.77 + 2500 = 906.77 \text{ kg/m}\ell
$$
  
\n
$$
M_g = \frac{g_{eq} \cdot \lambda^2}{8} = \frac{656.77 \times (3,95)^2}{8} \qquad M_g = 426.96 \text{kg.m}
$$
  
\n
$$
M_j = \frac{J_{eq} \cdot \lambda^2}{8} = \frac{770.39 \times (3,95)^2}{8} \qquad M_j = 500.83 \text{kg.m}
$$
  
\n
$$
M_p = \frac{P \cdot \lambda^2}{8} = \frac{906.77 \times (3,95)^2}{8} \qquad M_p = 589.49 \text{kg.m}
$$

\* **Calcul des contraintes de traction effective de l'armature :**   $\rho_1=100\times \rho=0,323 \implies \beta_1=0,911$  β1= 0,911 **(Tableau BAEL 83)**  $S=B_1 \times d \times A = 0,911 \times 14 \times 4, 52 = 57,65 \text{cm}^3$ 

\* **Calcul de**  *<sup>s</sup>* **:**

$$
\sigma g = \frac{M_g}{S} = 74.97 MPa
$$

$$
\sigma j = \frac{M_j}{S} = 87.94 MPa
$$

$$
\sigma_p = \frac{M_p}{S} = 103.51 MPa
$$

**\*Calcul du coefficient μ** : 0,213  $4 \times 0,0032 \times 74.94 + 2,1$  $1 - \frac{1,75 \times 2,1}{1,75 \times 2}$ 4 $\rho$ .  $1-\frac{1,75}{\cdots}$ 2 8  $\frac{28}{f_{c2}} = 1 - \frac{1}{4 \times 0.0032 \times 74.94 + 2.1} = \frac{f_{t28}}{f_{t28}} = 1 - \frac{1}{4 \times 0.0032 \times 7}$  $=1-\frac{1,75\times}{1,75\times}$  $f_{\rm g}^s + f_{\rm t}$ *g t f*  $g = 1 - \frac{1.75 \times f}{1.5}$  $\rho$ . $\sigma$  $\mu_{\ell}$ 

**Chapitre 04 : Calcul des éléments secondaires** 

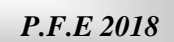

112

$$
\mu j = 1 - \frac{1,75 \times f_{t28}}{4\rho \cdot \sigma_j^s + f_{t28}} = 1 - \frac{1,75 \times 2,1}{4 \times 0,0032 \times 87.9 + 2,1} = -0.151
$$
  

$$
\mu p = 1 - \frac{1,75 \times f_{t28}}{4\rho \cdot \sigma_p^s + f_{t28}} = 1 - \frac{1,75 \times 2,1}{4 \times 0,0032 \times 103.51 + 2,1} = -0.086
$$

#### **Donc :**

 $I_{fv}^g = (1,1 I_0) / (1 + \lambda_v \times \mu g) = (1,1 \times 36836,25) / (1 + 2,624 \times 0,213) = 25690.53 \text{cm}^2$  $I_{\text{fi}}^{\text{g}} = (1,1 I_0) / (1 + \lambda_i \times \mu \text{g}) = (1,1 \times 36836,25) / (1 + 6,562 \times 0,213) = 16728.53 \text{ cm}^2$  $I_{\rm fv}^{\rm j} = (1,1\,I_{\rm 0})/(1+\lambda_{\rm i}\times\mu_{\rm j}) = (1,1\times36836,25)/(1+6,562\times0,151) = 20176.93\rm cm^2$  $I_{\text{fv}}^{\text{p}} = (1,1 I_0) / (1 + \lambda_i \times \mu_{\text{P}}) = (1,1 \times 36836,25) / (1 + 6,562 \times 0,086) = 25739.61 \text{ cm}^2$ 

#### **\*Calcule de la flèche**:

 On a: Ei = 32164, 2 MPa, Ev = 10818, 86 MPa.  $f_{\rm v}^{\rm g} = M_{\rm g} \cdot l^2 / 10$ Ev. I<sub>fv</sub>  $\rm \ell_{\rm g} = 4260.960 \times (395)^2 / 10 \times 10818, 86 \times 25690.53 = 0,239$  cm.  $f_i^g = M_g \ell^2 / 10$ Ei.  $I_{fi}^g = 4260.960 \times (395)^2 / 10 \times 32164.20^* 16728.53 = 0,123$ cm.  $f_{\rm v}^{\rm j} = M_{\rm j.} \ell^2 / 10$ Ei. I<sub>fi</sub> <sup>j</sup> =5000.83 ×(395)<sup>2</sup> / 10×32164,20×20176.93= 0,120 cm.  $f_i^p = M_P \ell^2 / 10E$ i. I<sub>fi</sub>  $^p = 5890.49 \times (395)^2 / 10 \times 32164, 20 \times 25739.61 = 0,111$  cm.

#### **La flèche totale**:

$$
\Delta f_t = f_{gv} - f_{ji} + fpi - f_{gi} = 0,239.0,120+0,111.0,123 = 0.107 cm
$$
  

$$
\Delta f_t = 0,107 cm < \bar{f} = L / 500 = 395 / 500 = 0,79 cm
$$
 (C.V)

Donc la condition de la flèche est vérifiée

#### **Volée II :**

Position du centre de gravité de la section homogène :

$$
YG = \frac{\sum A_i \cdot y_i}{\sum A_i} = \frac{b.h.\frac{h}{2} + n.A_s.d}{b.h + n.A_s}
$$

$$
YG = \frac{100 \times 16 \times \frac{16}{2} + 15 \times 3.39 \times 14}{100 \times 16 + 15 \times 3.39} = 8,18 \text{ cm}
$$

$$
y'_G = h - y_G = 16 - 8,18 \rightarrow y'_G = 7,82 \text{ cm}.
$$

$$
\delta = y_G - 2 = 8,18 - 2 = 6.18 \text{ cm}.
$$

Moment d'inertie de la section homogène*:*

$$
I_o = \frac{b}{3} (y_G^3 + y_G'^3) + \eta \times A \times \delta^2 = 36081.42 \text{cm}^4
$$

113

Déformations instantanées :

 $\equiv$ 

$$
\rho = \frac{A}{b_0.d} = \frac{3.39}{100 \times 14} = 0,0024
$$

$$
\lambda_i = \frac{0,05 \times f_{t28}}{(2 + 3 \times \frac{b_0}{b})\rho} = 8.75
$$

Durée Déformations de longue durée :

$$
\lambda_{\rm v} = \frac{2}{5} \times \ \lambda_{\rm i} \quad \Rightarrow \ \lambda_{\rm v} = 3.5
$$

\*Calcul du moment flechissant à E.L.S :

\n
$$
g_{eq} = \frac{(2 * 498 * 1) + (768.68 * 1.50)}{3.50} = 614.00 \text{ kg/m}.
$$
\n
$$
J_{eq} = \frac{(498 * 1) \times 2 + ((768.68 + 187) \times 1,50)}{3,50} = 694.14 \text{ kg/m}.
$$
\n
$$
P = g_{eq} + q = 864 \text{ kg/m}.
$$
\n
$$
M_g = \frac{g_{eq} \lambda^2}{8} = 940.18 \text{ kg.m}
$$
\n
$$
M_j = \frac{j_{eq} \lambda^2}{8} = 1062.9 \text{ kg.m}
$$
\n
$$
M_p = \frac{P \lambda^2}{8} = 1323 \text{ kg.m}
$$

# \* **Calcul des contraintes de traction de l'armature :**

$$
\rho_1 = 100 \times \rho = 0,24 \implies \beta_1 = 0,920 \quad \text{(Tableau BAEL 83)}
$$
\n
$$
\sigma_g^s = \frac{M_g}{A \cdot \beta_1 \cdot d} = 220.52 \text{ MPa}
$$
\n
$$
\sigma_j^s = \frac{M_j}{A \cdot \beta_1 \cdot d} = 249.31 \text{ MPa}
$$
\n
$$
\sigma_{p}^s = \frac{M_p}{A \cdot \beta_1 \cdot d} = 310.32 \text{ MPa}
$$

**\*Calcul du coefficient** *μ :* 

$$
\mu g = 0,109
$$
  
\n
$$
\mu j = 0,163
$$
  
\n
$$
\mu_{P} = 0,258
$$
  
\n
$$
I_{fv}^{g} = 28393.29 \text{ cm}^{4} \implies f_{vg} = 0.374 \text{ cm}.
$$
  
\n
$$
I_{fi}^{g} = 19892.82 \text{ cm}^{4} \implies f_{ig} = 0,180 \text{ cm}.
$$
  
\n
$$
I_{fv}^{j} = 15951.17 \text{ cm}^{2} \implies f_{ij} = 0,253 \text{ cm}.
$$
  
\n
$$
I_{fv}^{p} = 11828.07 \text{ cm}^{2} \implies f_{ip} = 0.425 \text{ cm}.
$$

114

# **\* La flèche totale:**

$$
\Delta f_t = f_{gv} - f_{ji} + fpi - f_{gi} = 0,366 \text{cm}.
$$
  

$$
\Delta f_t = 0,366 \text{ cm} < \bar{f} = 350 / 500 = 0,70 \text{ cm} \qquad (C.V)
$$

Donc la condition de la flèche est vérifiée.

**10-Escalier d'étages courant :** *les même calcules pour les volées I et III de RDC*

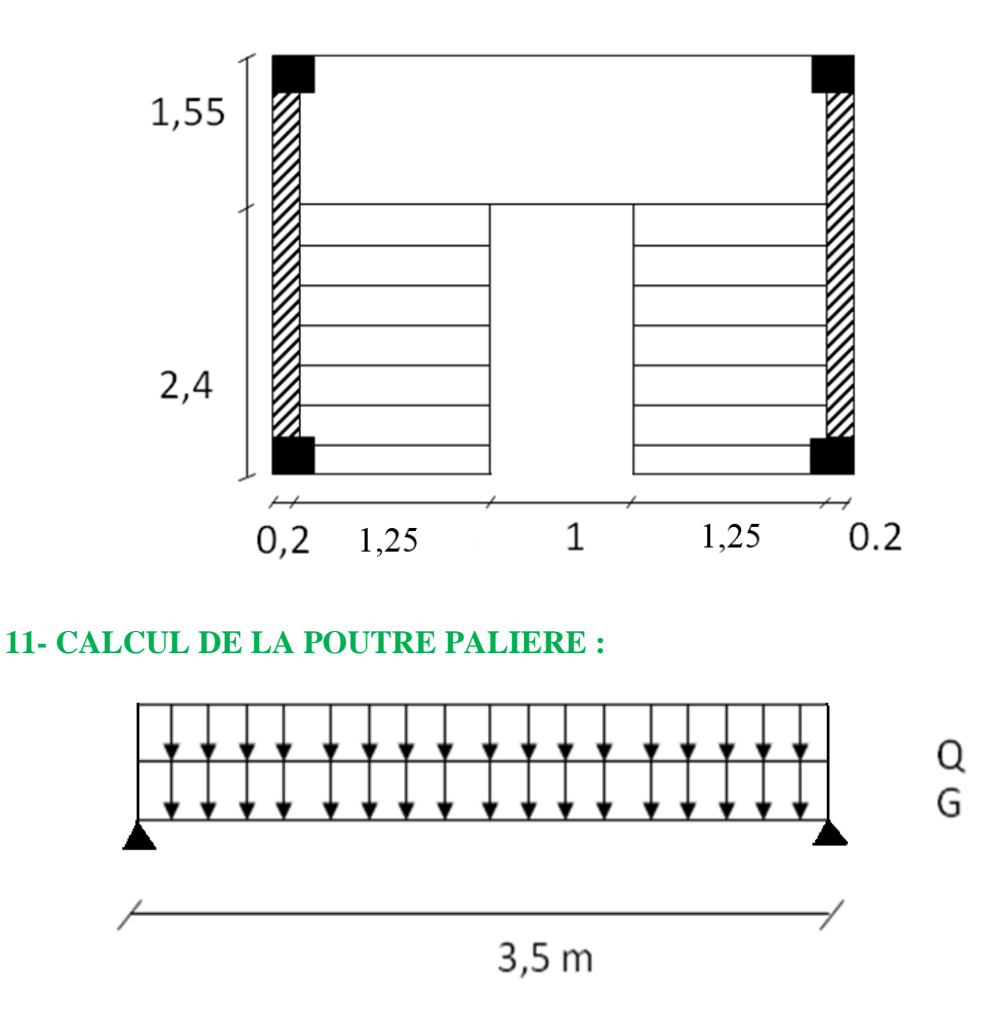

# *Fig (21) : schéma statique poutre palière*

# *Dimensionnement :*

Selon RPA 99, les poutres doivent respecter les dimensions ci-après :

$$
\begin{aligned}\n\cdot \mathbf{b} &\geq 20 \text{ cm} \\
\cdot \mathbf{H} &\geq 30 \text{ cm} \\
\cdot \mathbf{h}/\mathbf{b} &\leq 4 \quad \Rightarrow \quad \frac{30}{25} = 1, \quad 2 < 4\n\end{aligned}
$$
\n
$$
\begin{aligned}\n\text{soit}: \quad \mathbf{b} &= 25 \text{ cm} \quad \text{h} = 30 \text{ cm} \\
\text{h} &= 30 \text{ cm} \quad \text{h} = 30 \text{ cm} \n\end{aligned}
$$

Donc on fixe les dimensions de la poutre palière  $(30 \times 25)$  cm<sup>2</sup>.

Condition portée **(selon BAEL… page 218).**

$$
\begin{cases}\n h = (\frac{1}{15} \div \frac{1}{10}) \text{ L}_{\text{max}} \\
 b = (0, 4 \div 0, 8) \text{ h}\n\end{cases}
$$

 $I_{\text{max}}$  : la plus grande portée entre les axes

Telle que h : hauteur de poutre b : largeur de poutre

$$
\begin{cases}\n\text{h} = (23.33 \div 35); \text{L}_{\text{max}} = 3.5 \text{ m} \\
\text{h} = 30 \text{ cm} \\
\text{b} = (0.4 \div 0.8) \text{ h} = (12 \div 24) = 25 \text{ cm}\n\end{cases}
$$

 $I_{\text{max}}$ : la plus grande portée entre les axes

115

# **Méthode de calcul :**

 La poutre palière est calculée comme une section rectangulaire travaillant à la flexion simple et à la torsion, elle est soumise à :

 Son poids propre g La réaction de la volée

## **Évaluation des charges :**

a- *de Rez-de-chaussée :*

#### *Volée I et volée III*

Poids propre de la poutre *:*

$$
g = h.b.\gamma = 0.3 \times 0.25 \times 2500 = 187.5 \text{ kg/m}
$$

La réaction d´escalier *:*

$$
P = P_{eq} \times \frac{L}{2} = \frac{[(759.32 \times 2.40) + (498 \times 1.55)] \times 3.95}{(2.4 + 1.55) \times 2} = 1297.13 kg/ml
$$

La surcharge : 2  $\frac{3,95}{2}$  = 493.75 kg/ml

Le poids propre du mur extérieur :

gm*=* h.b.g *=*271\*[3.5\*(3.06/2-(0.16+0.25))]=972.16 kg/ml

## *a-1-Calcul de la poutre à la flexion :*

## **\*Combinaisons d´actions :**

-**E.L.U :** 
$$
P_u = 1,35(g + P + g_m) + 1,5 q = 4057.29 \text{ kg/mL}
$$
  
-**E.L.S :**  $P_{ser} = g + P + g_m + q = 2950.54 \text{ kg/mL}$ 

*P.F.E 2018*

**\* les sollicitations :** 

 $\blacksquare$ 

**E.L.U**: 
$$
M_0 = P_u \times \frac{L^2}{8} = 4057.29 \times \frac{(3.5)^2}{8} = 6212.72
$$
 kg.m.  
 $T_u = P_u \times L/2 = 4057.29 \times 3.5/2 = 7100.25$  kg.

**Pour travée:**  $M_{0t}$ =0.85  $M_{0}$ =0.85 \*6212.72=5280.81 kg.m **Pour appui :**  $M_{0a} = 0.5 M_{0a} = 0.5 * 6212.72 = 3106.36 kg.m$ 

**E.L.S :** 
$$
M_{ser} = P_{ser} \times \frac{L^2}{2} = 2950.54 * \frac{(3.5)^2}{2} = 4518.01 \text{ kg.m}
$$

**Caractéristiques des poutres palières** *:* 

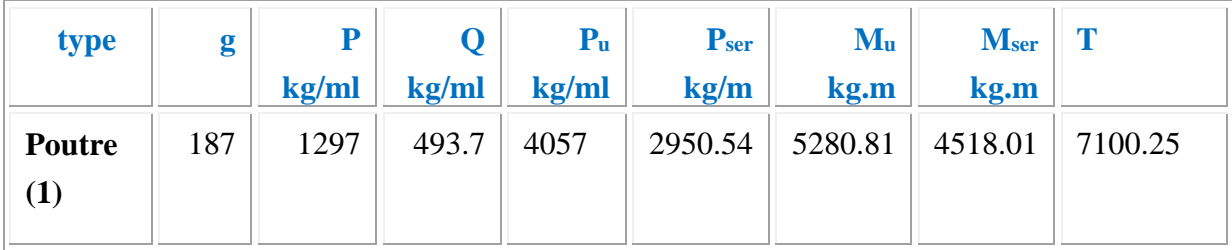

# **\* Calcul de ferraillage**

#### *Armatures longitudinales*

Déterminer le ferraillage pour le cas défavorable

-**E.L.U** :

TABLE

\n
$$
\mu = \frac{M_u}{\sigma_b \cdot b \cdot d^2} = \frac{5280.81 * 10}{14.2 \times 25 \times (28)^2} = 0.189
$$
\n
$$
\mu = 0.189 < \mu \ell = 0.392 \implies A' = 0
$$
\n
$$
A = \frac{M_u}{\sigma_s \cdot \beta \cdot d} = \frac{5280.81 * 1000}{348 \times 0.872 \times 28 \cdot 10} = 6.15 \, \text{cm}^2 \, ; A_{\text{adp}} = 4 \, \text{T} \, 14 = 6.15 \, \text{cm}^2
$$

APPUI

$$
\mu = \frac{M_u}{\sigma_b \cdot b \cdot d^2} = \frac{3106.36 * 10}{14.2 \times 25 \times (28)^2} = 0.11
$$
  
\n
$$
\mu = 0.11 \lt \mu \ell = 0.392 \implies A' = 0
$$
  
\n
$$
A = \frac{M_u}{\sigma_s \cdot \beta \cdot d} = \frac{3106.36 * 1000}{348 \times 0.94 \times 28 \cdot 10} = 3.39 \text{ cm}^2 \text{ ; } A_{\text{adp}} = 3712 = 3.39 \text{ cm}^2
$$

117

#### - **ELS :**

- La fissuration est peu nuisible, donc il n'y a aucune vérification concernant σ<sub>s</sub>.
- Section rectangulaire + flexion simple + les aciers de type FeE400, donc la vérification de  $\sigma_b$  set inutile, si la condition suivante est remplie.  $\overline{\alpha}$  =

$$
\frac{\gamma - 1}{2} + \frac{f_{c28}}{100}
$$
\n
$$
\gamma = M_u / M_{ser} = 6212.72/4518.01 \implies \gamma = 1.37
$$
\n
$$
\overline{\alpha} = \frac{1.37 - 1}{2} + \frac{25}{100} = 0,435 \qquad \alpha = 0,319 < \overline{\alpha} = 0,435 \implies (C.V)
$$

**\*Condition de non fragilité** : **BAEL91 (art A.4.2)**

$$
A_{\min} \ge 0,23 \text{ b.d.} \frac{f_{t28}}{f_e} \qquad A_{\min} \ge 0,23 \times 25 \times 28 \times \frac{2,1}{400} \Rightarrow A_{\min} \ge 0,85 \text{ cm}^2.
$$

**\*Pourcentage minimale : BAEL91 (art B.6.4)**

$$
A'_{\min} \ge 0,001 \times b \times h = 0,001 \times 25 \times 30 = 0,75 \text{ cm}^2
$$
  

$$
A'_{\min} \ge 0,001 \times 25 \times 30 \implies A'_{\min} \ge 0,75 \text{ cm}
$$

**\*Pourcentage minimale :** RPA99

 $A_{\min}^{RPA} = 0.5 \times 10^2 + 0.005 \times 25 \times 30 = 3.75 \text{ cm}^2$  $A = max (A<sub>u</sub>; A<sub>min</sub>; A'<sub>min</sub>; A<sub>min</sub><sup>RPA</sup>)$  $A = A<sub>u</sub> = 6.15$  cm<sup>2</sup>

**\*Vérification de la contrainte de cisaillement :** BAEL91 (art A.5.1)

$$
\tau_{u} = \frac{T_{u}}{b_{o}.d} = \frac{7100.25 * 10}{250 \times 280} = 1.01 \text{ MPa}
$$

La fissuration est peu nuisible :  $\tau_u = \min \{0, 13f_{c28}, 5 \text{ MPa}\} = 3,25 \text{ MPa}$ 

$$
\tau_{\rm u} = 1.01 \, \text{MPa} < \overline{\tau}_{\rm u} = 3.25 \, \text{MPa} \qquad \rightarrow \qquad C.V
$$

 Selon **BAEL 83**, les armatures ne sont pas nécessaires, et il faut disposer des cadres de diamètrès minimale :

$$
\varnothing t \le \min \left\{ \frac{h}{35}, \Phi, \frac{b}{10} \right\}
$$
  $\varnothing t \le \min (30/35; 1.4; 250/10) = 0,85 \text{ cm}$ 

Soit :  $\mathcal{O}_t = 8$  mm.

**\*Espacement des armatures transversales : RBA99**

**Dans la zone nodale** : St  $\leq$  min ( $\frac{1}{4}$ ; 12 $\phi_1$ )  $\frac{h}{4}$ ; 12 $\phi$ <sub>1</sub>; 30 cm)

- **\***  $S_t \le \min$  (7.5; 16.8 ;30) ⇒ Soit:  $S_t = 7$  cm
- **Dans la zone courante** : *S* ≤ 2  $\frac{h}{\epsilon}$ 2  $\frac{30}{5}$   $\Rightarrow$  *S'*  $\leq$  15 cm Soit *S'* = 15

cm

**La longueur de la zone nodale** :  $L' = 2.h = 60 cm$ 

**\*La quantité des armatures transversales :** *\** **BAEL91:**  $A_t \geq 0$ , 4.  $b_0 \stackrel{S}{\longrightarrow} \Rightarrow$  $f_e$  $\frac{S}{f} \Rightarrow A_1 \geq 0, 4 \times 25 \frac{15}{235}$  $\approx$  25  $\frac{15}{15}$   $\Rightarrow$  A<sub>t</sub>  $\geq 0,64$  cm<sup>2</sup>  $A_t \ge$ *e*  $\sigma$ <sup>0</sup>  $\sigma$   $\mu$   $(0.5)$ *f*  $b_{a}$   $s(\pi t - (0.3.$ *f* 0.8\*  $s(\pi u - (0.3.f_{t28}))$  $A_t \ge 0.75$  cm<sup>2</sup> **\* RPA 99:**  $A_t \ge 0.003$ .S.b  $\Rightarrow A_t \ge 0.003 \times 15 \times 25 = 1.125$  cm<sup>2</sup>  $A_t = max (A_t_{BAEL}, A_t_{RPA}) \Rightarrow A_t = A_t_{RPA} = 1,125$  cm<sup>2</sup>  $A_t = 1.51$  cm<sup>2</sup>= 3T8

#### **\*Calcul de la poutre à la torsion :**

 La torsion de la poutre palière est provoquée par la flexion de l'escalier  $M_t = M_a$  (escalier) = 2151 N.m On utilise les règles exposées dans le **BAEL91** 4**.**

 $T_u$  = le couple de torsion maximale

#### **\* Contraintes tangentes de torsion :**

On remplace la section réelle par une section creuse équivalente dont l'épaisseur de paroi  $b_t$  est égale aux (1/6) du diamètre du plus grand cercle qu'il est possible d'inscrire dans le contour extérieur de la section.

$$
\tau_{\rm u} = \frac{T_{\rm u}}{2 \Omega b_0}
$$
 (formula de Rausch)

T<sub>u</sub>: moment de torsion (T<sub>u</sub> = 7100.25 N)  

$$
b_0 = b_t = \frac{a}{6} = \frac{b}{6} \Rightarrow b_0 = \frac{25}{6} = 4,167 \text{ cm}
$$

 $\Omega$ : Aire du contour à mi-épaisseur.

$$
\Omega = (h-b_t) \times (b-b_t) = 538,18 \text{ cm}^2
$$

$$
\tau_u = \frac{7100.25 \times 10}{2 \times 538.18 \times 4.167 \times 1000} = 0.15 \text{ MPa}
$$

**\* Résistance en torsion et flexion :**

$$
\tau_t^2 + {\tau_v}^2 \le (\tau_{u \text{ limite}})^2 \quad \text{(Section pleine)}
$$
\n
$$
\tau_t^2 + {\tau_v}^2 = 1.01^2 + 0.15^2 = 1.042 \text{ MPa}
$$
\n
$$
\tau_t^2 + {\tau_v}^2 = 1.042 \text{ MPa} < \tau_u^2 = 10,56 \text{ MPa} \quad \text{(C.V)}
$$

\* **Les armatures longitudinales** :

$$
A_{\ell} = \frac{\mu \cdot T_u}{2 \cdot \Omega \cdot \frac{f_e}{\gamma_s}}
$$

μ : périmètre de l'aire Ω de la section efficace.

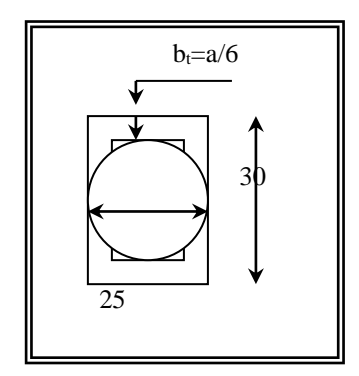

118

119

$$
\mu = 2[(h - b_t) + (b - b_t)] = 93,332 \text{ cm}
$$
  
A<sub>l</sub>=  $\frac{93.332 \times 7100.25 \times 100 \times 1.15}{2 \times 538.18 \times 400 \times 100} = 1.77 \text{ cm}^2$ ; A<sub>l</sub>= 3HA10=2.35 cm<sup>2</sup>

**\*Les armatures transversales :**

$$
A_{t} = \frac{T_{u} \cdot S_{t}}{2 \cdot \Omega \cdot \frac{f_{e}}{\gamma_{s}}} \qquad A_{t} = \frac{7100.25 \times 15 \times 1.15 \times 10}{2 \times 538.18 \times 400 \times 100} = 0.28 \text{ cm}^{2}
$$
  
 
$$
A_{\text{adp}} = 0.28 \text{ cm}^{2} = 1 \text{ T8}
$$

**a) Section minimale des armatures : BAEL 91** 

1)  
\n
$$
\frac{\sum A_i . f_e}{b_0 . \mu} \ge 0.4 MPa \implies \frac{2.35 \times 400}{4,167 \times 93,332} = 2.41 MPa \phi 0.4 MPa
$$
................. c.v

2) *MPa MPa MPa <sup>c</sup> <sup>v</sup> b S A f t t t e* 1.79 0.4 .............................. . 4,167 15 0.28 <sup>400</sup> 0.4 . 

# **b)Les armatures totales : b-1-** <u>Armatures longitudinales</u> :  $A_{\lambda}^{tot} = A_{\lambda}^{fl} + A_{\lambda}^{tor}$ TRAVEE *tor*

**\*Nappe supérieure :** 
$$
A_{\lambda}^{tot} = A_{\lambda}^{fl} + \frac{A_{\lambda}^{tor}}{2} = 6.15 + (1.77/2) = 7.035 \text{ cm}^2
$$
  
Soit :  $A_{\lambda}^{tot} = 5 \text{T} 14 = 7.7 \text{ cm}^2$   
**\*Nappe inférieure :**  $A_{\lambda}^{tot} = \frac{A_{\lambda}^{tor}}{2} = 0.885 \text{ cm}^2$  Soit :  $A_{\lambda}^{tot} = 3.39 \text{ cm}^2 = 3 \text{T} 14$ 

APPUI  
\n\***Nappe supérieure :** 
$$
A_{\lambda}^{tot} = A_{\lambda}^{fl} + \frac{A_{\lambda}^{tor}}{2} = 3.39 + (1.77/2) = 4.27 \text{ cm}^2
$$
  
\nSoit :  $A_{\lambda}^{tot} = 3T14 = 4.62 \text{ cm}^2$   
\n\***Nappe inférieure :**  $A_{\lambda}^{tot} = \frac{A_{\lambda}^{tor}}{2} = 0.885 \text{ cm}^2$  Soit :  $A_{\lambda}^{tot} = 3.39 \text{ cm}^2 = 3T14$ 

**b-2- Armatures transversales**   $A_t^{tot} = A_t^{fl} + A_t^{tor} = 1.405$  cm<sup>2</sup> Donc soit:  $A_t = 3 \cancel{0} 8 = 1.51 \text{ cm}^2$ 

# **b-3- État limite de déformation :**

$$
1) \frac{h}{l} \ge \frac{1}{16} \Rightarrow \frac{30}{350} = 0.085 \phi \ 0.0625
$$
\n
$$
2) \frac{h}{l} \ge \frac{M_t}{10M_0} = 0.085 \ge 0.085
$$
\n
$$
3) \frac{A}{b.d} \le \frac{4.2}{f_c} \Rightarrow \frac{9.05}{25 \times 28} = 0.0102 \le \frac{4.2}{400} = 0.0105
$$
\n(C. V)\n
$$
(C. V)
$$

 Les (3) conditions sont vérifiées, donc il n'est pas nécessaire de calculer la flèche

#### **a-2-Calcul de la poutre palière : console**

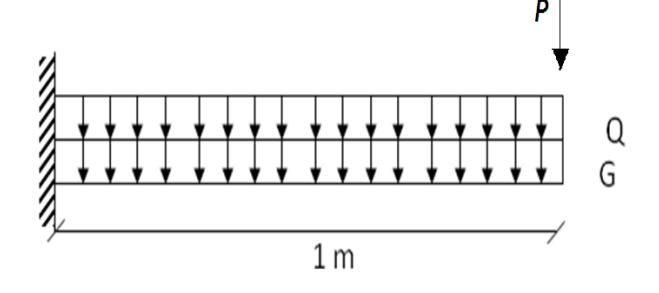

*Fig (22) : schéma statique de poutre palière console*

#### *Volée II*

Poids propre de la poutre *:* g = h.b.γ = 0,3×0,25×2500 = 187.5 kg /mℓ La réaction d´escalier *:*   $P=P_{eq}\times \frac{1}{2}$  $L = \frac{[(768.68 \times 1.5) + (498 \times 1)2] \times 3.5}{(2.5) + (4.498 \times 1)2} = 1348.41 kg/ml$  $(3.5) \times 2$  $\frac{[(768.68\times1.5)+(498\times1)2]\times3.5}{(3.5)\times2}=$ ×1.51+1498×1121× La surcharge :  $\overline{2}$  $\frac{3,50}{2}$  = 437.5 kg/ml

*\*Calcul de la poutre à la flexion :*

# **\* Combinaisons d´actions** :

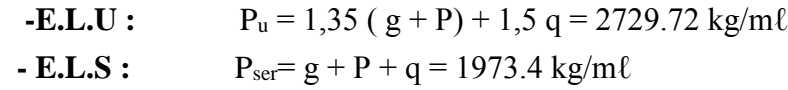

121

**\* les sollicitations** :

 $\blacksquare$ 

-**E.L.U**: 
$$
M_u = P_u \times \frac{L^2}{2} = 2729.72 \times \frac{(1)^2}{2} = 1364.86 \text{ kg.m}
$$
  
\n $T_u = P_u \times L/2 = 2729.72 \times 1/2 = 1364.86 \text{ kg}$   
\n-**E.L.S**:  $M_{ser} = P_{ser} \times \frac{L^2}{2} = 1973.4 \times \frac{(1)^2}{2} = 986.7 \text{ kg.m}$ 

# **\*Caractéristiques des poutres palières** *:*

 *RDC:*

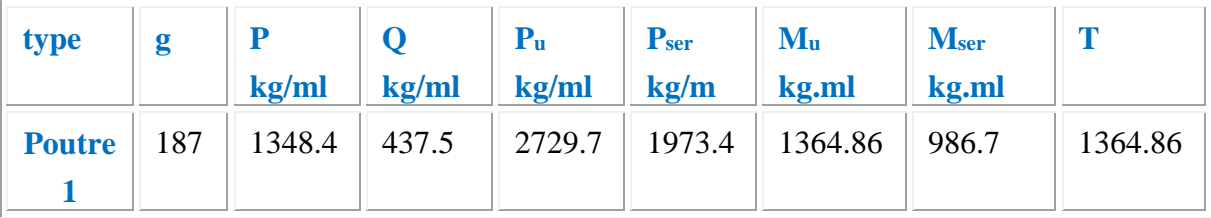

# **Calcul de ferraillage**

#### *Armatures longitudinales*

Déterminer le ferraillage pour le cas défavorable **E.L.U** :

$$
\mu = \frac{M_u}{\sigma_b \cdot b \cdot d^2} = \frac{1364.86 * 10}{14.2 \times 25 \times (28)^2} = 0.049
$$
\n
$$
\mu = 0.049 \quad < \mu \ell = 0.392 \implies A' = 0
$$
\n
$$
A = \frac{M_u}{\sigma_s \cdot \beta \cdot d} = \frac{1364.86 * 10}{348 \times 0.974 \times 28 \cdot 10} = 1.43 \text{ cm}^2 \text{ ;} A_{\text{adp}} = 2712 = 2.26 \text{ cm}^2
$$

**ELS :**

- **La fissuration est peu nuisible, donc il n'y a aucune vérification concernant**  $\sigma_s$ **.**
- Section rectangulaire + flexion simple + les aciers de type FeE400, donc la vérification de σ<sub>b</sub> set inutile, si la condition suivante est remplie.  $\overline{\alpha}$  =

$$
\frac{\gamma - 1}{2} + \frac{f_{c28}}{100}
$$
\n
$$
\gamma = M_u / M_{ser} = 1364.86 / 986.7 \Rightarrow \gamma = 1.38
$$
\n
$$
\overline{\alpha} = \frac{1.38 - 1}{2} + \frac{25}{100} = 0,441 \qquad \alpha = 0,062 < \overline{\alpha} = 0,441 \rightarrow (C.V)
$$

122

**\*Condition de non fragilité** : **BAEL91 (art A.4.2)**

$$
A_{\min} \ge 0,23 \text{ b.d.} \frac{f_{t28}}{f_e} \qquad A_{\min} \ge 0,23 \times 25 \times 28 \times \frac{2,1}{400} \Rightarrow A_{\min} \ge 0,85 \text{ cm}^2.
$$

**\*Pourcentage minimale : BAEL91 (art B.6.4)**  $A'_{\text{min}} \ge 0,001 \times b \times h = 0,001 \times 25 \times 30 = 0,75 \text{ cm}^2$  $A'_{\min} \ge 0.001 \times 25 \times 30 \Rightarrow A'_{\min} \ge 0.75$  cm

**\*Pourcentage minimale :** RPA99

$$
A_{\min}^{RPA} = 0.5 \, \text{7. b.h} = 0.005 \times 25 \times 30 = 3.75 \, \text{cm}^2
$$
\n
$$
A = \max (A_u; A_{\min}; A'_{\min}; A_{\min}^{RPA})
$$
\n
$$
A = A_{\min}^{RPA} = 3.75 \, \text{cm}^2 =
$$
\n
$$
A_{\text{adp}} = 4.52 \, \text{cm}^2 = 4 \, \text{T} \, 12
$$

**\*Vérification de la contrainte de cisaillement :** BAEL91 (art A.5.1)

$$
\tau_{\rm u} = \frac{T_{\rm u}}{b_{\rm o} \cdot d} = \frac{2115.53*10}{250 \times 280} = 0.30 \text{ MPa}
$$

La fissuration est peu nuisible :  $\tau_u = \min \{0, 13f_{c28}, 5 \text{ MPa}\} = 3,25 \text{ MPa}$ 

$$
\tau_{\rm u} = 0.30 \, \text{MPa} < \tau_{\rm u} = 3.25 \, \text{MPa} \qquad \rightarrow \qquad \text{C.V}
$$

 Selon **BAEL 83**, les armatures ne sont pas nécessaires, et il faut disposer des cadres de diamètrès minimale :

$$
\emptyset \text{t} \le \min \left\{ \frac{h}{35}, \Phi_t, \frac{b}{10} \right\} \quad \emptyset \text{t} \le \min \left( 30/35; 1.4; 250/10 \right) = 0,85 \text{ cm}
$$
  
Soit :  $\emptyset_1 = 8 \text{ mm.}$ 

**Espacement des armatures transversales : RBA99**

- **Dans la zone nodale** : St  $\leq$  min ( $\frac{1}{4}$ ; 12 $\phi_1$ )  $\frac{h}{4}$ ; 12 $\phi$ <sub>1</sub>; 30 cm)
- **\***  $S_t$  ≤ min (7.5; 16.8 ;30)  $\Rightarrow$ Soit:  $S_t = 10cm$
- **Dans la zone courante** :  $S' \leq$ 2  $\frac{h}{\cdot}$ 2  $\frac{30}{5}$   $\Rightarrow$  *S'*  $\leq$  15 cm Soit *S'* = 15 cm
- **La longueur de la zone nodale** :  $L' = 2.h = 60 cm$

**La quantité des armatures transversales :** *\** **BAEL91:**  $A_t \geq 0$ , 4.  $b_0 \stackrel{S}{\longrightarrow} \Rightarrow$  $f_e$  $\frac{S}{f} \Rightarrow A_1 \geq 0, 4 \times 25 \frac{15}{235}$  $\approx$  25  $\frac{15}{15}$   $\Rightarrow$  A<sub>t</sub>  $\geq 0,64$  cm<sup>2</sup>

 $\equiv$ 

*P.F.E 2018*

$$
A_{t} \ge \frac{b_{o}.s(\pi u - (0.3.f_{t28}))}{0.8 * f_{e}}
$$
  
\n
$$
A_{t} \ge 0.27 \text{ cm}^{2}
$$
  
\n
$$
A_{t} \ge 0.003. \text{ s.t. } A_{t} \ge 0.003 \times 15 \times 25 = 1,125 \text{ cm}^{2}
$$
  
\n
$$
A_{t} = \max (A_{t} \text{ BAEL}, A_{t} \text{ RPA}) \Rightarrow A_{t} = A_{t} \text{ RPA} = 1,125 \text{ cm}^{2}
$$
  
\n
$$
A_{t} = 1.51 \text{ cm}^{2} = 378
$$

# **\*Calcul de la poutre à la torsion :**

La torsion de la poutre palière est provoquée par la flexion de l'escalier

$$
M_t = M_a
$$
 (escalier) = 2151 N.m

On utilise les règles exposées dans le **BAEL91** 4**.**

 $T_u$  = le couple de torsion maximale

# **\* Contraintes tangentes de torsion :**

On remplace la section réelle par une section creuse équivalente dont l'épaisseur de paroi  $b_t$  est égale aux (1/6) du diamètre du plus grand cercle  $gu$  il est possible

d'inscrire dans le contour extérieur de la section.

$$
\tau_{\rm u} = \frac{T_{\rm u}}{2 \Omega b_0}
$$
 (formula de Rausch)

T<sub>u</sub>: moment de torsion (T<sub>u</sub> = 2115.53 kg)  
\n
$$
b_0 = b_t = \frac{a}{6} = \frac{b}{6} \Rightarrow b_0 = \frac{25}{6} = 4,167 \text{ cm}
$$

 $\Omega$ : Aire du contour à mi-épaisseur.

$$
\Omega = (h-b_t) \times (b-b_t) = 538,18 \text{ cm}^2
$$

$$
\tau_u = \frac{2115.53 \times 10}{2 \times 538.18 \times 4.167 \times 1000} = 0.47 \text{ MPa}
$$

# **\* Résistance en torsion et flexion :**

$$
\tau_t^2 + \tau_v^2 \le (\tau_{u \text{ limite}})^2 \quad \text{(Section pleine)}
$$
\n
$$
\tau_t^2 + \tau_v^2 = 0.3^2 + 0.47^2 = 0.312 \text{ MPa}
$$
\n
$$
\tau_t^2 + \tau_v^2 = 0.312 \text{ MPa} < \tau_u^2 = 10,56 \text{ MPa} \quad \text{(C.V)}
$$

\* **Les armatures longitudinales** :

$$
A_{\ell} = \frac{\mu \cdot T_u}{2 \cdot \Omega \cdot \frac{f_e}{\gamma_s}}
$$

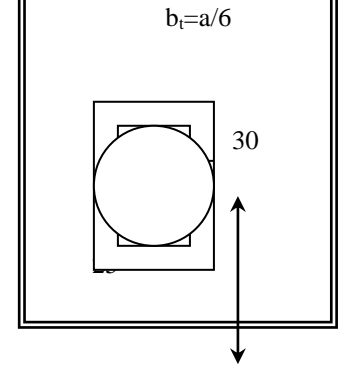

123

μ : périmètre de l'aire Ω de la section efficace .  $\mu = 2[(h - b_t) + (b - b_t)] = 93,332$  cm  $A_{\ell} = \frac{33.33232113.333100331}{2x538.18x400x100}$ 93.332*x*2115.53*x*100*x*1.15 *x x x*  $\frac{x \cancel{2115.53 \cancel{x100 \cancel{x1.15}}}}{20.52 \text{ cm}^2}$  ;A<sub>l</sub>= 1HA10=0.78 cm<sup>2</sup>

**\* Les armatures transversales :**

$$
A_{t} = \frac{T_{u} \cdot S_{t}}{2 \cdot \Omega \cdot \frac{f_{e}}{\gamma_{s}}} \qquad A_{t} = \frac{2115.53x15x1.15*10}{2x538.18x400*100} = 0.14 \text{ cm}^{2}
$$
  

$$
A_{\text{adp}} = 0.28 \text{ cm}^{2} = 1 \text{T8}
$$

**a) Section minimale des armatures : BAEL 91** 

1) *MPa MPa MPa <sup>c</sup> <sup>v</sup> b A f l <sup>e</sup>* 1.61 0.4 ........................... . 4,167 93,332 1.57 <sup>400</sup> 0.4 . . 0 

2) *MPa MPa MPa <sup>c</sup> <sup>v</sup> b S A f t t t e* 1.79 0.4 .............................. . 4,167 15 0.28 <sup>400</sup> 0.4 . 

**b)Les armatures totales : b-1- Armatures longitudinales** :  $A_\lambda$ <sup>*tot*</sup>  $=A_\lambda$ <sup>*fl*</sup>  $+ A_\lambda$ <sup>*tor*</sup> \***Nappe supérieure :**  $A_{\lambda}^{tot} = A_{\lambda}^{th} + \frac{2A_{\lambda}^{th}}{2}$  $A_{\lambda}^{tot} = A_{\lambda}^{fl} + \frac{A_{\lambda}^{tor}}{2} = 4.52 + (0.78/2) = 4.91$  cm<sup>2</sup> Soit :  $A<sub>\lambda</sub><sup>tot</sup> = 5T12 = 5.65 cm<sup>2</sup>$ \***Nappe inférieure :**  $\sim$  2  $A_{\lambda}^{tot} = \frac{A_{\lambda}^{tor}}{2} = 0.39 \text{ cm}^2 \quad \text{Soit :} \quad A_{\lambda}^{tot} = 0.78 \text{ cm}^2 =$ 1T10 **b-2- Armatures transversales**   $A_t^{tot} = A_t^{fl} + A_t^{tor} = 1.79$  cm<sup>2</sup> Donc soit:  $A_t = 4 \cancel{0} 8 = 2.01 \text{ cm}^2$ **b-3- État limite de déformation :**  $1) \frac{n}{\epsilon} \geq \frac{1}{\epsilon} \Rightarrow \frac{30}{155} = 0.193 \phi \; 0.0625$ 155 30 16  $\frac{h}{l} \ge \frac{1}{16}$   $\Rightarrow \frac{30}{155}$  = 0.193  $\phi$ *h* (C. V) 2)  $\frac{h}{1} \ge \frac{m_t}{100} = 0.193 \ge 0.085$  $\geq$   $\frac{-1}{-}$  = 0.193  $\geq$ *M*  $h$   $_{\sim}$   $M_{_t}$ (C. V)

$$
\frac{l}{b.d} \le \frac{4.2}{f_c} \Rightarrow \frac{5.65}{25 \times 28} = 0,008 \le \frac{4.2}{400} = 0,0105
$$
 (C. V)

 Les (3) conditions sont vérifiées, donc il n'est pas nécessaire de calculer la flèche **.**

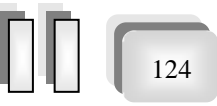

*P.F.E 2018*

125

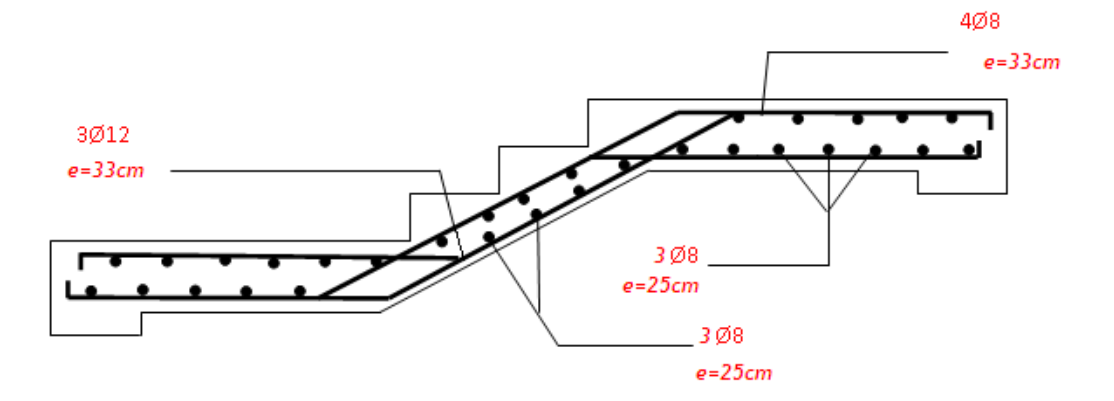

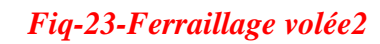

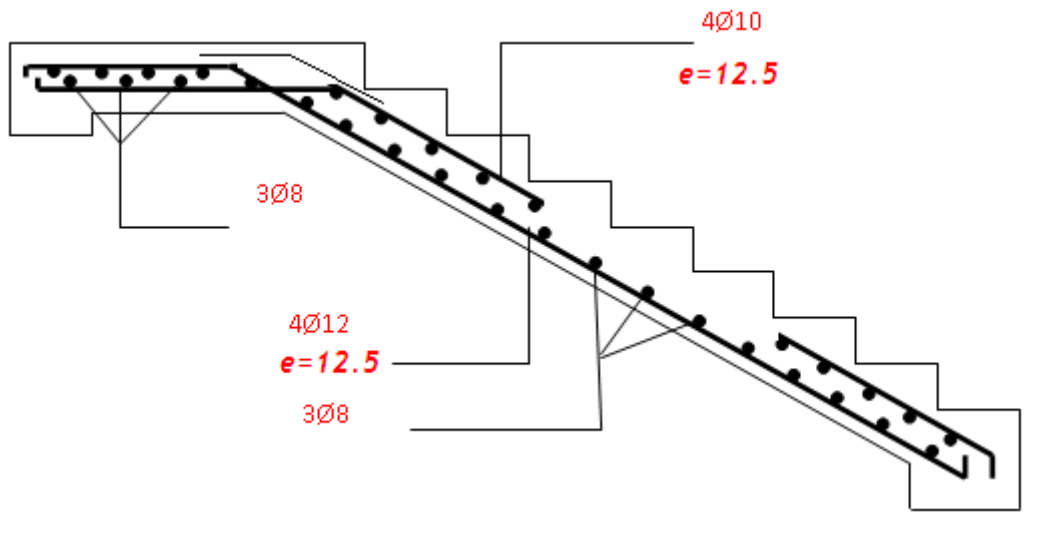

*Fiq-24-Ferraillage volée1et3*

 $\equiv$ 

*P.F.E 2018*

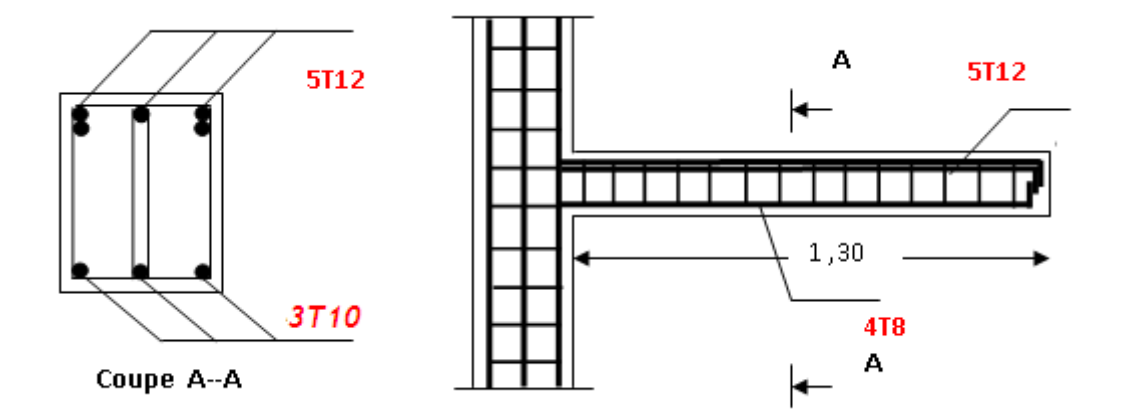

*Fiq-25-Poutre palière (console)*

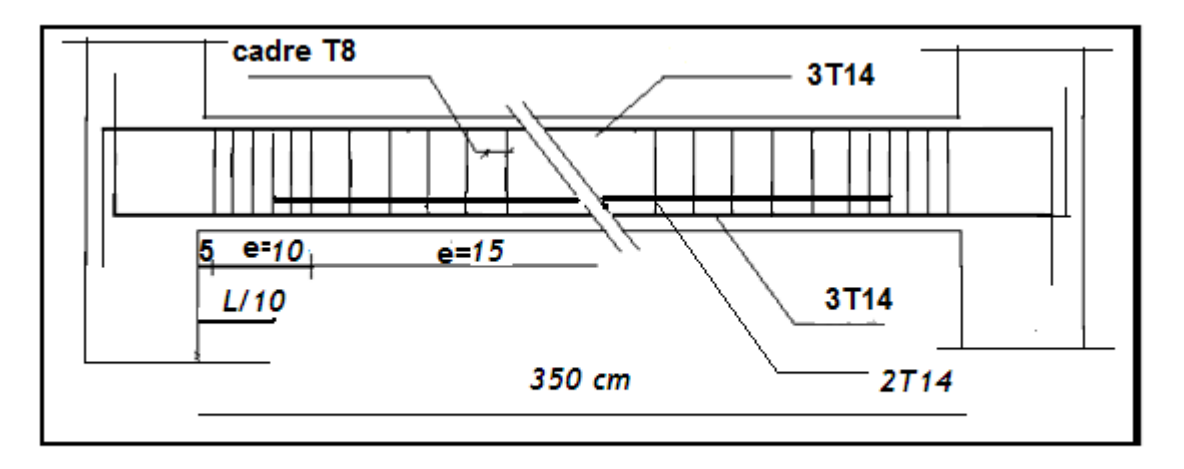

Ferraillage de poutre paliere

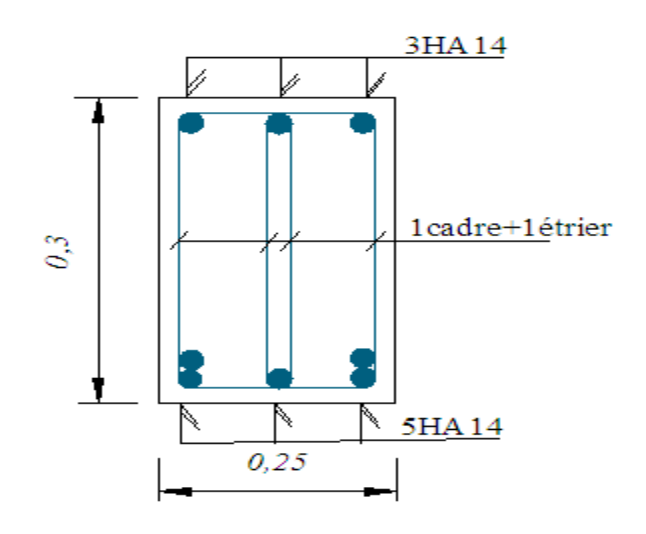

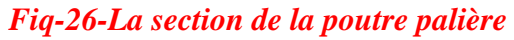

# CHAPITRE V

# *ETUDE SISMIQUE*

#### *1. Introduction :*

 Le séisme ou tremblement de terre correspond à une vibration de sol provoquée par une libération soudaine de l'énergie de déformation accumulée dans la croute terrestre ou dans la couche sous-jacente appelée manteau.

 Cette vibration du sol a pour origine, selon les géologues; le mouvement des plaques terrestre appelé aussi la **dérive des continents**. Car ils pensent que la planète est morcelée en six à quinze principale plaques appelées **plaques tectoniques** et de plusieurs plaques secondaires.

#### *But de l'étude parasismique:*

**L'étude parasismique** va permettre à l'ingénieur ou le concepteur d'une étude génie civil de déterminer théoriquement les sollicitations engendrées par un éventuel **séisme** à différent niveau de la structure.

#### *2 .***Choix de la méthode de calcul : (art.4.1 de R.P.A 99, version 2003)**

Le calcul des forces sismique peut être mené suivant trois méthodes :

- $\checkmark$  Par la méthode statique équivalente.
- $\checkmark$  Par la méthode d'analyse modale spectrale.
- $\checkmark$  Par la méthode d'analyse dynamique par accélérogrammes.

#### *2.1. Principe de la méthode statique équivalente :*

Les forces réelles dynamiques qui se développent dans la construction sont remplacées par un système de forces statiques fictives dont les effets sont considérés équivalents à ceux de l'action sismique.

La méthode statique équivalente peut être utilisée dans les conditions suivantes:

 Le bâtiment étudié, satisfait aux conditions de régularité en plan et en élévation avec une hauteur au plus 65m en zone I et  $II_a$  et à 30m en zone  $II_b$  et III.

127

128

## *2.2. Principe de la méthode dynamique :*

 Cette méthode est plus exacte que la précédente, elle est basée sur l'utilisation d'accélérogrammes ou de spectres de réponses adaptés au site de la construction.

 Par cette méthode (modale spectrale), il est recherché pour chaque mode de vibration, le maximum des effets engendrés dans la structure par les forces sismiques représentées par un Spectre de réponse de calcul, ces effets sont par la suite combinés pour obtenir la réponse de la structure.

*Remarque :* Dans notre cas la méthode statique équivalente n'est pas applicable, puisque notre bâtiment ne vérifie pas toutes les conditions de l'article 4.1.2 ; d'ou la méthode utilisable c'est la méthode d'analyse modale spectrale.

 $\checkmark$  La hauteur du structure : h = 25.50m > 23 m (Zone **IIa**)

# **3.** *Spectre de réponse de calcul* **:**

En Algérie l'action sismique est représentée par le spectre de calcul

$$
\text{suivant}: \frac{S_a}{g} = \begin{cases} 1.25A(1 + \frac{T}{T_1}(2.5\eta \frac{Q}{R} - 1)) & 0 \le T \le T_1 \\ 2.5\eta(1.25A)(\frac{Q}{R}) & T_1 \le T \le T_2 \\ 2.5\eta(1.25A)(\frac{Q}{R})(\frac{T_2}{T})^{\frac{2}{3}} & T_2 \le T \le 3.0 \text{ sec} \\ 2.5\eta(1.25A)(\frac{T_2}{3})^{\frac{2}{3}}(\frac{3}{T})^{\frac{5}{3}}(\frac{Q}{R}) & T > 3.0 \text{ sec} \end{cases}
$$

A : coefficient d'accélération de zone.

 $\eta$ : Facteur de correction d'amortissement  $\eta = \sqrt{\frac{1}{2}(\gamma^2 + \xi)}$ 7  $\eta = \sqrt{(2 + \xi)}$ 

: Pourcentage d'amortissement ontique.

R : Coefficient de comportement de la structure.

T1, T<sup>2</sup> : Période caractéristiques associées à catégorie de site.

Q : facteur de qualité.

#### **4**. **Représentations des résultats de la méthode modale spectral et commentaires :**

 On a prit en considération le plan d'architecture et le nombre minimale des voiles dans chaque direction pour choisir une disposition initiale des voiles dans le bâtiment. La disposition des voiles adoptée est indiquée à la figure suivante :

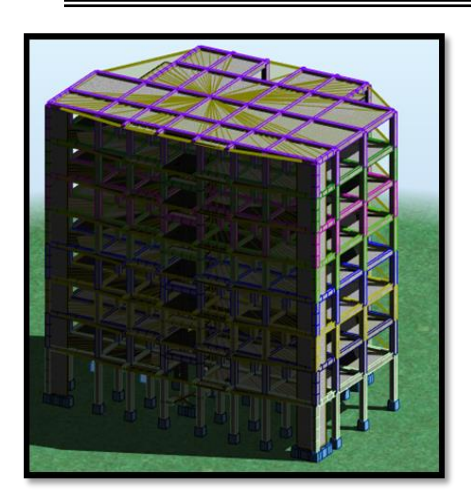

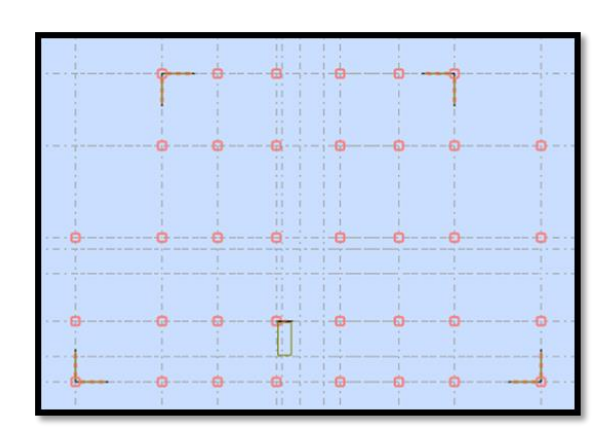

Après l'analyse automatique par le logiciel ROBOT, on a tiré les résultats qui sont illustrés dans le tableau ci-dessous.

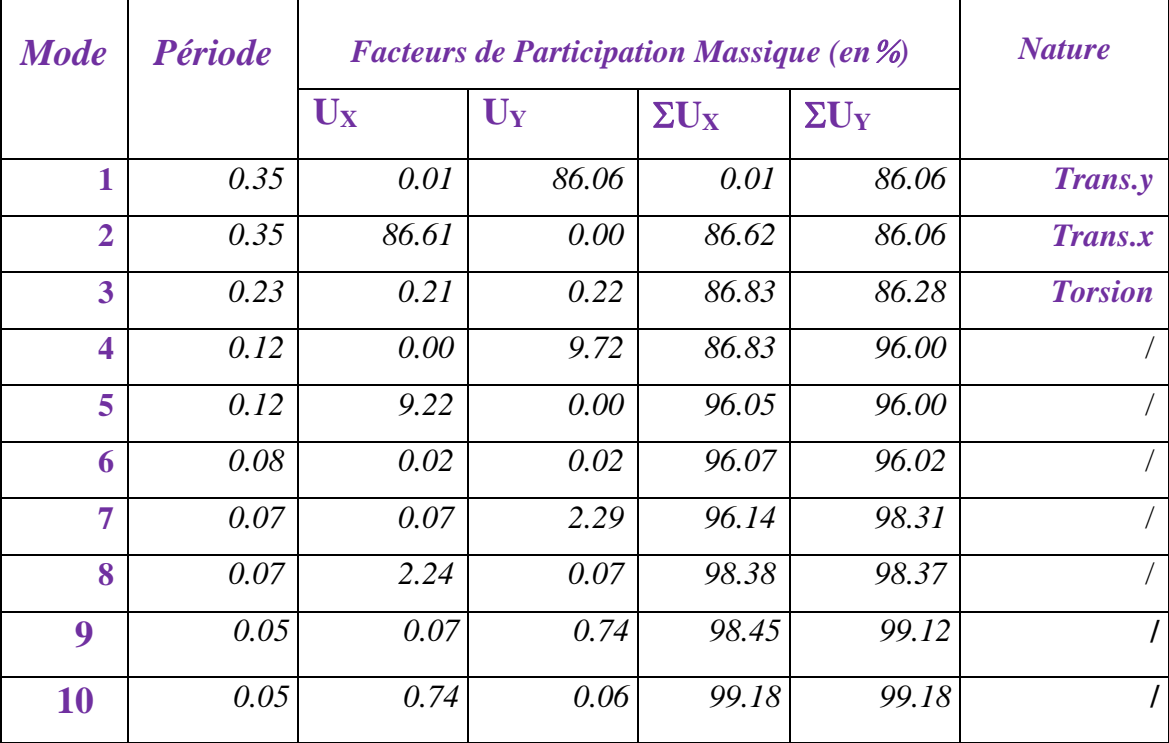

*Tableau (1) : Périodes et facteurs de participation massique du modèle .*

# *Remarque :*

L'analyse dynamique de la structure nous a permis d'obtenir les résultats suivants:

- La période fondamentale **Ty(dyn)= 0,35 s.**
- La période fondamentale **Tx(dyn)= 0,35 s.**

RPA99/version 2003 préconise (Art 4.2.4)**,** qu'il faut que la valeur de Tdyn calculée par la

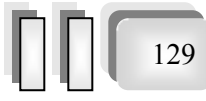

méthode numérique, ne dépasse pas la valeur  $Te=0.05 \times (25.50^{\frac{3}{4}}) = 0.57$ sec. estimée par les méthodes empiriques appropriées de plus de 30%.

$$
Tx = \frac{0.09 \times 25.50}{\sqrt{28.50}} = 0,43 \text{ sec}
$$

$$
Ty = \frac{0.09 \times 25.50}{\sqrt{18.80}} = 0,53 \text{ sec}
$$

On a :  $1,3 \times T$ ey= $1,3 \times 0.53 = 0.69 > T$ y(dyn)= 0,35 (la condition est vérifiée).

1,3×Tex=1,3×0,43= 0,56> Tx(dyn)= 0,35 ( la condition est vérifiée).

- Le premier et le deuxième mode sont des translations suivant les axes (yy') et (xx')
- ◆ successivement.
- Le troisième mode c'est un mode de torsion.
- Les 5 premiers modes sont nécessaires pour que la masse modale atteigne les 90%

# (selon le *RPA99version 2003*).

# *- Les schémas des trois premiers modes de vibration:*

Les trois premiers modes de vibration engendrés de cette disposition des voiles :

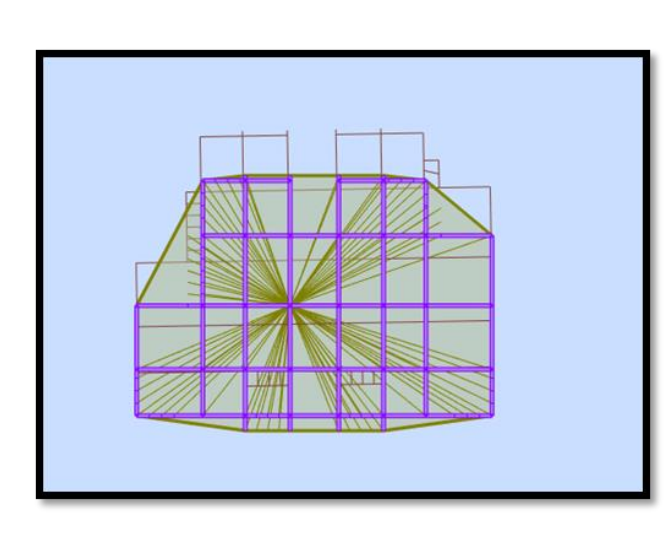

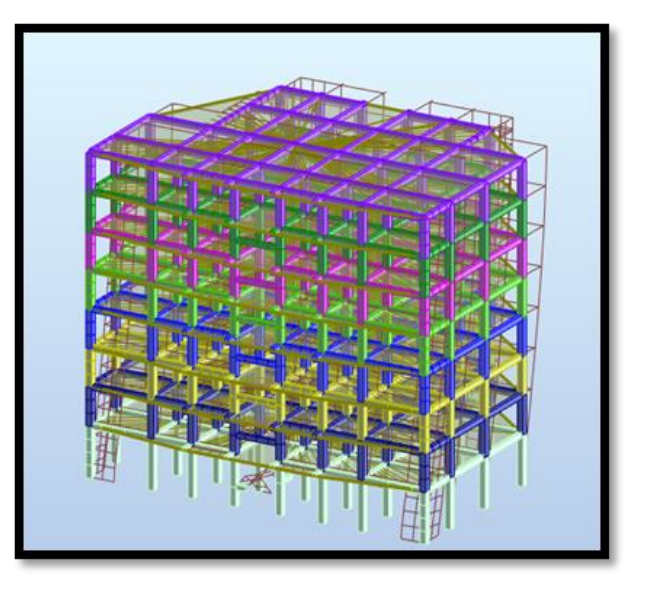

130

*Fig -2- Premier mode de vibration. Vue 3D et vue en plan.*

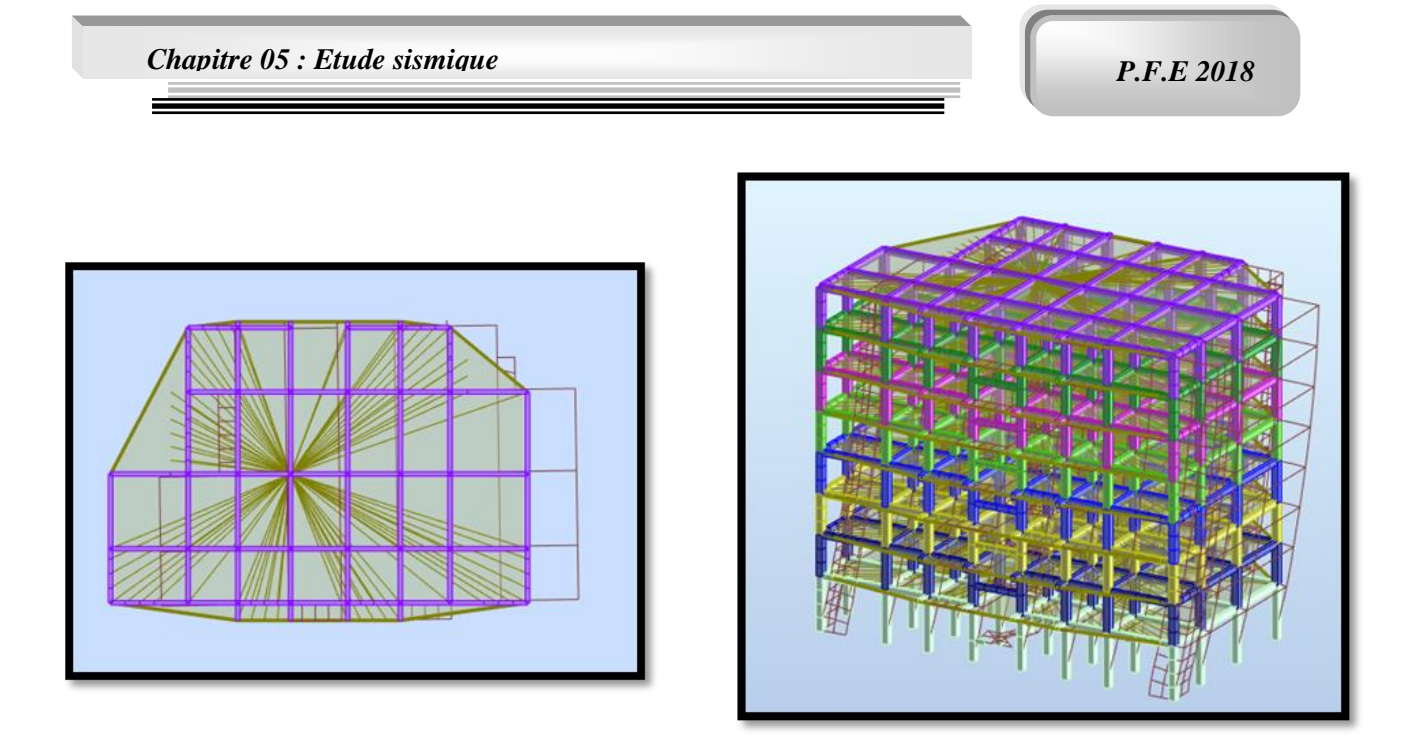

*Fig -3- Deuxième mode de vibration. Vue 3D et vue en plan.*

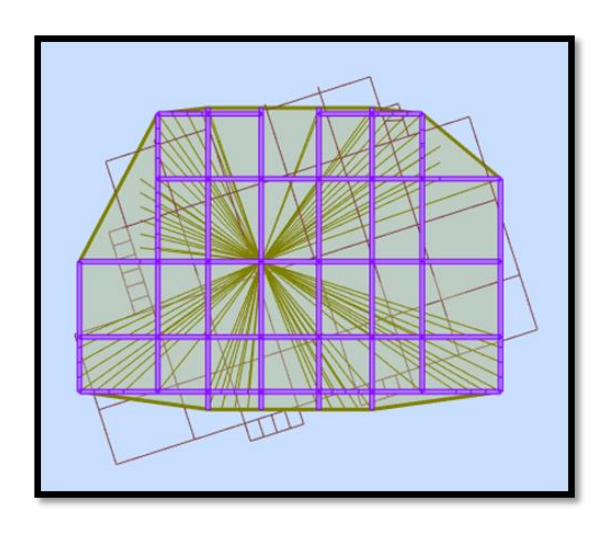

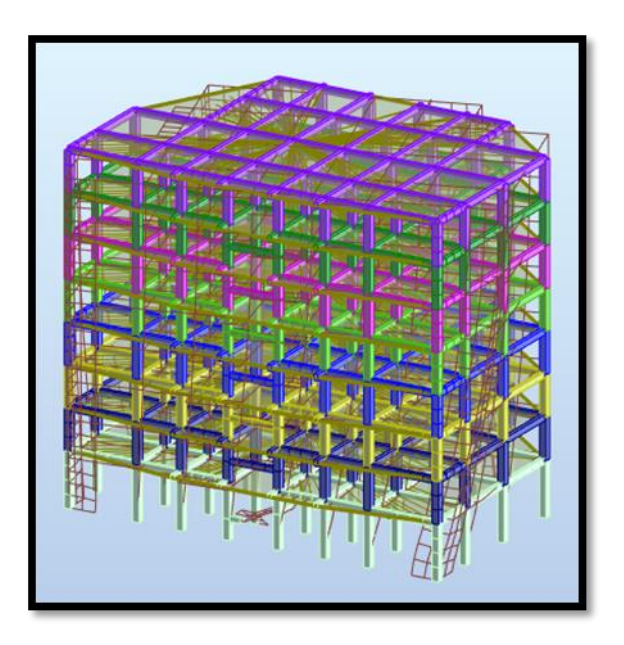

131

*Fig -4- Troisième mode de vibration. Vue 3D et vue en plan.*

# *- distribution horizontale des forces sismiques:*

L'effort tranchant au niveau de l'étage k est donné par la formule:

 $\mathbf{V}_k = \mathbf{F}_t + \sum_{i=k}^n \mathbf{F}_i$ 

**Vk→F**

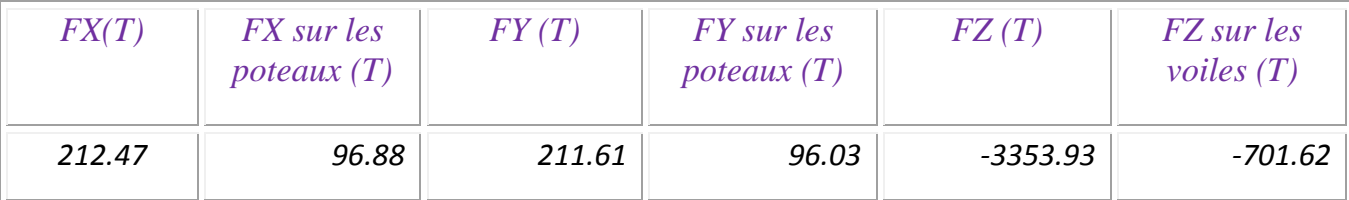

*Tableau (2) : les efforts réduits sur les poteaux et les voiles*

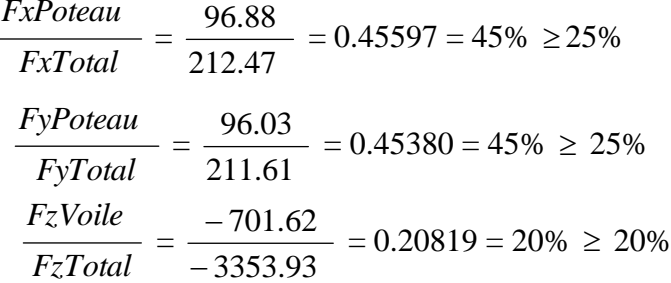

**Selon RPA 99 version 2003 (art 3.4.4.a) :**

#### **Système de contreventement mixte assuré par des voiles et des portiques avec**

**justification d'interaction portiques -voiles dans ce système de contreventement :**

#### *Notation :*

 Les voiles de contreventement doivent reprendre au plus 20% des sollicitations dues aux charges verticales.

 Les charges horizontales sont reprises conjointement par les voiles et les portiques Proportionnellement à leurs rigidités relatives ainsi que les sollicitations résultant de leurs interactions à tous les niveaux.

 Les portiques doivent reprendre, outre les sollicitations dues aux charges verticales, au moins 25% de l'effort tranchant d'étage.

Donc notre système de contreventement est mixte (portiques-voiles).

# *5. Calcul de force sismique total par la méthode statique équivalant :*

La résultante des forces sismiques à la base  $V_t$  obtenue par combinais on des valeurs modales ne doit pas être inférieur à 80% de la résultante des forces sismique déterminée par la méthode statique équivalente V pour une valeur de la période fondamentale donnée par la formule empirique appropriée. Si  $V_t < 0.8$  v, il faudra augmenter tous les paramètres de la

réponse calculés par la méthode modale (forces, déplacements, moments) dans le rapport  $0,8v/v_t$  (R.P.A 99.4.3.6).

Tout bâtiment sera conçu et construit pour résister aux forces sismiques horizontales totales agissant non simultanément dans la direction de chacun des axes principaux selon la formule.

$$
V = \frac{A.D.Q}{R} \cdot W
$$

#### *Notation :*

- V : effort tranchant à la base.
- A : coefficient d'accélération de zone donne par le (TAB.4.1) ZONE IIa, groupe  $2 \rightarrow A = 0.15$
- D : facteur d'amplification dynamique moyen, fonction de la catégorie de site, du facteur de

Correction d'amortissement  $(\eta)$  et de la période fondamentale de la structure  $(T)$ 

$$
D = \begin{cases} 2.5 \text{ m} & 0 \le T \le T_2 \\ 2.5 \text{ m} (T_2/T)^{2/3} & T_2 \le T \le 3.0 \text{ s} \\ 2.5 \text{ m} (T_2/3.0)^{2/3} \cdot (3.0/T)^{5/3} & T > 3.0 \text{ s} \end{cases}
$$

 T<sup>2</sup> : Période caractéristique associée à la catégorie du site et donnée par le tableau  $(4.7).$ 

- : facteur de correction d'amortissement donnée par la formule :
- $-\eta = \sqrt{\frac{7}{(2 + \xi)}} \ge 0.7$  Où  $\xi(\%)$  est le pourcentage d'amortissement critique fonction du

matériau constitutif, du type de structure et de l'importance des remplissages structure

 $\rightarrow \xi = 7$  % (T.A.B.4.2. R.P.A 99)

Done: 
$$
\eta = \sqrt{\frac{7}{2+7}} = 0.88
$$

Pour ce type de contreventement, on peut également utiliser la formule :

$$
T = \min\left\{C_{T}h_{N}^{3/4}; \frac{0.09 \times h_{N}}{\sqrt{L}}\right\}
$$

- $\bullet$  h<sub>n</sub>: hauteur mesurée en mètres à partir de la base de la structure jusqu'au dernier niveau (N).
- $\bullet$   $C_T$ : Coefficient, fonction du système de contreventement, du type de remplissage et donnée par le tableau  $(4,6) \rightarrow C_T = 0,050$

133
**Donc**: 
$$
T = 0.05 * 25.50^{3/4} = 0.57
$$
 S

**L :** la dimension du bâtiment mesurée à la base dans la direction de calcul considérée.

$$
T_x = \frac{0.09 \times h_n}{\sqrt{L_x}} = 0.43
$$

$$
T_y = \frac{0.09 \times h_n}{\sqrt{L_y}} = 0.53
$$

• Notre site est un site ferme (catégorie  $S_2$ )

à partir du tab 4.7 de l'R.P.A 99 on a :

site ferme  $(S_2) \rightarrow T_2 = 0,40$  sec

- on a T<sub>2</sub>  $\le$  T  $\le$  3,0 sec  $\Rightarrow$  D = 2,5  $\eta$  (T<sub>2</sub>/T)<sup>2/3</sup> Donc D = 1,56 ,  $D_x = 2.10$  ,  $D_y = 1.76$
- R : coefficient de comportement global de la structure donnée par le tableau (4.3) ⇒ Contreventement mixte portique/voiles avec interaction  $\Rightarrow$  R = 5.

• Q : facteur de qualité, il est déterminé par la forme :  $Q = 1 + \sum_{i=1}^{b}$ 1  $Q = 1 + \sum P_a$ 

P<sup>q</sup> : la pénalité qui dépend de l'observation ou non du critère « q » d'après le T.A.B 4.4 (R.P.A 99), on ressortir que :

| sens longitudinal |           |      | sens transversal |              |               |  |
|-------------------|-----------|------|------------------|--------------|---------------|--|
| critère q         | valeur Pa | Qx   | critère q        | valeur Pa    | $\mathcal{Q}$ |  |
|                   |           |      |                  |              |               |  |
| ာ                 | 0         |      | ി                |              |               |  |
|                   |           | 1,15 |                  |              | 1,15          |  |
|                   |           |      |                  |              |               |  |
|                   | 0,05      |      |                  | 0,05         |               |  |
|                   | 0,1       |      |                  | $\theta$ . i |               |  |

*Tableau (3) : Valeurs des pénalités P<sup>q</sup>*

 W : poids de la structure, comprend la totalité des charges permanentes, en plus 20% des charges d'exploitation (R.P.A 99)

On a 
$$
W = 3343.91T
$$

Alors on a :

$$
V = \frac{A.D.Q}{R} \cdot W
$$

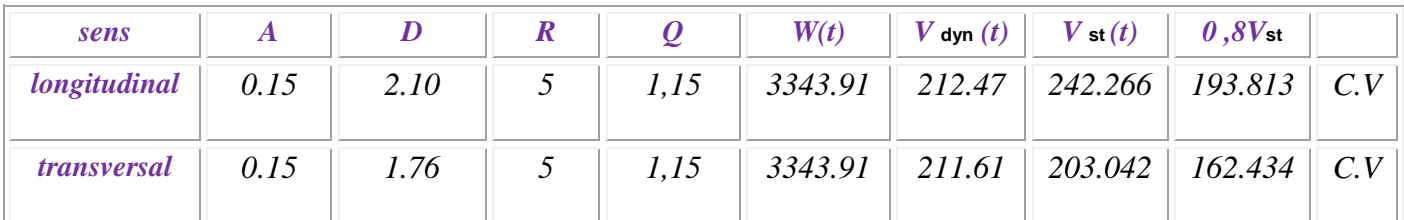

*Tableau (4) : les résultats des forces sismiques*

Donc : **V**  $_{dyn} > 0.8$  x V  $_{stat}$  (RPA99 art 4.3.6)  $\Rightarrow$  Condition vérifier

#### *6. Distribution verticale des forces sismiques :* (R.P.A 99. 4.25)

La résultante des forces sismiques à la base V doit être distribuée sur la hauteur de la structure selon les formules suivantes :

$$
-V = F_t + \sum_{i=1}^n F_i
$$

F<sup>t</sup> : la force sismique au sommet de la structure elle doit être déterminée par la formule b

$$
F_t = 0.07 \text{ TV} \quad \text{si } T > 0.7 \text{ sec}
$$

$$
F_t = 0 \quad \text{si } T \le 0.7 \text{ sec}
$$

On a pour les 2 sens  $T \le 0.7$  sec  $\Rightarrow$   $F_t = 0$ 

Donc, la force sismique équivalente qui se développe au niveau K est donnée par l'expression suivante :

$$
F_{k} = \frac{V \cdot W_{k} \cdot h_{k}}{\sum_{i=1}^{n} W_{i} \cdot h_{i}}
$$

-

 $F_k$ : effort horizontal au niveau k.

h<sup>i</sup> : niveau d'un plancher quelconque.

 $h_k$ : niveau du plancher considéré

**Sens x:**

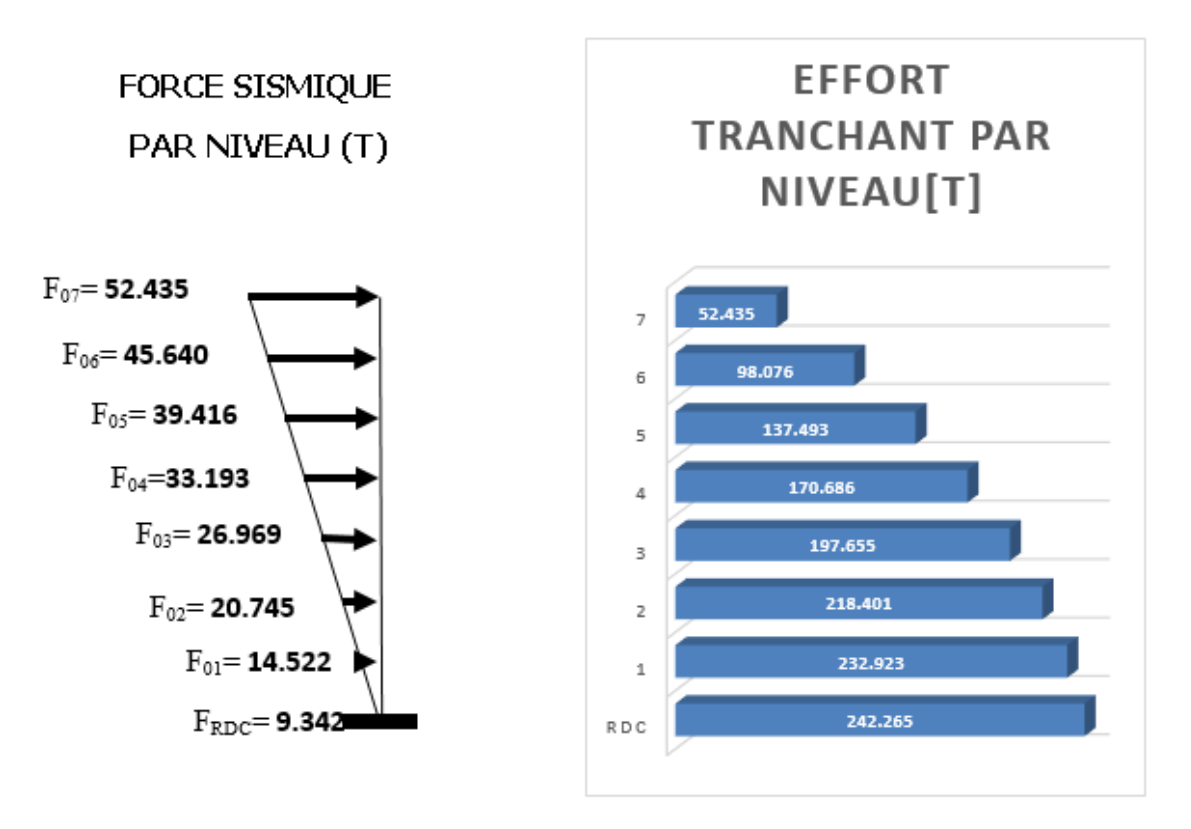

**Sens y:**

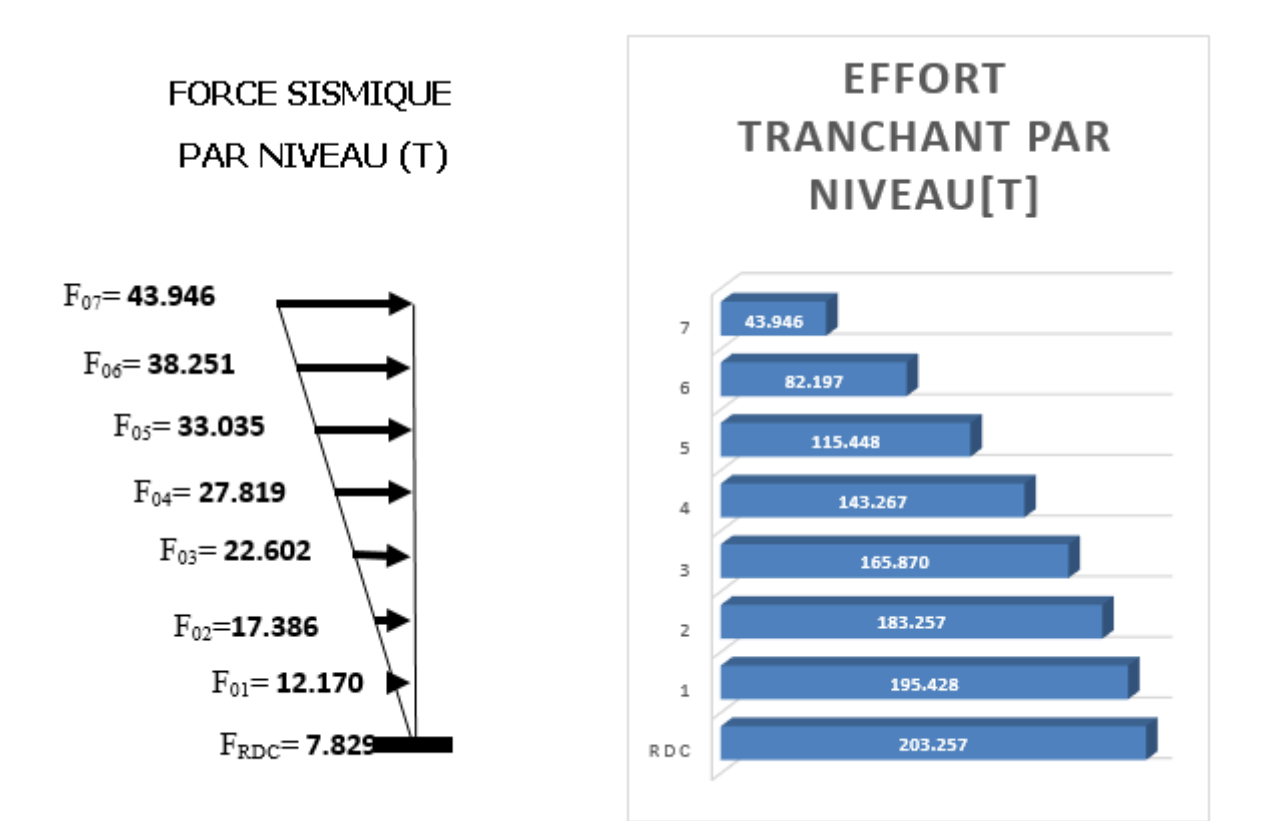

*Etude d'un bâtiment R+7*

136

*Chapitre 05 : Etude sismique* P.F.E 2018

137

## *7. Vérification des déplacements :*

Le déplacement horizontal à chaque niveau « k » de la structure est calculé comme suit:

 $\delta_k = R \cdot \delta_{ek}$ 

 $\delta_{ck}$ : Déplacement dû aux forces sismique F<sub>i</sub>

 $R:$  coefficient de comportement = 5

 $\Delta_K$ : le déplacement relatif au niveau « k » par rapport au niveau « k-1 » est égal à  $\Delta_K = \delta_k - \delta_{k-1}$ Nous allons relever à l'aide de Robot les déplacements à chaque niveau ( EX et EY ) .

| <b>Etage</b>            | $\delta_{\kappa\chi}$ (cm) | $\Delta_{\kappa x}$ (cm)= $\delta_{\kappa}$ - $\delta_{\kappa-1}$ | $\delta_{\kappa y}$ (cm) | $\Delta_{\kappa y}$ (cm) = $\delta_{\kappa}$ - $\delta_{\kappa-1}$ |
|-------------------------|----------------------------|-------------------------------------------------------------------|--------------------------|--------------------------------------------------------------------|
| <b>RDC</b>              | 0.5                        | 0.5                                                               | 0.5                      | 0.5                                                                |
| 1                       | 0.8                        | 0.3                                                               | 0.8                      | 0.3                                                                |
| $\mathbf{2}$            | 1.1                        | 0.3                                                               | 1.1                      | 0.3                                                                |
| 3                       | 1.3                        | 0.3                                                               | 1.3                      | 0.3                                                                |
| $\overline{\mathbf{4}}$ | 1.5                        | 0.2                                                               | 1.6                      | 0.2                                                                |
| 5                       | 1.7                        | 0.2                                                               | 1.8                      | 0.2                                                                |
| 6                       | 1.8                        | 0.1                                                               | 1.9                      | 0.1                                                                |
| 7                       | 1.9                        | 0.1                                                               | 2.0                      | 0.1                                                                |

*Tableau (5) : Déplacements absolus pour les deux directions principales* 

**Donc:**  $\Delta_1, \Delta_2, \ldots, \Delta_{RDC}$  sont inférieurs à  $\Delta_{\text{adm}} = 1\%$  (h) = 1%(3,06) = 0,0306m=3.06cm.

## *8. Caractiristique geomitrique et massique:*

## *a. centre de masse* **:**

## **Définition:**

Le centre de masse d'un niveau considère est simplement le centre de gravité de la structure, on peut dire aussi qu'il est calculé le point d'application de la résultante des efforts horizontaux extérieurs (vents ; séisme).il est calcule comme étant le barycentre des masses de structure dont les coordonnées sont données par rapport à un repère (globale) de la structure (XOY) par la formules suivantes :

$$
X_{G} = \frac{\sum M_{i}.x_{i}}{\sum M_{i}} \qquad Y_{G} = \frac{\sum M_{i}.y_{i}}{\sum M_{i}}
$$

Avec :

M<sup>i</sup> : masse de l'élément considéré.

 $X_i$ : cordonnés du centre de gravité de l'élément i par rapport au repère  $(x, o, y)$ .

Y<sub>i</sub>: cordonnés du centre de gravité de l'élément i par rapport au repère (x, o, y).

## *b. centre de torsion :*

Le centre de torsion est le barycentre des rigidités de l'ensemble des éléments constituant le contreventement de la structure, autrement dit c'est le point par lequel passe la résultante des réactions des voiles et des poteaux.

 $\triangleright$  Si le centre de torsion et le centre de masse se confondent ; les efforts horizontaux (séisme , vent…etc.) ne provoquent qu'une translation sur la structure.

 -Si les deux centres sont excentrés la résultante provoque une translation et une rotation ce qui nous ramène à tenir compte dans les calculs un effort tranchant supplémentaire.

La position du centre de torsion se détermine à partir les formules suivantes :

$$
X_{CT} = \frac{\sum I_{xJ} X_J}{\sum I_{xJ}} \qquad \qquad Y_{CT} = \frac{\sum I_{xJ} Y_J}{\sum I_{xJ}}
$$

## *c. L'excentricité :*

L'excentricité est la distance entre le centre de masse et le centre de torsion, donnée par les formules suivant **:**

 $\mathbf{e}_\mathbf{x} = \mathbf{x} - \mathbf{x} - \mathbf{x}$  $\mathbf{e}_v = \mathbf{Y_{CT}} - \mathbf{Y_{CM}}$ 

## **Le tableau suivant résume les résultats :**

| <b>Nom</b> | Masse [t] | G(x,y,z)[m]     | R(x,y,z)[m]     | $ix$ [tm2] | ly [tm2] | $ z $ [tm2] | $ex0$ [m] | $ey0$ [m] | $ex1$ [m] | $ey1$ [m] |
|------------|-----------|-----------------|-----------------|------------|----------|-------------|-----------|-----------|-----------|-----------|
| Etage 1    | 462.66    | 14.82 8.28 2.04 | 14.33 9.04 2.93 | 18374.35   | 33301.91 | 51676.26    | 0.49      | 0.75      | 1.43      | 1.02      |
| Etage 2    | 410.96    | 14.84 8.27 5.61 | 14.33 9.05 6.38 | 15673.66   | 28145.81 | 43819.47    | 0.51      | 0.78      | 1.43      | 1.02      |
| Etage 3    | 410.96    | 14.84 8.27 8.67 | 14.33 9.05 9.44 | 15673.66   | 28145.81 | 43819.47    | 0.51      | 0.78      | 1.43      | 1.02      |
| Etage 4    | 410.96    | 14.84 8.27 11.7 | 14.33 9.05 12.5 | 15673.66   | 28145.81 | 43819.47    | 0.51      | 0.78      | 1.43      | 1.02      |
| Etage 5    | 410.96    | 14.84 8.27 14.7 | 14.33 9.05 15.5 | 15673.66   | 28145.81 | 43819.47    | 0.51      | 0.78      | 1.43      | 1.02      |
| Etage 6    | 410.96    | 14.84 8.27 17.8 | 14.33 9.05 18.6 | 15673.66   | 28145.81 | 43819.47    | 0.51      | 0.78      | 1.43      | 1.02      |
| Etage 7    | 410.96    | 14.84 8.27 20.9 | 14.33 9.05 21.6 | 15673.66   | 28148.28 | 43821.94    | 0.51      | 0.78      | 1.43      | 1.02      |
| Etage 8    | 415.49    | 14.79 8.31 23.9 | 14.32 9.22 24.7 | 15847.53   | 27926.51 | 43774.04    | 0.47      | 0.91      | 1.43      | 1.02      |

*Tableau (6) : Tableau L'excentricité*

## *d. L'excentricité accidentelle :*

## *L'excentricité prévue par le RPA 99/version 2003* **:**

Le RPA99/version2003 (art 4.3.7) préconise quand il est procédé à une analyse tridimensionnelle, de prendre en plus de l'excentricité théorique calculée, une excentricité

138

Accidentelle (additionnelle) égale  $a \pm 5\%$  L.

L : la plus grande dimension du bâtiment a chaque niveau considéré

Donc :  $e_{ax} = 0.05 \text{ L}_x$  avec  $L_x = 28.50 \text{ m} \implies e_{ax} = 1.425 \text{ m}$  $e_{ay} = 0.05$  L<sub>y</sub> avec L<sub>y</sub> = 18.80 m  $\Rightarrow$   $e_{ay} = 0.94$  m

## **9. Justification vis-à-vis de l'effet P-Δ :**

L'effet du second ordre (ou effet de P-Δ) peut être négligé lorsque la condition suivante

est satisfaire à tous les niveaux :

L'article 5.9 du RPA99/version2003 p40

 $\theta = P_k \cdot \Delta_k / V_k \cdot h_k \leq 0.10$ 

P<sup>k</sup> : masse du niveau k à n

 $\Delta_k$ : déplacement relatif du niveau k par rapport au niveau k-1

 $V_k$ : Effort tranchant du niveau k

H<sup>k</sup> : Hauteur du niveau k

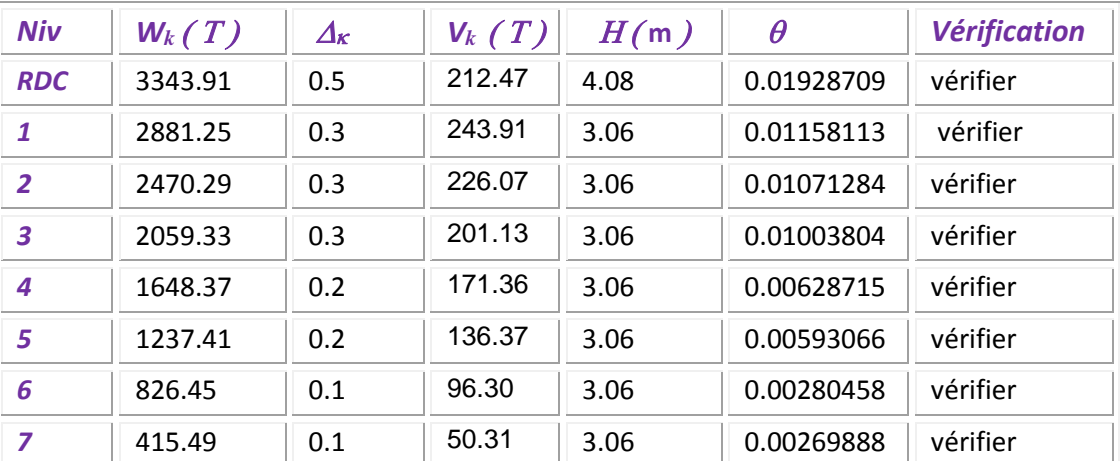

 *Tableau (7) : Vérification de l'effet P-Δ pour le sens longitudinal*

*Chapitre 05 : Etude sismique* P.F.E 2018

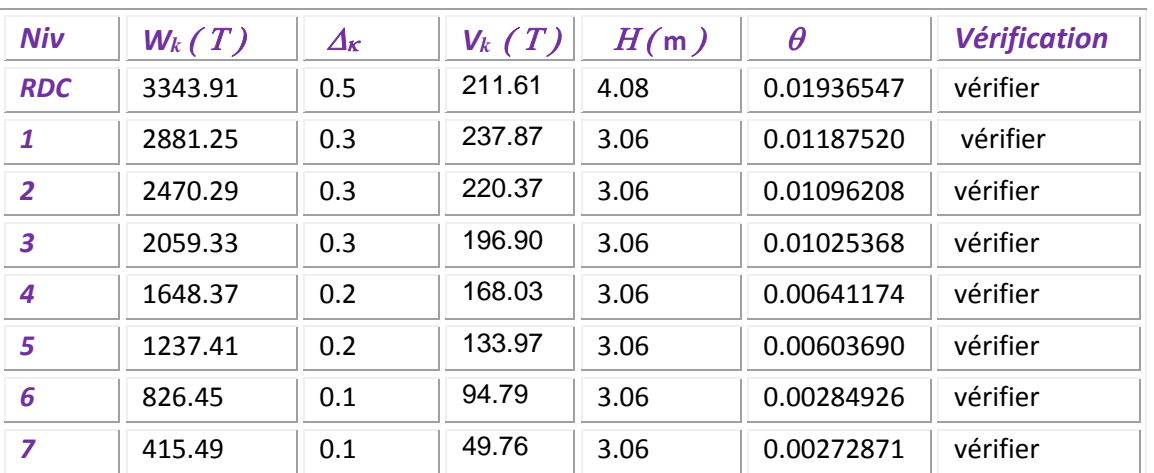

*Tableau (8) : Vérification de l'effet P-Δ pour le sens transversal*

 Nous constatons que les déplacements inter étage ne dépassent pas le déplacement admissible, alors la condition de **l'art 5.10 du RPA version 2003** est vérifiée

## *10.Justification vis-a-vis de l'equilibre d'ensemble :*

La vérification se fera pour les deux sens (longitudinal est transversal) avec la relation suivante :

$$
\frac{M_S}{M_R}\geq 1,5
$$

Mr : moment de renversement provoqué par les charges horizontales.

## $M_r = \sum F_i \times h_i$

Ms : moment stabilisateur provoqué par les charges verticales.

 $Ms = W \times \frac{L}{2}$ 

W : le poids total de la structure

**Sens longitudinal:**

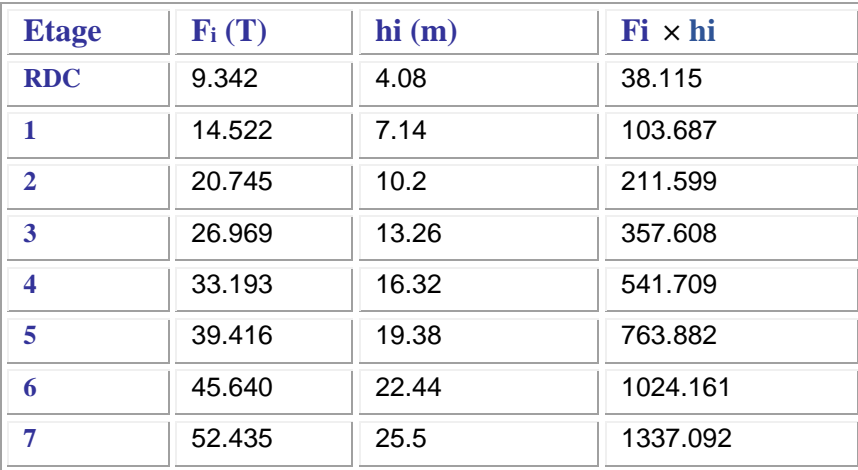

*Tableau (9) :Moment de renversement provoqué par les charges horizontales sens (X)*

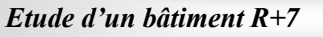

#### **Vérifications:**

 $M_S = 3343.91 \times \left(\frac{28.50}{2}\right) = 47650.71$ T.m **Mr** = 4377.853 **T.m**  $\frac{M_s}{M_{Rx}}$  = 10.884 > 1,5  $\Rightarrow$  Condition Vérifier

## **Sens transversal :**

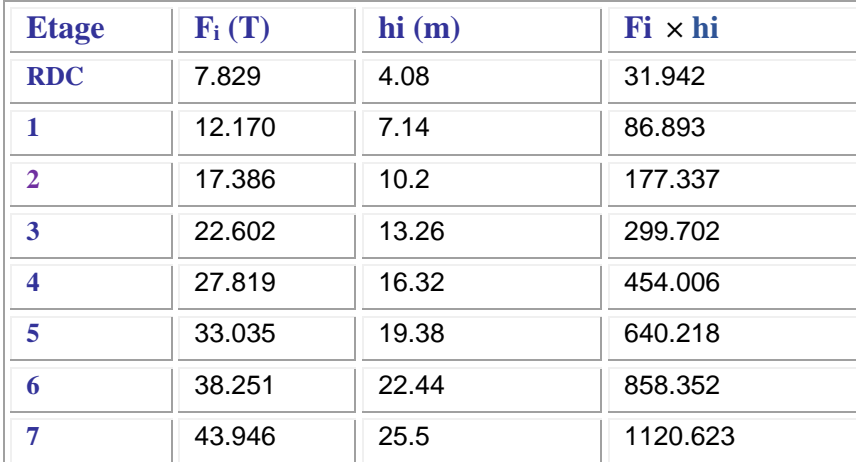

*Tableau (10) :Moment de renversement provoqué par les charges horizontales sens (Y)*

**Vérifications:**

$$
M_S = 3343.91 \times \left(\frac{18.80}{2}\right) = 31432.754 T.m
$$

**Mr** = 3669.073 **T.m**

 $\frac{M_s}{M_{B_s}}$  = 8.566 > 1,5  $\Rightarrow$  Condition Vérifier

## *11. Conclusion:*

Apres toutes ces vérifications on peut dire que notre structure est une structure

parasismique.

 Les résultat obtenus pour le logiciel ROBOT (différentes sollicitation des élements principaux) seront utilisés pour calcules les armatures de ces élements ce qui va venir dans notre prochain chapitre (calcul des élements principaux).

# CHAPITRE VI

## *ETUDE AU VENT*

## **1. Introduction**

Le vent est assimilé à des forces statiques appliquées à la construction supposées horizontales, ces forces peuvent engendrer des effets dynamiques qui dépendent des caractéristiques aérodynamiques de la structure. Ces forces dépendent aussi de plusieurs autres paramètres :

- la région.
- le site.
- l'altitude.
- les dimensions de l'ouvrage.

L'objet de cette étude est l'évaluation des sollicitations agissant sur la structure, telle que moment fléchissant et effort tranchant qui sont engendrés par l'effet du vent. On utilise le règlement NV99 pour le calcul du vent.

#### **2. Application des R N V 99 :**

## **la vérification de la stabilité d'ensemble**:

Les RNV 99 impose un calcul dans les deux directions du vent lorsque le bâtiment présente une géométrie rectangulaire.

## \* Notre construction est de **catégorie I** (art 1.1.3 RNV99)

La vérification à la stabilité d'ensemble de notre construction doit passer par les étapes suivantes :

#### **2.1. Détermination du coefficient dynamique Cd :**

Données relatives au site: Site plat : (tab 2.5) P48 :  $C_t =1$ Zone I : (tab 2.3) P46 :  $q_{ref} = 375 \text{ N/m}^2$ Terrain de catégorie I  $K_T = 0.24$  $Z_0 = 1$  m  $Z_{\text{min}} = 16 \text{ m}$  $\varepsilon = 0.46$ 

## **Valeur Cd :**

Notre bâtiment est en béton armé .donc On utilise la figure 3.1, page 51 pour:

 **Sens x-x:** h =  $28.56$  m et b =  $28.9$  m donne (après interpolation)

 $C_d \approx 0.93$ 

 **Sen y-y**  $h = 28.56$  m et  $b = 19.2$ m donne (après interpolation)  $C_d \approx 0.94$ 

$$
C_d \approx 0.94
$$

**Cd** : les deux directions est inférieur à 1.2 ; donc notre structure est peu sensible aux excitations dynamiques.

**2.2Détermination de la pression dynamique qdyn:**  ${q}_{dyn} = {q}_{ref}$   $*{C}_e(Z_{eq})$ 

 $q_{\text{ref}} = 375 \text{ N/m}^2$ 

C<sup>e</sup> : est le coefficient d'exploitation dépend aux nature de la structure. Dans notre cas le coefficient d'exploitation données par :

$$
C_{\epsilon}(Z_{eq}) = C_{t}(Z_{eq})^{2} * C_{r}(Z_{eq})^{2} * \left[1 + \frac{7 * K_{r}}{C_{t}(Z_{eq}) * C_{r}(Z_{eq})}\right]
$$

- $\bullet$  **C**<sub>t</sub> (**Z**<sub>eq</sub>) : est le coefficient de topographié =1
- Cr est le coefficient de rugosité il est définit par la loi logarithmique (logarithme

Népérien), ce coefficient traduit l'influence de la rugosité sur la vitesse moyenne du vent.

$$
C_r(Z_{\scriptscriptstyle eq}) = K_r * Ln\left(\frac{Z_j}{Z_{\scriptscriptstyle 0}}\right) \quad \text{Pour } Z_{\scriptscriptstyle \text{min}} \le Z \le 200 \text{ m}
$$

- $\bullet$  K<sub>T</sub>: facteur de terrain
- $\bullet$   $Z_0$ : paramètre de rugosité
- $\bullet$   $Z_{min}$ : la hauteur minimale
- $\bullet$   $Z_i$ : la distance verticale à partir du sol au centre de l'élément

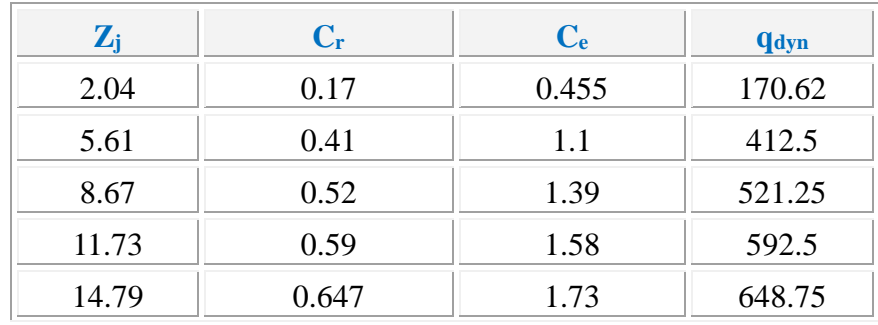

#### *Chapitre 06 : Etude du vent*

 $\blacksquare$ 

*P.F.E 2018*

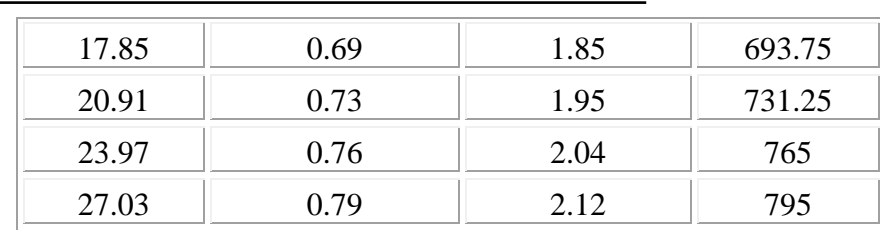

## *Tableau (1)*

#### **2.3Détermination des coefficients de pression C<sup>p</sup>** :

## **Coefficient de pression intérieur Cpi**:

Dans le cas de bâtiment avec cloisons intérieur : **Cpi = 0.8 et -0,5**

#### **Coefficient de pression extérieur Cpe:**

Le coefficient de pression dynamique dépend au la surface chargée de la paroi considérée

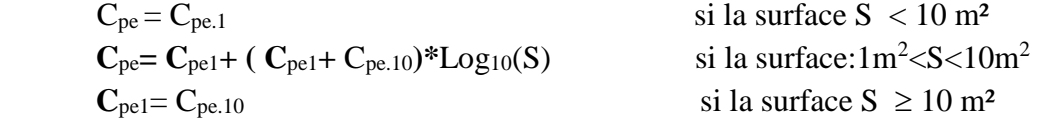

## **a) les parois verticales** :

 $a - 1$ ) sens x-x

 $C_{pe} = C_{pe.10}$  si la surface  $S \ge 10$  m<sup>2</sup>  $h = 28.56m$   $b = 28.9m$  $e = min (b ; 2h) = 28.9m$  $d < e$  donc on adopte le  $2^{\epsilon m \epsilon}$  cas

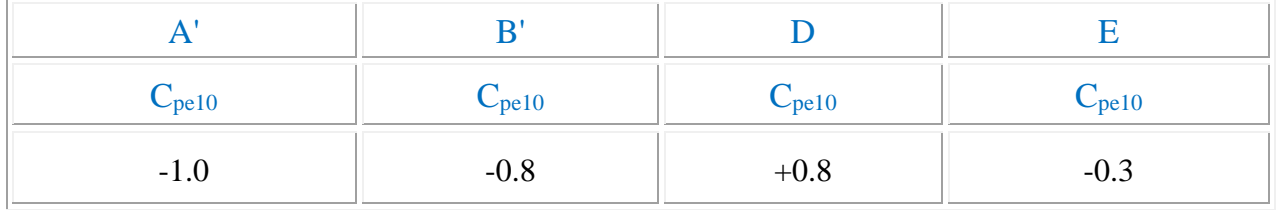

 **a – 2) sens y-y**

h=28.56m b=19.2m  $e = min (b ; 2h) = 19.2m$ 

 $d > e$  donc on adopte le 1<sup>ére</sup> cas

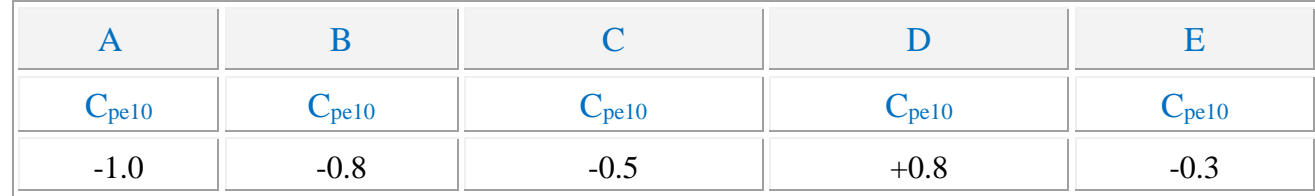

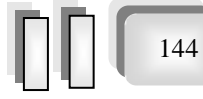

 $\blacksquare$ 

*P.F.E 2018*

Il convient de diviser les parois comme l'indique la figure  $2.2$ . Les valeurs de C<sub>p10</sub> sont données dans le tableau (5.1) P 65.

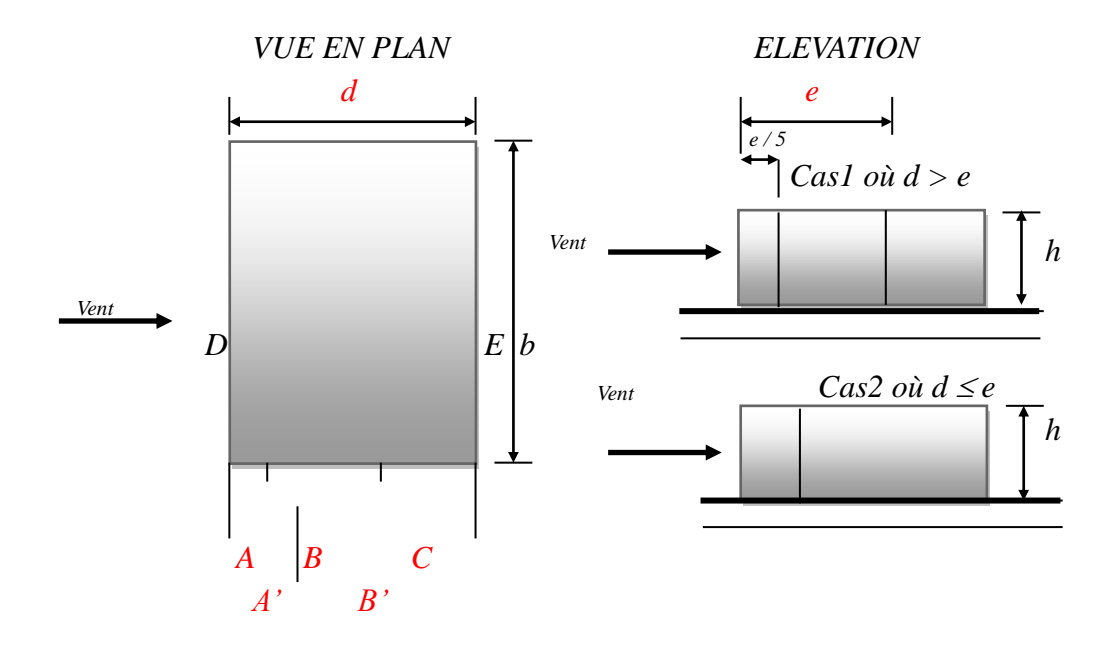

*Fig. (1) :répartition des coefficients de pression (paroi verticale)*

## **b) Toitures :**

 Les toitures plates sont celles dont la pente est inférieure ou égale à 4°. Il convient de diviser l'acrotère comme l'indique la figure *.2*. Le coefficient C<sub>p10</sub> est donné par l'interpolation dans le tableau (**5.2) P 65** *.*  $h_p/h = 0.6/28.56 = 0.021$ 

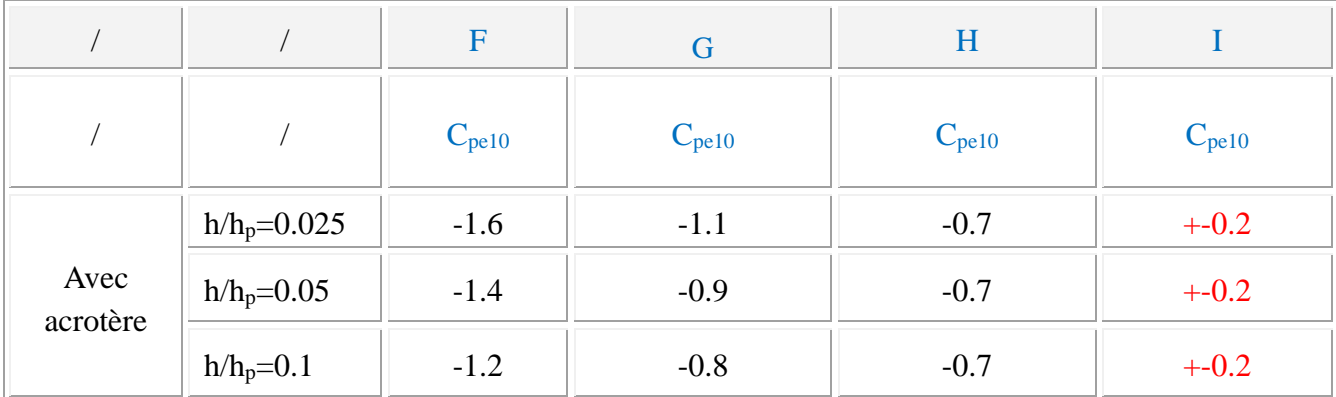

## **Tableau (2)**

*Chapitre 06 : Etude du vent* 

 $\equiv$ 

*P.F.E 2018*

146

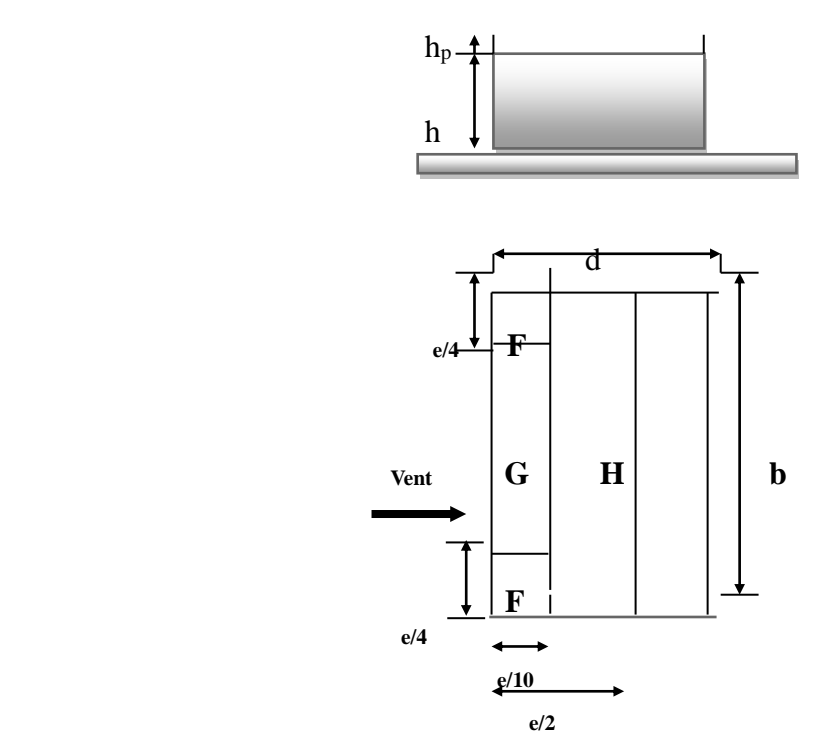

*Fig. (2) répartitions des coefficients de pression (Acrotère)*

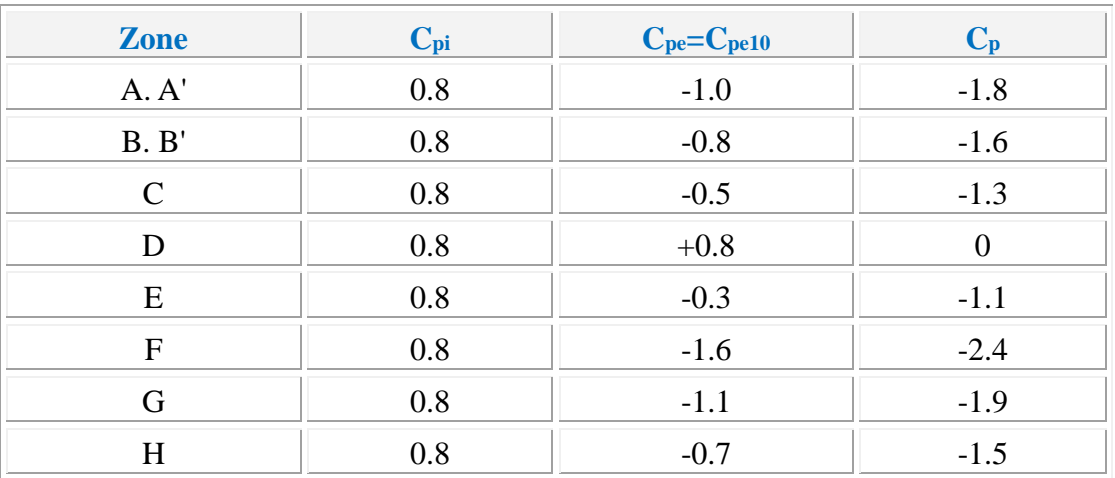

**Tableau (3)**

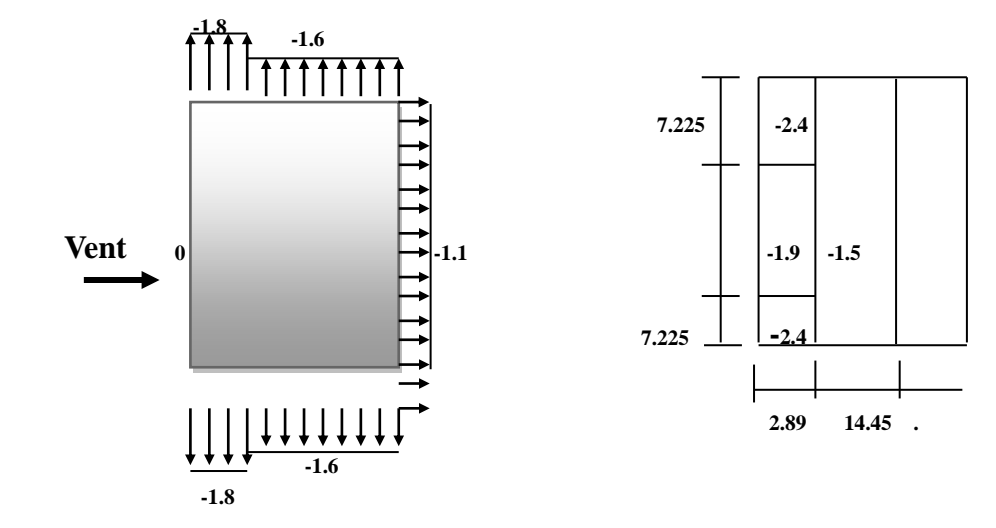

## **Fig** *(3)* **répartitions des coefficients de pression**

#### **3. Détermination de la pression due au vent :**

La pression due au vent q<sub>i</sub> qui s'exerce sur un élément de surface j est donnée par la formule 2.1 du RNV99 :

$$
q_{j} = C_{d} \times W(z_{j})
$$

**C<sup>d</sup>** : est le coefficient dynamique de la construction

**W** : est la pression nette exerce sur l'élément de surface j calculée à la hauteur  $z_i$ relative à l'élément de surface j .W (zj) et donnée par de la formule suivante :

$$
W(z_j) = q_{dyn}(z_j) \times (C_{pe} - C_{pi})
$$

 **D'ou**

 $q_j = C_d \times q_{dyn}(z_j) \times C_p$ L'ensemble des résultats est porté dans le **tableau (***4)*

**Calcul des forces de frottement :**

Cette étape à pour but de tenir compte du frottement qui s'exerce sur les parois parallèles à la direction du vent.

 La construction pour lesquelles les forces de frottement doivent être calculées est celle pour laquelle soit le rapport  $d/b \ge 3$ , ou le rapport  $d/h \ge 3$ 

Dans notre structure cette condition n'est pas vérifiée

**Détermination de la Force résultante:** 

La force résultante R se décompose en deux forces :

 $\angle$ Une force globale horizontale  $F_w$  qui correspond à la résultante des forces horizontales

Agissant sur les parois verticales de la construction et la composante horizontale des forces appliquées à l'acrotère ;

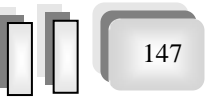

*Chapitre 06 : Etude du vent* 

 $\blacksquare$ 

*P.F.E 2018*

148

 $\triangleright$  Une force de soulèvement  $F_u$  qui est la composante de force résultante R est donnée par la formule suivante :

$$
R = \sum (q_j \times S_j)
$$

L'ensemble des résultats est porté dans le tableau **6.3**

 $C_d$  =0.93 pour la direction  $(x - x)$ 

 $C_d$  =0.94 pour la direction (y-y)

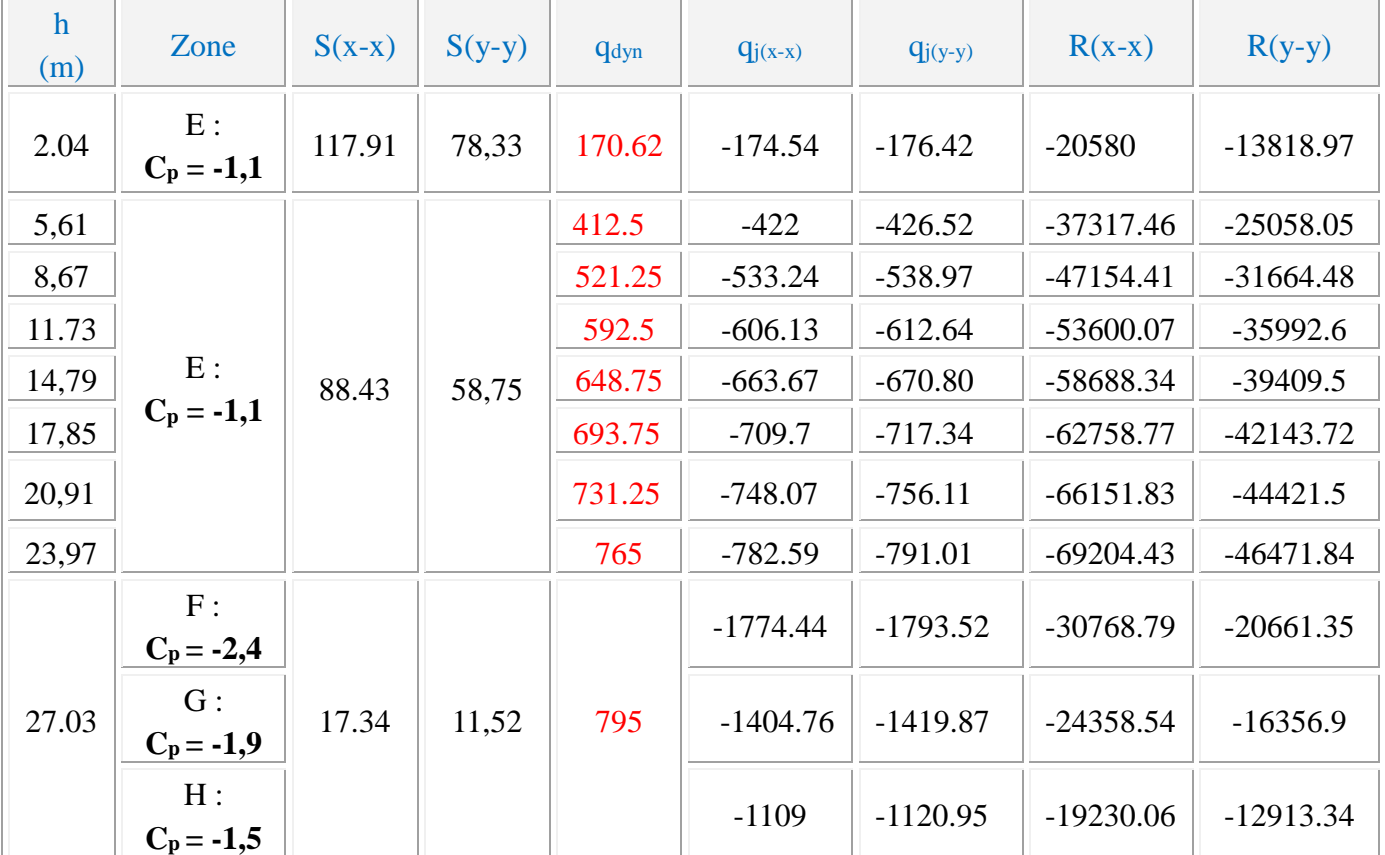

## **Tableau (4)**

D'où on obtient

## *Ry = 270.31 KN Rx = 489.81 KN*

Par une comparaison des actions du vent à celle du séisme, on remarque que ces derniers sont plus importants. Et la probabilité d'avoir les deux actions simultanément est faible .et pour cela on peut négliger l'effet du vent au ferraillage.

# CHAPITREVII

# *FERRAILLAGE DES ELEMENTS STRUCTURAUX*

*Le ferraillage des éléments résistant s'effectuera selon le règlement des règles parasismiques en vigueur en Algérie (RPA 99/ version 2003) et le BAEL91.*

## *Ferraillage des poteaux :*

 Les poteaux sont des éléments structuraux assurant la transmission des efforts des poutres vers les fondations, est soumis à un effort normal « N » et à un moment de flexion « M » dans les deux sens longitudinal et transversal. Donc ils sont calculés en flexion composée.

Les armatures seront calculées à l'état limité ultime « ELU » sous l'effet des sollicitations les plus défavorables et dans les situations suivantes :

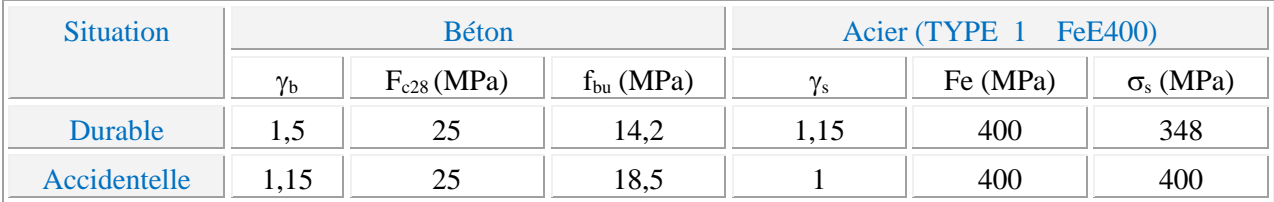

#### *Tableau (1) : caractéristiques mécaniques des matériaux*

#### *1-Le ferraillage :*

Une section soumise à la flexion composées est dite partiellement comprimée si:

- $\bullet$  N est un effort de compression et le centre pression (c) se trouve à l'extérieur de la section.
- N est un effort de compression et le centre (c) se trouve à l'intérieur de la section, et la condition suivante est remplie

$$
N\left(d-c'\right)-M a \leq \left(0,337-0,81\frac{c}{h}\right) b \cdot h^{2} \cdot \overline{\sigma}_{b}.
$$
\n
$$
(B) \qquad (A)
$$

#### *P.F.E 2018*

## *1-2- Le Moment fictif :*

$$
M a = M g + N \left( d - \frac{h}{2} \right).
$$
  

$$
A = A^f \qquad A = A^f - \frac{N}{100 \cdot \sigma_s}
$$

#### *1-3- Combinaison des charges :*

En fonction du type de sollicitation, on distingue les différentes combinaisons suivantes :

 *Selon le BAEL :*  $-$  ELU : 1,35 G + 1,5 Q  $-EL.S : G + Q$  *Selon le RPA99 :*  $-G + Q \pm E (N_{max} \rightarrow M_{corr})$  $-0.8$  G  $\pm$  E (N<sub>min</sub> $\rightarrow$ M<sub>corr</sub>)

\* Donc ils doivent être ferraillés en flexion composée à l ' E.L.U.

*a / Recommandation de (RPA 2003)* **:**

1/ Pourcentage minimal (zone IIa) : 0,8 %

2/ Pourcentage maximal : 4 % en zone courante.

6 % en zone de recouvrement.

3/ Diamètre minimum : 12 mm.

4/ La distance entre les barres verticales dans une face du poteau ne doit pas Dépasser25 cm (zone IIa).

#### *b /Armatures transversales :*

*BAEL91 :***(art A.8.1,3)**

1/ Le diamètre des armatures transversales :  $\phi_t \geq \frac{\varphi_1}{3}$  $\phi_t \geq \frac{\phi_1}{2}$ 

2/ leur espacement : St  $\leq$  min (15  $\phi_{\ell}$ ; 40 cm; a + 10 cm)

 $3/\text{La quantity}$  des armatures transversales  $\frac{14}{9}$ t ' $^{\prime\prime}$ l A  $\overline{S_{\cdot}\cdot b_{\cdot}}$  en  $\%$  est donnée comme suit:

Si  $\lambda_{\rm g} \geq 5 \rightarrow 0, 3 \frac{\gamma}{\sigma}$ 

$$
\text{Si} \quad \lambda_{\text{g}} \leq 5 \rightarrow 0.8 \, \frac{\text{d}}{\text{d}}
$$

Si  $3p \lambda_g p 5$ : interpoler entre les valeurs limites précédentes.

 $*\lambda_{\rm g}$ : L'élancement géométrique du poteau.

$$
\lambda_g = \left(\frac{l_f}{a} \quad \text{ou} \quad \frac{l_f}{b}\right)
$$

\* a et b : dimensions de la section droite du poteau dans la direction de déformation.

 $*$  l<sub>f</sub> : longueur de flambement du poteau (l<sub>f</sub> = 0.7 L)

*Etude d'un bâtiment R+7*

 **150**

*RPA99(VER2003):* 

1/ Les armatures transversales des poteaux sont calculées par la formule :

$$
\frac{A_t}{S_t} = \frac{\rho_a.V_u}{h_1.f_e}
$$

\*V<sup>u</sup> : est l'effort tranchant de calcul.

 $*h_1$ : Hauteur total de la section brute.

\*fe : Contrainte limite élastique des aciers transversales (fe 235MPa).

\*ρ<sup>a</sup> : Coefficient correcte qui tient compte du mode fragile de la rupture par l'effort tranchant

$$
\rho_a = 2.5 \qquad \text{Si } \lambda_g \geq 5. \n\rho_a = 3.75 \qquad \text{Si } \lambda_g < 5.
$$

*t S* : est l'espacement des armatures transversales

 $-La$  zone nodale :  $S_t \leq \min(10 \phi_1, 15 \text{ cm})$ 

- La zone courante :  $S_t \leq 15 \phi_1$ 

 $\phi$  : Le diamètre minimal des armatures longitudinales.

*c/ Combinaison de calcul* **:**

Les combinaisons d'actions sismiques et les actions dues aux charges verticales

Sont données d'après le RPA 99 et BAEL 91 comme suit :

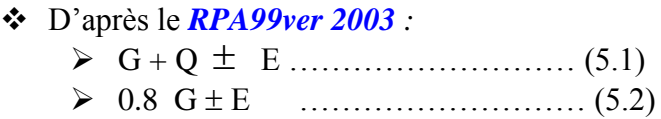

 D'après le *BAEL 91 :* 1.35 G +1.5 Q

La section d'acier sera calculée pour différentes combinaisons d'efforts internes

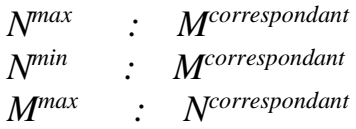

## *2.Exemple de calcul* **:**

Soit le poteau le plus sollicité de RDC :

 $c=c' = 4 \text{ cm}$ ;  $s= 50 \times 50 \text{(cm)}$ ;  $acierF_e \text{ E}400$ ;  $f_{c28} = 25 \text{ MPa}$ .

 $f_{bu} = 0.85 f_{c28}$ ;  $\gamma_b = 14.2 \text{ MPa}$ 

 $l = 4.08$ m : hauteur totale du Poteau.

## *2.1. Ferraillage longitudinal :*

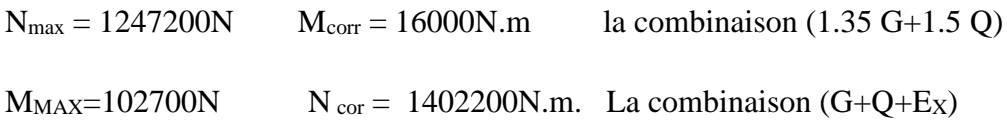

## *1 er cas : ELU*

Correction des efforts pour tenir compte de l'excentricité additionnelle

 **e<sup>a</sup>** : excentricité additionnelle traduisant les imperfections géométriques initiales (Après exécution).

**L** : hauteur totale du Poteau.

**L<sup>f</sup>** : longueur de flambement du poteau.

**ea**= max (2 cm ; l / 250)

 $L / 250 = 1.632$  cm

 $e_{a} = 2$ cm.

 **e1**: excentricité du premier ordre de la résultante des contraintes normales avant application des excentricités additionnelles.

 $e_1 = M_{corr}/ N_{max}$ 

**e<sup>1</sup>** = 16000/ 1247200

 $e_1 = 0.0128$  m.

**e<sup>2</sup>** : excentricité due aux effets du second ordre.

Si  $l_f / h < \max (15 ; 20.e_1 / h)$ 

On pourra utiliser la méthode forfaitaire.

 $l_f = 0.7 l_0 = 0.7 \times 4.08 = 2.856$  m.

5.712< max (15 ; 1.4)

La méthode forfaitaire est utilisable.

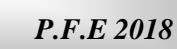

$$
e_2 = \frac{3.L_f^2}{10^4.h} \left(2 + \varphi_{\alpha}\right).
$$
\n
$$
\phi
$$
: *generalement on prend*  $\phi = 2$ \n
$$
\lambda = 3.46 \frac{L_f}{h} = 19.76
$$
\n
$$
\lambda \pi 50 \Rightarrow \alpha = \frac{0.85}{1 + 0.2 \times \left(\frac{\lambda}{35}\right)^2} = 0.799
$$
\n
$$
e_2 = \frac{3(2.856)^2}{10^4.0.5} \left(2 + 2(0.799)\right) = 0.0176m.
$$
\n
$$
e_2 = 0.0176m
$$

 $\Rightarrow$ e = e<sub>1</sub> + e<sub>a</sub> + e<sub>2</sub> = 0.0128+0.02+0.0176  $e = 0.0504$  m.

 $M_{\text{corrigé}} = N_{\text{utm}}$ \* e = 1247.20× 0.0504 = 62.858KN.m.

\* Les efforts corrigés seront :

*NMAX = 1247.20KN ; M corrigé = 62.858KN.m.*

• A=  $(0.337 h - 0.81 c')$  b. h.  $\sigma_{bc}$ 

 $A = (0.337 \times 0.50 - 0.81 \times 0.04) 500 \times 500 \times 14,2$ .

⇒**A = 483155 N.m = 483.155KN.m**

 $\bullet$  B = Nu (d - c') - Ma

 $M_a= M_{\text{corrigé}} + Nu \times (d-h/2) = 62.858 + 1247.20(0,21) = 324.77KN. M$ 

⇒**B =** 1247.20**(0,42) –**324.77**= 199.054KN.m**

*AB ; Donc la section est partiellement comprimée.*

$$
\mu = \frac{M A}{\sigma_b b d^2}
$$
  
\n
$$
\sigma_b = 14.2 MPa , \quad \sigma_s = 348 MPa
$$
  
\n
$$
\mu = \frac{324.77 \times 10^3}{14.2 \times 50 \times 46^2} = 0.2617
$$

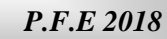

$$
u\langle u_{\lambda} \Rightarrow (\beta = 0.8768, \alpha = 0.3079) \rightarrow A'_{f} = 0
$$

$$
A_f = \frac{MA}{\sigma_s \cdot \beta.d} = 23.14 \, \text{cm}^2.
$$
\n
$$
A = A_f - \frac{N}{100 \cdot \sigma_s} = -12.69 \, \text{cm}^2 \le 0.
$$

**2 eme cas : G+Q+E<sup>X</sup>**

 $\equiv$ 

•  $e_a = max (2 cm ; 1 / 250)$  $L / 250 = 1.632$  cm

 $e_a = 2$ cm. •  $e_1 = M_{corr}/ N_{max}$ 

**e<sup>1</sup>** = 102700/ 1402200

## $e_1 = 0.073$  m.

 **e<sup>2</sup>** : excentricité due aux effets du second ordre. Si  $l_f / h < \max (15 ; 20.e_1 / h)$ 

On pourra utiliser la méthode forfaitaire.

 $l_f = 0.7 l_0 = 0.7 \times 4.08 = 2.856$  m.

5.712< max (15 ; 1.4) La méthode forfaitaire est utilisable.

$$
e_2 = \frac{3.L_f^2}{10^4.h} (2 + \varphi_\alpha).
$$
  $\phi$ : generalement on prend  $\phi = 2$   
\n $\lambda = 3.46 \frac{L_f}{h} = 19.76$   
\n $\lambda \pi 50 \Rightarrow \alpha = \frac{0.85}{1 + 0.2 \times \left(\frac{\lambda}{35}\right)^2} = 0.799$   
\n
$$
e_2 = \frac{3(2.856)^2}{10^4.0.5} (2 + 2(0.799)) = 0.0176m.
$$
  
\n $e_2 = 0.0168m$   
\n $\Rightarrow e = e_1 + e_a + e_2 = 0.073 + 0.02 + 0.0176$   
\n $e = 0.1106$  m.

 $M_{\text{corrigé}} = N_{\text{utm}}$ \* e = 1402200× 0.1106 = 155.083KN.m.

*Chapitre 07 : Ferraillage des éléments structuraux* 

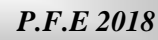

\* Les efforts corrigés seront :

**NMIN= 1402.20KN ; M corrigé = 155.083KN.m.**

- A=  $(0.337 h 0.81 c')$  b. h.  $\sigma_{bc}$
- $A = (0.337 \times 0.50 0.81 \times 0.04) 500 \times 500 \times 14,2$ .

⇒**A = 483155 N.m = 483.155KN.m**

 $\bullet$  B = Nu (d - c') - Ma

 $M_a= M_{\text{corrigé}} + N u \times (d - h/2) = 155.083 + 1402.20(0,21) = 449.545$  KN. M

⇒**B =** 1412.8**(0,42) –**452.943**= 140.433KN.m**

*AB ; Donc la section est partiellement comprimée.*

$$
\mu = \frac{M A}{\sigma_b b d^2}
$$
  
\n
$$
\overline{\sigma}_b = 18,5MPa , \overline{\sigma}_s = 400 \t situation - accidental le.
$$
  
\n
$$
\mu = \frac{449.545 \times 10^3}{18.5 \times 50 \times 46^2} = 0.2296
$$
  
\n
$$
u \langle u \rangle \Rightarrow (\beta = 0,867, \alpha = 0.3307) \rightarrow A'f = 0
$$
  
\n
$$
A_f = \frac{M A}{\sigma_s \cdot \beta.d} = 28.18 \text{ cm}^2.
$$
  
\n
$$
A = A_f - \frac{N}{100 \cdot \sigma_s} = -6.875 \text{ cm}^2 \le 0.
$$

*VERIFICATION DES SECTIONS :*

 D'après (**RPA2003)** on a le pourcentage minimal des armatures longitudinales. A<sub>MIN</sub>= $0.8\%$ (b\*h)= $0.008$  (50\*50)= $20cm<sup>2</sup>$ 

*2.2. Condition de non fragilité* **:**

A<sub>min</sub>=0.23bd  $f_{t28}$  /  $f_e$ =2.77cm<sup>2</sup>

A=max  $(A_{CAL}, A_{min}^{BAEL}, A^{RPA}_{min})=20cm^2$ 

\*On adopte  $4HA16+4HA20=20.61cm<sup>2</sup>$ 

## *2.3. Vérification à L'ELS* **:**

Après avoir fait le calcul du ferraillage longitudinal des poteaux à l'ELU, il est nécessaire de faire une vérification à l'état limite de service.

- les contraintes sont calculées à l'E LS sous les sollicitations de (N ser, M ser)
- la fissuration est considérée peu préjudiciable donc il faut vérifier les contraintes dans la section de l'acier.
- la contrainte du béton est limitée par :  $\sigma_{bc} = 0.6$  f<sub>c28</sub> = 15 MPA
- la contrainte d'acier est limitée par :  $\overline{\sigma}_s = 400 MPa$

\* Les poteaux sont calculés en flexion composée.

## *Pour le premier cas :*

Nser=909100*N ;*Mser*= 11700N.m*

e<sub>0</sub>=M<sub>SER</sub> /N<sub>SER</sub>=0.01286m

## $e_0 = 0.01286 < h/6 = 0.083m$

La section est entièrement comprimée et il faut vérifier que  $\sigma_b$ <0.6 fc28 = 15 Mpa Nous avons des notions suivantes :

 $B_0 = b \times h +15 (A_1 + A_2) = 50 \times 50 + 15(20.61) = 2809.15 \text{cm}^2$ 

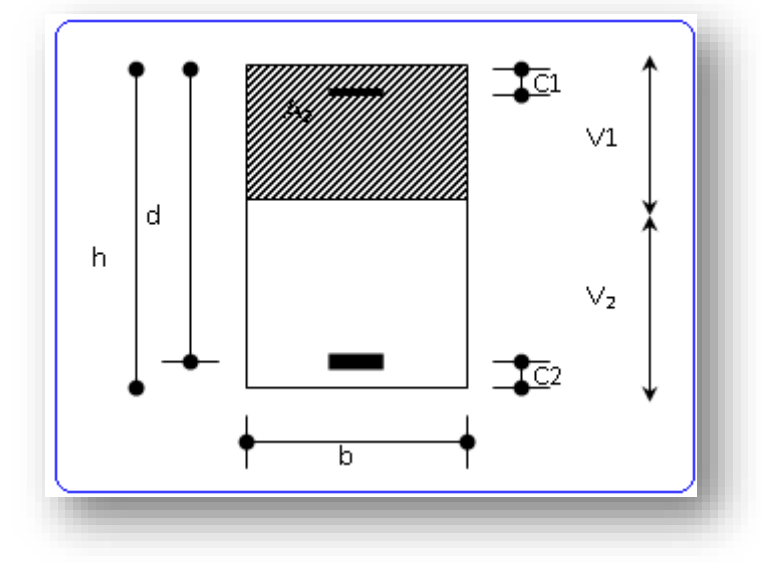

 *Fiq-1 -section du poteau-*

\*
$$
v_1 = \frac{1}{B_0} \left[ \frac{bh^2}{2} + 15(A_1c + A_2d) \right] = 24.5 \text{ cm}
$$
  
\n\* $v_2 = h - v_1 = 50 - 24.5 = 25.5 \text{ cm}$   
\n\* $K = \frac{M_G}{I_{xx}}$ 

: Moment de flexion par rapport au centre de gravite de la section *MG*MG=*11700N.m*

*P.F.E 2018*

$$
I_{xx} = \frac{b}{3} (v_1^3 + v_2^3) + 15x(A_1(v1 - c1)^2 + A_2x(v2 - c2)^2)
$$
  
\n
$$
I_{XX} = 16.66(24.5^3 + 25.5^3) + 15[12.57 (24.5 - 4)^2 + 8.04 (25.5 - 4)^2] = 656443.82 \text{cm}^4
$$
  
\n
$$
\Rightarrow k = \frac{Mg}{10x} = 0.0178
$$
  
\n
$$
\sigma_0 = \frac{909100}{100 * B} = 3.236 MPa
$$
  
\n
$$
\sigma_b = \sigma_0 + K * V^1 = 3.67
$$

b=3.67<15MPa ……………………..C.V

Donc les armatures déterminées pour L' E.L.U de résistance conviennent. La fissuration est peu préjudiciable, alors la vérification de  $\sigma_s$  à L'E.L.S est :  $\sigma_s$ <sup>1</sup>=15[ $\sigma_0$ +K (v<sub>1</sub>-c')]=15[3.236+0.0178(24.5-4)]=54.013MPa

 $\sigma_s^2$ =15[ $\sigma_0$ -K (d-v<sub>1</sub>)]=15[3.236-0.0178(46-24.5)]=42.799MPa

 $\sigma_s^1$  =54.013MPa  $\leq \bar{\sigma}_s = f_e$  400=400MPa..... (Condition vérifiée)  $\sigma_s^2$  =42.799MPa  $\le \bar{\sigma}_s = f_e$  400=400MPa..... (Condition vérifiée)

## *2.4. Armatures transversales* **:**

*2.4.1. Vérification du poteau à l'effort tranchant* **:**

On prend l'effort tranchant max et on généralise les nervures d'armatures pour tous les poteaux La combinaison  $G + Q \pm E$  Donne l'efforttranchant max...

 $V$ max = 113900 $N$ Vérification de la contrainte de cisaillement :

$$
\tau = \frac{V}{bd} = \frac{113900}{500 \times 460} = 0.495 Mpa
$$

$$
\bar{\tau} = \min(0, 2\frac{f_{c28}}{r_b}; 5MPa) = 3,33 \text{ MPa}
$$

$$
\tau = 0.495 < \bar{\tau} = 3,33 \text{ MPa}.\dots \dots \dots \text{C.V}
$$

*2.4.2Calcul d'armature transversal***:** 

Selon (**RPA99 version 2003**) les armatures transversales des poteaux sont calculéesà

l'aide de la formule suivante : 
$$
\frac{At}{S_t} = \frac{\rho_a V_U}{h \times f_e}
$$

V<sup>u</sup> : est l'effort tranchant de calcul.

h : Hauteur total de la section brute.

fe : Contrainte limite élastique des aciers transversales (fe 235MPa).

 $\rho_a$ : Coefficient correcteur qui tient compte du mode fragile de la rupture par les effort tranchants.

 $\rho_a = 3.75$  Si  $\lambda_g < 5$ .  $\rho_a = 2.5$  Si  $\lambda_g > 5$ .

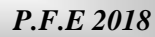

•  $\lambda_{\rm g}$ : L'élancement géométrique du poteau.

$$
\lambda_g = \left(\frac{l_f}{a} \quad \text{ou} \quad \frac{l_f}{b}\right)
$$

a et b : dimensions de la section droite du poteau dans la direction de déformation.  $l_f$ : longueur de flambement du poteau ( $l_f = 0.7$  L) Dans notre cas

 $\lambda$ <sub>g</sub>=2.856/0.5⇒  $\lambda$ <sub>g</sub>=5.712>5 alors p<sub>a</sub>=2.5

t : c'est l'espacement des armatures transversales

- La zone nodale :St min (10 $\phi$ <sub>1</sub>; 15 cm) en prend S<sub>t</sub>=10 cm

 $-$  La zone courante :  $S_t \leq 15\phi \Rightarrow S_t = 15cm$ 

 $\phi_1$ : Le diamètre minimal des armatures longitudinales

 $S_t \leq \text{Min}(16, 20, 20)$ 

En prend  $S_t = 15$  cm dans la zone courant

$$
A = \frac{P * Vu}{h * fe} st = 1.2cm^2
$$

 $\Rightarrow$  *A*<sub>t</sub>=1.2cm<sup>2</sup> soit 3 cadres de  $\Phi_8 A_t = 1.51$ cm<sup>2</sup> *2.4.3. Vérification des cadres des armatures minimales* **:**

## *D'après RPA99*

Soit la quantité d'armature minimale.

$$
\frac{A_i}{S_i b}(\%) = \begin{cases} 0,3\% \implies si\lambda g \ge 5\\ 0,8\% \implies si\lambda g \le 3 \end{cases}
$$

Si  $3 < \lambda_g < 5$ : interpoler entre les valeurs limites précédentes

**Dans la zone nodale**  $t \leq min(10\phi_1; 15 \text{ cm})$  en zone  $\text{Ta}$  et  $\text{I}\Rightarrow \text{St}=10 \text{ cm}$ 

$$
\frac{A_t}{S_t b} \ge 0.3\% \implies A_t = 0.003 \times 10 \times 40 = 1.2 \text{ cm}^2
$$

**Dans la zone courant :** *St =15 cm*

$$
\frac{A_t}{S_t b} \ge 0.3\% \Rightarrow A_t = 0.003 \times 15 \times 40 = 1.8 \text{cm}^2
$$

## *BAEL91 :*

1/ Le diamètre des armatures transversales :  $\phi_t \ge \frac{\gamma_1}{3}$  $\phi_{\rm t} \geq \frac{\phi_{\rm l}}{2}$ 

$$
\phi_l \ge \frac{\phi_l}{3} = \frac{16}{3} = 5.33 \text{ mm}
$$

Le diamètre des armatures transversales :  $\phi_i \geq \frac{\varphi_1}{3}$ ...........CV  $\phi_{\rm t} \geq \frac{\phi_{\rm l}}{2}$ 

2/ leur espacement : St  $\leq$  min (15  $\phi_{\ell}$ ; 40 cm; a + 10 cm)  $St \leq min(24 \; ; \; 40 \; cm \; ; \; 50 \; cm) \dots C.V$ 

## *Tableau récapitulatif*

≡

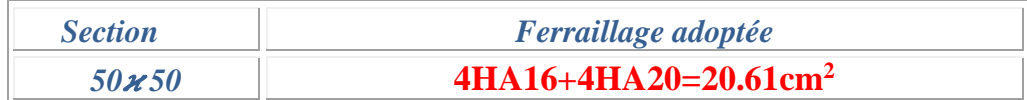

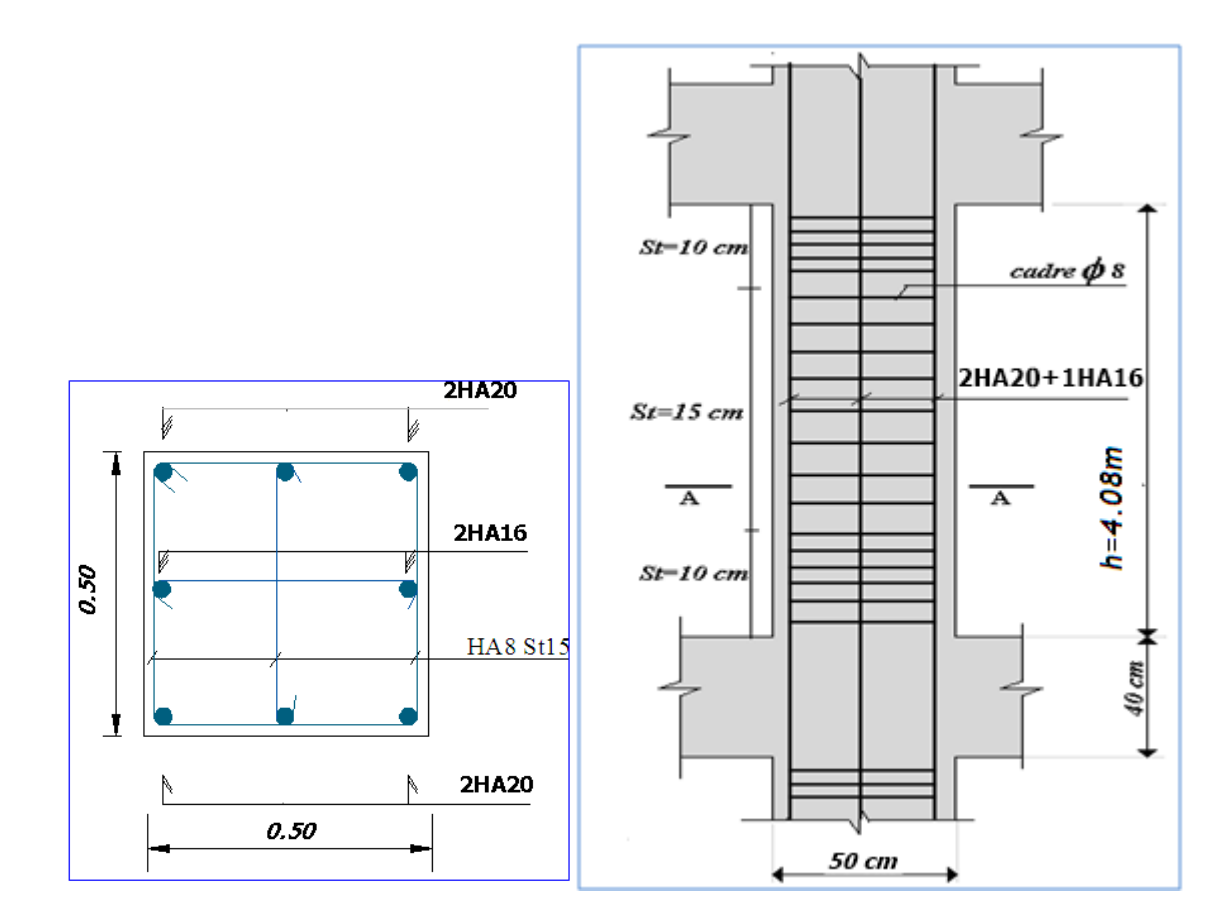

 *Fig -2- ferraillage du poteau (50\*50)*

# *Ferraillage des poutres*

 Les poutres sont des éléments non exposée aux intempéries et sollicitées par des moments de flexion et des efforts tranchants, Donc le calcul se fera en flexion simple avec les sollicitations les plus défavorables en considérant la fissuration comme étant peu nuisible.

## *2.1 Les combinaisons de calcul :*

- $\bullet$  1.35 G + 1.5 Q selon BAEL
- $G + Q^{\pm}$ selon RPA99
- $0.8 \text{ G}$   $\pm$ selon RPA99
- $\triangleright$  La combinaison (1,35G+1,5Q) nous permettra de déterminer le moment maximum en travée.
- $\triangleright$  La combinaison (G + Q<sup> $\pm$ </sup>E) donne le moment négatif maximum en valeur absolue sur les appuis et permettra de déterminer le ferraillage supérieur au niveau des appuis.
- $\triangleright$  La combinaison (0.8G  $\pm$  E) nous permettra de déterminer le moment négatif ou positif minimum en valeur absolue sur les appuis et permettra dans le cas où M > 0 de déterminer le ferraillage au niveau des appuis.

## *2.2 Ferraillage longitudinal :*

 Néanmoins il faut respecter les pourcentages minimaux donnés par les **BAEL** et **RPA99.**

Ferraillage minimal d'après **BAEL** (**Condition de non fragilité**).

$$
A_{\rm s} \geq A_{\rm min} = \frac{0.23 \times b_o \times d \times f_{.28}}{f_e}
$$

Pour les poutres principales et les poutres secondaires $(30 * 45)$  $A<sub>min</sub> = 1.50cm<sup>2</sup>$ 

## **2.2.1 Pourcentage des aciers d'après Art 7.5.2.1 RPA99 :**

 $\checkmark$  le pourcentage total minimum des aciers longitudinaux sur toute la longueur de la poutre est de 0,5% en toute section.

 $\checkmark$  => A<sub>min</sub> = 0.5% \*(b \* h)

\*Pour les poutres principales et les poutres secondaires (30 \* 45)  $A<sub>min</sub> = 6.75$ cm<sup>2</sup>

 $\checkmark$  Le pourcentage total maximum des aciers longitudinaux est de :

- 4% en zone courante
- 6% en zone de recouvrement

\*Pour les poutres principales et les poutres secondaires  $(30 \times 45)$ 

- 4 % en zone courante  $\Rightarrow$  A<sub>max</sub> = 54 cm<sup>2</sup>
- 6 % en zone de recouvrement  $\Rightarrow$  A<sub>max</sub> = 81 cm<sup>2</sup>

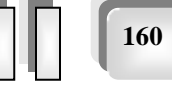

- \*La longueur minimale de recouvrement est  $40 \phi$  en zone II
- $\checkmark$  Les cadres des nœuds sont constitués de 2U superposées formant un carré ou un rectangle.

## **2.3 Calcul des armatures transversal :**

Pour reprendre l'effort tranchant et limiter les fissures des armatures transversales sont disposées en cours successifs plans et normaux à L'axe longitudinal de la pièce. Dans chaque cours elles forment une ceinture continue sur le contour de la pièce et embrassent toutes les armatures longitudinales.

## **2.4 Vérifications des règlements :**

#### **2.4.1 Vérifications de RPA99 (Art 7.5.2.2) :**

- La quantité d'armatures transversales minimales est donnée par :  $A_t = 0.003.S_t.b$
- L'espacement maximum entre les armatures transversales est déterminé comme suit:
- Dans la zone nodale et en travée en prend le : min  $(h/4, 12\phi)$
- En dehors de la zone nodale:  $s \le h/2$  : La valeur du diamètre  $\phi$  des armatures

Longitudinales à prendre est le plus petit diamètre utilisé, et dans le cas d'une Section en travée avec armatures comprimées, c'est le diamètre le plus petit des aciers comprimés qu'il faut considérer.

#### **2.4.2 Vérification de la contrainte tangentielle :**

Les règles C.B.A (A.5.1) considérant la contrainte tangente conventionnelle ou

$$
nominale \text{ comme étant}: \tau_u = \frac{V_u}{b_0 d}
$$

 $\tau_u$  doit vérifier la condition :

 $\tau_u \leq \tau_u$  = min (0,2f<sub>c28</sub>/ $\gamma b$ , 5MPA) = 3,33MPA (fissuration peu nuisible).

#### **2.4.3 Disposition constructives :**

 $S_t$ : l'espacement des cours d'armatures transversaux

- $\triangleright$  La zone nodale
	- $S_t \le \min$  ( h/4; 12 $\phi$  ;30cm )
- > La zone courante :

 $S_t=h/2 \Rightarrow h:$  la hauteur de la poutre.

 $S_i \le \min(0.9d; 40cm)$ 

 $\triangleright$  section minimale A<sub>t</sub> des cours d'armatures transversales :  $\frac{H_t J_e}{I} \geq 0.4 Mpa$  $b_0$ *S*  $A<sub>t</sub>$  $f$ *t*  $\frac{t}{a} \neq 0.4$  $\overline{0}$  $\geq$ 

## **2.4.4 Vérification de la flèche :**

D'après l'Article B 6.5.1 de C.B.A On peut admettre qu'il n'est pas nécessaire de justifier l'état limite de déformation des poutres par un calcul de flèche si les conditions suivantes sont vérifiées

► 
$$
h/L \ge 1/16
$$
  
\n>▶  $A_s/b.d\le 4,2 / fe$   
\n>▶  $\frac{h}{l} \ge \frac{M_t}{10M_0}$ 

## **2.5 Exemple d'application :**

## *Poutre principale :*

Ferraillage longitudinal :

- $\bullet$  b×h = 30×45.
- $\bullet$  M max (sur l'appui) = 74000N.m
- $\bullet$  M max (en travée) = 45000N.m
- $V$  max = 72100 N
- L'enrobage :  $C \ge 1 + \phi/2$ ;  $\phi = h/10 = 45/10 = 4.5$ cm

 $C \ge 1 + 4.5/2 = 3.25 \implies C = 3.5 \text{cm}$ 

\**Ferraillege en través* :(ELU)  
\nM<sub>ult</sub> = 45000 N.m  
\nD'après B.A.E.L 91 :  
\n
$$
\mu = \frac{M^u}{\sigma_b \ b.d^2} = \frac{45000}{14.2.30.41.5^2} = 0,0613
$$
\n
$$
\alpha = (1 - \sqrt{1 - 2\mu}) / 0,8 = 0.07912
$$
\n
$$
\beta = (1 - 0,4 \ \alpha) = 0.96835
$$
\n
$$
A = \frac{M_u}{\sigma_s \cdot \beta.d} = \frac{45000}{348.0.968.41.5} = 3.22 \text{ cm}^2
$$

A=max ( $A_{RPA}$ ;  $A_{BAEL}$ ;  $A_{CAL}$ ) = 6.75 cm<sup>2</sup>. Donc on choit : 6HA12 = 6.79cm<sup>2</sup>

## \**Ferraillage sur appui :*

A- la nappe supérieure:

 $M_{\text{amax}} = -74000 \text{.m}$  $\mu = \frac{M}{\sigma_b \cdot b \cdot d^2}$ *M b u*  $\frac{M}{\sigma_b}$   $\frac{1}{b}$   $\frac{d^2}{dt^2}$  =  $\frac{74000}{18.5.30.41.5^2}$  $\frac{74000}{2}$  = 0.077  $\mu_l = 0,392$  $\mu \leq \mu_1 \implies$  il n'est donc pas nécessaire de mettre des armatures comprimées A<sub>s</sub>'=0 α =0.10027  $β = 0.9598$ 

*Chapitre 07 : Ferraillage des éléments structuraux* 

$$
A = \frac{M_u}{\sigma_s \cdot \beta \cdot d} = \frac{74000}{400.0.9598.41.5} = 4.64 \text{cm}^2
$$

A=max (ARPA; ABAEL; ACAL) = 6.75 cm<sup>2</sup>.Donc on choit : 6HA12= 6.79cm<sup>2</sup>

B**-**la nappe inférieure:  $M<sub>amax</sub> = -4100N.m$  $\mu = \frac{M}{\sigma_{\rm h} \cdot b.d^2}$ *M b u*  $\frac{M}{\sigma_b}$   $b.d^2$  =  $\frac{4100}{18.5.30.41.5^2}$  $\frac{4100}{200}$  = 0.004289  $\mu_l = 0,392$  $\mu<\mu_1 \implies$  il n'est donc pas nécessaire de mettre des armatures comprimées A<sub>s</sub>'=0 α =0.008615  $β = 0.99$  $A = \frac{a}{\sigma_{a} \cdot \beta d}$ *M u s*  $\sigma_{\scriptscriptstyle s}$ . $\beta$ .  $=\frac{4100}{400.0.99.41.5}$  $\frac{4100}{2000}$  = 0.249cm<sup>2</sup>

$$
\Rightarrow \text{Soit} \quad 3\text{HA12} = 3.39 \text{cm}^2
$$

## **Poutre secondaire :**

Ferraillage longitudinal :

- $\triangleright$  b×h = 30×45.
- $\triangleright$  M max (sur l'appui) = -67900N.m
- $\triangleright$  M max (en travée) = 46200N.m
- $\triangleright$  V max = 69500N
- $\triangleright$  L'enrobage :C  $\geq$  1+ $\phi$ /2;  $\phi$  = h/10=45/10=4.5cm  $C \ge 1 + 4.5/2 = 3.25 \implies C = 3.5$ cm

#### **Ferraillage en travées** :(ELU)

 $M_{ult} = 46200$  N.m D'après B.A.E.L 91 :  $\mu = \frac{M}{\sigma_{\nu} \cdot b.d^2}$ *M b u*  $\frac{M}{\sigma_{h} L d^{2}} = \frac{46200}{14.2.30.41.5^{2}}$  $\frac{46200}{2}$  = 0.06297  $\alpha = (1 - \sqrt{1 - 2\mu}) / 0.8$ =0.0814  $β = (1 - 0.4 α) = 0.9674$  $A =$ *d M s u*  $\sigma_{\scriptscriptstyle s}$ . $\beta$ .  $=\frac{46200}{348.0.967.41.5}$  $\frac{46200}{252222}$  = 3.31 cm<sup>2</sup>

A=max (ARPA; ABAEL; ACAL) = 6.75 cm<sup>2</sup>. Donc on choit : 6HA12 = 6.79 cm<sup>2</sup>

## **Ferraillage sur appui :**

a**-**la nappe supérieure:

 $M<sub>amax</sub> = -67900N.m$ 

$$
\mu = \frac{M}{\sigma_b \cdot b.d^2} = \frac{67900}{18.5.30.41.5^2} = 0.0071
$$

 $\mu_l = 0,392$ 

*Etude d'un bâtiment R+7*

 **163**

*P.F.E 2018*

 $\mu<\mu_1 \implies$  il n'est donc pas nécessaire de mettre des armatures comprimées  $A_s = 0$  $α = 0.09214$  $β = 0.963$  $A =$ *d M*  $\sigma_{\scriptscriptstyle s}$ . $\beta$ .  $=\frac{07900}{400.0.963.41.5}$  $\frac{67900}{288500}$  =4.25cm<sup>2</sup>

A=max (A<sub>RPA</sub>; A<sub>BAEL</sub>; A<sub>CAL</sub>) = 6.75 cm<sup>2</sup>.Donc on choit : 6HA12= 6.79cm<sup>2</sup>

b**-**la nappe inférieure:  $M<sub>amax</sub> = -2900N.m$  $\mu = \frac{M}{\sigma_{\nu} \cdot b.d^2}$ *M*  $\sigma_{_b}$  $=\frac{2900}{18.5.30.41.5^{2}}$  $\frac{2900}{200} = 0.003$  $\mu$ <sub>1</sub> = 0,392  $\mu<\mu_1 \implies$  il n'est donc pas nécessaire de mettre des armatures comprimées  $A_s = 0$  $α = 0.003$  $β = 0.99$  $A =$ *d M*  $\sigma_{\scriptscriptstyle s}$ . $\beta$ .  $=\frac{2900}{400.0.99.41}$  $\frac{2900}{2500}$  = 0.176cm<sup>2</sup>  $\Rightarrow$ Soit 3HA12 = 3.39cm<sup>2</sup>

## **\*Vérification nécessaire pour les poutres :**

Vérification des sections minimales exigent par RPA et C.B.A calculer précédemment: *A<sup>S</sup> RPA=6,75cm<sup>2</sup> . AsBAEL=1,50 cm<sup>2</sup>* **.** Donc les deux conditions sont vérifiées**.**

#### **\*contrainte tangentielle:**

 $V_{u}^{max} = 72100$  N.  $\tau u^{\max} = \frac{v_u}{b_0 d}$ *Vu* 0  $=\frac{72100}{300.415}$  $\frac{72100}{222400}$  = 0.579 MPA.  $\tau$ = min  $(0.2f_{c28}/\gamma b; 5MPA) = 3,33MPA$  (fissuration peu nuisible).  $\tau u^{\max} < \tau$  (C.V).

## \***Disposition constructive :**

 $\triangleright$  Dans la zone nodale:  $S_t \le \text{min } (h/4, 12\phi; 30\text{cm}) = 11.25\text{cm}$ La longueur de la zone nodale :  $L' = 2.h = 90 cm$ 

 $\geq$  dans la zone courant: s \simple h/2 = 22.5cm

 $S_t \leq (0.9d; 40cm) \Rightarrow S_t \leq (37.35; 40cm) \dots C.V$ 

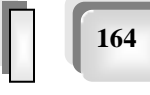

*P.F.E 2018*

**\*Calcul de la section minimale :** 

**BAEL** :  $\frac{15e}{1.5} \ge 0.4$  $^{\rm o}$ ≥ *t t e*  $b_{\alpha}S$  $A_{\iota}f$  $A_t = 0.4 \times 30 \times 22.5 / 400 = 0.675$ cm<sup>2</sup>

**RPA :** La quantité d'armatures transversales minimales est donnée par :  $A_t = 0.003.S_t.b$  $A_t = 0.003x$  22.5 x 30 = 2.00 cm<sup>2</sup>. Donc on adopte un cadre et un étrier de 8  $4\Phi$ 8  $\Rightarrow$  A<sub>t</sub> = 2,01 cm<sup>2</sup>.

## **\*Vérification de la flèche :**

1. h / l =  $45 / 560 = 0.08 \ge M_t / 10 M_0 = 0.078$  CV

2. 
$$
\frac{A}{b_0 d} \le \frac{4.2}{f_e} \Rightarrow 0,0054 \le 0,0105
$$
 CV

3. 
$$
h/L \ge 1/16 = 0.45/5.6 = 0.08 \ge 1/16 = 0.0625
$$
 CV

Toutes les conditions vérifient donc il n'est pas indispensable de vérifier la déformation par le calcul de flèche.

## **2.6 Résultats de ferraillage :**

Pour Le ferraillage on prend les poutres les plus sollicitées selon les deux sens porteur et non porteur Les résultats représentés sur le tableau suivant :

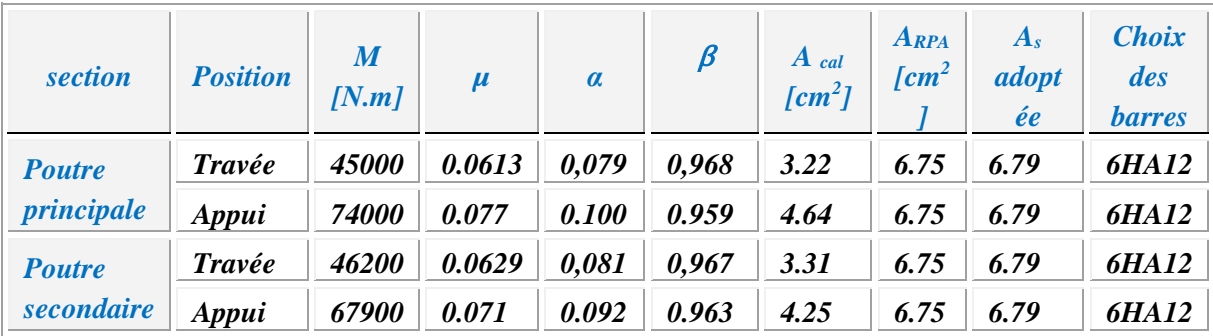

*Tableau 2: Calcul des sections d'armatures longitudinales.*

## **2.7 La Vérification de la contrainte tangentielle** :

Les résultats de la Vérification de la contrainte tangentielle sont représenté sur le tableau 2 suivant :

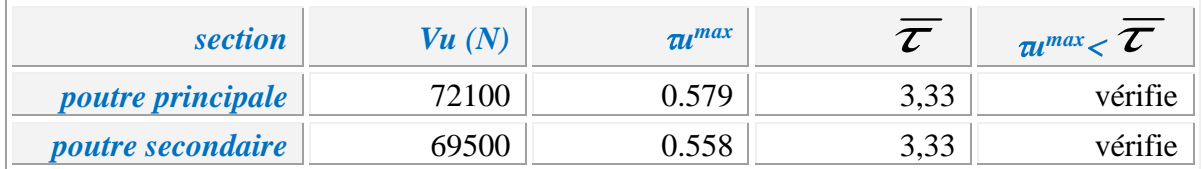

## **2.8 Vérification à L'ELS :**

 Après avoir fait le calcul du ferraillage longitudinal des poutres à l'ELU, il est nécessaire de faire une vérification à l'état limite de service,

- $\checkmark$  les contraintes sont calculées à l'E LS sous le moment ( $\mathbf{M}_{\text{se}}$ r).
- $\checkmark$  la fissuration est considérée peu nuisible donc pas de limitation des contraintes de traction de l'acier.
- $\checkmark$  la contrainte du béton est limitée par :  $\sigma_{bc} = 0.6$  fc28 = 15 MPA

Les poutres sont calculée en flexion simple, et pour calculée la contrainte  $\sigma_{bc}$  de chaque poutre il faut suivre les étapes suivants :

- Calcul de la position de l'axe neutre : $S =$ 2  $\frac{b}{2}$  y<sup>2</sup> + n A's (y-c') –nAs (d-y) = 0
- Calcul du moment d'inertie :  $I =$ 3 *b*  $y^3$ + n A's (y-c')<sup>2</sup> + n As (d-y)<sup>2</sup>

Où :

As : section d'armatures tendue As' : section d'armatures comprimées n : 15 coefficient d'équivalence

Calcul des contraintes *:*

$$
\sigma_b = \frac{M_{ser}}{I} y
$$

## **Vérification des contraintes**

 $\sigma_{\rm b} \leq \sigma_{\rm bc} = 0.6$  f<sub>c28</sub> = 15 MPa

Les résultats des vérifications sont présentés dans les tableaux ci après :

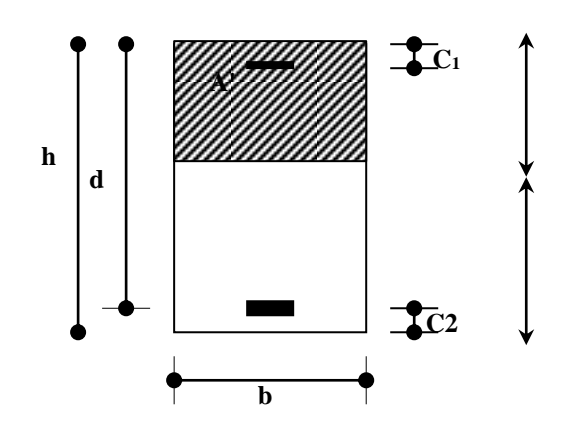

*Chapitre 07 : Ferraillage des éléments structuraux* 

 $\equiv$ 

*P.F.E 2018*

 **167**

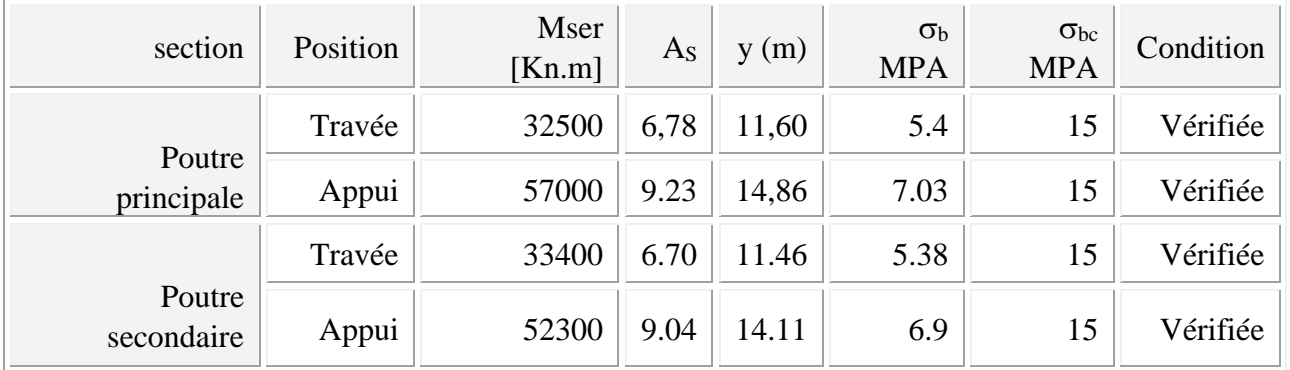

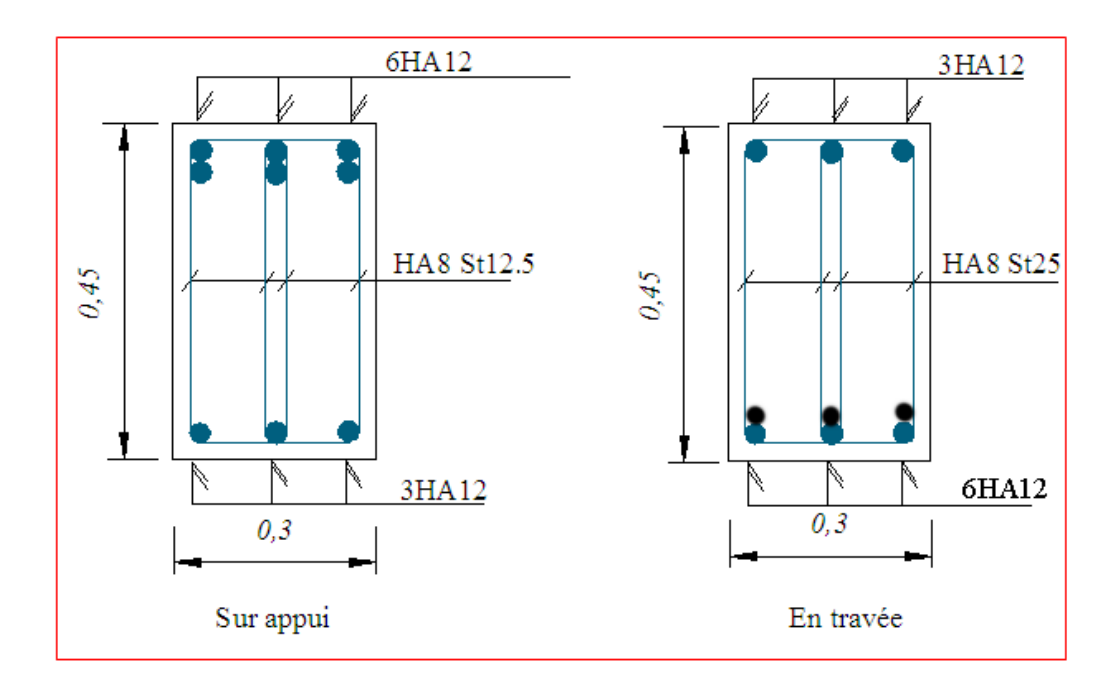

*fig-3-Ferraillage de la poutre principale et secondaire 30x45 cm*

# *FERRAILLAGE DES VOILES*

## **Introduction :**

 Du point de vue de la stabilité sous charges horizontales (vent, séisme), on distingue différents types des structures en béton armé :

- Structures auto stables.

- Structure contreventée par voiles.

 Dans notre projet, la structure est contreventée par des voiles et portiques, dont le but est d'assurer la stabilité (et la rigidité) de l'ouvrage vis à vis des charges horizontales.

## **1. Rôle de contreventement :**

Le contreventement a donc principalement pour objet :

 $\checkmark$  Assurer la stabilité des constructions non auto stable vis à vis des charges horizontales et de les transmettre jusqu'au sol.

 $\checkmark$  De raidir les constructions, car les déformations excessives de la structure sont source de dommages aux éléments non structuraux et à l'équipement.

## **2**. **Ferraillage des voiles :**

 Les voiles seront calculés en flexion composée sous l'effet des sollicitations qui les engendrent, le moment fléchissant et l'effort normal sont déterminés selon les combinaisons comprenant la charge permanente, d'exploitation ainsi que les charges sismiques.

## **3. combinaison :**

Selon le règlement parasismique Algérienne (RPA 99),les combinaisons à considérer dans notre cas (voiles) sont les suivants :

 $\checkmark$  *G* + *Q* ± *E* 

 $\checkmark$  0.8 $G \pm E$ 

## **4- Règles communes :**

## **4.1- Ferraillage vertical :**

Le ferraillage vertical sera disposé de telle sorte qu'il reprendra les contraintes dues à la flexion composée, et ceci en tenant compte des prescriptions exigées par le **RPA99V2003.**

D'écrites ci-dessous :

- 1. L'effort de traction engendrée dans une partie du voile devra être prise en totalité par les armatures. Leur pourcentage minimal vaut 0.2% de la section horizontal de béton tendue.
- 2. Les barres verticales des zones extrêmes devraient être accrochées par des cadres horizontaux dont l'espacement ne doit pas être supérieur à l'épaisseur du voile.
- 3. Les barres verticales de ces derniers doivent être menues de crochets (jonction de recouvrement)
- 4. A chaque extrémité du voile l'espacement des barres doit être réduit de moitié sur 1/10 de la langueur de voile, cet espacement est au plus égale à 15 cm

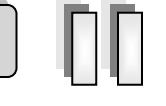

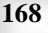

(le ferraillage vertical doit être symétrique en raison de changement en terme de moment)

- 5. Le pourcentage minimal d'armatures longitudinales des voiles dans chaque direction est donné comme suit :
	- Globalement dans la section du voile égale a 0.15%
	- En zone courante égale a 0.10%
- 6. En présence d'une forte concentration d'effort de compression aux extrémités, les barres verticales devrons respecter les exigences imposées aux poteaux.

## **4.2- Ferraillage horizontal :**

Les armatures transversales sont des cadres disposés selon la hauteur du voile permettant la couture des fissures inclinées à 45° engendrées par l'effort tranchant, ces barres doivent être munies de crochets à 135<sup>°</sup> ayant une longueur de 10¢

: Diamètre des barres horizontales.

Dans le calcul du ferraillage des voiles, le **RPA 99V2003** préconise les règles suivantes :

- L'espacement des barres horizontales et verticales doit être inférieur à la plus petite des deux valeurs suivantes :
	- o S≤ 1.5e (e : épaisseur du voile).
	- o S≤ 30cm.
- Les deux nappes d'armatures doivent être reliées au moins avec quatre épingles au mètre carré dans chaque nappe ; les barres horizontales doivent être disposées vers l'extérieur ; le diamètre des barres verticales et horizontales des voiles (à l'exception des zones d'about) ne devrait pas dépasser 1/10 de l'épaisseur du voile.
- Les longueurs de recouvrement doivent être à 40 $\phi$  pour les barres situées dans la zone ou le renversement du signe des efforts est possible .20 $\phi$  pour les barres situées dans les zones comprimées sous l'action de toutes les combinaisons possible des charges.

## **Armatures transversales :**

Elles sont perpendiculaire aux faces du voile elles servent de lien entre les deux nappes d'armatures verticales et empêchent leur flambement éventuel, ces armatures sont généralement des épingles au nombre au moins de quatre par mètre carrée.

## **5- Calcul des Armatures verticales :**

## **\*Type de section qu'on part avoir :**

Une section soumise à la flexion composée peut être :

- $\checkmark$  Entièrement tendu (S.E.T)
- $\checkmark$  Entièrement comprimée (S.E.C)
- $\checkmark$  Partiellement comprimée (S.P.C)

## **5-1Etapes de calcul :**

Détermination de la nature de la section :

Calcul des dimensions de noyau central pour les sections rectangulaires c'est :  $\left(\frac{h}{\epsilon}\right)$  $\frac{\pi}{6}$ 

Calcul de l'excentricité « e » qui égale au rapport du moment à l'effort normale  $(e = \frac{M}{N})$  $\frac{N}{N}$
*Chapitre 07 : Ferraillage des éléments structuraux* 

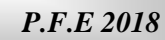

#### *Remarque*

 $\equiv$ 

⇒**Notre voile est un voile plein**

**5.2.***Calcul de la section d'armature :*selon les règles BAEL .91

#### **5.2.1 Armatures verticales :**

 $h = 2.00m$ 

On  $\grave{a}$  : c = h/20 = 0.10 cm  $\Rightarrow$  c =10 cm Donc :  $d = h - c = 190$ cm.

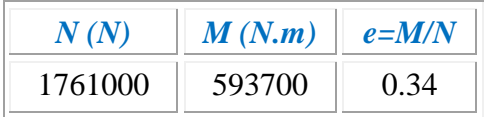

$$
e = \frac{M}{N} = \frac{593700}{1761000} = 0.34 \ m
$$

 $e = M / N \cdot p \cdot h / 2 = 100$ cm

Le centre de compression se trouve à l'intérieur du segment limité par les armatures, donc la section est partiellement comprimée.

#### **a. Vérification de flambement**

$$
\frac{l_f}{h} \le \max(15; \frac{20e}{h})
$$
  

$$
\frac{20e}{h} = \frac{20*0.34}{2.0} = 3.40
$$
  

$$
\frac{l_f}{h} = \frac{0.5 \times 4.08}{2.0} = 1.02
$$
  

$$
\frac{l_f}{h} = 1.02 < \frac{20e}{h} = 3.40
$$
........(cv)

#### **b- Calcul des armatures à la flexion simple :**

$$
M_1 = N (e + d - \frac{h}{2}) \text{ (moment par rapport aux armatures tendues)}
$$
  
\n
$$
\mu = \frac{M_1}{\sigma_b \times b \times d^2}, \quad \mu < \mu_L = 0,392 \implies A'_f = 0
$$
  
\n
$$
\alpha = \frac{1 - \sqrt{1 - 2\mu}}{0.8}, \qquad \beta = 1 - 0,4\alpha, \qquad A_f = \frac{M_1}{\beta \times d \times \sigma_s}
$$
  
\n
$$
d = 190 \text{ cm}; \quad b = 20 \text{ cm}; \quad \overline{\sigma}_b = 18,5 \text{ MPa}; \qquad \sigma_s = 400 \text{ MPa}
$$

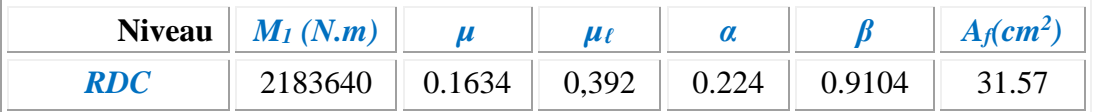

#### *P.F.E 2018*

 **171**

#### **c- Calcul des armatures à la flexion composée:**

$$
A_{cal} = A_f - \frac{N}{100 \sigma_s} = 31.57 - \frac{1761000}{100 \times 400} = -12.45 cm^2
$$

#### **d- Les pourcentages minimaux : RPA99**

Lorsqu'une partie du voile est tendue sous l'action des forces verticales et horizontales, l'effet de traction doit être pris en totalité pour les armatures, le pourcentage minimum des armatures verticales sur toute la zone tendue est de 0,2 %.

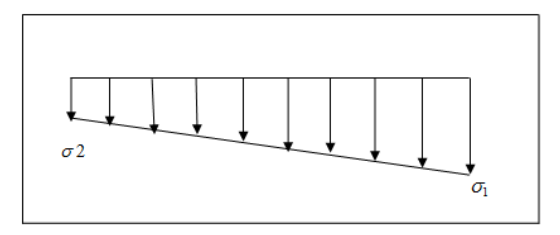

*Figure 4*

$$
A_{\min}^1 \ge 0,002.b.1_t
$$
  
\n $\ell_t$ : la longueur de la zone tendue.  
\n $\sigma_1 = \frac{N}{A} + \frac{M}{W} \; ; \; \sigma_2 = \frac{N}{A} - \frac{M}{W}$   
\n $W = \frac{b \cdot h^2}{6} = \frac{200 \times 2000^2}{6} = 1333333333333 \text{ mm}^3$   
\n $A = b \cdot h = 200 \times 2000 = 400000 \text{ mm}^2$ 

 $\sigma_1 > 0, \sigma_2 \ge 0 \; ; \Rightarrow \ell_t = 0 \quad \text{(section entièrement comprimée)}$ .

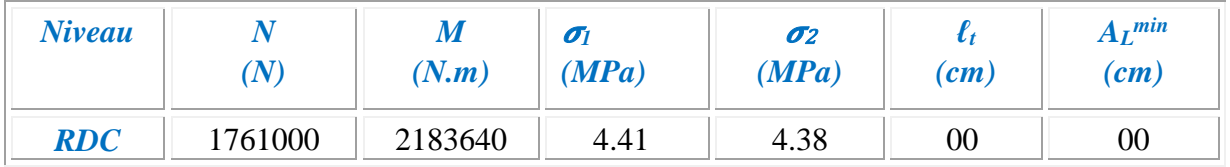

Le pourcentage minimum d'armatures verticales est donné comme suit :

Lorsqu'il n'as pas partie du voile est tendue sous l'action des forces verticales, doit ferraillage les armatures verticales par l'espacement :

Dans la zone h/10 *: 200/10 = 20cm*

**L'espacement** D'après (RPA99 version 2003)

*Chapitre 07 : Ferraillage des éléments structuraux* 

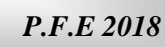

 **172**

$$
D = \frac{S}{2} = \frac{20}{2} = \min\left\{\frac{1,5a}{2}; \frac{20}{2} \text{ cm}\right\} \Rightarrow D = 10 \text{cm}
$$

On prend: D=10*cm*

Donc : 20/10= 2ha10 a la nappe supérieur

Dans la zone courant : 200-(20\*2)=160cm

**L'espacement** D'après (RPA99 version 2003)

**S**<*min* (1,5.a ; 20 *cm*)=*min* (20x1,5 ; 30 *cm*)

On prendre : S=20 *cm*

Donc : 160/20=8ha8a la nappe supérieur

#### *Remarque :*

Les espacements suivant (BAEL) sont négligés à celle du RPA99. La nappe supérieur égal la nappe inférieure

*Choix d'armature :*

**Zone tendue :** 4HA10=3.14 **Zone courante :** 16HA8=8.04

#### **5.2.2 Armatures horizontales :**

Le pourcentage minimum d'armatures horizontales pour une bande de 1 m de largeur.

**a-Globalement dans la section du voile :**   $A_{min}^g = 0.0015$ . b.  $1 m = 3$   $cm^2$  **b- En zone courante :**  $A_{min}^g = 0.001$ . b.  $1 m = 2$  cm<sup>2</sup>

Donc on prend : A<sub>hor</sub>=4HA10=3.14cm<sup>2</sup> par ml

#### **5.3 Contraintes limites de cisaillement : RPA99**

La contrainte de cisaillement dans le béton est limitée comme suit :

 $\frac{\tau_b}{\tau_b} = \frac{0.2 \cdot f_{c28}}{0.2 \cdot f_{c28}} = 0.2 \times 25 = 5 \quad MPa$  $\bar{\tau}_b =$  $1.4 \times V$  $b_0.d$ = 1.4 × 1994166.84  $\frac{1255 \text{ } \text{200} \times \text{}}{200 \times 4800}$  = 2.9 MPa

= 2.9 < ̅ = 5 …………………………..c.v

#### **5.4. Vérification de contrainte de compression :**

Cette combinaison donne le cas le plus défavorable ou l'effort normal*« N»* est très important

Le calcule de « $\sigma_c$ » contrainte de compression se fait conformément à la formule de

*Navier Bernoulli* **:**  1 6.  $\int_a^c$  **c**  $\int_a^b$  **c**  $\int_a^b$  **c**  $\int_a^$ *N M*  $\sigma_c = \sigma_1 = \frac{a}{a} + \frac{b}{a}$ 

*Exemple de calcul :*

La vérification ce fait pour la combinaison suivante : G+Q+E N=1761000N M=593700 N.m

*c=*4.41*≤b=18.5MPa*

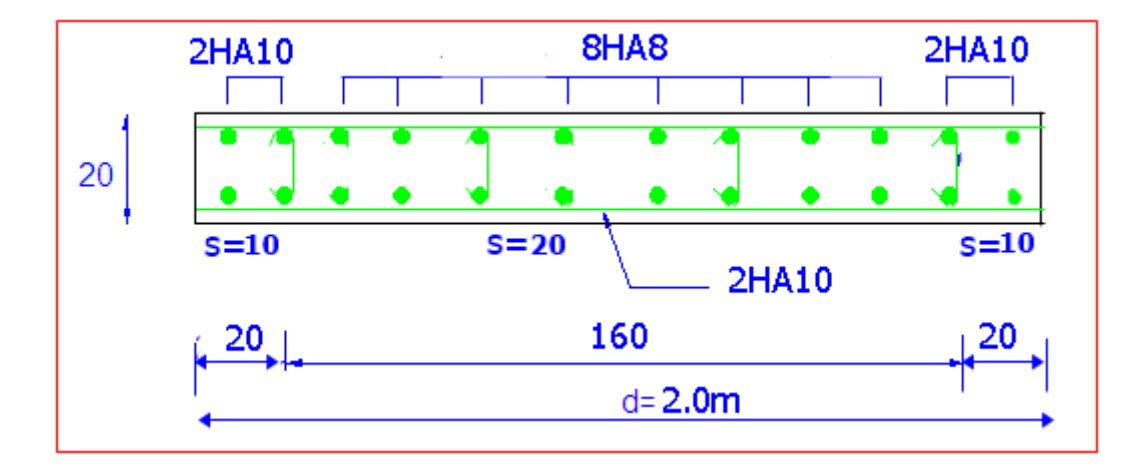

*Fig-5- Disposition des Armatures dans Le Voile.*

# CHAPITRE VIII

# *ETUDE DE L'INFRASTRUCTURE*

#### **X.1 Généralité :**

 Les éléments de fondations ont pour objet de transmettre au sol les efforts apportés par les éléments de la structure (poteau, voiles, mur ….).

Cette transmission peut être directement (cas des semelles reposant sur le sol comme le cas des radiers) ou être assurée par l'intermédiaire d'autres organes (par exemple, cas des semelles sur pieux).

#### **X.2 Choix du type de fondation :**

Le type de fondation est choisit essentiellement selon les critères suivants :

- La résistance du sol
- Le tassement du sol
- Le mode constructif de la structure

Le choix de la fondation doit satisfaire les critères suivants :

- Stabilité d'ouvrage (rigidité)
- Facilité d'exécution (coffrage)
- Economie

Pour le cas de la structure étudiée, nous avons le choix entre des semelles isolées et des semelles filantes, un radier général, en fonction des résultats du dimensionnement on adoptera le type de semelle convenable.

L'étude géologique du site à donner une contrainte admissible **2 bars.**

#### **3-Calcul des surfaces revenant aux semelles :**

La contrainte admissible est déduite de la contrainte ultime par les formules suivantes

#### **3.1 Semelle isolé**

Pour le pré dimensionnement, il faut considérer uniquement l'effort normal *Nser* qui est obtenu à la base de tous les poteaux du RDC.

$$
A \cdot B \geq \frac{N_{ser}}{\overline{\sigma}_{sol}}
$$

Homothétie des dimensions :

$$
\frac{a}{b} = \frac{A}{B} = K = 1
$$

$$
B \ge \sqrt{\frac{N_s}{\bar{\sigma}_{sol}}}
$$

#### *Exemple*

 $N_{ser}$ =909.10 *KN* ,  $\overline{\sigma}_{sol}$ =200*KN* /  $m^2$   $\Rightarrow$  *B*=2.20*m* 

#### **Remarque**

Vu que les dimensions des semelles sont très importantes, donc le risque de chevauchements est inévitable, alors il faut opter pour des semelles filantes.

#### **3.2 Semelles filantes**

3.2.1Dimensionnement des semelles filantes sous les voiles

$$
\sigma_{\rm sol} \geq \frac{N_{\rm s}}{S} \ = \ \frac{G+Q}{B\ L}
$$

 $\sigma_{sol}$ : Capacité portante du sol ( $\sigma_{sol} = 0.2 \text{MPa}$ )

- B : Largeur de la semelle
- L : longueur de la semelle sous voile

$$
B \geq \frac{N_s}{\sigma_{sol} L}
$$

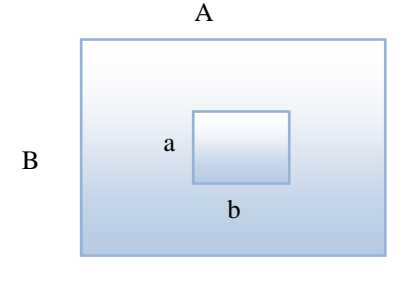

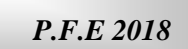

Les résultats de calcul sont résumés sur le tableau suivant :

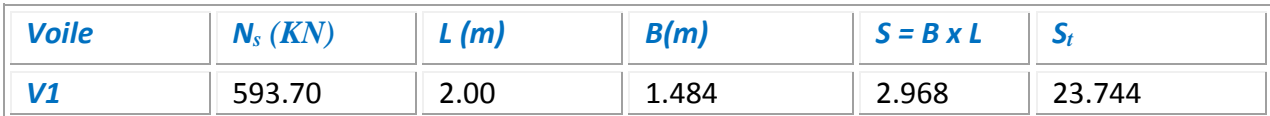

La surface des semelles filantes sous voiles est :  $S = 23.744$  m<sup>2</sup>

 $S_{semelles} = 37*2.5*2.5=231.25m<sup>2</sup>$ 

 $S_{bat} = 448.88 \text{ m}^2$ 

**STot =** 231.25**+** 23.744**= 254.994 m²**

Le rapport de la surface des semelles par rapport à la surface totale de la structure est de :

$$
\frac{S_{semelles}}{S_{batiment}} = \frac{255}{448.88} = 0.568
$$

La surface totale des semelles représente 56.80 % de la surface du bâtiment.

#### *Conclusion :*

 Vu que les semelles occupent plus de 50 % de la surface du sol d'assise, on adopte choix d'un radier général.

#### **3.3 Calcul du radier général**

Un radier est définit comme étant une fondation superficielle travaillant comme un plancher renversé dont les appuis sont constituées par les poteaux de l'ossature et qui est soumis à la réaction du sol diminuées du poids propre du radier.

Le radier est :

- Rigide en son plan horizontal
- Permet une meilleure répartition de la charge sur le sol de la fondation
- Facilité de coffrage
- Rapidité d'exécution
- Convenir mieux désordres ultérieurs qui peuvent provenir des tassements éventuels

#### **3.3.1 Pré dimensionnement du radier**

#### *a) Selon la condition d'épaisseur minimale*

La hauteur du radier doit avoir au minimum 25 cm ( $h_{min} \ge 25$  cm)

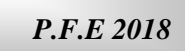

#### *b) Selon la condition forfaitaire*

• **Sous voiles** 
$$
\frac{L_{\text{max}}}{8} \le h \le \frac{L_{\text{max}}}{5}
$$

h : épaisseur du radier

Lmax : distance entre deux poteaux successifs

 $L_{\text{max}} = 5 \text{ m} \Rightarrow 62.5 \text{ cm} \leq h \leq 100 \text{ cm}$ 

On prend :  $h = 70cm$ 

### **Sous poteaux**

#### **La dalle :**

La dalle du radier doit satisfaire aux conditions suivantes :

$$
h \geq \frac{L_{\text{max}}}{20}
$$

Avec une hauteur minimale de 25 cm

$$
h \ge \frac{500}{20} = 25 \, \text{cm}
$$

#### **La nervure :**

La nervure du radier doit avoir une hauteur  $h_t$  égale à :

$$
h \ge \frac{500}{10} = 50 \; cm
$$

#### *c) Condition de longueur d'élasticité*

$$
Le = \sqrt[4]{\frac{4E \times I}{K \times b}}
$$

Avec :

L<sup>e</sup> : Longueur élastique

K : Module de raideur du sol, rapporté à l'unité de surface.  $K = 40$  MPa

Lmax : La distance maximale entre deux poteaux successifs

De la condition précédente, nous tirons h :

$$
h \ge \sqrt[3]{\left(\frac{2}{\pi} \cdot L_{MAX}\right)^4 \cdot \frac{K}{E}}
$$

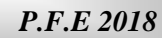

- I : Inertie de la section du radier ( $b = 1m$ )
- E : Le module de Young

Pour un chargement de long durée ;  $E = E_v = \frac{-v}{\lambda} = 3700 \times \frac{3}{4} f_{c28} = 10818.86 Mpa$ *E*  $E_v = \frac{E_{ij}}{3} = 3700 \times \sqrt[3]{f_{c28}} = 10818.86$  $=\frac{9}{2}$  = 3700  $\times \sqrt[3]{f_{c28}}$  =

Donc:

$$
h \ge \sqrt[3]{\left(\frac{2 \times 5}{3.14}\right)^4 \times \frac{40}{10818.86}} = 0.72 \, \text{m}
$$

$$
Le = \sqrt{\frac{4.10818.86 \times 0.0285}{40 \times 1}} = 2.35
$$

#### **Remarque**

On adoptera une épaisseur constante sur toute l'étendue du radier :

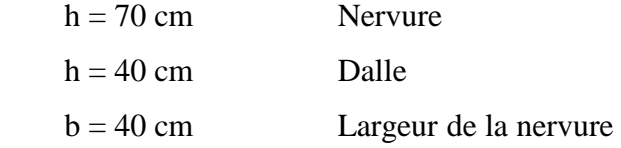

#### **3.3.2 Détermination des efforts**

ELU:  $N_u = 62295$  KN

ELS:  $N_s = 42579$  KN

**3.3.3 Détermination de la surface nécessaire du radier** 

E L U: 
$$
S_{\text{radier}} \ge \frac{N_u}{1,33 \overline{\sigma}_{\text{sol}}} = \frac{62295}{1,33 \times 200} = 234.19 \text{ m}^2
$$

E L S: 
$$
S_{\text{radier}} \ge \frac{N_s}{1,33 \overline{\sigma}_{\text{sol}}} = \frac{42579}{1,33 \times 200} = 160 \, \text{m}^2
$$
  
\n $S_{\text{batiment}} = 448.88 \, \text{m}^2 > \text{Max } (S_1, S_2) = 234.19 \, \text{m}^2$ 

 La surface du bâtiment est supérieure à la surface de radier, à cet effet, nous avons prévu Un débord minimum prescrit par le règlement pour des raisons techniques de réalisation.

L'emprise totale avec un débordement (D) sera:

$$
S' = S + D^*2^*(L_x + L_y)
$$

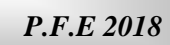

Lx: longueur en plan (28.9 m).

Ly: largeur en plan (19.2 m).

#### **Calcul de débordement D:**

 $D \geq Max (h_r/2 ; 30 cm)$ . Où:  $h_r = 0.7 m$ 

On prend  $D = 0.5$  m alors l'emprise totale avec D est:

 $S' = S + D*2*(L_x + L_y) = 448.88 + 0.5*2*(28.9 + 19.2) = 496.98$ m<sup>2</sup>

#### **3.3.4 Poids du radier**

 $G = (496.98*0.4*25) + (0.4*0.3*25*37) + (0.4*0.3*25*37) = 5146.30$ KN

#### **3.3.5 Combinaison d'action**

 $N_u = 62295 + 1.35 (5146.3) = 69242.5KN$ 

 $N_s = 42579 + 5146.3 = 47725.3$ KN

#### **3.4 Vérifications**

#### **3.4.1 Vérification de la contrainte de cisaillement**

$$
\tau_u = \frac{T_u}{b \ d} \le 0.05 \ f_{c28} = 1.25 \ MPa
$$

Avec :  $b = 100$  cm ;  $d = 0.9$  h = 36 cm

$$
T_u^{\max} = q_u \frac{L_{\max}}{2}
$$
  

$$
T_u^{\max} = \frac{N_u \cdot b}{S_{rad}} \frac{L_{\max}}{2} = \frac{69242.5 \times 1}{496.98} \cdot \frac{5}{2} = 348..31KN
$$
  

$$
\tau_u = \frac{348.31}{1 \times 0.36} = 0.96 MPa \le \tau_u = 1,25 MPa
$$

 $\Rightarrow$  Condition vérifiée

#### **3.4.2 Vérification de l'effort de sous pression**

Cette vérification justifiée le non soulèvement de la structure sous l'effet de la pression hydrostatique.

 $G \ge \alpha S_{rad}$ ,  $\gamma_w$ ,  $Z = 1.5 \times 10 \times 2 \times 496.98 = 14909.4$  *KN* 

G : Poids total du bâtiment à la base du radier

 $\alpha$ : Coefficient de sécurité vis à vis du soulèvement  $\alpha$  = 1.5

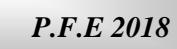

- $\gamma_w$ : Poids volumique de l'eau (  $\gamma_w = 10$ KN/m<sup>3</sup>)
	- Z : Profondeur de l'infrastructure (h =2 m)

 $G_T = 42807$ ,  $2$  KN  $> 14909.4$  KN

 $\Rightarrow$  Pas de risque de soulèvement de la structure.

#### **3.4.3 Vérification des contraintes dans le sol :**

$$
N_{\text{ser}} = 47719.3 \quad \text{KN}
$$
\n
$$
I_y = \frac{b h^3}{12} = \frac{20.2 \times 29.9^3}{12} = 44997.01 \, m^4
$$
\n
$$
I_x = \frac{b \cdot h^3}{12} = \frac{29.9 \times 20.2^3}{12} = 20537.33 \, m^4
$$

Le centre de gravité :

$$
Xg=14.95m \t Yg=10.1m
$$

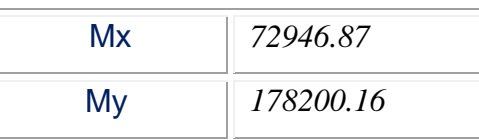

$$
\clubsuit\ \text{Sens}\ (x\ x)
$$

**ELS**

$$
\sigma_{12} = \frac{N_{ser}}{S_{rad}} \frac{m \frac{M_x \times X}{I_y}}{I_y}
$$
\n
$$
\delta_{12} = \frac{47725.3}{496.98} \pm \frac{72946.87 \times 14.95}{44997.01} \begin{cases} \delta_{\text{max}} = 120.26 \, \text{KN} \, / \, m^2 \\ \delta_{\text{min}} = 71.79 \, / \, m^2 \\ \delta m = \frac{3 \delta_{\text{max}} + \delta_{\text{min}}}{4} = 108.14 \, \text{KN} \, / \, m^2 \end{cases}
$$

**ELU**

$$
\sigma_{12} = \frac{N_{ult}}{S_{RAD}} \pm \frac{M_x \times x}{Iy}
$$
\n
$$
\delta_{12} = \frac{69242.5}{496.98} \pm \frac{72946.87 \times 14.95}{44997.01} \begin{cases} \delta_{\text{max}} = 163.56 \, \text{KN} \, / \, m^2 \\ \delta_{\text{min}} = 115.09 \, \text{KN} \, / \, m^2 \\ \delta m = \frac{3 \delta_{\text{max}} + \delta_{\text{min}}}{4} = 151.44 \, \text{KN} \, / \, m^2 \end{cases}
$$

*Etude d'un bâtiment R+7* **180 180 180 180 180 180 180 180 180 180** 

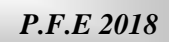

$$
\clubsuit\ \text{Sens}\ (y\ y):
$$

**ELS**

$$
\sigma_{12} = \frac{N_{ser}}{S_{rad}} \frac{M_y \times Y}{Ix}
$$
  

$$
\delta_{12} = \frac{47725.3}{496.98} \pm \frac{178200.16 \times 10.1}{20537.33} \begin{cases} \delta_{\text{max}} = 183.66 \text{KN} / m^2 \\ \delta_{\text{min}} = 9.26 \text{KN} / m^2 \\ \delta m = \frac{3\delta \text{max} + \delta \text{min}}{4} = 140.66. \text{KN} / m^2 \end{cases}
$$

**ELU**

$$
\sigma_{12} = \frac{N_{ult}}{S_{RAD}} \pm \frac{M_y \times y}{Ix}
$$
  

$$
\delta_{12} = \frac{69242.5}{496.98} \pm \frac{178200.16 \times 10.1}{20537.33} \begin{cases} \delta_{\text{max}} = 226.96 \text{KN} / m^2 \\ \delta \text{min} = 51.68 \text{KN} / m^2 \\ \delta m = \frac{3\delta \text{max} + \delta \text{min}}{4} = 183.14 \text{KN} / m^2 \end{cases}
$$

On remarque que toutes les contraintes sont inférieures à la contrainte admissible du sol.

$$
q_{adm} = \overline{\sigma_{sol}} \times 1.5 = 300 \, \text{KN} / \, \text{m}^2
$$

#### **3.4.4Vérification au poinçonnement : (Art A.5.2 4 BAEL91)**

On doit vérifier que :

$$
N_u \le \frac{0.07 \mu_c \ h \ f_{c28}}{\gamma_b}
$$

Avec :

 $\mu_c$ : Périmètre du contour projeté sur le plan moyen du radier

N<sup>u</sup> : Charge de calcul à l'E.L.U

h: Épaisseur totale du radier

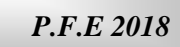

**a) Vérification pour les poteaux**

$$
\mu_c = (a+b+2h).2 = (0.5+0.5+2*0.7)*2 = 4.8 m
$$

$$
\overline{N}_u = \frac{0.07 \ \mu_c \ h \ f_{c28}}{\gamma_b} = \frac{0.07 \times 4.8 \times 0.7 \times 25000}{1.5} = 3920 \ KN
$$

$$
N_u = 1247.2 \text{ KN} < \overline{N}_u = 3920 \text{ KN} \implies C.V
$$

#### **b) Vérification pour les voiles**

On considère une bonde de 01 ml du voile

$$
N_u = 1510.90 \text{ KN}, \ e = 20 \text{ cm}, \ b = 1 \text{ m}
$$
\n
$$
\mu_c = (a + b + 2h).2 = 5.2 \text{ m}
$$
\n
$$
\overline{N}_u = \frac{0.07 \mu_c \ h \ f_{c28}}{\gamma_b} = \frac{0.07 \times 5.2 \times 0.7 \times 25000}{1.5} = 6370 \text{ KN}
$$
\n
$$
N_u = 1510.90 \text{ KN} < \overline{N}_u = 6370 \text{ KN}
$$
\n⇒ Vérifiée.

#### **3.5 Ferraillage du radier**

Un radier fonction comme un plancher renversé dont les appuis sont constitués par les paliers de l'ossature. Il est sollicité par la réaction du sol diminué du poids propre du radier.

Les charges prises en compte dans le calcul sont :

 $q = max(\sigma_{m1}, \sigma_{m2})$ 

ELU :  $q_u = 183.14$  KN/ml

ELS :  $q_s = 140.06$  KN/ml

**3.5.1 Étude de la dalle**

#### **a) Identification des panneaux**

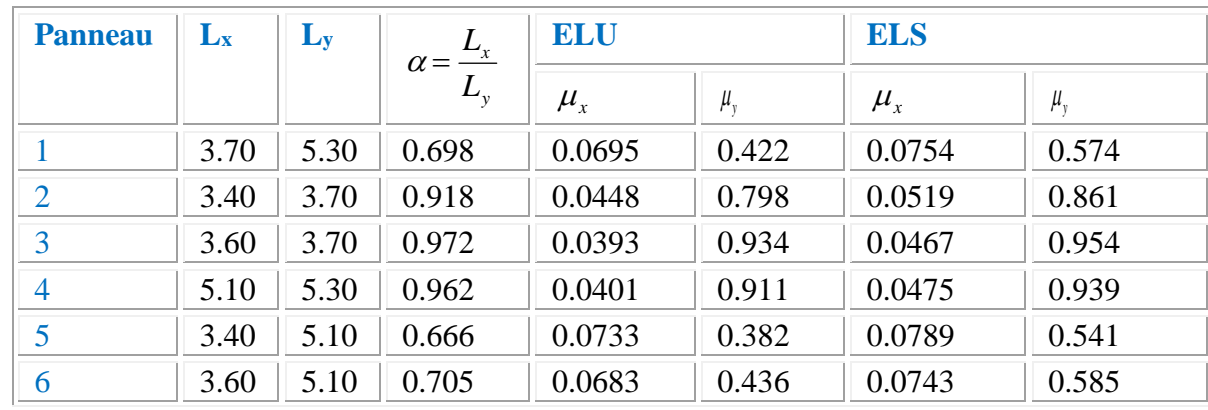

| Chapitre 08 : étude de l'infrastructure.<br><b>P.F.E 2018</b> |             |      |      |       |        |       |        |       |
|---------------------------------------------------------------|-------------|------|------|-------|--------|-------|--------|-------|
|                                                               |             | 5.30 | 5.60 | 0.946 | 0.0419 | 0.864 | 0.0491 | 0.906 |
|                                                               | 8           | 3.40 | 5.60 | 0.607 | 0.0812 | 0.305 | 0.0861 | 0.476 |
|                                                               | $\mathbf Q$ | 3.60 | 5.60 | 0.642 | 0.0759 | 0.356 | 0.0813 | 0.519 |
|                                                               | 10          | 3.40 | 4.40 | 0.772 | 0.0598 | 0.542 | 0.0663 | 0.670 |
|                                                               | 11          | 3.60 | 4.40 | 0.818 | 0.0553 | 0.613 | 0.0621 | 0.723 |
|                                                               |             |      |      |       |        |       |        |       |

 $0.4 \le \alpha \le 1$   $\Rightarrow$  *La dalle travaille dans les deux sens* 

#### **b) Calcul des moments isostatiques**

Les moments isostatiques dans les directions sont donnés par les formules suivantes :

$$
M_{0x} = \mu_x \cdot q_x \cdot L_x^2
$$

$$
\boldsymbol{M}_{0\mathrm{y}} = \mu_\mathrm{y} \ . \ \boldsymbol{M}_{0\mathrm{x}}
$$

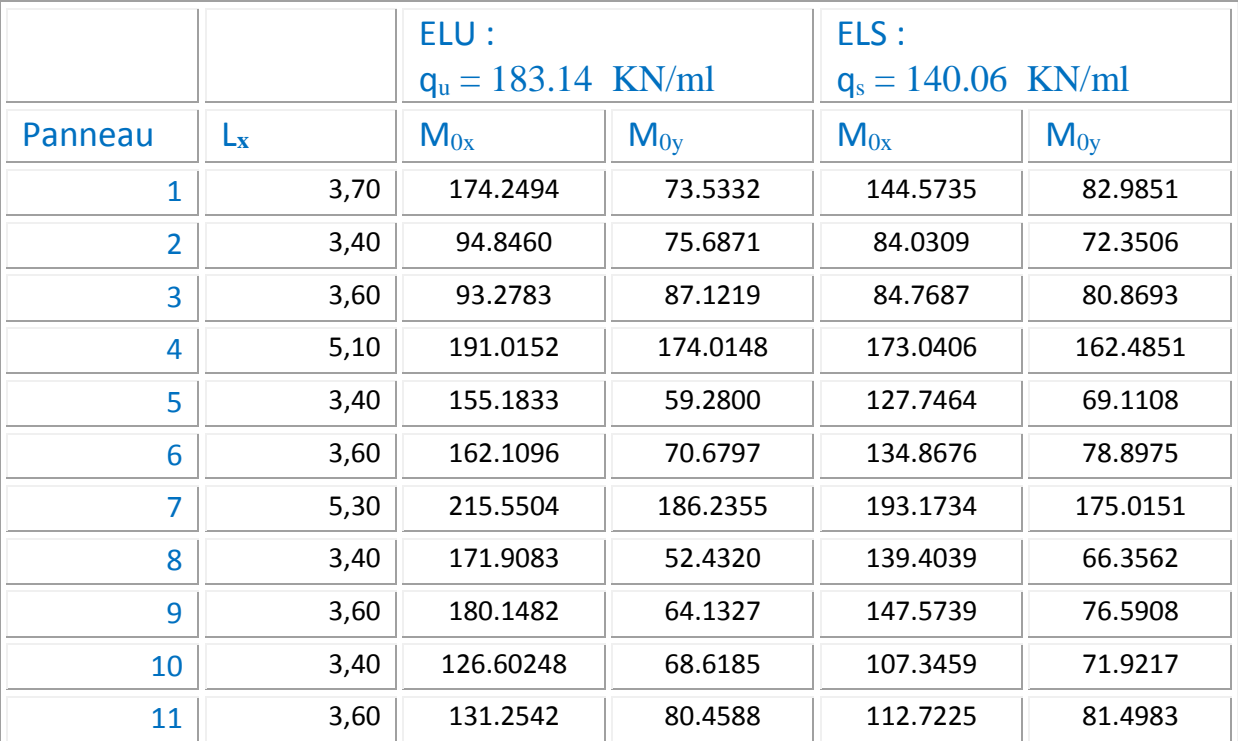

#### **Remarque**

Pour tenir compte de la continuité des panneaux, on les considère partiellement encastrés sur leurs appuis, et on affecte les moments sur appuis et en travée par :

$$
M_t = 0,85 M_0
$$

$$
M_a = 0,3 M
$$

Après le calcul des moments isostatiques dans les différents panneaux dans les deux sens on constate que le panneau (7) est le plus défavorable. Pour cela on calculera le ferraillage du panneau (7) et on adoptera le même ferraillage pour les autres panneaux.

#### **c) Ferraillage du panneau**

$$
L_x = 5.30 \text{ m} , L_y = 5.60 \text{ m} , b = 1 \text{ m} , \qquad \mu_b = \frac{M_{ut}}{b d^2 f_{bc}}
$$
  

$$
\mu_b = \frac{M_{ua}}{b d^2 f_{bc}},
$$
  

$$
A_t = \frac{M_{ut}}{\left(\beta d f_e / \gamma_s\right)} , A_a = \frac{M_{ua}}{\left(\beta d f_e / \gamma_s\right)}
$$
  

$$
A_{min} = 0.23 \cdot b \cdot d \frac{f_{t28}}{f_e} \Rightarrow A_{min} = 4.37 \text{ cm}^2
$$

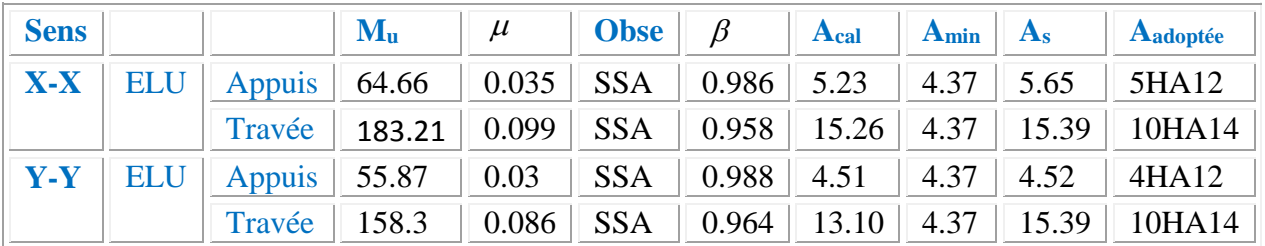

#### **d) Vérification des contraintes dans le béton et l'acier**

On doit vérifier que :

Fissuration préjudiciable

$$
\sigma_{\rm s} \le \overline{\sigma}_{\rm s} = \min \left\{ \frac{2 \rm f_{\rm e}}{3} \right\} ; 110 \sqrt{\eta \rm f_{\rm tj}} \text{ MPa} \right\} = 201,63 \text{ MPa}
$$

$$
\sigma_{\rm b} \le \overline{\sigma}_{\rm b} = 15 \text{ MPa}
$$

Les résultats sont donnés sur le tableau ci dessous :

$$
D = \frac{15A}{b}
$$
  

$$
E = 2Dd
$$
  

$$
y_1 = -D + \sqrt{D^2 + E}
$$
  

$$
E = \frac{y_1}{d}
$$

*Etude d'un bâtiment R+7* **184 184 184 184 184 185 184 184 184 184** 

*Chapitre 08 : étude de l'infrastructure.*

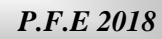

$$
\beta_1 = 1 - \frac{\alpha_1}{3}
$$
\n
$$
k_1 = \frac{15(1 - \alpha_1)}{\alpha_1}
$$
\n
$$
\sigma_s = \frac{M}{A\beta_1 d}
$$
\n
$$
\sigma_b = \frac{\sigma_s}{k_1} = \frac{2M}{\alpha_1 \beta_1 bd^2}
$$

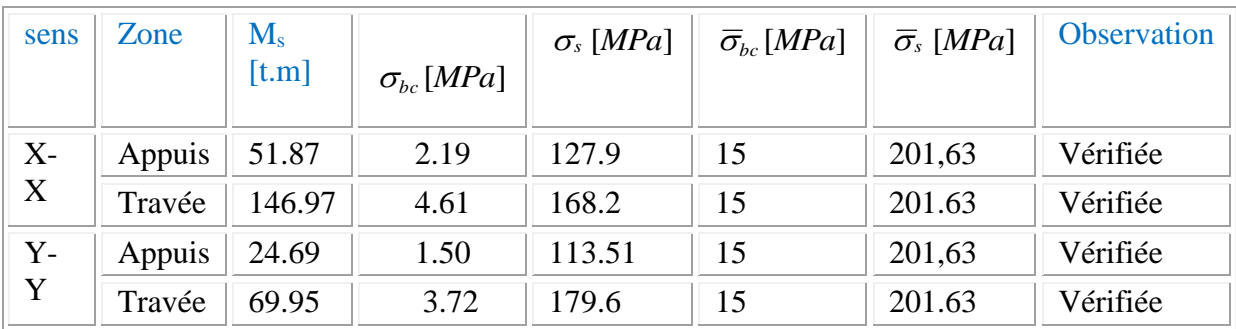

## *3.5.2 Étude de la nervure*

Les nervures sont considérées comme des poutres doublement encastrées.

 $h = 70$  cm ,  $d = 66$  cm  $b = 40$  cm ,  $L = 5.6$  m  $c = 4$  cm

#### **a)Calcul les charges revenant à la nervure**

$$
q_u = \frac{N_u}{S_r} = \frac{62295}{496.98} = 125.34 \, \text{KN} / \, \text{ml}
$$
\n
$$
q_s = \frac{N_s}{S_r} = \frac{42579}{496.98} = 85.67 \, \text{KN} / \, \text{ml}
$$

#### **b) Ferraillage de la nervure**

Pour détermination des efforts, on utilise le logiciel de Robot Les moments fléchissants et les efforts tranchants sont donnés ci-après :

#### **Sens X-X:**

**ELU:**

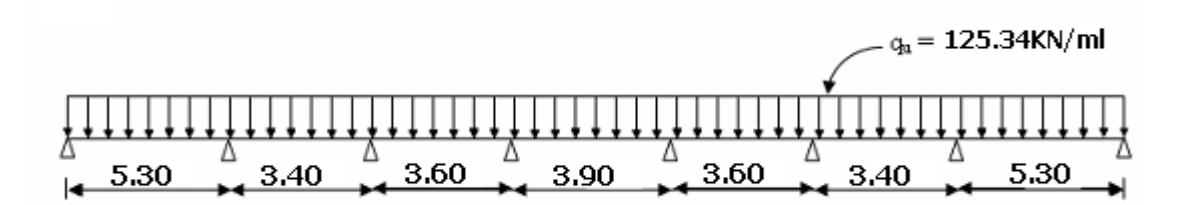

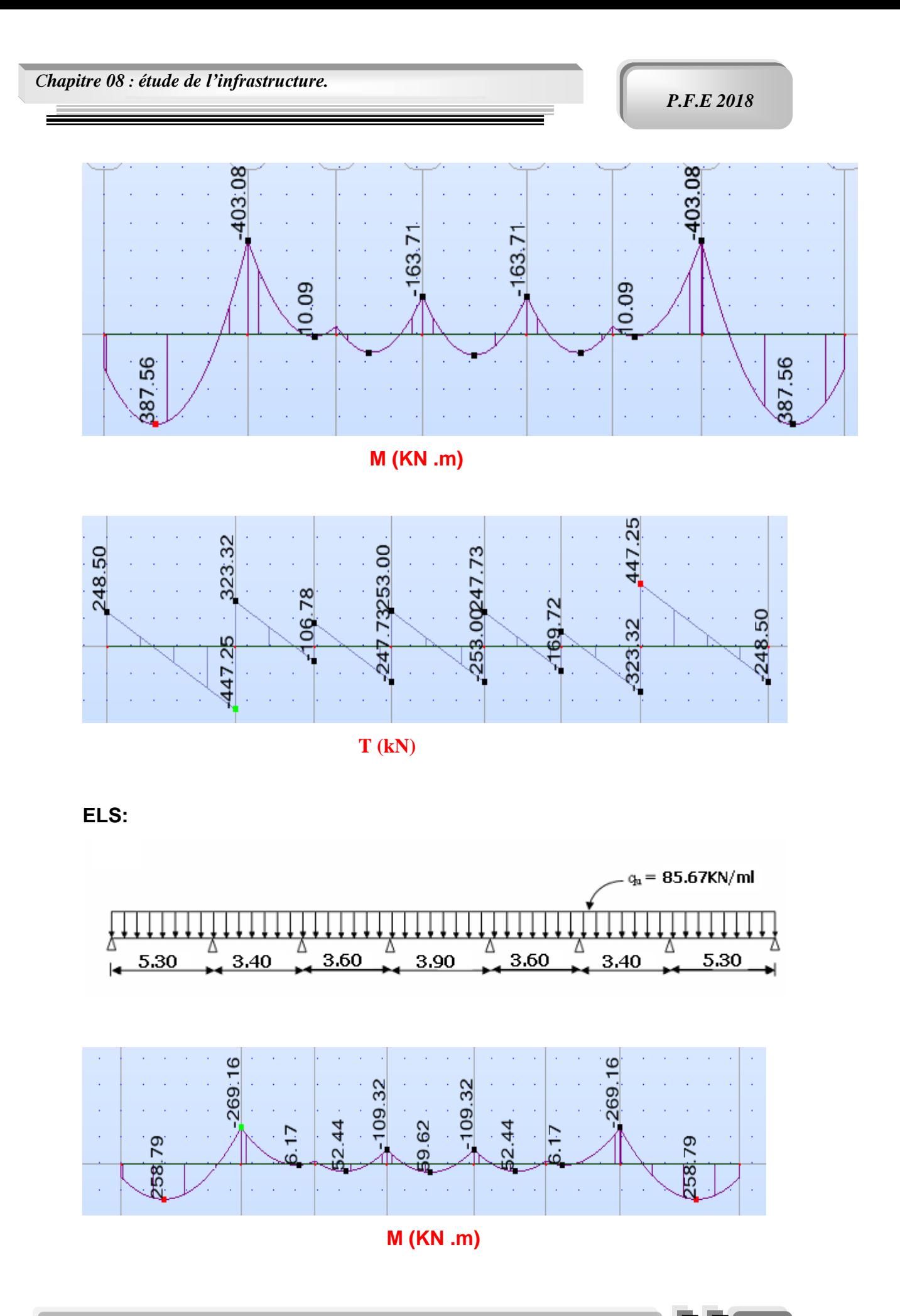

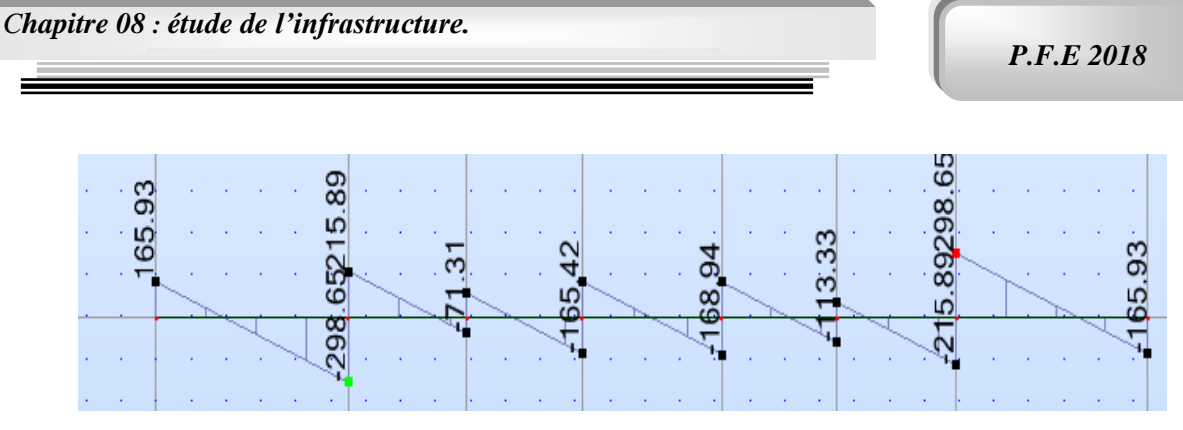

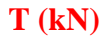

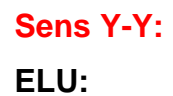

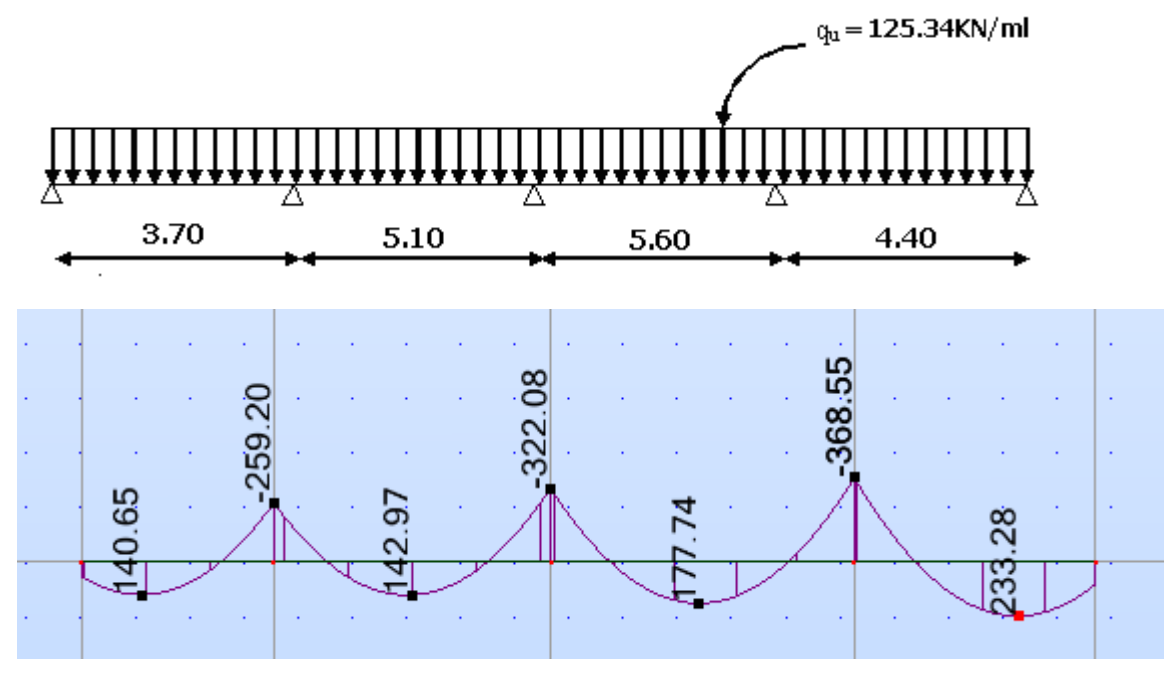

 **M (KN. m)**

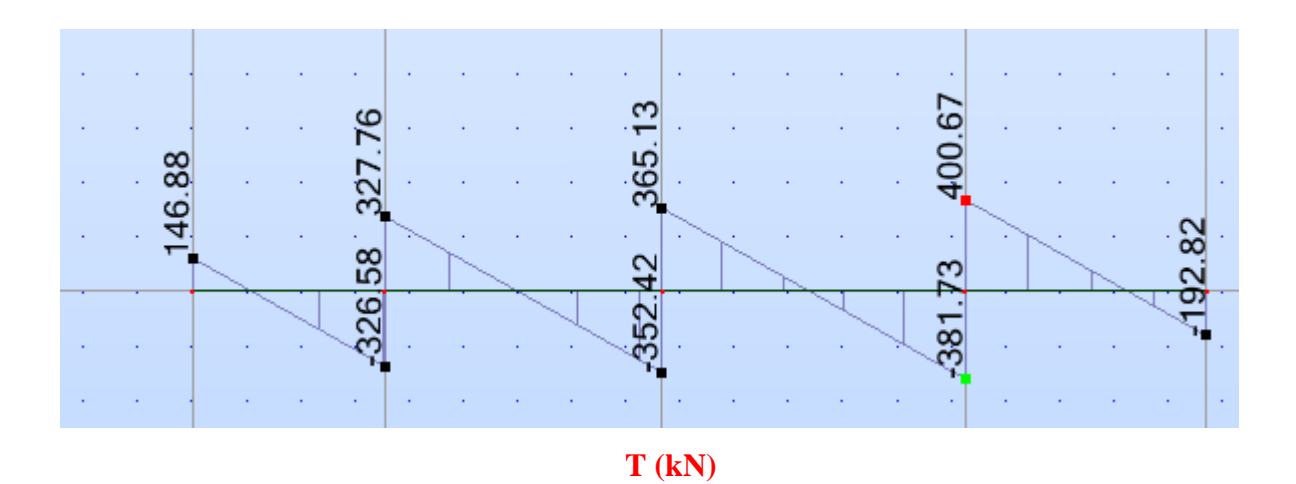

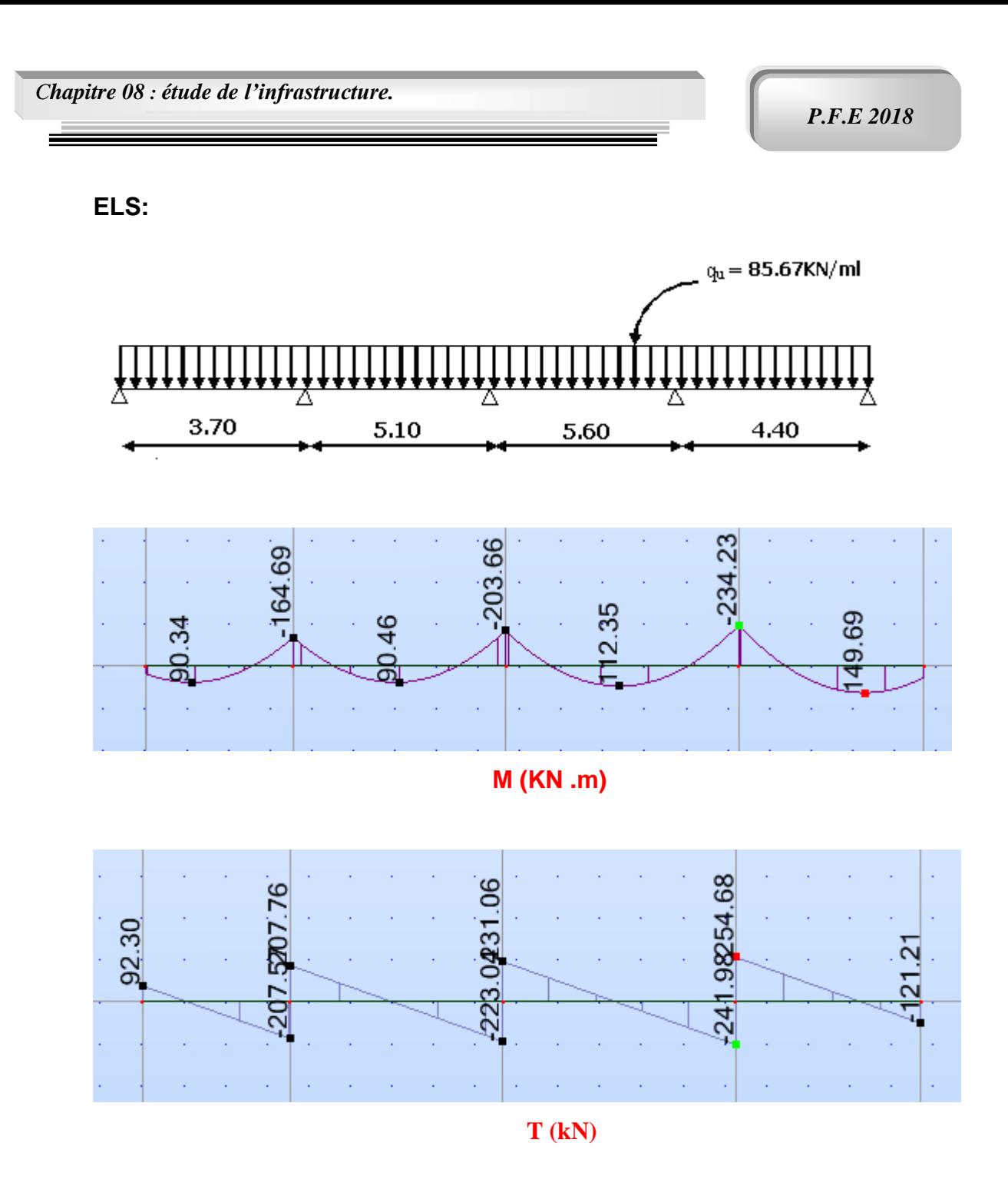

Pour le ferraillage on prend le moment maximal sur appuis et en travées :

$$
ELU \begin{cases} (X - X) & : M_t = 387.56 \text{ KN.m} , M_a = -403.08 \text{ KN.m} \\ (Y - Y) & : M_t = 233.28 \text{ KN.m} , M_a = -368.55 \text{ KN.m} \end{cases}
$$
  

$$
ELS \begin{cases} (X - X) & : M_t = 258.79 \text{ KN.m} , M_a = -269.16 \text{ KN.m} \\ (Y - Y) & : M_t = 149.69 \text{ KN.m} , M_a = -234.23 \text{ KN.m} \end{cases}
$$

*Chapitre 08 : étude de l'infrastructure.*

*P.F.E 2018*

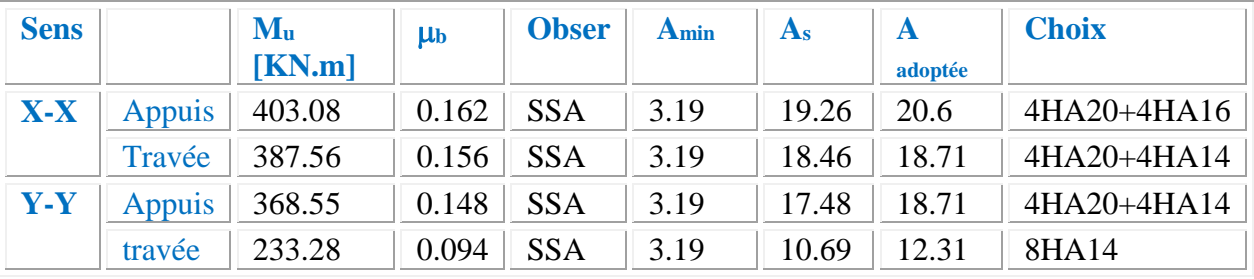

#### **c) Vérifications à l'ELU :**

#### **1 .Condition de non fragilité**

$$
A_{\min} = 0.23 \cdot b \cdot d \frac{f_{t28}}{f_e} = 0.23 \times 40 \times 66 \times \frac{2.10}{400}
$$
  

$$
\Rightarrow A_{\min} = 3.19 \text{ cm}^2
$$

#### **2. Armatures transversales minimales**

$$
\Phi \le \min\left(\frac{h}{35}, \frac{b}{10}, \Phi\right) = (20, 40, 14) \Rightarrow On \text{ prend } \Phi = 10 \text{ mm}
$$

#### **3. Armatures transversales minimales**

$$
A_{i} = 0.003 \cdot S_{i} \cdot b
$$
  

$$
A_{i} = 0.003 \times 20 \times 40 = 2.4 \, \text{cm}^{2}
$$

Nous prenons :  $A_t = 4H A 10 = 3.14$  cm<sup>2</sup>

#### **4. Espacement des armatures transversales**

**\*En zone nodale:**

$$
S_t \le \min\left(\frac{h}{4}, 12\Phi_L\right) \Rightarrow S_t \le \min\left(17.5, 16.8\right)
$$

$$
S_t \le 16
$$

#### **\*En zone courante :**

$$
S_t \le \frac{h}{2} = \frac{70}{2} \Rightarrow S_t \le 35.5
$$

Nous prenons :

 $S_t = 15$  cm En zone nodale  $S_t = 20$  cm En zone courante *Chapitre 08 : étude de l'infrastructure.*

#### **3.5.3 Ferraillage du débord**

Le débord peut constituer une zone d'ancrage pour les armatures longitudinales de la dalle et des poutres, donc son ferraillage sera le prolongement de ces armatures au-delà des appuis.

#### **EN APPUI**

**EN TRAVEE** 

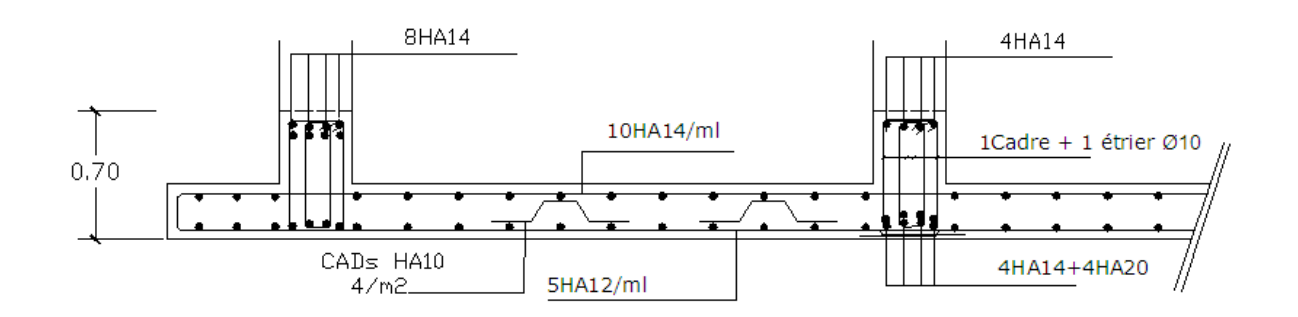

Ferraillage du radier général Sens x-x

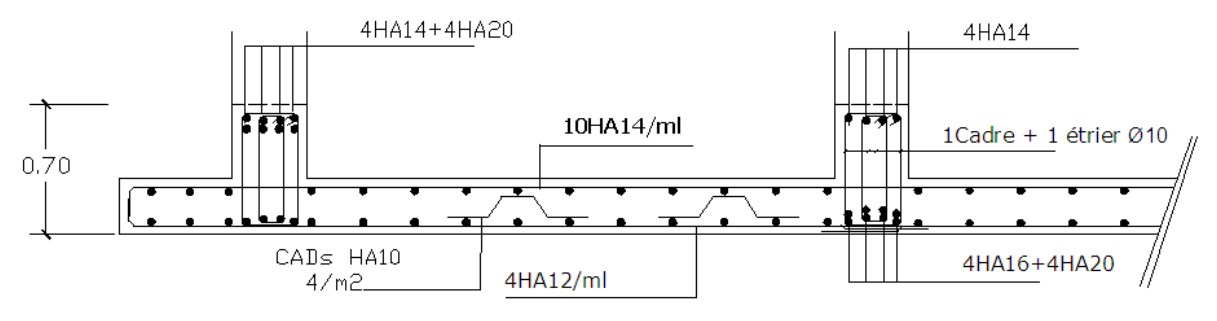

Ferraillage du radier général Sens y-y

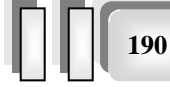

# *La Longrine*

#### *1. Introduction :*

D'après les règlements RPA99 (art 10.1.1)

Les longrines (ou les dispositifs équivalent) doivent être calculés pour résister à la traction sous l'action d'une force égale à :  $F = \frac{N}{2} \ge 20$ *KN*  $=\frac{\ }{\alpha}$  >

Avec : N : égale à la valeur maximale des charges verticales de gravité apportées par les points d'appui solidarisés.

 $\alpha$ : Coefficient fonction de la zone sismique et de la catégorie de site considérée (tableau10.1) Site S<sub>2</sub>.zone  $2 \rightarrow \alpha=15$ 

Les dimensions minimales de la section transversales des longrines Soit la section du béton : A=30x30=900 cm²

#### **2. CALCUL DES ARMATURES LONGITUDINALES :**

$$
\frac{\text{E.L.U :}}{A_s = \frac{F}{\sigma_s}}
$$

$$
F_u = \frac{N_u}{15} = \frac{2080,724}{15} = 138,71KN > 20KN \dots (CV)
$$

 $\frac{138710}{348 \times 100} = 3,98 \, cm^2$  $A_s = \frac{138710}{348 \times 100} = 3,98$ cm

 *2.1. Le ferraillage minimal :* D'après RPA99

 $A_{min}^{RPA} = 0,6\%B = 0,006 \times 30 \times 30 = 5,4 \text{ cm}^2$ 

Donc:  $A = \max(A_{\mu}$ ;  $A_{\min}^{RPA}$   $) = A_{\min}^{RPA} = 5.4$  *cm*<sup>2</sup>

On adopte :  $6HA12=6,78$  cm<sup>2</sup>

#### *2.2. Condition de non fragilité :*

 Pour une pièce de section droite B, soumise à la traction simple, et dont la section totale des armatures est A, on doit avoir :

$$
P.F.E.2018
$$

$$
B \le A_s \cdot \frac{f_e}{f_{t28}} = 6,78 \cdot \frac{400}{2,1} = 1291,428 \text{ cm}^2
$$

*2.3. Vérification à L'E.L.S :* 

$$
Fser = \frac{Ns}{15} = \frac{909100}{15} = 60606.66
$$

$$
\sigma = \frac{Fser}{A} = \frac{60606.66}{6.78 \times 100} = 89.39 \text{ MPa}
$$

La fissuration est préjudiciable, donc  $\bar{\sigma}_{\rm s} = 201,63{\rm MPa}$ 

=89.39< <sup>s</sup> 201,63MPa …………CV

#### *3. LES ARMATURES TRANSVERSALES :*

Pour les armatures transversales, elles seront utilisées seulement pour le montage des armatures longitudinales, soit des cadres Φ6 +etrierΦ6

 *L'espacement :* Selon RPA99

 $S_t \le \min(20cm; 15\phi\lambda)$ 

 $S_t \leq min(20cm;18)$ 

Soit :  $S_t = 15$  cm.

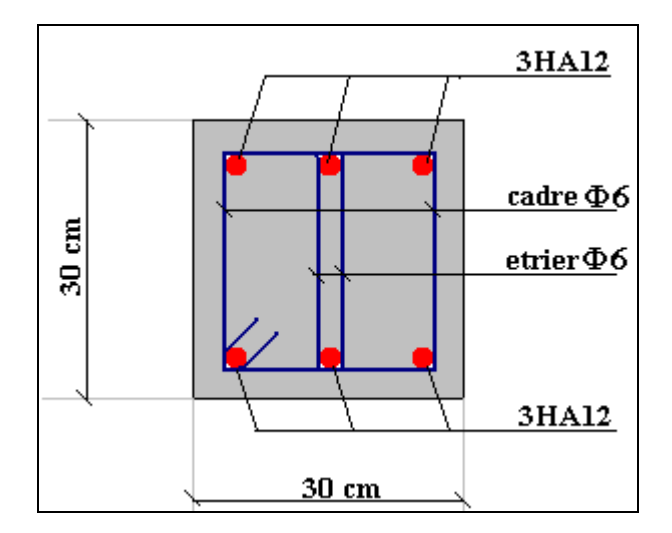

 *Fig-3- disposition d'armature de longrine.*

#### **LA DALLE FLOTTANTE**

#### *1. INTRODUCTION:*

La terre pleine peut constituer le soubassement d'un immeuble, cette solution est souvent plus économique qu'un vide sanitaire, dans la mesure où le sol le permet.

On distingue deux types de dallage sur terre plein :

- Dallage porteur: est lié à la bêche périphérique.
- Dallage non porteur: est indépendant de la structure.
	- Le choix entre ces deux cas sera fonction des charges verticales et la nature du sol.

Pour se fixer les idées, précisons que le système à dallage porteur s'accommode bien une structure légère, mais dans notre projet, nous avons utilisé le système à dallage non porteur.

#### *2. MISE EN ŒUVRE :*

La mise en œuvre d'un dallage sur terre plein sans être très délicate doit se faire en respectant les trois étapes suivantes :

- La préparation du sol.
- La mise en place de terre pleine.
- L'exécution du dallage.

#### *Préparation du sol :*

La préparation du sol qui doit comporter 4 étapes :

- Décapage.
- Nivellement.
- Compactage.
- Drainage.

#### *Mise en place de terre pleine :*

La terre pleine est un rapport de matériaux disposé sur le sol en place qui va servir au dallage. Il peut être constitué par des cailloux, des graviers et des sables mélangés ou non, il ne doit comporter ni gravier ni matière organique. Le matériau est répandu et compacté par couches régulières de 20 cm d'épaisseur au plus.

Cette terre pleine va recevoir une couche d'isolation ou d'étanchéité. Il faut donc l'arranger pour éviter le poinçonnement. Dans ce but répandez un lit de sable de 5 cm d'épaisseur moyenne ou bien un lit de mortier maigre de 3 cm.

On peut réaliser la couche d'étanchéité à l'aide de feuille de polyéthylène.

#### *Exécution de dallage:*

L'épaisseur minimale de dallage doit être de 8 cm, pour notre projet, on choisit une épaisseur de 15 cm en béton armé.

Pour un dallage non porteur c'est à dire indépendant de la structure à l'aide d'un joint de 2 cm au minimum.

L'armature est constituée par une nappe de treillis soudés soit (forfaitairement) de Φ6, maille de (20 x 20) cm², ces armatures placées à la partie supérieure.

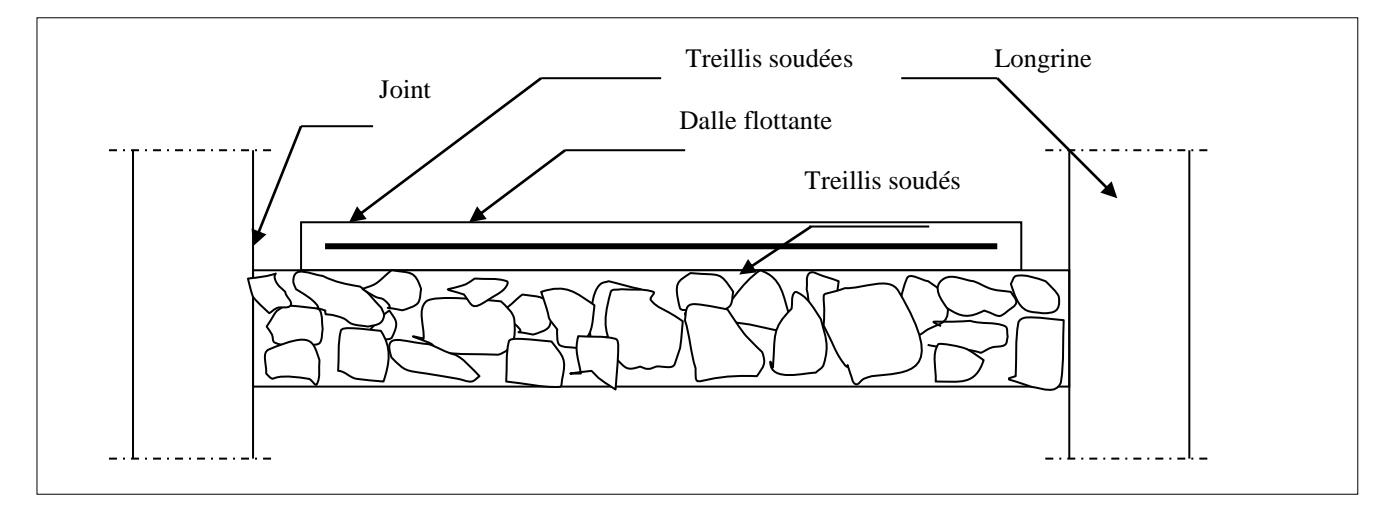

 *Fig-4-dalle flottante*

## *Conclusion générale*

Au cours de cette étude, nous pensons avoir réussi à avoir un aperçu général, sur la majorité des parties étudiées.

Cette étude nous a permis d'enrichir nos connaissances sur les différentes étapes de calcul d'une structure en utilisant surtout le logiciel de calcul « Etabs ».

Lors de cette étude, nous avons tenté d'utiliser des logiciels techniques, afin d'automatiser au maximum les étapes de calcul et de consacrer plus de temps à la réflexion. Les calculs ne nous permettent pas de résoudre tous les problèmes auxquels nous avons été confrontés, il a fallu faire appel à notre bon sens et à la logique pour aboutir à des dispositions des éléments structuraux qui relèvent plus du bon sens de l'ingénieur.

Enfin, le travail que nous avons présenté est le couronnement de cinq années d'étude. Il nous permis de faire une rétrospective de nos connaissances accumulées pendant notre cursus universitaire.

 Enfin, nous espérons avoir atteint nos objectifs et nous permettra d'exploiter ces connaissances dans la vie pratique.

195

# Liste des figures

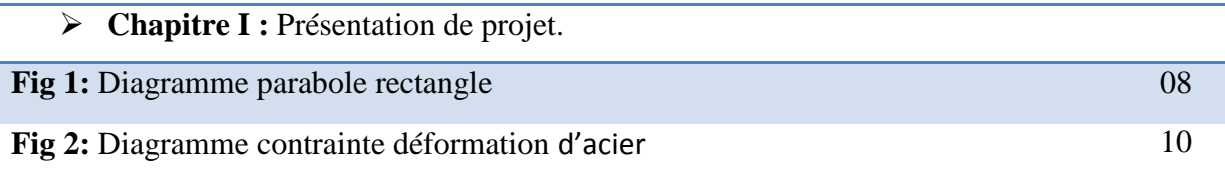

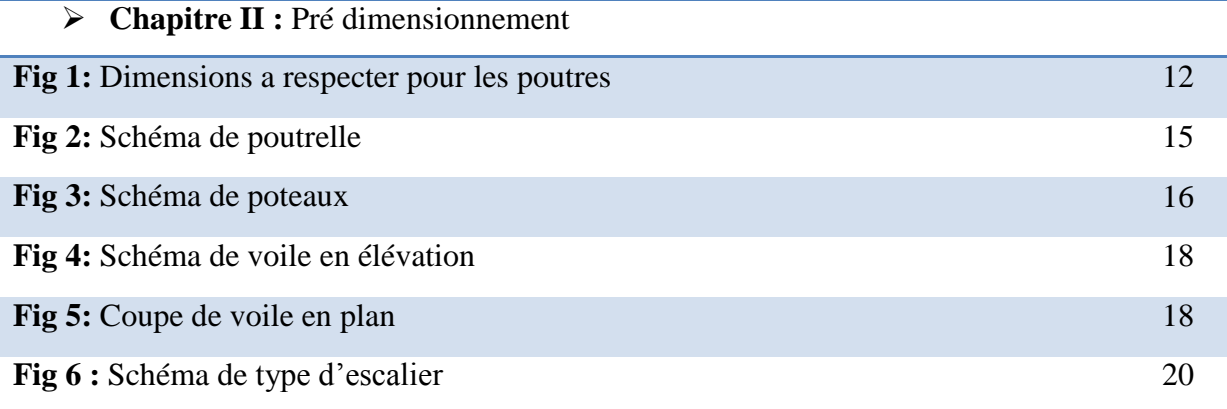

# **Chapitre III :** la descente des charges

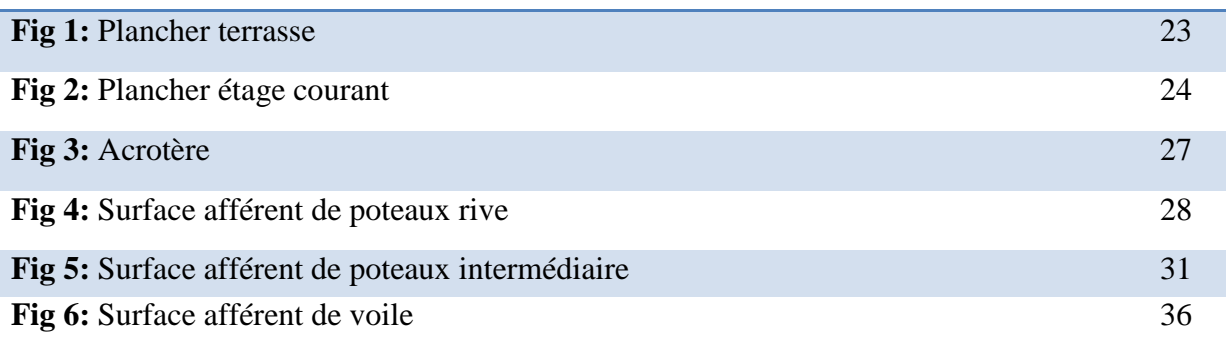

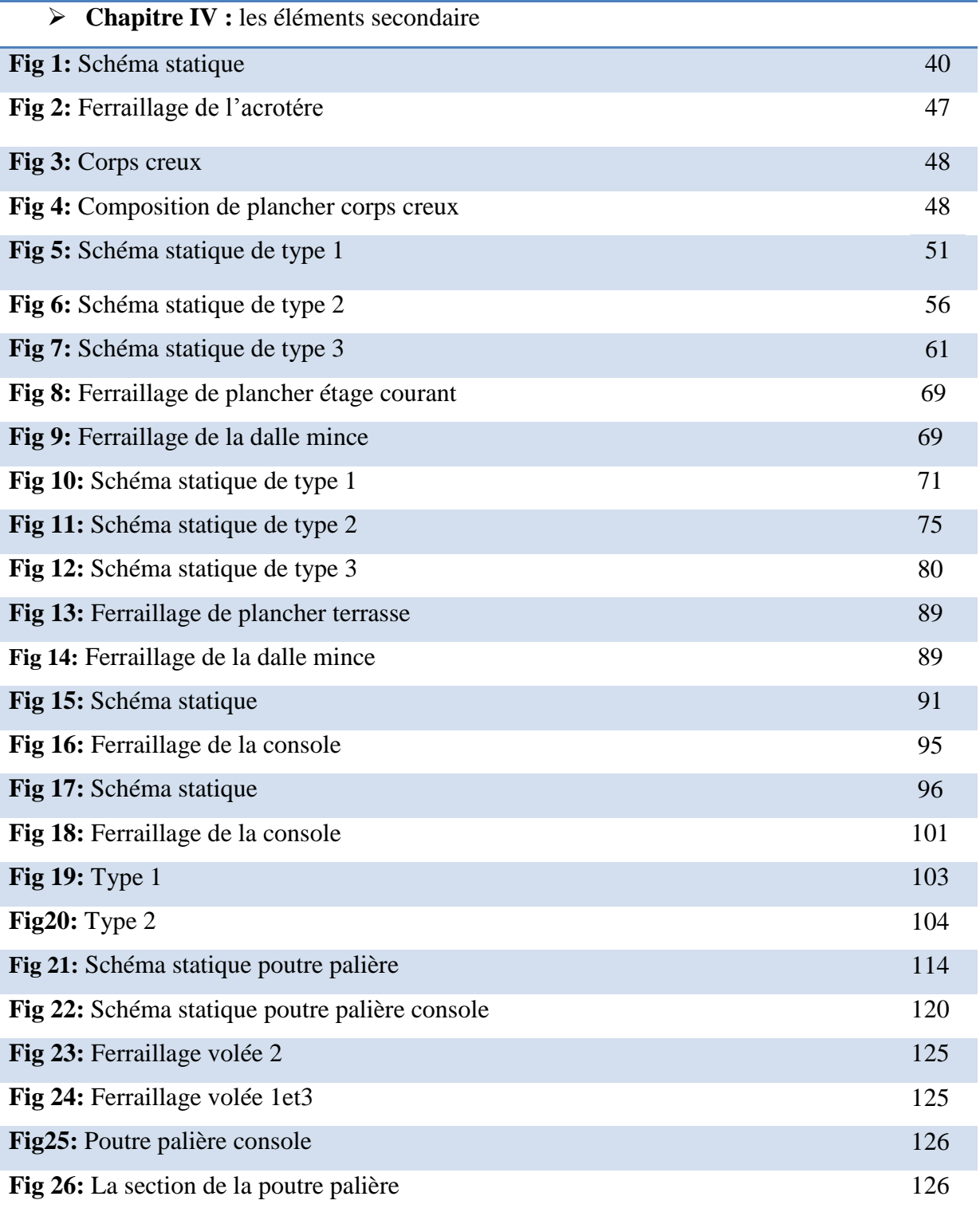

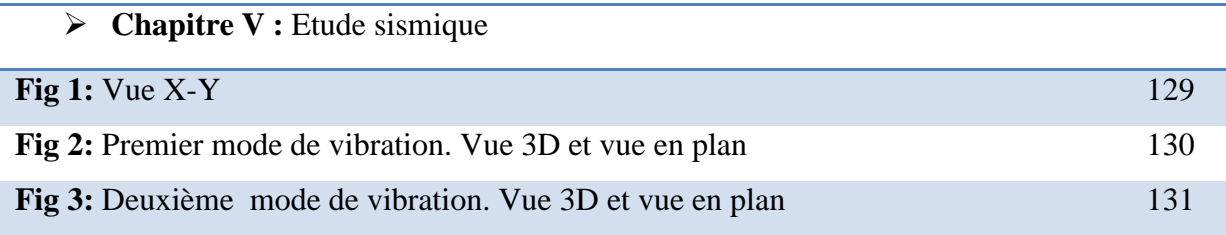

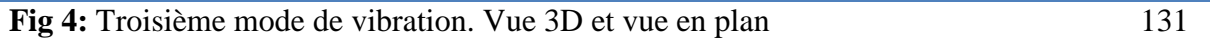

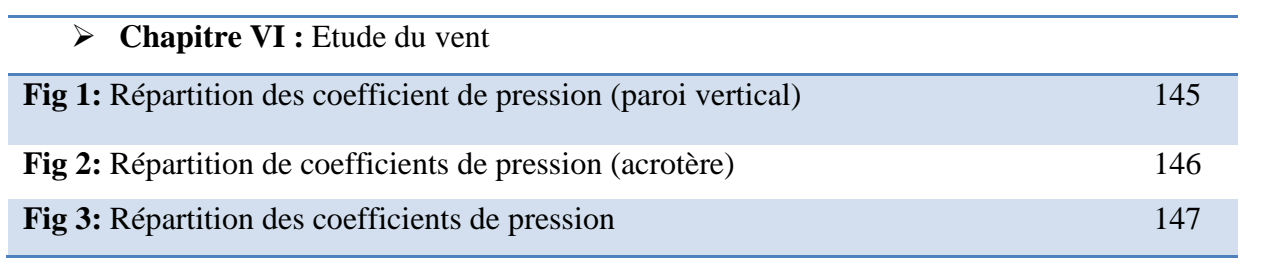

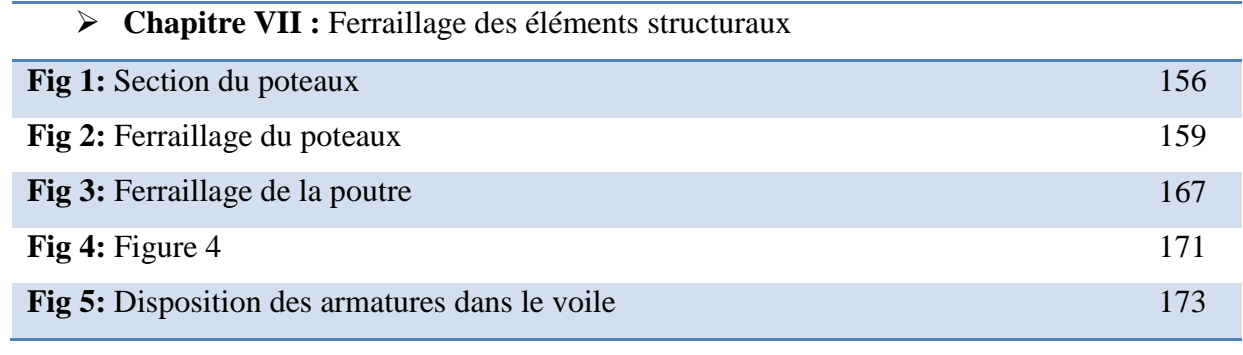

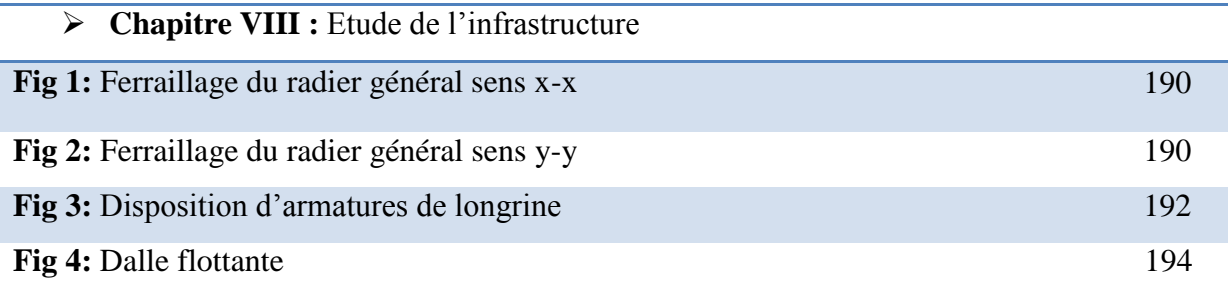

# Bibliographie

*Pour l'élaboration du présent document nous avons utilisé :*

#### *REGLEMENTS :*

- *★ RPA99V2003* : règlement parasismique algérienne.
- *CBA93* : règles de conception et de calcul des structures en béton arme.
- **→ BAEL91 :** béton armé aux états limites.
- **→ DTR B.C.2.2 :** Charge permanente et charge d'exploitation.

#### *COURS :*

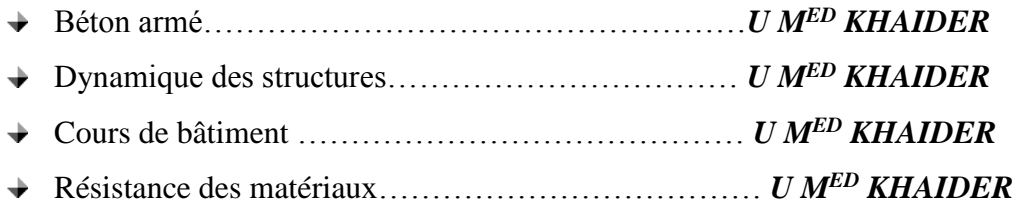

#### *LOGICIELS :*

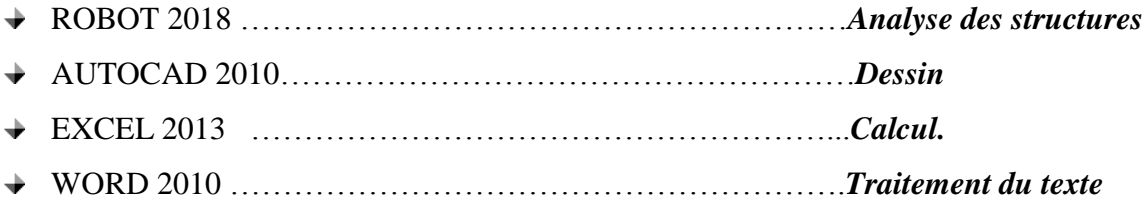